## COMPARACIÓN DE ESPECIFICACIONES DE DISEÑO GEOMÉTRICO DE VÍAS DE MÉXICO Y BOLIVIA CON COLOMBIA, UTILIZANDO EL SOFTWARE TOPO3

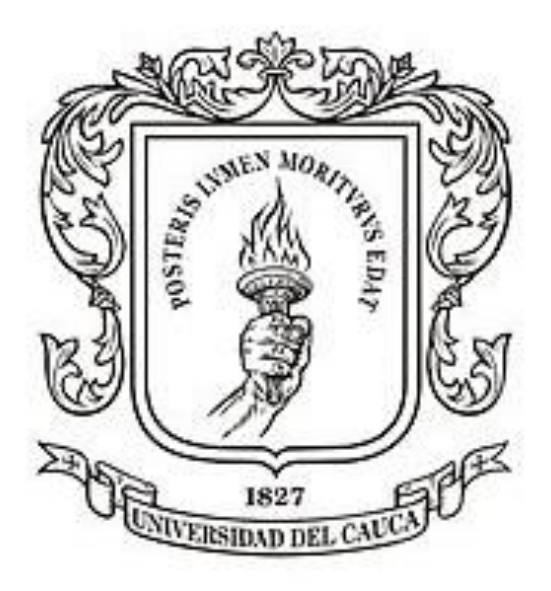

## PROYECTO DE TRABAJO DE GRADO MODALIDAD DE INVESTIGACIÓN

PREGRADO EN INGENIERÍA CIVIL

CRISTIAN FABIAN NIEVES HURTADO CÓDIGO: 100413010115 LUIS ANTONIO VALENCIA LANDAZURI CÓDIGO: 100413010510

UNIVERSIDAD DEL CAUCA FACULTAD DE INGENIERÍA CIVIL DEPARTAMENTO DE VÍAS POPAYÁN-CAUCA 2018

### PROYECTO DE TRABAJO DE GRADO EN LA MODALIDAD DE INVESTIGACIÓN PRESENTADO A LA UNIVERSIDAD DEL CAUCA PARA LA OBTENCIÓN DEL TITULO DE PREGRADO EN INGENIERÍA CIVIL

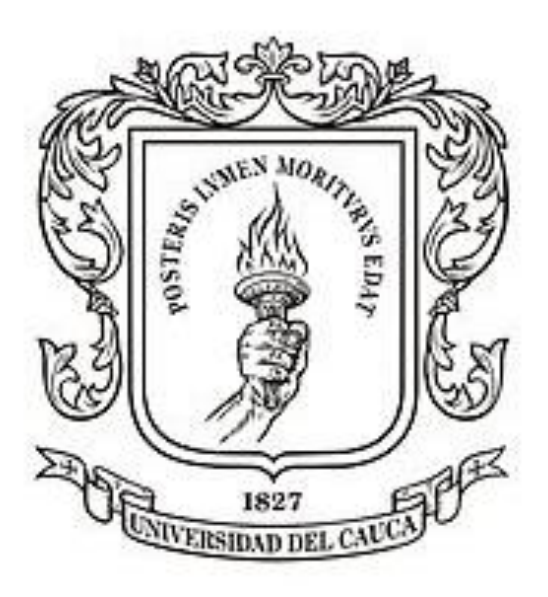

CRISTIAN FABIAN NIEVES HURTADO CÓDIGO: 100413010115 LUIS ANTONIO VALENCIA LANDAZURI CÓDIGO: 100413010510

> PRESENTADO A: DEPARTAMENTO DE VÍAS

DIRECTOR: ING. M.SC. EFRAÍN DE JESUS SOLANO

UNIVERSIDAD DEL CAUCA FACULTAD DE INGENIERÍA CIVIL DEPARTAMENTO DE VÍAS POPAYÁN-CAUCA 2018

# **NOTA DE ACEPTACIÓN**

El Director y los Jurados han evaluado este documento, y escuchado la sustentación de este por los estudiantes y lo encuentran satisfactorio, por lo cual autorizan al estudiante para que desarrolle las gestiones para optar al título de Ingeniero Civil.

**Firma del Jurado**

**Firma del Jurado**

**Firma del Director**

## *AGRADECIMIENTOS.*

*Queremos agradecer a todas aquellas personas que estuvieron a nuestro lado para lograr, en todo este tiempo y ante la adversidad, la realización de este proyecto, gracias a nuestras familias, a nuestros amigos, y a nuestro director, Efraín de Jesús Solano Fajardo, que nos mostró el camino en todo este trayecto académico y a todos los docentes que estuvieron atentos en la realización de la presente tesis, muchas gracias a todos ellos.*

#### COMPARACIÓN DE ESPECIFICACIONES DE DISEÑO GEOMÉTRICO DE VÍAS DE MÉXICO Y BOLIVIA CON COLOMBIA, UTILIZANDO EL SOFTWARE TOPO3

#### **RESUMEN.**

<span id="page-4-0"></span>Actualmente existen diferentes softwares para el diseño de vías, sin embargo, se encuentran limitados, debido a que, los manuales de diseño empleados, sólo se refieren al país donde fueron desarrollados.

Ahora bien, el presente estudio, tiene como objetivo comparar diferentes diseños empleando los manuales de Colombia (Manual de Diseño Geométrico de Carreteras, MDGC), México (Manual de Proyecto Geométrico de Carreteras, MPGC) y Bolivia (Manual de Carreteras Volumen I, MCVI).

Así pues, de los manuales mencionados en el anterior párrafo se obtuvieron diferentes parámetros necesarios para el diseño de vías, éstos fueron adaptados al software TOPO3 y se realizaron tres diseños para su comparación.

Finalmente, se obtuvieron para los manuales en estudio, los parámetros que son más estrictos.

# **TABLA DE CONTENIDO**

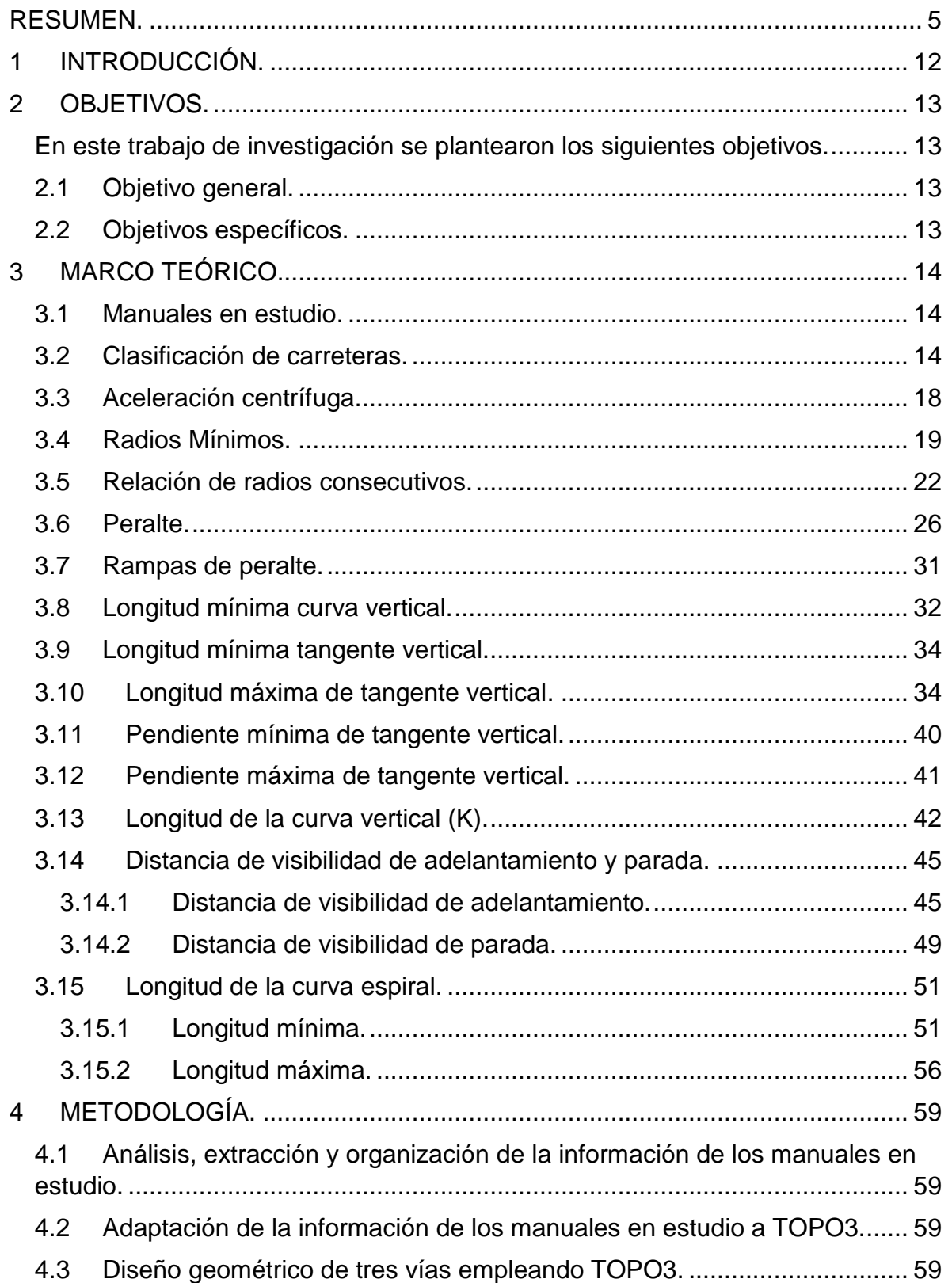

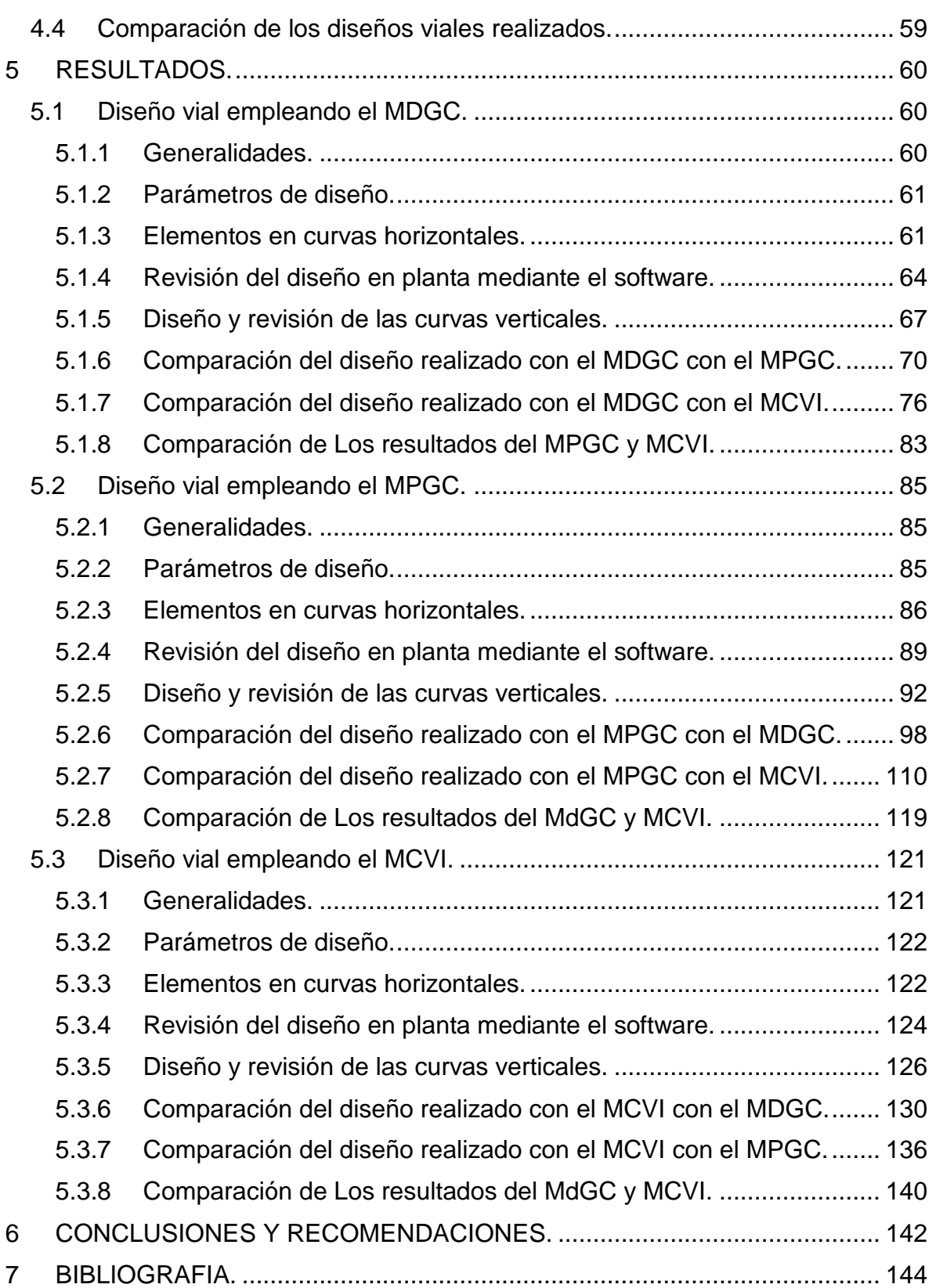

# ÍNDICE DE TABLAS

Pag.

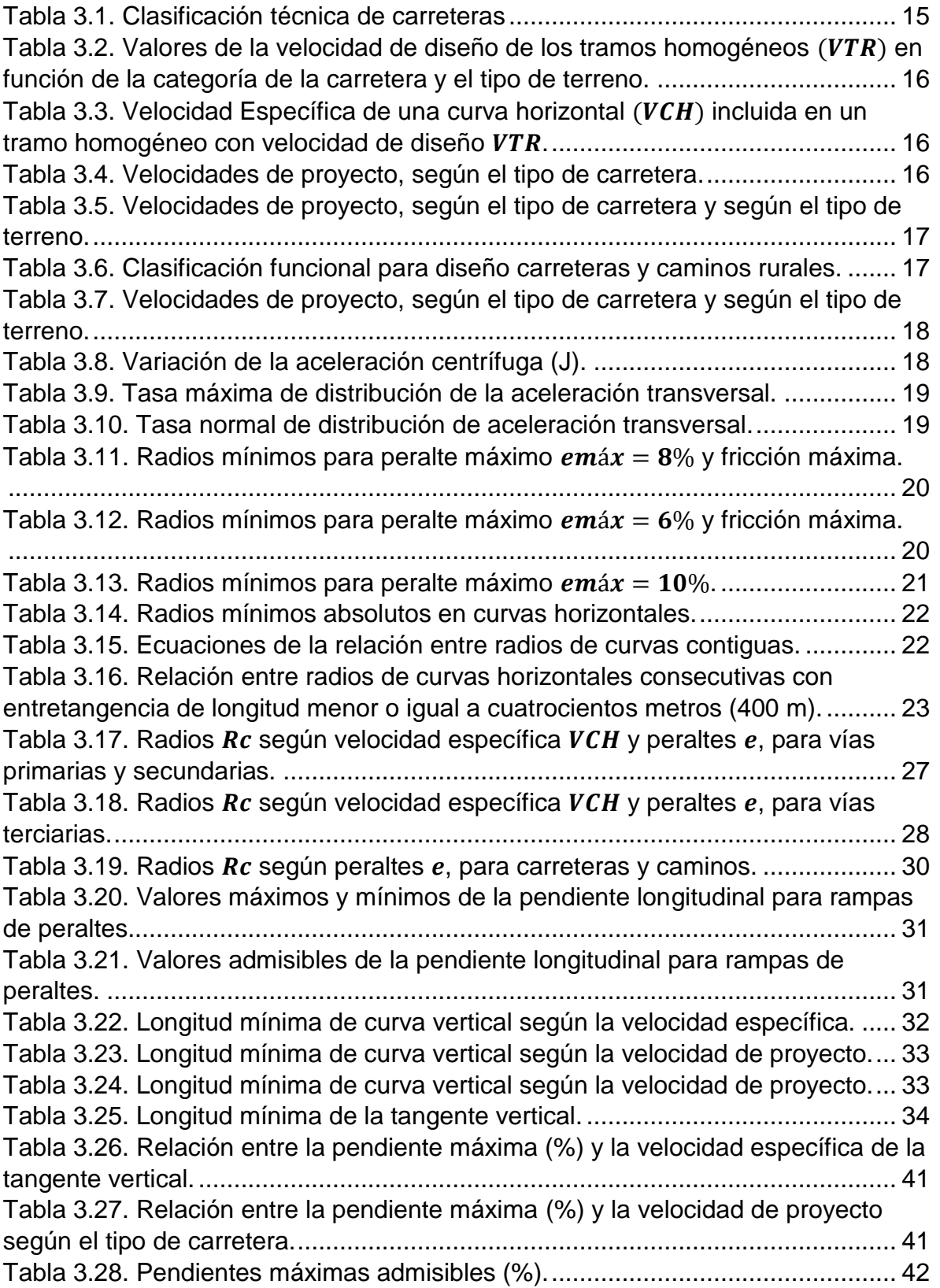

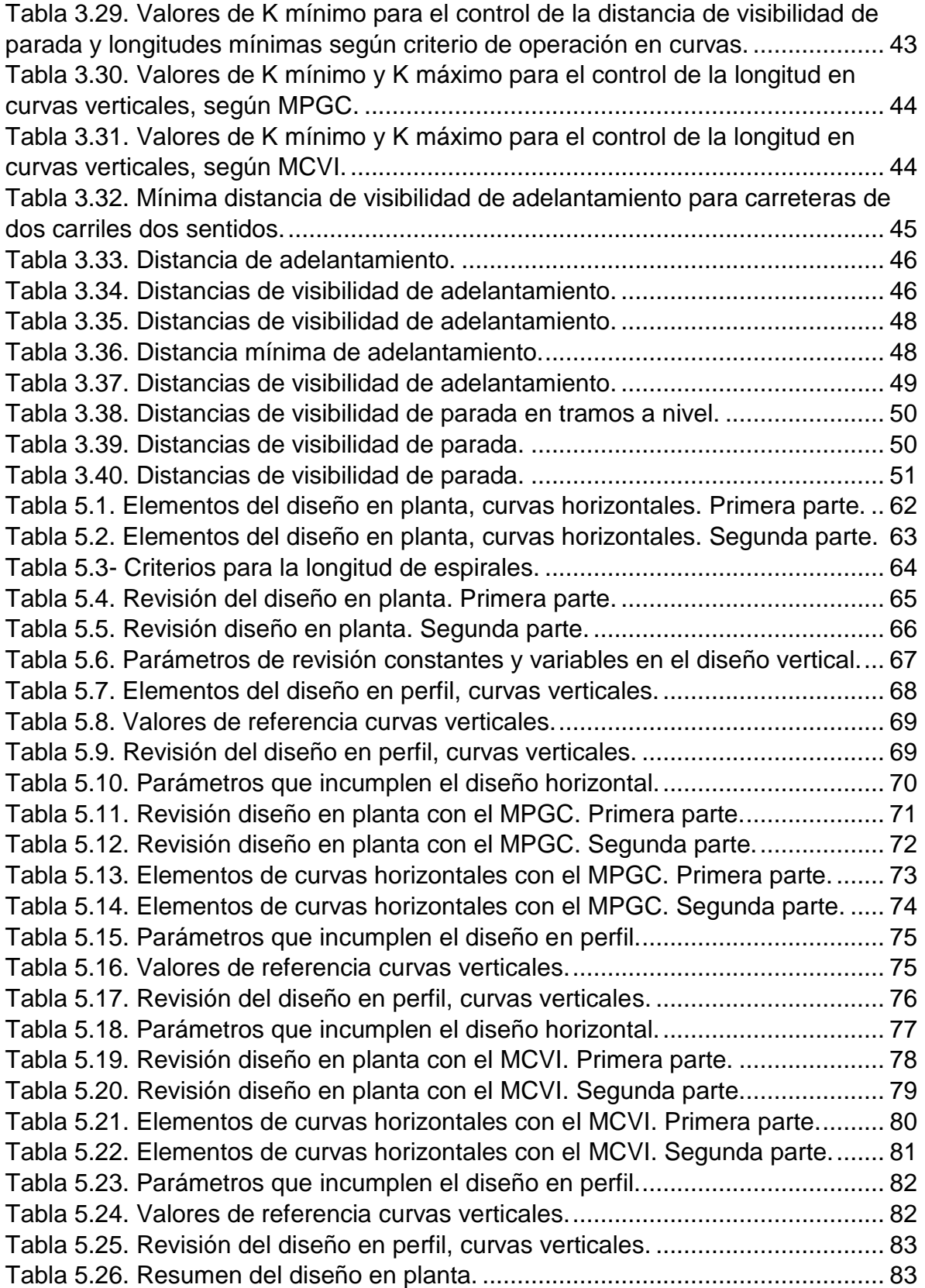

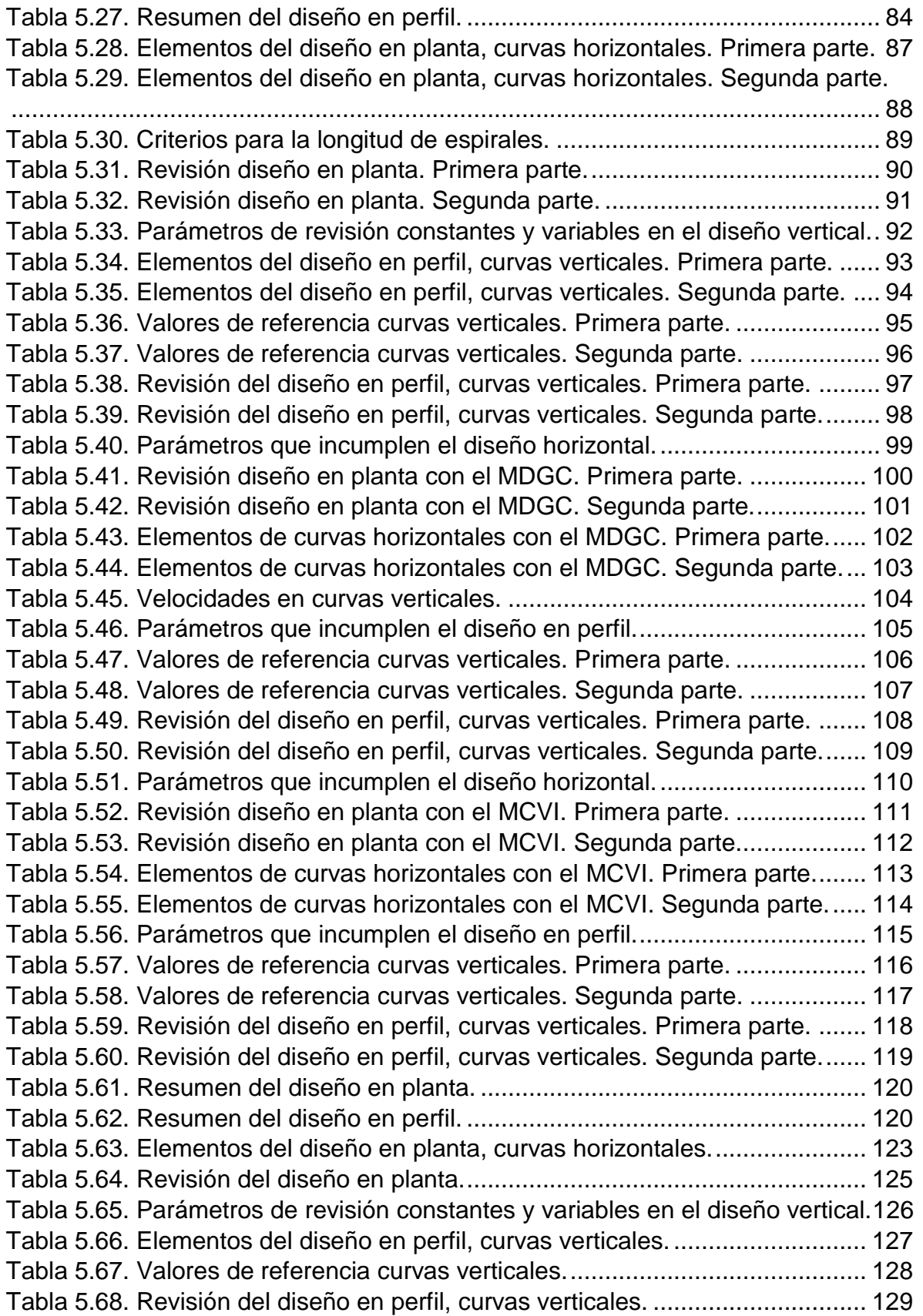

#### COMPARACIÓN DE ESPECIFICACIONES DE DISEÑO GEOMÉTRICO DE VÍAS DE MÉXICO Y BOLIVIA CON COLOMBIA, UTILIZANDO EL SOFTWARE TOPO3

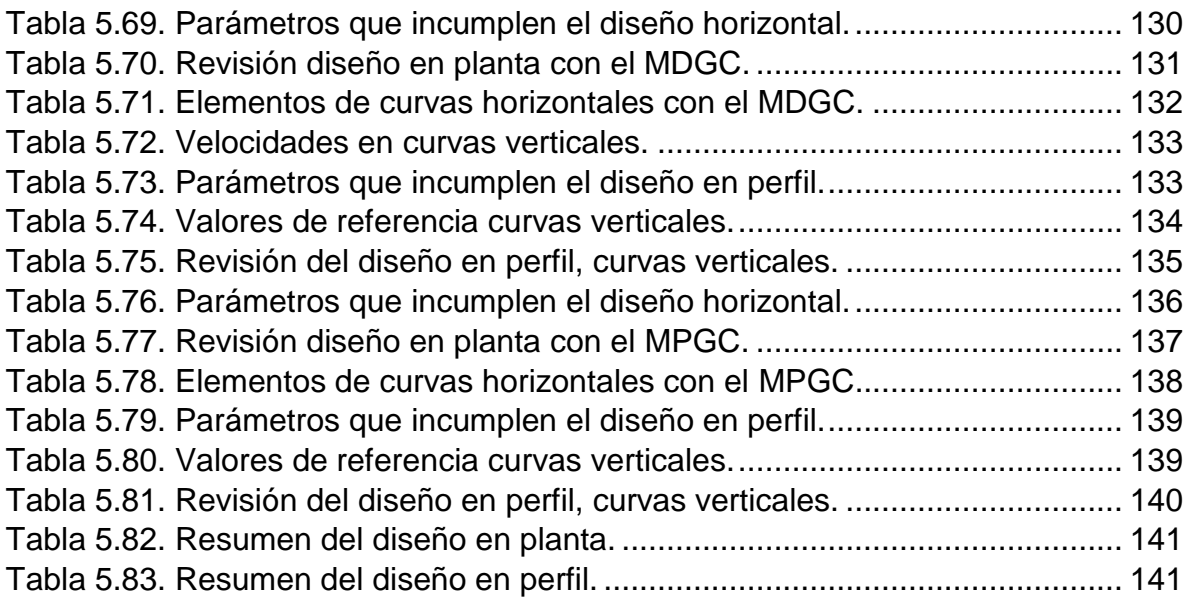

# ÍNDICE DE GRÁFICAS

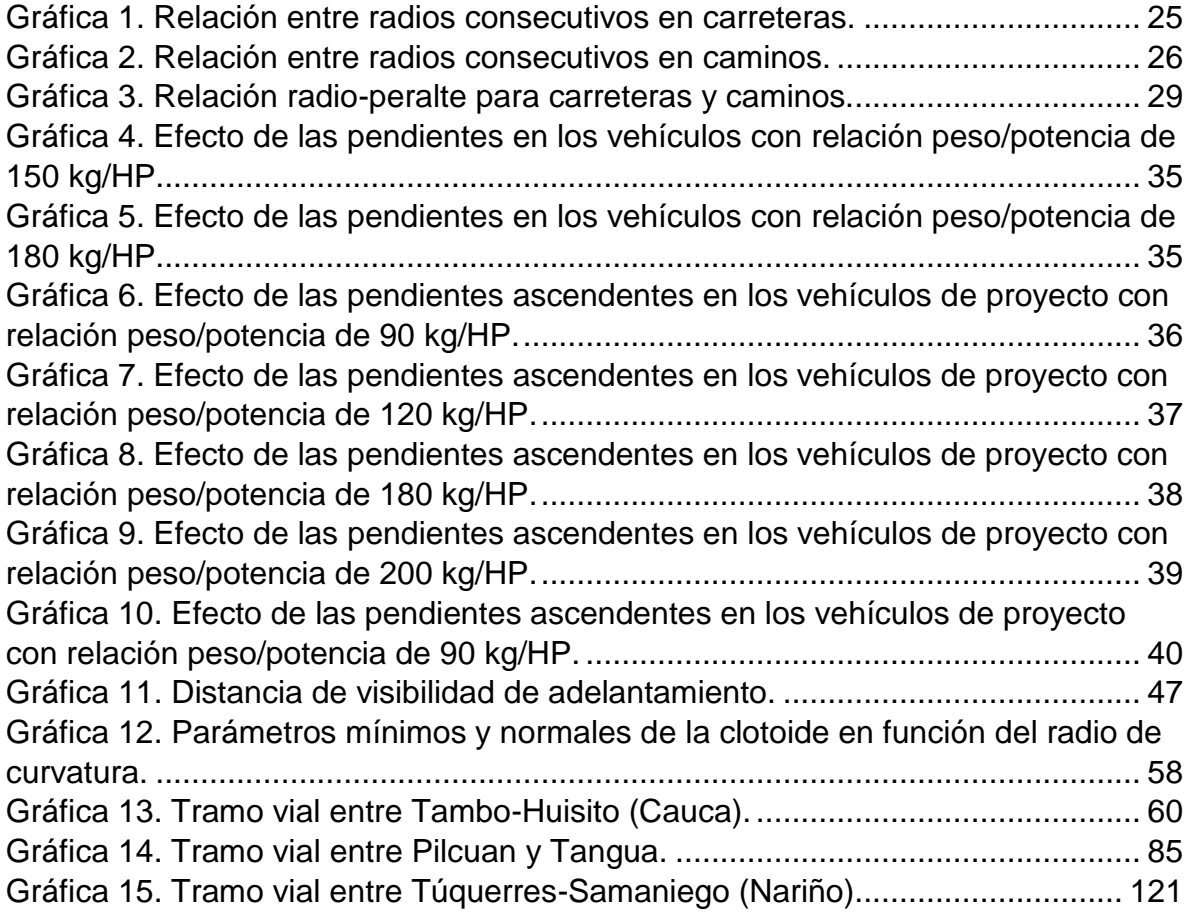

#### **1 INTRODUCCIÓN.**

<span id="page-11-0"></span>En un mundo globalizado, es necesario tener herramientas las cuales permitan mejorar el rendimiento en términos de tiempo, calidad y economía, para obtener mejores resultados y ser aplicados con una mayor facilidad, sin embargo, a pesar de que se cuenten con herramientas avanzadas, en muchas ocasiones la aplicación de éstas se ve limitada por las diferencias, por ejemplo, entre países, debido a que, cada uno de ellos presenta diferentes condiciones topográficas, climatológicas, hidrológicas, geológicas, etc., lo que conlleva a elaborar manuales para sus características específicas.

Ahora bien, para el diseño geométrico de vías, existen diferentes tipos de software que permiten a los ingenieros realizarlo con mayor eficiencia, sin embargo, los programas no se adaptan a los diferentes manuales, lo que genera complicaciones en el momento de diseñar, al tener que evaluar cada elemento de la vía y comprobar que estos sean cumplidos según las normas.

En esta investigación se adapta a un software de diseño de vías, los siguientes manuales, en Colombia, se encuentra vigente el Manual de Diseño Geométrico de Carreteras (MDGC 2008), en México, se ha elaborado el Manual de Proyecto Geométrico de Carreteras (MPGC 2016) y finalmente, pero no menos importante, en Bolivia se elaboró el Manual de Carreteras Volumen I (MCVI), de tal manera, que en estos países se pueda realizar el diseño geométrico de vías, aumentando el rendimiento para realizarlo.

## **2 OBJETIVOS.**

<span id="page-12-1"></span><span id="page-12-0"></span>En este trabajo de investigación se plantearon los siguientes objetivos.

#### <span id="page-12-2"></span>**2.1 OBJETIVO GENERAL.**

Comparar las especificaciones de diseño geométrico de vías de México y Bolivia con Colombia, utilizando el software TOPO3.

# <span id="page-12-3"></span>**2.2 OBJETIVOS ESPECÍFICOS.**

- Incluir las especificaciones de diseño geométrico de carreteras de México y Bolivia al software TOPO3.
- Realizar el diseño de tres tramos de vías empleando el software TOPO3.
- Comparar y evaluar los diseños viales realizados con los manuales en estudio.

### **3 MARCO TEÓRICO.**

<span id="page-13-0"></span>Una carretera es una infraestructura de transporte especialmente acondicionada dentro de una faja de terreno denominada derecho de vía, con el propósito de permitir la circulación de vehículos de manera continua en el espacio y en el tiempo, con niveles adecuado de seguridad y comodidad, Cárdenas (2013). Además, según el mismo autor, las vías deben cumplir varios aspectos, tales como, funcionalidad, comodidad, estética, economía y compatibilidad. Una vía será: funcional, cuando ofrezca una adecuada movilidad a través de una velocidad de operación suficiente; cómoda, si la aceleración de los vehículos es poco variada; estética, cuando la vía se adapte al paisaje generando visuales agradables; económica, cuando al cumplir con todos los requisitos ofrece el menor costo posible en construcción y mantenimiento; finalmente una vía será compatible al adaptarla a la topografía natural, a los usos del suelo y al valor de la tierra, y procurando mitigar o minimizar los impactos ambientales. Para todo lo anterior, el diseño geométrico de vías cumple un aspecto fundamental, por lo cual, debe ser simple, uniforme y consistente.

El diseño geométrico de la vía, el proceso de correlacionar los elementos físicos de la carretera con las condiciones de operación de los vehículos y las características del terreno. Estos elementos físicos se representan por la geometría de los alineamientos horizontal y vertical, las secciones transversales, las distancias de visibilidad, etc. En el diseño geométrico de una vía, especialmente si se trata de una carretera, es necesario establecer las relaciones posibles entre la vía en potencia, el vehículo y el conductor, que son los tres elementos que intervienen en la operación de transportar. (Chocontá, 2004).

## <span id="page-13-1"></span>**3.1 MANUALES EN ESTUDIO.**

Ahora bien, a continuación, se presentarán los parámetros de los manuales para el diseño geométrico de vías de Colombia, México y Bolivia, en este respectivo orden.

En Colombia, se encuentra vigente el Manual de Diseño Geométrico de Carreteras (MDGC) desde el 2008; en México se encuentra vigente el Manual de Proyecto Geométrico de Carreteras (MPGC) desde el 2016; y en Bolivia se encuentra vigente el Manual de Carreteras Volumen I (MCVI).

## <span id="page-13-2"></span>**3.2 CLASIFICACIÓN DE CARRETERAS.**

En Colombia, la clasificación en de las carreteras se realiza según su funcionalidad: Primarias, Secundarias y Terciarias, es decir, el nivel de importancia que tiene la carretera, y según el tipo de terreno: Plano, Ondulado, Montañoso y Escarpado, lo cual es determinado principalmente por la pendiente transversal que presenta el terreno.

En México, las carreteras se clasifican según el nivel de exigencia a nivel de diseño geométrico y estructural que permita la operación de todos los vehículos autorizados con las máximas dimensiones, capacidad y peso: Tipo ET, Tipo A, Tipo B, Tipo C y Tipo D. Así mismo el manual especifica los diferentes tipos de terrenos, tales son: Plano, Lomerío y Montañoso.

En la tabla 3.1, se muestra las descripciones de los tipos de carreteras y sus correspondientes nomenclaturas.

<span id="page-14-0"></span>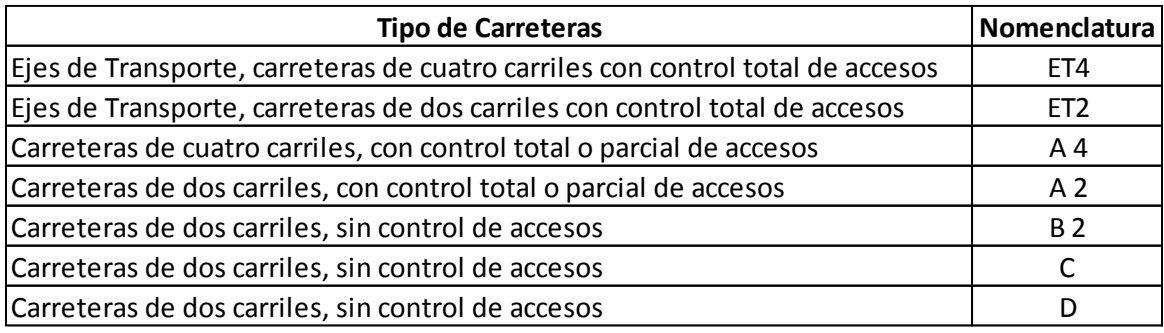

## *Tabla 3.1. Clasificación técnica de carreteras*

*Nota. Recuperado del "Manual de Proyecto Geométrico de Carreteras"*

En Bolivia, las carreteras se clasifican según la longitud de recorrido y la velocidad del proyecto, es decir que, a mayor longitud de recorrido, se debe garantizar una mayor velocidad. Se tiene 6 categorías divididas en dos grupos.

- Carreteras: Autopistas, Autorrutas y Primarias.
- Caminos: Colectores, Locales y en Desarrollo.

De igual forma, clasifican la vía según el tipo de terreno: llano, ondulado y montañoso.

A partir de la clasificación de carreteras, se determinan las velocidades de diseño para cada manual, las cuales son requeridas para la mayoría de parámetros.

Para Colombia, las velocidades en carretera dependen de la clasificación de la carretera y el tipo de terreno que en ella se presenta, además, las velocidades varían dependiendo de diferentes parámetros, tales como: deflexión, longitud de entretangencia y la velocidad de Tramo.

En la tabla 3.2 se presenta la velocidad de diseño según el tipo de categoría de la carretera y el tipo de terreno. Posteriormente, en la tabla 3.3, se muestra la velocidad específica de una curva horizontal, lo que genera una variación de velocidad a lo largo de todo el proyecto.

| <b>TIPO DE</b>   | <b>TIPO DE</b><br><b>TERRENO</b> | VELOCIDAD DE PROYECTO (km/h) |    |    |    |    |    |    |    |     |     |
|------------------|----------------------------------|------------------------------|----|----|----|----|----|----|----|-----|-----|
| <b>CARRETERA</b> |                                  | 20                           | 30 | 40 | 50 | 60 | 70 | 80 | 90 | 100 | 110 |
|                  | Plano                            |                              |    |    |    |    |    |    |    |     |     |
| 1A               | Ondulado                         |                              |    |    |    |    |    |    |    |     |     |
|                  | Montañoso                        |                              |    |    |    |    |    |    |    |     |     |
|                  | Escarpado                        |                              |    |    |    |    |    |    |    |     |     |
| 1B               | Plano                            |                              |    |    |    |    |    |    |    |     |     |
|                  | Ondulado                         |                              |    |    |    |    |    |    |    |     |     |
|                  | Montañoso                        |                              |    |    |    |    |    |    |    |     |     |
|                  | Escarpado                        |                              |    |    |    |    |    |    |    |     |     |
|                  | Plano                            |                              |    |    |    |    |    |    |    |     |     |
| $\overline{2}$   | Ondulado                         |                              |    |    |    |    |    |    |    |     |     |
|                  | Montañoso                        |                              |    |    |    |    |    |    |    |     |     |
|                  | Escarpado                        |                              |    |    |    |    |    |    |    |     |     |
|                  | Plano                            |                              |    |    |    |    |    |    |    |     |     |
| 3                | Ondulado                         |                              |    |    |    |    |    |    |    |     |     |
|                  | Montañoso                        |                              |    |    |    |    |    |    |    |     |     |
|                  | Escarpado                        |                              |    |    |    |    |    |    |    |     |     |

<span id="page-15-0"></span>*Tabla 3.2. Valores de la velocidad de diseño de los tramos homogéneos*   $(V_{TR})$  en función de la categoría de la carretera y el tipo de terreno.

*Nota. Recuperado del "Manual de Diseño Geométrico de Carreteras".*

#### <span id="page-15-1"></span>*Tabla 3.3. Velocidad Específica de una curva horizontal* (V<sub>CH</sub>) incluida en un *tramo homogéneo con velocidad de diseño .*

| Velocidad                            |             |                       |                          | Velocidad de Diseño del Tramo (VTR) ≤ 50 km/h |            | Velocidad de Diseño del Tramo (VTR) > 50 km/h |                     |                          |                    |            |  |
|--------------------------------------|-------------|-----------------------|--------------------------|-----------------------------------------------|------------|-----------------------------------------------|---------------------|--------------------------|--------------------|------------|--|
| Especifíca de                        |             |                       |                          | Longitud del Segmento recto anterior (m)      |            | Longitud del Segmento recto anterior (m)      |                     |                          |                    |            |  |
| la Curva                             |             |                       | $70 < L \leq 250$        |                                               |            |                                               | $150 < L \leq 400$  |                          |                    |            |  |
| horizontal<br>anterior VCH<br>(km/h) | $L \leq 70$ | $\Delta < 45^{\circ}$ | $\Delta \geq 45^{\circ}$ | 250 < L < 400                                 | L > 400    | $L \leq 150$                                  | $\Delta < 45^\circ$ | $\Delta \geq 45^{\circ}$ | $400 < L \leq 600$ | L > 600    |  |
| <b>VTR</b>                           | <b>VTR</b>  | <b>VTR</b>            | <b>VTR</b>               | $VTR + 10$                                    | $VTR + 20$ | <b>VTR</b>                                    | <b>VTR</b>          | <b>VTR</b>               | $VTR + 10$         | $VTR + 20$ |  |
| $V$ tr + 10                          | $VTR + 10$  | $VTR + 10$            | <b>VTR</b>               | $VTR + 10$                                    | $VTR + 20$ | $VTR + 10$                                    | $VTR + 10$          | <b>VTR</b>               | $VTR + 10$         | $VTR + 20$ |  |
| $Vtr + 20$                           | $VTR + 20$  | $VTR + 20$            | $VTR + 10$               | $VTR + 10$                                    | $VTR + 20$ | $VTR + 20$                                    | $VTR + 20$          | $VTR + 10$               | $VTR + 10$         | $VTR + 20$ |  |
| CASO                                 |             |                       | 3                        | 4                                             | 5          |                                               | 2                   | 3                        | 4                  | 5          |  |

*Nota. Recuperado del "Manual de Diseño Geométrico de Carreteras".*

Para México, la velocidad de proyecto se especifica para los diferentes tipos de carreteras y terrenos, sin embargo, a diferencia de las especificaciones colombianas, la velocidad de proyecto se mantiene a lo largo del trayecto. En la tabla 3.4, se muestra las velocidades de proyecto con respecto a la clasificación de la carretera, posteriormente, en la tabla 3.5, se muestra las velocidades de proyecto con respecto a la clasificación de la carretera y al tipo de terreno.

<span id="page-15-2"></span>*Tabla 3.4. Velocidades de proyecto, según el tipo de carretera.*

| Velocidad de    | Tipo de Carretera |        |        |         |  |  |
|-----------------|-------------------|--------|--------|---------|--|--|
| Proyecto (km/h) | <b>ET v A</b>     |        |        |         |  |  |
|                 | 110 a 70          | 110a50 | 100a40 | 90 a 30 |  |  |

*Nota. Recuperado del "Manual de Proyecto Geométrico de Carreteras".*

**30 40 50 60 70 80 90 100 110** Plano Lomerío Montañoso Plano Lomerío Montañoso Plano Lomerío Montañoso Plano Lomerío Montañoso Plano Lomerío Montañoso B C D **TIPO DE CARRETERA TIPO DE VELOCIDAD DE PROYECTO (km/h) TERRENO** ET A

<span id="page-16-0"></span>*Tabla 3.5. Velocidades de proyecto, según el tipo de carretera y según el tipo de terreno.*

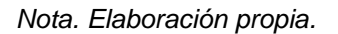

En la tabla 3.6 se presentan las velocidades de proyecto en Bolivia, según el tipo de carretera y en la tabla 3.7 las velocidades de proyecto con respecto al tipo de carretera y al tipo de terreno.

| <b>CATEGORÍA</b>  |       |                    | <b>SECCIONES TRANSVERSALES</b> | <b>VELOCIDAD DE</b> | <b>CÓDIGO</b> |
|-------------------|-------|--------------------|--------------------------------|---------------------|---------------|
|                   |       | <b>N° CARRILES</b> | N° CALZADAS                    | <b>PROYECTO</b>     | <b>TIPO</b>   |
| <b>AUTOPISTA</b>  | (O)   | $46+UD$            | 2                              | $120 - 100 - 80$    | $A(n) - xx$   |
| <b>AUTORUTA</b>   | (I.A) | $46+UD$            | 2                              | $100 - 90 - 80$     | $AR(n) - xx$  |
| PRIMARIO          |       | $46+UD$            | 2(1)                           | $100 - 90 - 80$     | $P(n) - XX$   |
|                   | (I.B) | 2 <sub>BD</sub>    | 1                              | $100 - 90 - 80$     | $P(2) - XX$   |
| <b>COLECTOR</b>   |       | $46+UD$            | 2(1)                           | $80 - 70 - 60$      | $C(n) - XX$   |
|                   | (11)  | 2 <sub>BD</sub>    | 1                              | $80 - 70 - 60$      | $C(2) - XX$   |
| <b>LOCAL</b>      | (III) | 2 <sub>BD</sub>    | 1                              | $70 - 60 - 50 - 40$ | $L(2) - XX$   |
| <b>DESARROLLO</b> |       | 2 <sub>BD</sub>    | 1                              | $50 - 40 - 30$      | $D - XX$      |

<span id="page-16-1"></span>*Tabla 3.6. Clasificación funcional para diseño carreteras y caminos rurales.*

-UD: Unidireccionales (n) Número Total de Carriles

-BD: Bidireccionales - xx Velocidad de Proyecto (km/h)

. Menor que 30 km/h en sectores puntuales conflictivos

*Nota. Recuperado del "Manual de Carreteras Volumen 1".*

|                   |                   | <b>VELOCIDAD DE PROYECTO (km/h)</b> |              |                 |                  |  |  |
|-------------------|-------------------|-------------------------------------|--------------|-----------------|------------------|--|--|
|                   |                   | <b>LLANO</b>                        |              | <b>ONDULADO</b> | <b>MONTAÑOSO</b> |  |  |
|                   |                   |                                     | <b>MEDIO</b> | <b>FUERTE</b>   |                  |  |  |
|                   | <b>AUTOPISTA</b>  | 120                                 | 120          | 100             | 80               |  |  |
| <b>CARRETERAS</b> | <b>AUTORUTA</b>   | 100-90                              | 100-90       | 100-90          | 80               |  |  |
|                   | <b>PRIMARIO</b>   | 100-90                              | 100-90       | 100-90          | 80               |  |  |
|                   | <b>COLECTOR</b>   | 80                                  | 80           | 70              | 60               |  |  |
| <b>CAMINOS</b>    | <b>LOCAL</b>      | 70                                  | 70           | 60              | $50-40$          |  |  |
|                   | <b>DESARROLLO</b> | $50 - 40$                           | $50-40$      | 30              | 30               |  |  |

<span id="page-17-1"></span>*Tabla 3.7. Velocidades de proyecto, según el tipo de carretera y según el tipo de terreno.*

*Nota. Elaboración propia.*

Se detalla que las velocidades en cada uno de los manuales se consideran de manera diferente, debido a que la categoría de las carreteras varía en cada país, por otro lado, se puede resaltar que en el manual de Bolivia no se presenta un rango de velocidades como se muestra en los otros manuales.

Además, para Bolivia y México, las velocidades de proyecto se mantienen constantes a lo largo del trayecto, es decir, que la velocidad para el diseño de elementos viales será la misma, mientras que, en Colombia las velocidades son variables con respecto a parámetros anteriormente mencionados.

## <span id="page-17-0"></span>**3.3 ACELERACIÓN CENTRÍFUGA.**

Para Colombia, la aceleración centrífuga varia con respecto a la velocidad como se muestra en la tabla 3.8.

<span id="page-17-2"></span>

| Vcн (km/h) | 20                      | 30  | 40  | 50   | 60   | 70           | 80                   | 90              | 100 | 110 | 120 | 130 |
|------------|-------------------------|-----|-----|------|------|--------------|----------------------|-----------------|-----|-----|-----|-----|
| (m/s3)     | $\mathsf{U}$ . $\prime$ | υ., | U., | υ. / | U, I | $\mathsf{u}$ | $\sim$ $\sim$<br>U.b | <u>_</u><br>U.b | ບ.ບ | ບ.ບ | v   | v., |

*Tabla 3.8. Variación de la aceleración centrífuga (J).*

*Nota. Recuperado del "Manual de Diseño Geométrico de Carreteras".*

En contraste, para México, el valor de aceleración centrífuga se asume como 1.2  $m/s<sup>3</sup>$ , para cada velocidad de proyecto.

Por otro lado, Bolivia, establece dos casos para el valor de aceleración centrífuga. Primero, el MCVI establece que si el radio de la curva posee un valor comprendido entre  $R_{min} \le R \le 1.2 R_{min}$ , resulta conveniente emplear los valores de  $I_{max}$  que se muestran en la tabla 3.9, con ello se busca que el usuario perciba una fuerza centrífuga no compensada por el peralte que crece rápidamente, en relación con la que percibe en curvas más amplias, ello le advertirá que está entrando a una configuración mínima.

<span id="page-18-1"></span>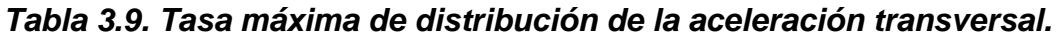

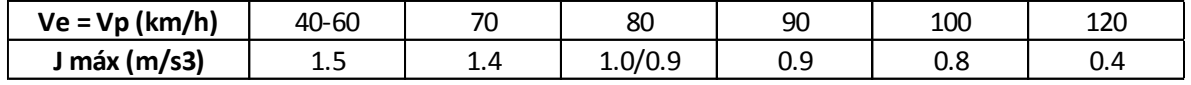

Nota: para 80 Km/h el valor mayor corresponde a Caminos y el menor a Carreteras

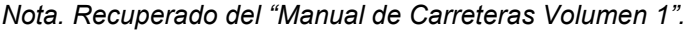

El segundo caso, se menciona que si el radio de la curva posee un valor de  $R >$ 1,2  $R_{min}$ , se emplearán los valores de J normal de la tabla 3.10 o incluso algo menores.

<span id="page-18-2"></span>*Tabla 3.10. Tasa normal de distribución de aceleración transversal.*

| Ve (km/h)         | Ve < 80. | Ve ≥80 |
|-------------------|----------|--------|
| J Normal $(m/s3)$ | U.5      | ( ) 41 |

*Nota. Recuperado del "Manual de Carreteras Volumen 1".*

Se observa que el parámetro de aceleración centrífuga J es muy variable entre cada uno de los países, es decir, Bolivia utiliza valores altos en comparación a Colombia, y por otro lado México considera un valor constante para todas las velocidades de proyecto lo que generaría una variación en los cálculos de la longitud de la clotoide.

## <span id="page-18-0"></span>**3.4 RADIOS MÍNIMOS.**

En Colombia, el MDGC indica que el radio mínimo se calcula en función de la  $V_{CH}$ , el peralte máximo ( $e_{m\acute{a}x}$ ) y el coeficiente de fricción transversal ( $f_{Tm\acute{a}x}$ ), como se indica en la siguiente ecuación.

#### *Ecuación 1. Radio mínimo.*

$$
R_{Cmin} = \frac{V_{CH}^2}{127 \times (e_{max} + f_{Tmax})}
$$

*Nota. Recuperado del "Manual de Diseño Geométrico de Carreteras".*

Paralelamente, los valores del peralte máximo en Colombia son:

- Para carreteras primarias y secundarias, 8%.
- Para vías terciarias: 6%.

En las tablas 3.11 y 3.12, se resume la ecuación 1 para los diferentes tipos de velocidad específica, peralte máximo y coeficiente de fricción transversal.

| Velocidad<br>especifica<br><b>VCH</b> | <b>PERALTE</b><br><b>MÁXIMO</b><br>(%) | <b>COEFICIENTE DE</b><br><b>FRICCIÓN</b><br><b>TRANSVERSAL</b> | <b>TOTAL</b><br>emáx + fmáx | <b>RADIO MÍNIMO</b><br>(m) |                             |
|---------------------------------------|----------------------------------------|----------------------------------------------------------------|-----------------------------|----------------------------|-----------------------------|
| (km/h)                                |                                        | f Tmáx                                                         |                             |                            | <b>CALCULADO REDONDEADO</b> |
| 40                                    | 8.0                                    | 0.23                                                           | 0.31                        | 40.6                       | 41                          |
| 50                                    | 8.0                                    | 0.19                                                           | 0.27                        | 72.9                       | 73                          |
| 60                                    | 8.0                                    | 0.17                                                           | 0.25                        | 113.4                      | 113                         |
| 70                                    | 8.0                                    | 0.15                                                           | 0.23                        | 167.8                      | 168                         |
| 80                                    | 8.0                                    | 0.14                                                           | 0.22                        | 229.1                      | 229                         |
| 90                                    | 8.0                                    | 0.13                                                           | 0.21                        | 303.7                      | 304                         |
| 100                                   | 8.0                                    | 0.12                                                           | 0.2                         | 393.7                      | 394                         |
| 110                                   | 8.0                                    | 0.11                                                           | 0.19                        | 501.5                      | 501                         |
| 120                                   | 8.0                                    | 0.09                                                           | 0.17                        | 667.0                      | 667                         |
| 130                                   | 8.0                                    | 0.08                                                           | 0.16                        | 831.7                      | 832                         |

<span id="page-19-0"></span>*Tabla 3.11. Radios mínimos para peralte máximo*  $e_{\text{max}} = 8\%$  *y fricción máxima.*

*Nota. Recuperado del "Manual de Diseño Geométrico de Carreteras".*

<span id="page-19-1"></span>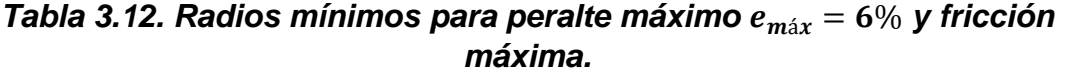

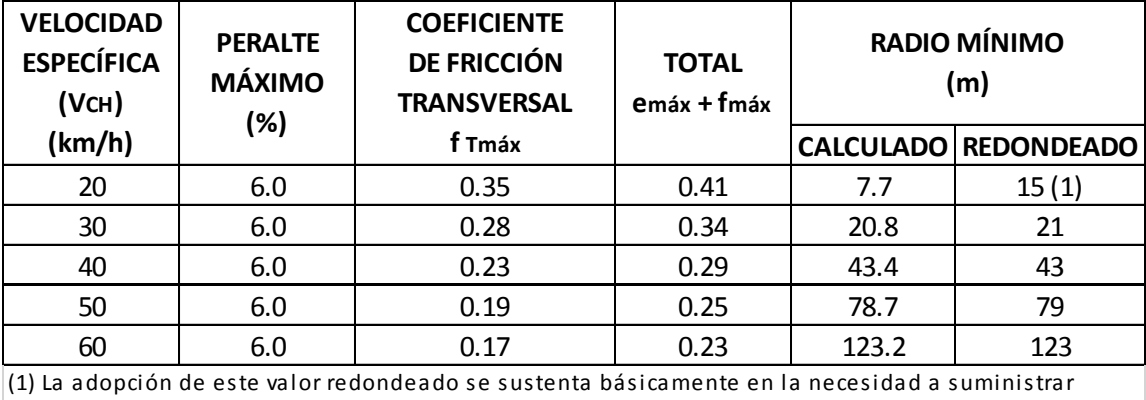

 a los vehículos condiciones de desplazamiento cómodas, en aras de permitir giros sin requerir cambios muy fuertes en su velocidad

*Nota. Recuperado del "Manual de Diseño Geométrico de Carreteras".*

Para México, se utiliza la ecuación 2 para el cálculo de radios mínimos.

#### *Ecuación 2. Radio mínimo.*

$$
R_{min} = \frac{V_P^2}{127 \times (e_{max} + f_{Tm\acute{a}x})}
$$

*Nota. Recuperado del "Manual de Proyecto Geométrico de Carreteras".*

Entonces, los valores de radios mínimos que se resumen en la tabla 3.13, a primera vista, deberían ser los mismos, sin embargo, se debe tener en cuenta que para México el peralte máximo es de 10%. Además, los valores para el coeficiente de fricción transversal en cada una de las velocidades son diferentes a los de Colombia.

<span id="page-20-0"></span>*Tabla 3.13. Radios mínimos para peralte máximo*  $e_{\text{max}} = 10\%$ *.* 

| $ Vp(km/h) $ 30  |                                                           | 40 | 50 | 60  | 70    | 80  | 90        | 100 | 110 |
|------------------|-----------------------------------------------------------|----|----|-----|-------|-----|-----------|-----|-----|
|                  | $[0.297]0.224]0.201[0.183]0.167[0.154]0.142[0.130]0.126]$ |    |    |     |       |     |           |     |     |
| Rmín (m) $\vert$ | - 20                                                      | 40 | 70 | 105 | $155$ | 210 | 270   355 |     | 420 |

*Nota. Recuperado del "Manual de Proyecto Geométrico de Carreteras"*

En Bolivia, igual que para los casos anteriores, se emplea la ecuación 3.

#### *Ecuación 3. Radio mínimo.*

$$
R_{min} = \frac{V_P^2}{127 \times (e_{max} + f_{Tmax})}
$$

*Nota. Recuperado del "Manual de Carreteras Volumen 1"*

Sin embargo, los valores de peralte máximo varían de la siguiente forma:

- Para Caminos:  $e_{\text{max}} = 7\%$ .
- Para Carreteras:  $e_{\text{max}} = 8\%$ .

De igual forma, los valores de fricción son diferentes, así pues, la tabla 3.14 resume los radios mínimos para las diferentes velocidades de proyecto.

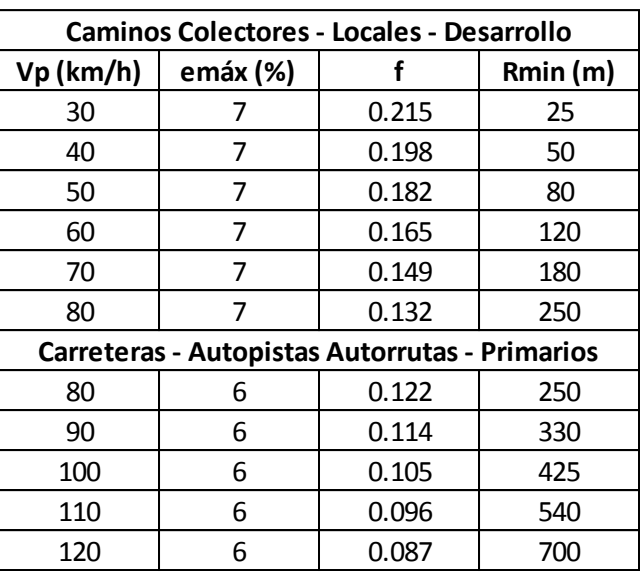

<span id="page-21-1"></span>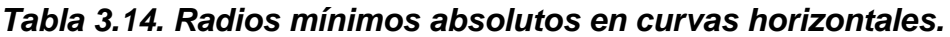

*Nota. Recuperado del "Manual de Carreteras Volumen 1"*

## <span id="page-21-0"></span>**3.5 RELACIÓN DE RADIOS CONSECUTIVOS.**

En Colombia, el MDGC presenta parámetros para la relación de radios consecutivos, como se muestra en la tabla 3.15.

<span id="page-21-2"></span>*Tabla 3.15. Ecuaciones de la relación entre radios de curvas contiguas.*

| <b>CONDICIÓN</b>    | <b>RADIO DE SALIDA</b>                                                |
|---------------------|-----------------------------------------------------------------------|
| $ VCH  \ge 80$ km/h | $1.5 \times R + 1.05 \times 10^{2} - 8 \times (R - 250)^{2} \times R$ |
|                     | 250 < R < 700                                                         |
| $ VCH $ < 80 km/h   | $1.5 \times R + 4.693 \times 10^{2} - 8 \times (R - 50)^{2} \times R$ |
|                     | 50 < R < 300                                                          |

*Nota. Recuperado del "Manual de Diseño Geométrico de Carreteras".*

Así pues, la tabla 3.16 muestra la relación entre radios de curvas consecutivas, teniendo como limitante una longitud menor o igual a 400 m.

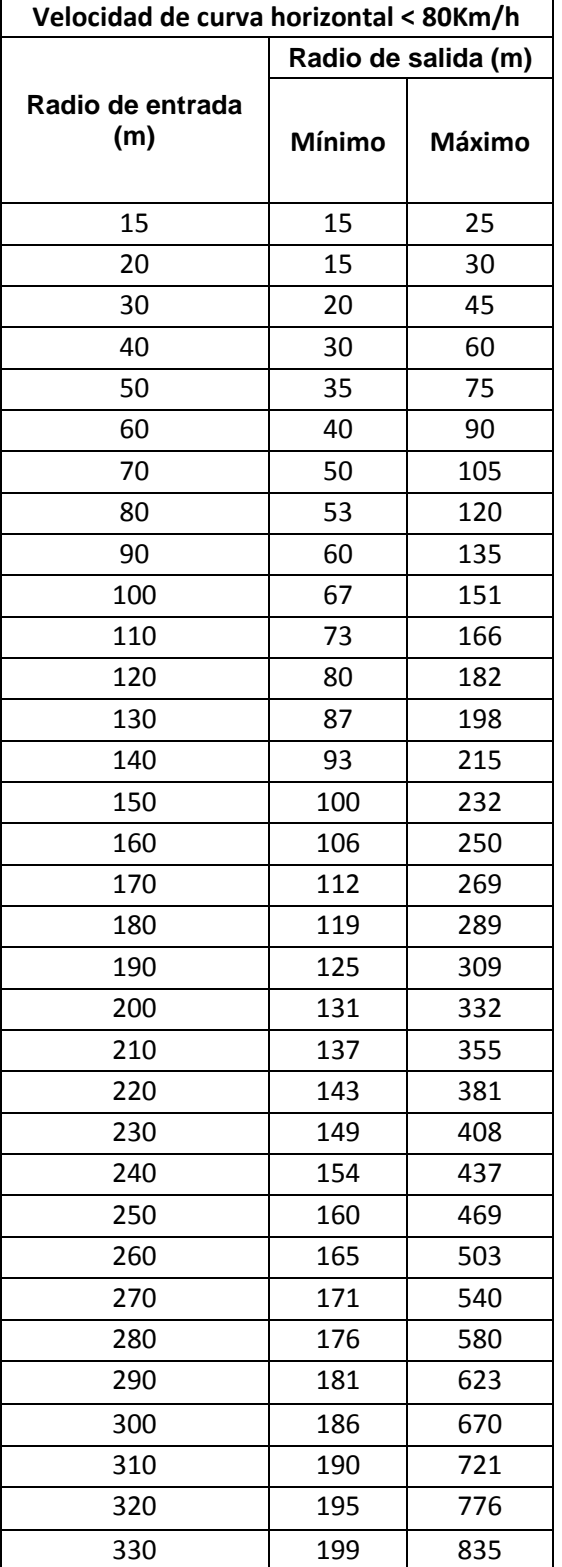

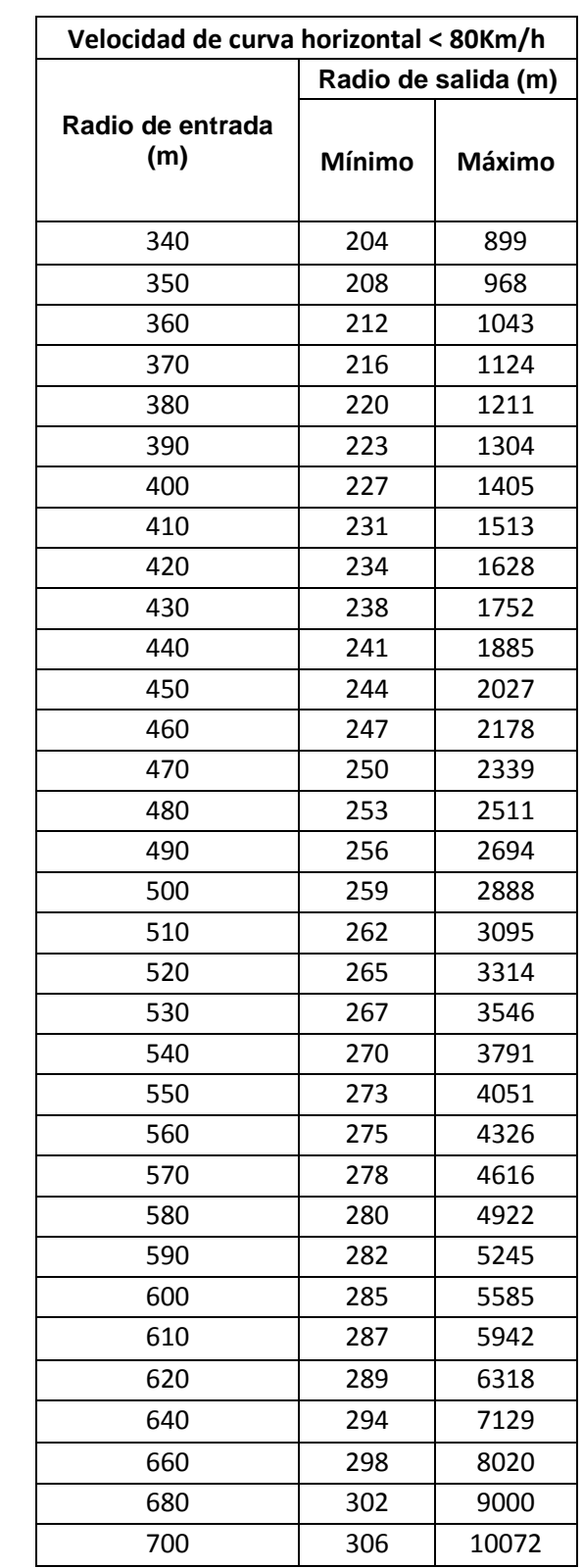

#### <span id="page-22-0"></span>*Tabla 3.16. Relación entre radios de curvas horizontales consecutivas con entretangencia de longitud menor o igual a cuatrocientos metros (400 m).*

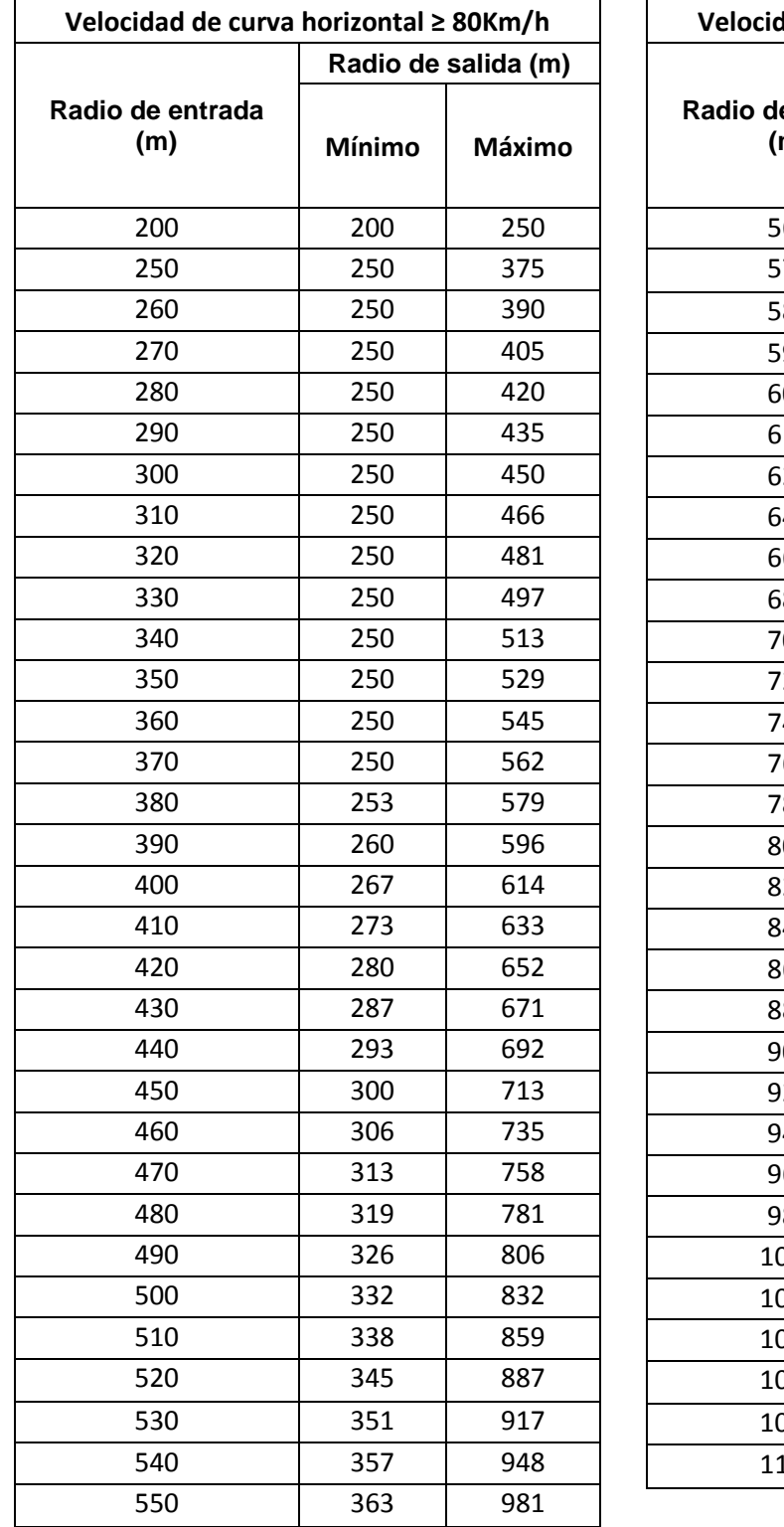

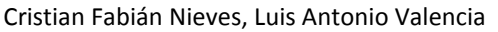

| Velocidad de curva horizontal ≥ 80Km/h |               |                     |  |  |  |  |  |  |
|----------------------------------------|---------------|---------------------|--|--|--|--|--|--|
|                                        |               | Radio de salida (m) |  |  |  |  |  |  |
| Radio de entrada<br>(m)                | <b>Mínimo</b> | Máximo              |  |  |  |  |  |  |
| 560                                    | 369           | 1015                |  |  |  |  |  |  |
| 570                                    | 375           | 1051                |  |  |  |  |  |  |
| 580                                    | 381           | 1089                |  |  |  |  |  |  |
| 590                                    | 386           | 1128                |  |  |  |  |  |  |
| 600                                    | 392           | 1170                |  |  |  |  |  |  |
| 610                                    | 398           | 1214                |  |  |  |  |  |  |
| 620                                    | 403           | 1260                |  |  |  |  |  |  |
| 640                                    | 414           | 1359                |  |  |  |  |  |  |
| 660                                    | 424           | 1468                |  |  |  |  |  |  |
| 680                                    | 434           | 1588                |  |  |  |  |  |  |
| 700                                    | 444           | 1720                |  |  |  |  |  |  |
| 720                                    | 453           | 1865                |  |  |  |  |  |  |
| 740                                    | 462           | 2024                |  |  |  |  |  |  |
| 760                                    | 471           | 2199                |  |  |  |  |  |  |
| 780                                    | 479           | 2389                |  |  |  |  |  |  |
| 800                                    | 488           | 2598                |  |  |  |  |  |  |
| 820                                    | 495           | 2825                |  |  |  |  |  |  |
| 840                                    | 503           | 3071                |  |  |  |  |  |  |
| 860                                    | 510           | 3340                |  |  |  |  |  |  |
| 880                                    | 517           | 3630                |  |  |  |  |  |  |
| 900                                    | 524           | 3945                |  |  |  |  |  |  |
| 920                                    | 531           | 4285                |  |  |  |  |  |  |
| 940                                    | 537           | 4652                |  |  |  |  |  |  |
| 960                                    | 544           | 5048                |  |  |  |  |  |  |
| 980                                    | 550           | 5473                |  |  |  |  |  |  |
| 1000                                   | 556           | 5930                |  |  |  |  |  |  |
| 1020                                   | 561           | 6419                |  |  |  |  |  |  |
| 1040                                   | 567           | 6944                |  |  |  |  |  |  |
| 1060                                   | 572           | 7505                |  |  |  |  |  |  |
| 1080                                   | 578           | 8104                |  |  |  |  |  |  |
| 1100                                   | 583           | 8743                |  |  |  |  |  |  |

*Nota. Adaptado del "Manual de Diseño Geométrico de Carreteras".*

En el caso de México, el manual no especifica la relación de radios consecutivos.

Para Bolivia, la relación de radios consecutivos se debe encontrar en la gráfica 1 para carreteras y en la gráfica 2 para caminos, donde el eje horizontal especifica el radio de entrada, éste se proyecta verticalmente obteniendo los valores de radio mínimo y radio máximo.

#### *Gráfica 1. Relación entre radios consecutivos en carreteras.*

<span id="page-24-0"></span>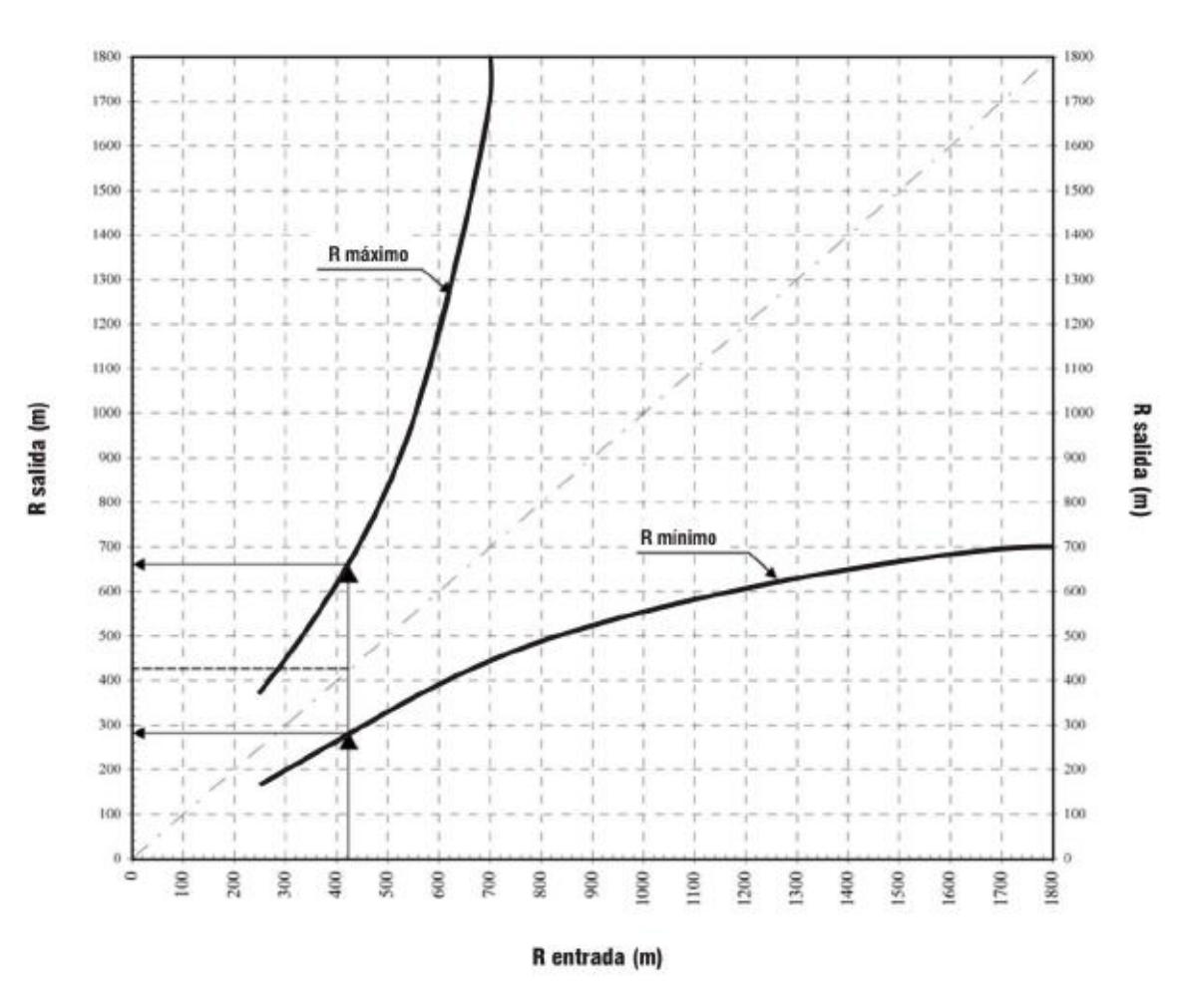

#### **AUTOPISTA - AUTORRUTAS - PRIMARIOS**

*Nota. Recuperado del "Manual de Carreteras Volumen 1".*

*Gráfica 2. Relación entre radios consecutivos en caminos.*

<span id="page-25-1"></span>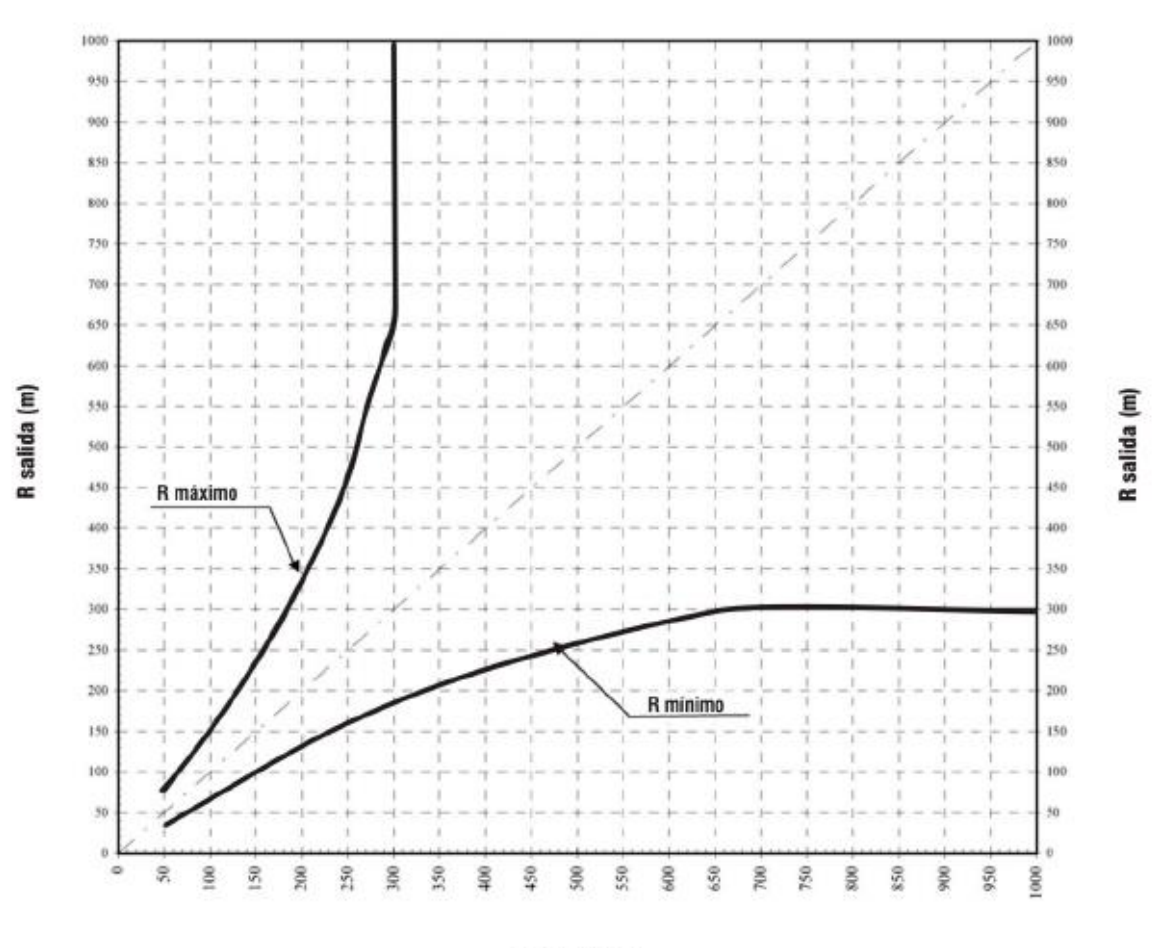

#### **COLECTORES Y LOCALES**

R entrada (m)

*Nota. Recuperado del "Manual de Carreteras Volumen 1".*

#### <span id="page-25-0"></span>**3.6 PERALTE.**

Para Colombia se especifica un determinado radio para cada  $V_{CH}$  y peralte, dependiendo del tipo de categoría. Las tablas 3.17 y 3.18 presentan dicha relación.

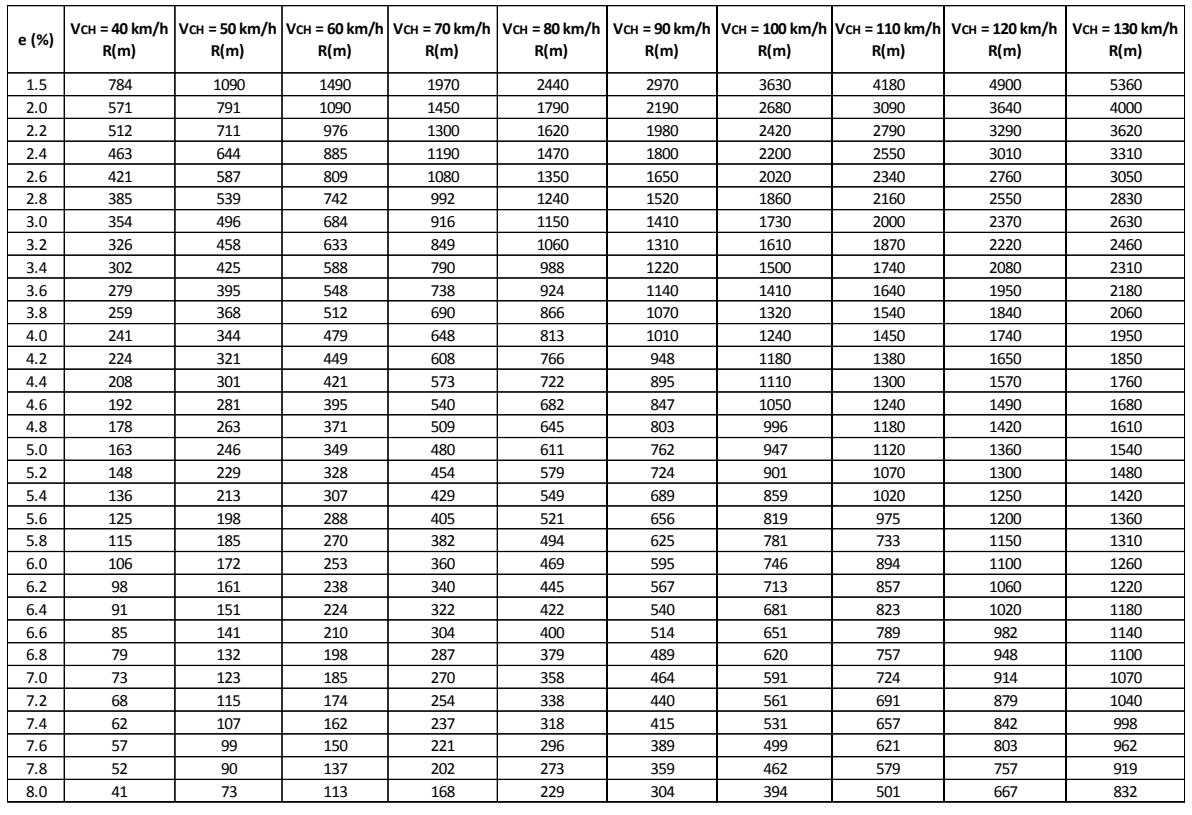

#### <span id="page-26-0"></span>*Tabla 3.17. Radios*  $(R_c)$  *según velocidad específica*  $(V_{CH})$  *y peraltes*  $(e)$ *, para vías primarias y secundarias.*

*Nota. Recuperado del "Manual de Diseño Geométrico de Carreteras".*

| e (%) | R(m) | R(m) | VCH = 20 km/h   VCH = 30 km/h   VCH = 40 km/h   VCH = 50 km/h   VCH = 60 km/h<br>R(m) | R(m) | R(m) |
|-------|------|------|---------------------------------------------------------------------------------------|------|------|
| 1.5   | 194  | 421  | 738                                                                                   | 1050 | 1440 |
| 2.0   | 138  | 299  | 525                                                                                   | 750  | 1030 |
| 2.2   | 122  | 265  | 465                                                                                   | 668  | 919  |
| 2.4   | 109  | 236  | 415                                                                                   | 599  | 825  |
| 2.6   | 97   | 212  | 372                                                                                   | 540  | 746  |
| 2.8   | 87   | 190  | 334                                                                                   | 488  | 676  |
| 3.0   | 78   | 170  | 300                                                                                   | 443  | 615  |
| 3.2   | 70   | 152  | 269                                                                                   | 402  | 561  |
| 3.4   | 61   | 133  | 239                                                                                   | 364  | 511  |
| 3.6   | 51   | 113  | 206                                                                                   | 329  | 465  |
| 3.8   | 42   | 96   | 177                                                                                   | 294  | 422  |
| 4.0   | 36   | 82   | 155                                                                                   | 261  | 380  |
| 4.2   | 31   | 72   | 136                                                                                   | 234  | 343  |
| 4.4   | 27   | 63   | 121                                                                                   | 210  | 311  |
| 4.6   | 24   | 56   | 108                                                                                   | 190  | 283  |
| 4.8   | 21   | 50   | 97                                                                                    | 172  | 258  |
| 5.0   | 19   | 45   | 88                                                                                    | 156  | 235  |
| 5.2   | 17   | 40   | 79                                                                                    | 142  | 214  |
| 5.4   | 15   | 36   | 71                                                                                    | 128  | 195  |
| 5.6   | 15   | 32   | 63                                                                                    | 115  | 176  |
| 5.8   | 15   | 28   | 56                                                                                    | 102  | 156  |
| 6.0   | 15   | 21   | 43                                                                                    | 79   | 123  |

<span id="page-27-0"></span>*Tabla 3.18. Radios*  $(R_c)$  *según velocidad específica*  $(V_{CH})$  *y peraltes*  $(e)$ *, para vías terciarias.*

*Nota. Recuperado del "Manual de Diseño Geométrico de Carreteras".*

De igual manera, para México, se realiza la relación de radio con respecto a velocidad de proyecto, peralte y categoría de la vía. (Ver apéndice)

Para Bolivia, la relación de peralte y radio se realiza mediante la gráfica 3, en donde intervienen la categoría de la vía y el radio. Además, se observan diferentes rangos y ecuaciones dependientes de los parámetros anteriores.

<span id="page-28-0"></span>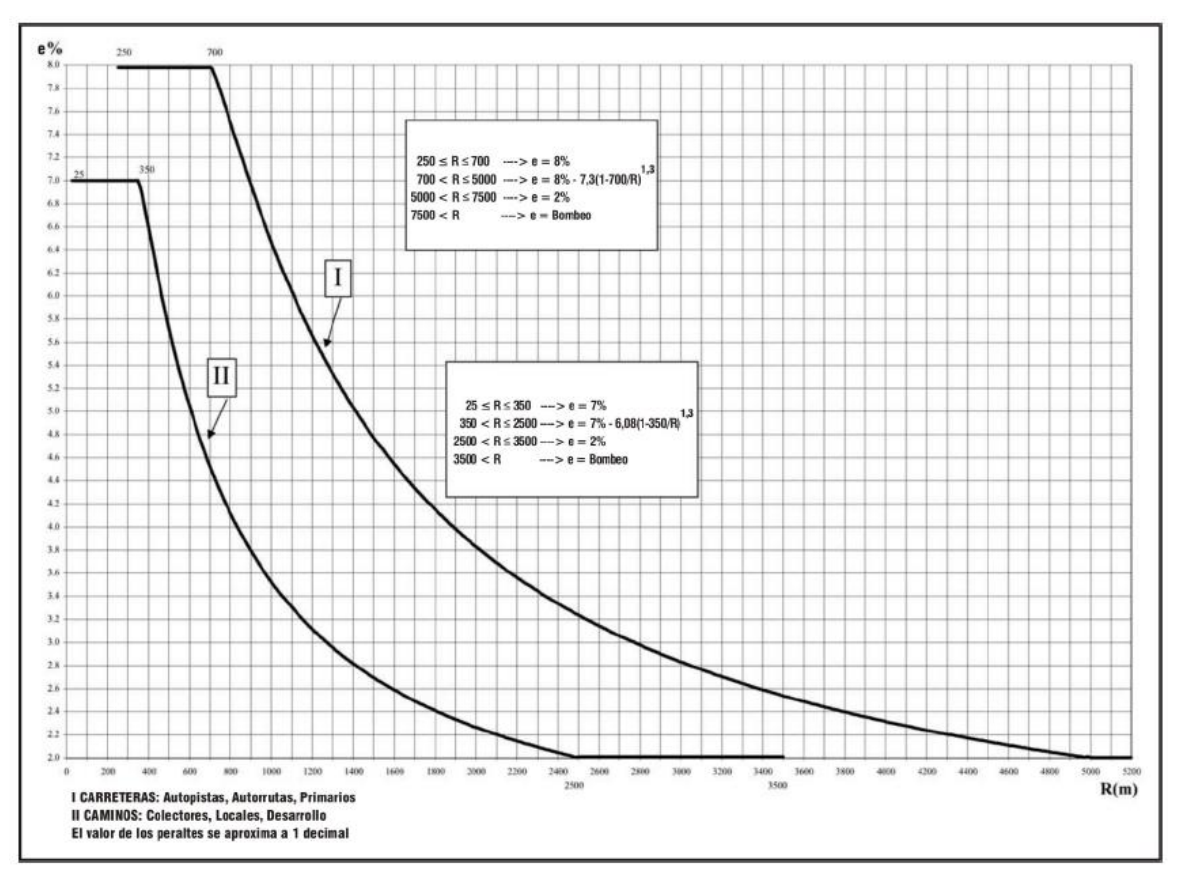

*Gráfica 3. Relación radio-peralte para carreteras y caminos.*

*Nota. Recuperado del "Manual de Carreteras Volumen I".*

Así pues, con las ecuaciones mostradas en la gráfica anterior, se obtienen los resultados indicados en la tabla 3.19.

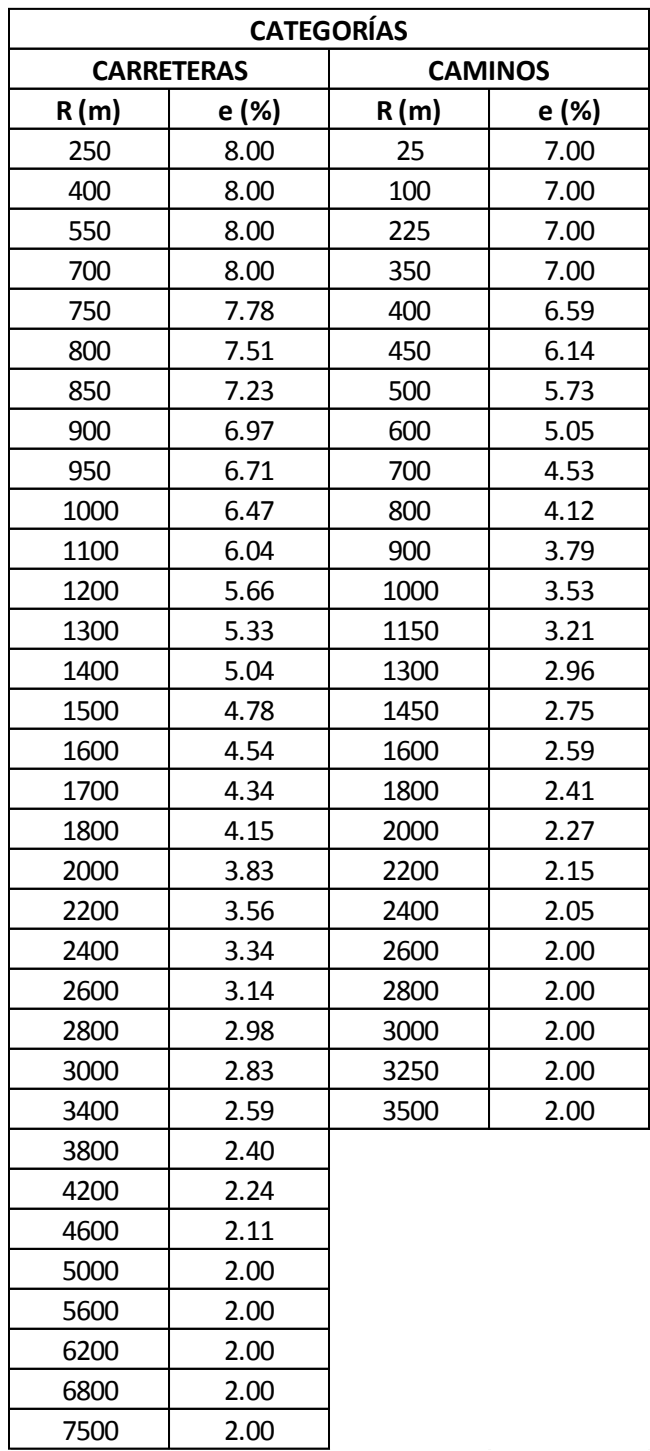

#### <span id="page-29-0"></span>**Tabla 3.19. Radios** (R<sub>c</sub>) según peraltes (e), para carreteras y caminos.

*Nota. Elaboración propia.*

## <span id="page-30-0"></span>**3.7 RAMPAS DE PERALTE.**

Para Colombia, la rampa de peralte es especificada por la tabla 3.20. En esta observa que el valor máximo es fijo para cada velocidad específica, pero el mínimo es dependiente del ancho de la calzada.

<span id="page-30-1"></span>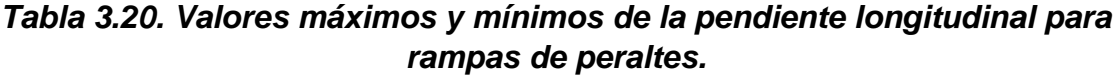

| <b>VELOCIDAD</b><br><b>ESPECÍFICA</b> | <b>PENDIENTE RELATIVA DE</b><br>LA RAMPA DE PERALTES Δs |          |  |  |  |  |
|---------------------------------------|---------------------------------------------------------|----------|--|--|--|--|
| $(VCH)$ (km/h)                        | $MÁXIMA (%)$ MÍNIMA (%)                                 |          |  |  |  |  |
| 20                                    | 1.35                                                    |          |  |  |  |  |
| 30                                    | 1.28                                                    |          |  |  |  |  |
| 40                                    | 0.96                                                    |          |  |  |  |  |
| 50                                    | 0.77                                                    |          |  |  |  |  |
| 60                                    | 0.60                                                    |          |  |  |  |  |
| 70                                    | 0.55                                                    | $0.1x$ a |  |  |  |  |
| 80                                    | 0.50                                                    |          |  |  |  |  |
| 90                                    | 0.47                                                    |          |  |  |  |  |
| 100                                   | 0.44                                                    |          |  |  |  |  |
| 110                                   | 0.41                                                    |          |  |  |  |  |
| 120                                   | 0.38                                                    |          |  |  |  |  |
| 130                                   | 0.38                                                    |          |  |  |  |  |

*Nota. Recuperado del "Manual de Diseño Geométrico de Carreteras".*

En México, el MPGC determina que para velocidades de proyecto son mayores a  $80 \ km/h$  la pendiente longitudinal no debe exceder  $0.0050 \ m/m$  (0.5%), sin embargo, para velocidades menores el valor puede aumentar hasta  $0.0067 \, m/m$ (0.67%).

Para Bolivia, la pendiente longitudinal máxima depende de la velocidad de proyecto y el número de carriles entre el eje de giro del peralte y el borde de la calzada, donde el valor normal se debe entender como un valor deseable.

<span id="page-30-2"></span>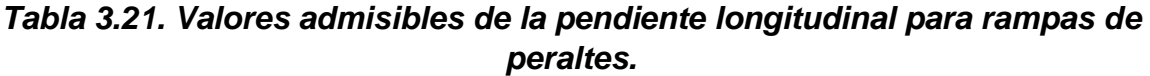

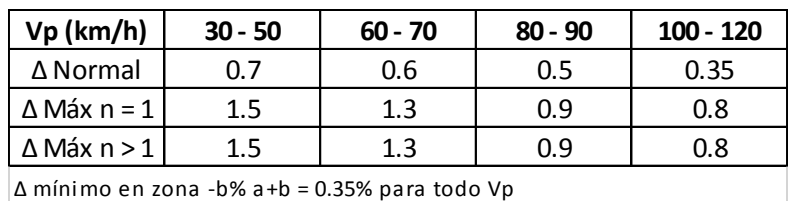

*Nota. Recuperado del "Manual de Carreteras Volumen I".*

Al comparar los diferentes manuales, se puede notar que, para Bolivia tiene valores muy superiores a los establecidos para Colombia y México, por otro lado, en este último, los valores máximos son restringidos para velocidades bajas, es decir, que al tener una velocidad de 30 km/h, los valores de pendiente longitudinal para rampas de peraltes sería:

- Para MDGC de 1.28%
- Para MPGC de 0.67%
- Para MCVI de 1.5%

## <span id="page-31-0"></span>**3.8 LONGITUD MÍNIMA CURVA VERTICAL.**

En Colombia, la longitud mínima de curva vertical es determinada según la ecuación 4.

## *Ecuación 4. Longitud mínima en curvas verticales según la velocidad específica.*

$$
L_{min} = 0.6 * V_{CV}
$$

*Nota. Recuperado del "Manual de Diseño Geométrico de Carreteras".*

Sustituyendo para las velocidades de curva vertical se obtiene la tabla 3.22, sin embargo, el MDGC indica que para las velocidades de 20 y 30 km/h se ajustaron los valores de longitud mínima de curva vertical, ya que se pretende garantizar condiciones mínimas de estética a las carreteras y por ende mayor comodidad a los usuarios.

<span id="page-31-1"></span>*Tabla 3.22. Longitud mínima de curva vertical según la velocidad específica.*

| Velocidad  |    |    |    |    |    |    |    |    |     |     |     |     |
|------------|----|----|----|----|----|----|----|----|-----|-----|-----|-----|
| especifica | 20 | 30 | 40 | 50 | 60 | 70 | 80 | 90 | 100 | 110 | 120 | 130 |
| (km/h)     |    |    |    |    |    |    |    |    |     |     |     |     |
| Longitud   |    |    |    |    |    |    |    |    |     |     |     |     |
| mínima de  | 20 | 20 | 24 | 30 | 36 | 42 | 48 | 54 | 60  | 66  | 72  | 78  |
| CV(m)      |    |    |    |    |    |    |    |    |     |     |     |     |

*Nota. Adaptado del "Manual de Diseño Geométrico de Carreteras".*

Para México se emplea la ecuación 5, la cual es similar a la ecuación 4 usada para Colombia, incluyendo también el ajuste para las velocidades de 20 y 30 km/h como se observa en la tabla 3.23.

## *Ecuación 5. Longitud mínima de curva vertical según la velocidad proyecto.*

 $L_{min} \ge 0.6 * V_{P}$ 

*Nota. Recuperado del "Manual de Proyecto Geométrico de Carreteras".*

<span id="page-32-0"></span>*Tabla 3.23. Longitud mínima de curva vertical según la velocidad de proyecto.*

| Velocidad<br>especifica<br>(km/h) | 20 | 30 | 40 | 50 | 60 | 70 | 80 | 90 | 100 | 110 | 120 | 130 |
|-----------------------------------|----|----|----|----|----|----|----|----|-----|-----|-----|-----|
| Longitud<br>mínima de<br>CV(m)    | 20 | 20 | 24 | 30 | 36 | 42 | 48 | 54 | 60  | 66  | 72  | 78  |

*Nota. Elaboración propia.*

Para Bolivia, según el MCVI por cuestiones de comodidad y estética la longitud mínima de las curvas verticales está dada por la ecuación 6. Es decir, que el desarrollo mínimo de la curva vertical será el valor de la velocidad de proyecto en metros.

#### *Ecuación 6. Longitud mínima de curva vertical según la velocidad proyecto.*

 $2 * T(m) \geq |V_{p}(km/h)|$ 

*Nota. Recuperado del "Manual de Carreteras Volumen I".*

Donde,  $2. T(m)$  es la proyección horizontal de las tangentes de la curva vertical.

Entonces, aplicando esta ecuación con los valores de velocidad se obtiene la tabla 3.24.

<span id="page-32-1"></span>*Tabla 3.24. Longitud mínima de curva vertical según la velocidad de proyecto.*

| Velocidad  |    |    |    |    |    |    |    |    |     |     |     |     |
|------------|----|----|----|----|----|----|----|----|-----|-----|-----|-----|
| especifica | 20 | 30 | 40 | 50 | 60 | 70 | 80 | 90 | 100 | 110 | 120 | 130 |
| (km/h)     |    |    |    |    |    |    |    |    |     |     |     |     |
| Longitud   |    |    |    |    |    |    |    |    |     |     |     |     |
| mínima de  | 20 | 30 | 40 | 50 | 60 | 70 | 80 | 90 | 100 | 110 | 120 | 130 |
| CV(m)      |    |    |    |    |    |    |    |    |     |     |     |     |

*Nota. Elaboración propia.*

En este parámetro, se percibe que el manual boliviano busca valores mayores para la longitud mínima en curvas verticales, lo que generaría una mayor comodidad al usuario, por otro lado, lo planteado por los manuales de Colombia y México son similares.

#### <span id="page-33-0"></span>**3.9 LONGITUD MÍNIMA TANGENTE VERTICAL.**

El MDGC, determina que la longitud de las tangentes verticales es igual a la distancia recorrida en siete segundos para velocidades menores o iguales a 40 km/h, y es igual a la distancia recorrida en diez segundos para velocidades mayores de 40 km/h. En la tabla 3.25 se presentan los valores de la longitud mínima de la tangente vertical.

<span id="page-33-2"></span>

| <b>VELOCIDAD ESPECÍFICA DE LA</b>                     |    |    |    |     |     |     |     |     |     |     |     |     |
|-------------------------------------------------------|----|----|----|-----|-----|-----|-----|-----|-----|-----|-----|-----|
| <b>TANGENTE VERTICAL</b>                              | 20 | 30 | 40 | 50  | 60  | 70  | 80  | 90  | 100 | 110 | 120 | 130 |
| VTV (km/h)                                            |    |    |    |     |     |     |     |     |     |     |     |     |
| LONGITUD MÍNIMA DE LA<br><b>TANGENTE VERTICAL (m)</b> | 40 | 60 | 80 | 140 | 170 | 195 | 225 | 250 | 280 | 305 | 335 | 360 |

*Tabla 3.25. Longitud mínima de la tangente vertical.*

Por otro lado, para México y Bolivia, no se específica la longitud mínima de la tangente vertical.

## <span id="page-33-1"></span>**3.10 LONGITUD MÁXIMA DE TANGENTE VERTICAL.**

En el MDGC, las gráficas 4 y 5 presentan el efecto de las pendientes en los vehículos, en donde, por cada velocidad específica y pendiente de carretera se tendrá una distancia recorrida para un vehículo con una relación peso/potencia determinada, es decir que, por ejemplo, al tener una velocidad específica de 70 km/h con una carretera de pendiente 4% la distancia máxima que puede recorrer un vehículo con relación peso/potencia de 150 kg/HP es de 400 m.

*Nota. Recuperado del "Manual de Diseño Geométrico de Carreteras".*

<span id="page-34-0"></span>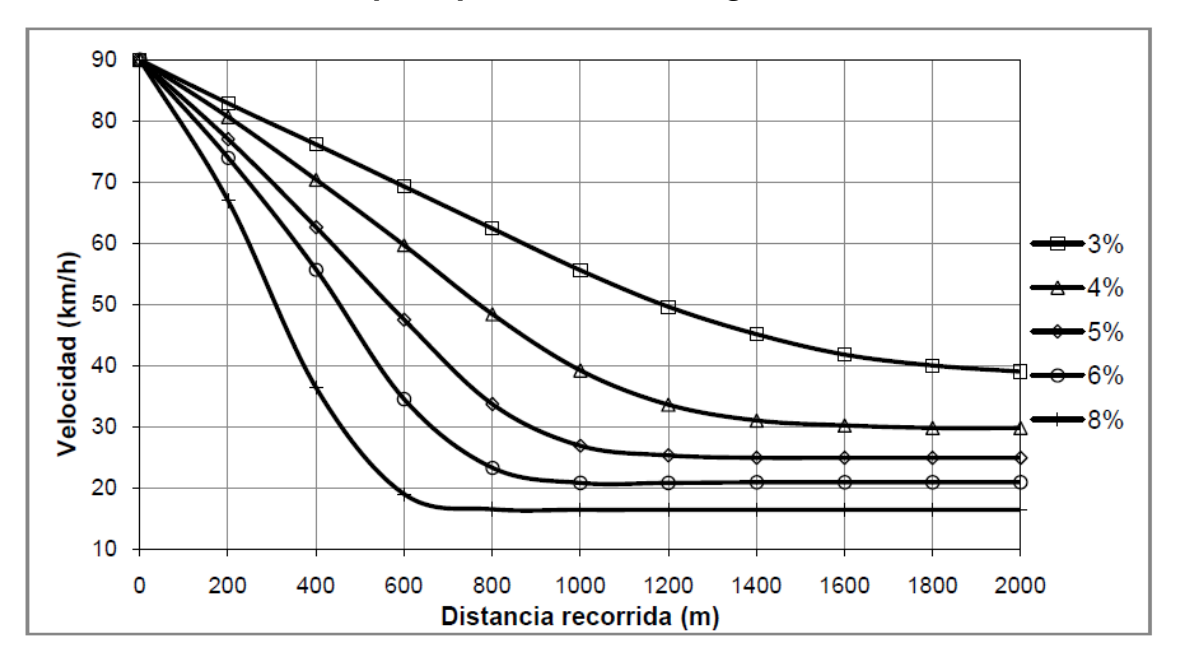

*Gráfica 4. Efecto de las pendientes en los vehículos con relación peso/potencia de 150 kg/HP.*

*Nota. Recuperado del "Manual de Diseño Geométrico de Carreteras".*

*Gráfica 5. Efecto de las pendientes en los vehículos con relación peso/potencia de 180 kg/HP.*

<span id="page-34-1"></span>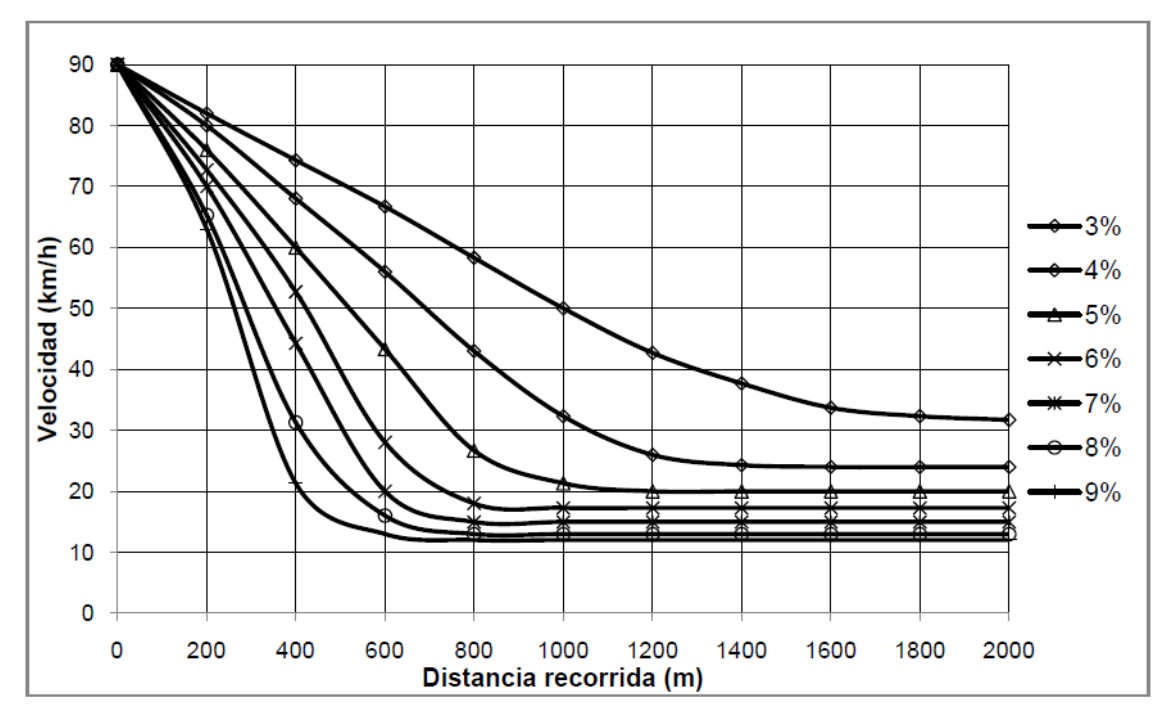

*Nota. Recuperado del "Manual de Diseño Geométrico de Carreteras".*

En México, el MPGC establece gráficas similares presentadas en Colombia, pero proporciona más ilustraciones que corresponden a una mayor variedad de vehículos. Estas se indican en las gráficas 6, 7, 8 y 9.

<span id="page-35-0"></span>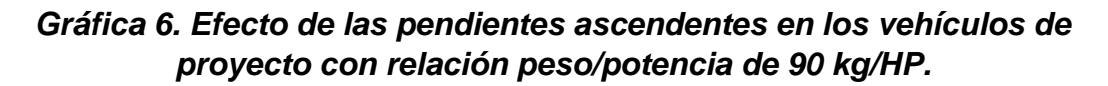

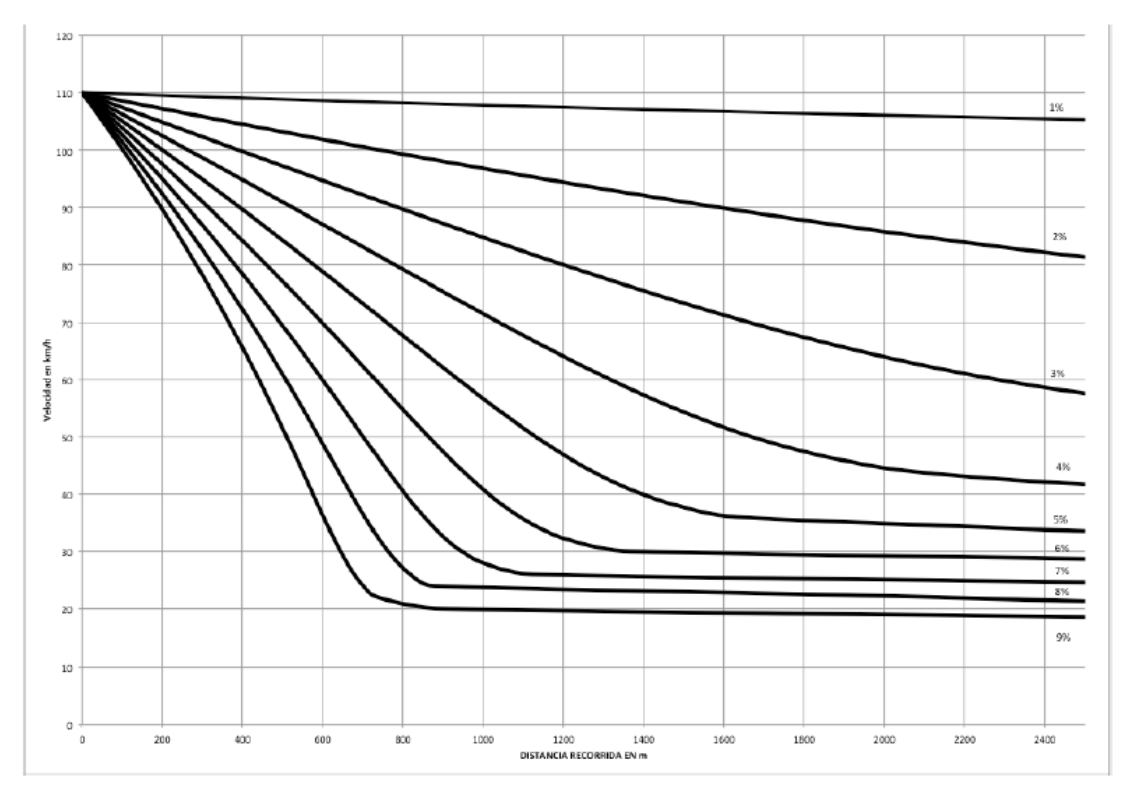

*Nota. Recuperado del "Manual de Proyecto Geométrico de Carreteras".*
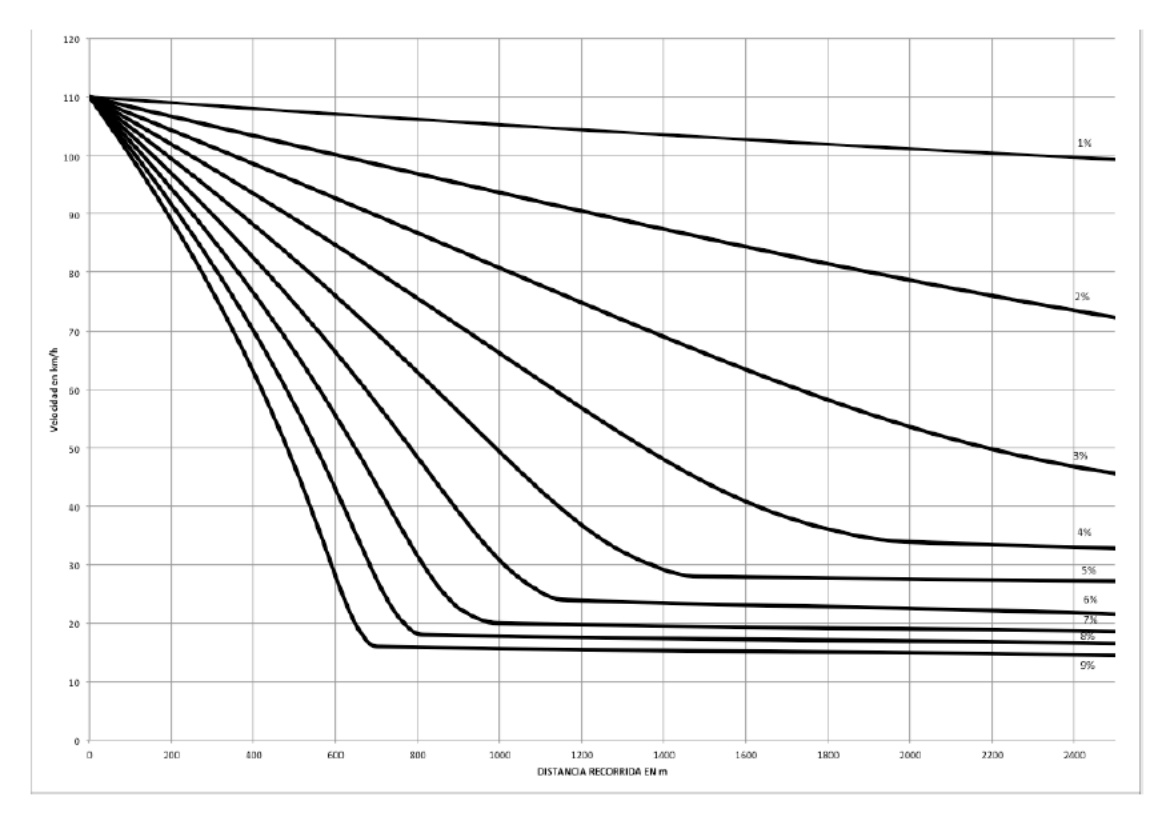

*Gráfica 7. Efecto de las pendientes ascendentes en los vehículos de proyecto con relación peso/potencia de 120 kg/HP.*

*Nota. Recuperado del "Manual de Proyecto Geométrico de Carreteras".*

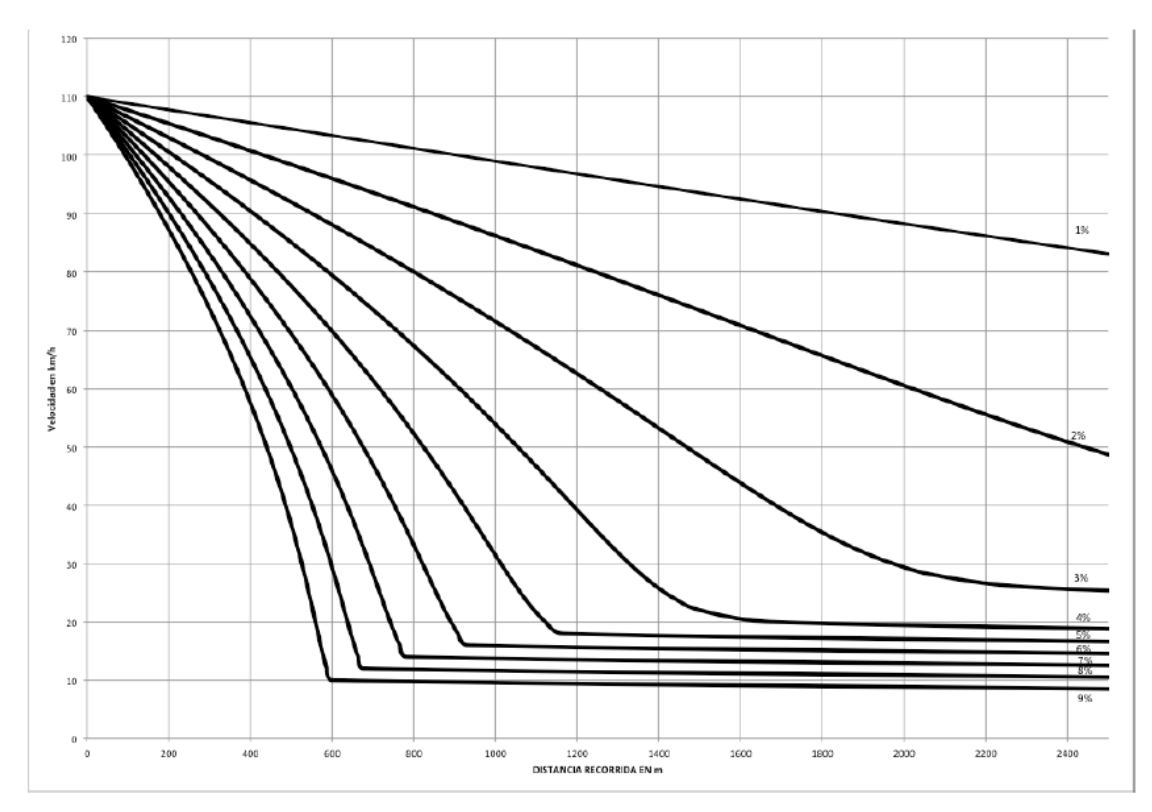

*Gráfica 8. Efecto de las pendientes ascendentes en los vehículos de proyecto con relación peso/potencia de 180 kg/HP.*

*Nota. Recuperado del "Manual de Proyecto Geométrico de Carreteras".*

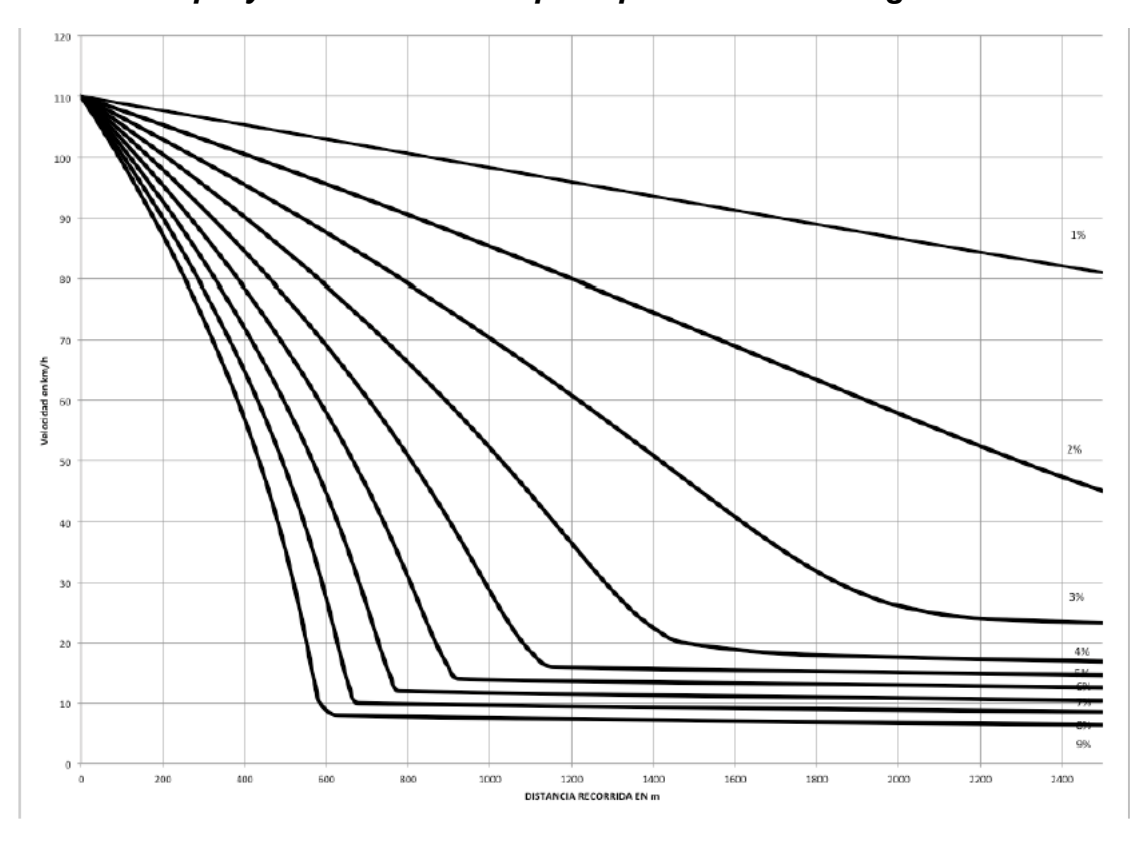

*Gráfica 9. Efecto de las pendientes ascendentes en los vehículos de proyecto con relación peso/potencia de 200 kg/HP.*

*Nota. Recuperado del "Manual de Proyecto Geométrico de Carreteras".*

En Bolivia, el MCVI indica que la longitud máxima de tangente vertical se debe determinar con la gráfica 10, con el mismo método mencionado anteriormente.

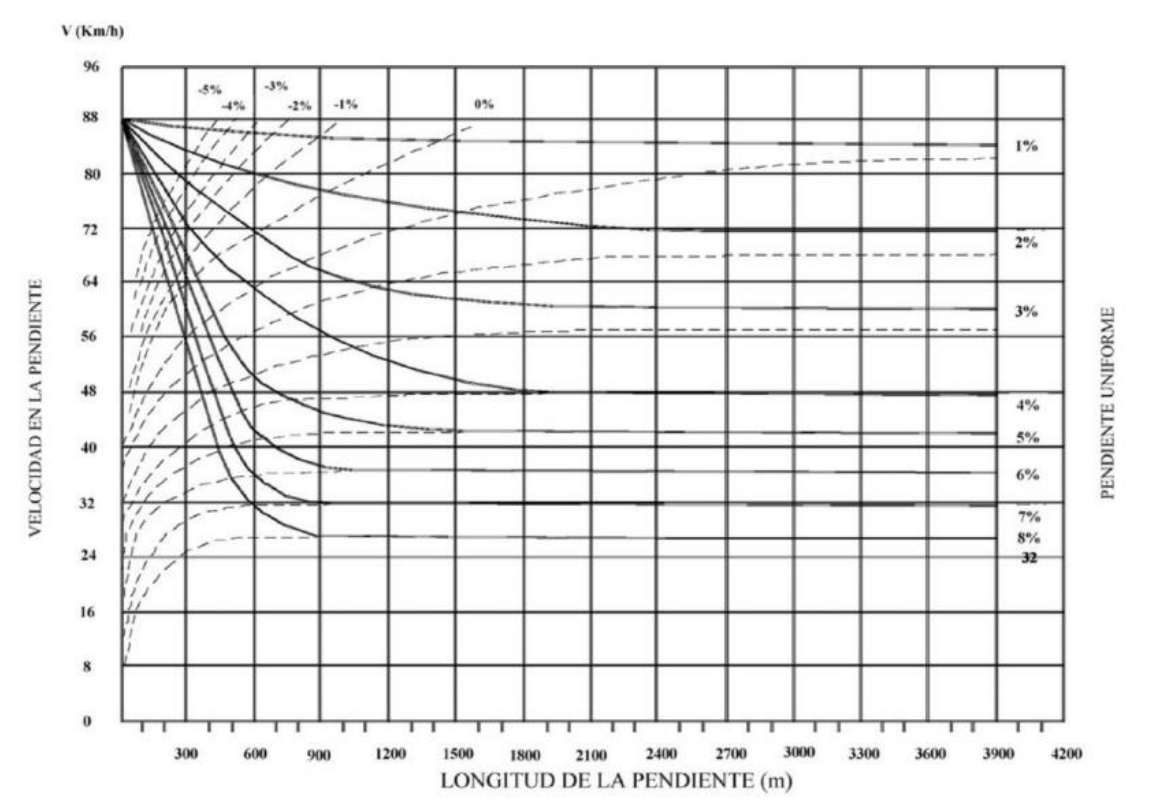

# *Gráfica 10. Efecto de las pendientes ascendentes en los vehículos de proyecto con relación peso/potencia de 90 kg/HP.*

*Nota. Recuperado del "Manual de Carreteras Volumen I".*

Para cada una de las gráficas anteriores se determinaron las funciones que dominaban cada pendiente; además, se interpolaron y extrapolaron de tal forma que para las pendientes restantes se pudiese encontrar la longitud máxima de tangente vertical.

### **3.11 PENDIENTE MÍNIMA DE TANGENTE VERTICAL.**

Para Colombia, la pendiente mínima que garantiza el adecuado funcionamiento de las cunetas debe ser de 0.5% como pendiente mínima deseable y de 0.3% para diseño en terreno plano o sitios donde no es posible el diseño con la pendiente mínima deseable.

Para México y Bolivia, la pendiente mínima de tangente vertical para todos los terrenos es de 0.5%.

## **3.12 PENDIENTE MÁXIMA DE TANGENTE VERTICAL.**

El MDGC, para Colombia especifica en la tabla 3.26, la pendiente máxima de tangente vertical, para cada categoría y velocidad específica.

*Tabla 3.26. Relación entre la pendiente máxima (%) y la velocidad específica de la tangente vertical.*

| <b>CATEGORÍA DE LA</b><br><b>CARRETERA</b> |                          | VELOCIDAD ESPECÍFICA DE LA TANGENTE VERTICAL<br>$V$ TV (km/h) |    |                          |    |    |    |    |   |   |                       |  |  |  |  |
|--------------------------------------------|--------------------------|---------------------------------------------------------------|----|--------------------------|----|----|----|----|---|---|-----------------------|--|--|--|--|
|                                            | 20                       | 30                                                            | 40 | 50                       | 60 | 70 | 80 | 90 |   |   | 100   110   120   130 |  |  |  |  |
| Primaria de dos calzadas                   | $\overline{\phantom{0}}$ |                                                               |    | $\overline{\phantom{0}}$ |    | 6  | 6  | 6  | 5 | 5 | 4                     |  |  |  |  |
| Primaria de una calzada                    |                          |                                                               |    |                          | 8  |    |    | 6  | 5 | 5 | 5                     |  |  |  |  |
| Secundaria                                 |                          |                                                               | 10 | 9                        | 8  |    |    | 6  | 6 | - |                       |  |  |  |  |
| Terciaria                                  | 14                       |                                                               | 10 | 10                       | 10 |    |    |    |   |   |                       |  |  |  |  |

*Nota. Recuperado del "Manual de Diseño Geométrico de Carreteras".*

De igual manera, en México, se especifica la pendiente máxima de tangente vertical que se presenta la tabla 3.27, en la cual se relaciona pendiente máxima de tangente vertical, la velocidad de proyecto y el tipo de carretera.

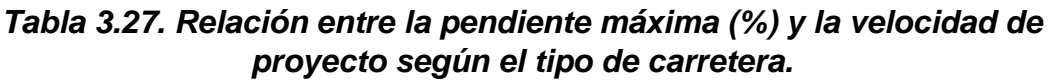

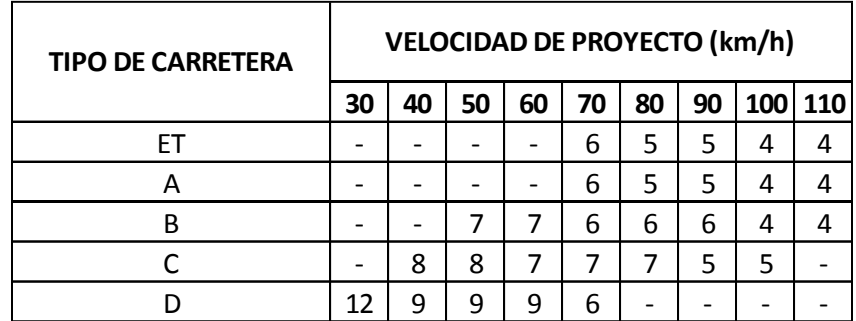

*Nota. Elaboración propia*

En Bolivia, el MCVI establece la tabla 3.28 para la pendiente máxima de tangente vertical, en ella, igual que en los manuales anteriores, se relaciona la pendiente máxima de tangente vertical, la velocidad de proyecto y la categoría de vía.

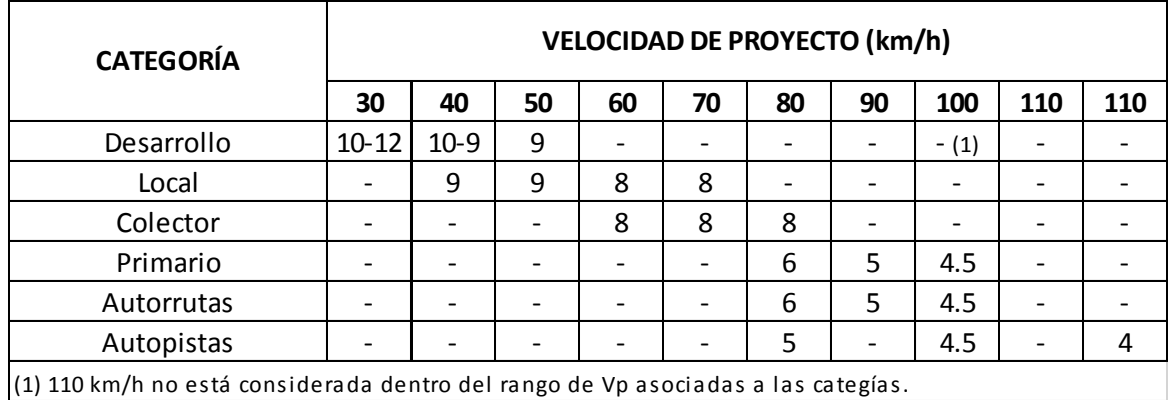

#### *Tabla 3.28. Pendientes máximas admisibles (%).*

*Nota. Recuperado del "Manual de Carreteras Volumen I".*

Se observa que, para los tres manuales, las mayores pendientes, se presentan en las carreteras de menor velocidad, en contraste, para las carreteras diseñadas para altas velocidades, las pendientes máximas de tangente vertical son menores.

### **3.13 LONGITUD DE LA CURVA VERTICAL (K).**

El parámetro K, se emplea para el control de la longitud de la curva vertical, y hace referencia a la distancia horizontal, en metros necesaria para tener un cambio de pendiente de uno por ciento (1%) a lo largo de la curva vertical. Es decir, se expresa como la relación entre la longitud de la curva y la diferencia de pendientes (L/A).

En Colombia, el MDGC especifica el K mínimo en función de la velocidad de curva vertical y del tipo de curva (cóncava o convexa). En la tabla 3.29 se muestra dicha función.

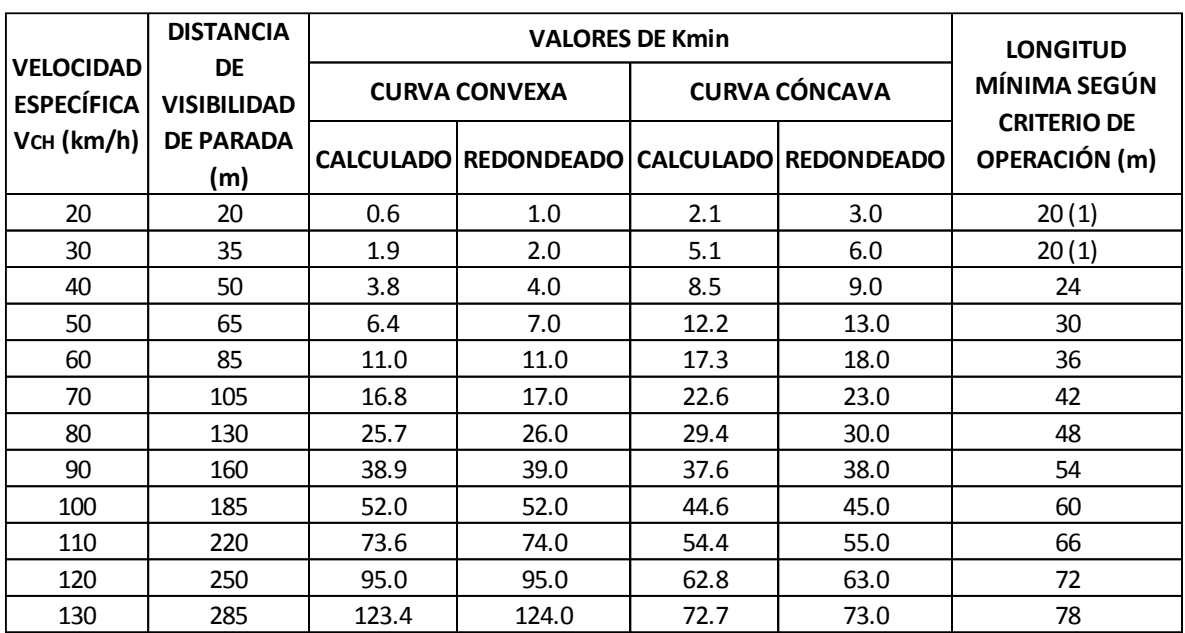

### *Tabla 3.29. Valores de K mínimo para el control de la distancia de visibilidad de parada y longitudes mínimas según criterio de operación en curvas.*

*Nota. Recuperado del "Manual de Diseño Geométrico de Carreteras".*

Establece también, como K máximo, un único valor para todos los casos de 50. Pero este valor resulta ser insuficiente para curvas con velocidades mayores a 100 km/h, en donde es superado por el criterio mínimo.

De igual manera, en México se establece el K mínimo en función del tipo de curva vertical, siendo apreciable que tanto en México como en Colombia se emplean los mismos valores para este parámetro. Pero en el caso del K máximo, el MPGC establece un valor para cada velocidad de curva vertical. En la tabla 3.30 se indican los valores de este parámetro.

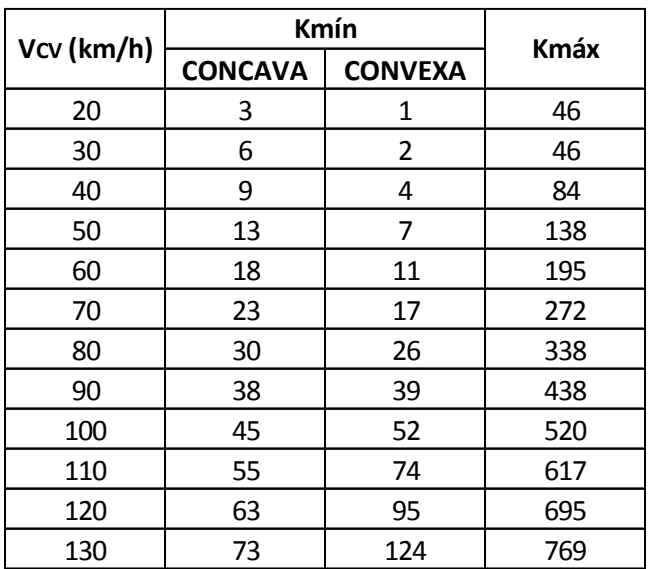

## *Tabla 3.30. Valores de K mínimo y K máximo para el control de la longitud en curvas verticales, según MPGC.*

*Nota. Elaboración propia*

En Bolivia, el MCVI expresa en la tabla 3.31 el K mínimo en función de tipo de curva vertical, aunque este caso sus valores difieren a los usados en los manuales anteriores, por otro lado, para el K máximo se establece un único valor de 50.

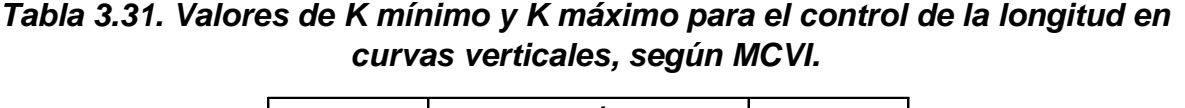

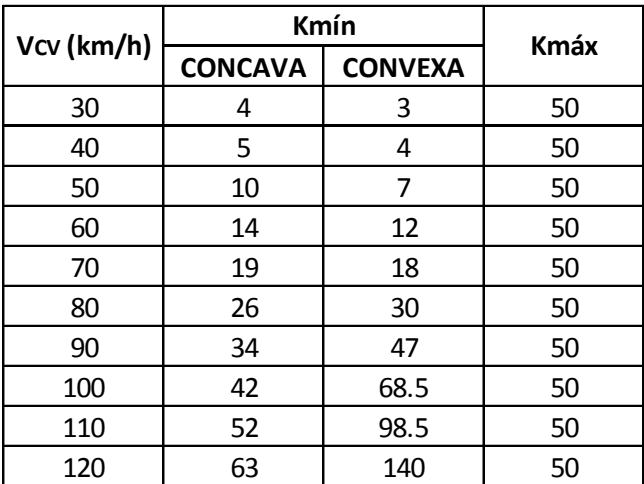

*Nota. Elaboración propia*

### **3.14 DISTANCIA DE VISIBILIDAD DE ADELANTAMIENTO Y PARADA.**

Una de las características más importantes que debe ofrecer el trazado de una carretera al conductor de un vehículo es la posibilidad de ver hacia adelante, tal que le permita realizar una circulación segura y eficiente. La distancia de visibilidad se define como la longitud continua de carretera que es visible hacia adelante por el conductor de un vehículo que circula por ella. (MDGC, 2008).

### **3.14.1 DISTANCIA DE VISIBILIDAD DE ADELANTAMIENTO.**

Se dice que un tramo de carretera tiene distancia de visibilidad de adelantamiento, cuando la distancia de visibilidad en ese tramo es suficiente para que el conductor de un vehículo pueda adelantar a otro que circula por el mismo carril, en presencia de un tercer vehículo que circula en sentido contrario (MPGC, 2016).

Para Colombia, se indica en la tabla 3.32 las distancias de visibilidad de adelantamiento.

| <b>VELOCIDAD ESPECÍFICA</b><br>DE LA ENTRETANGENCIA<br><b>HORIZONTAL EN LA QUE</b> | <b>VELOCIDAD DEL</b><br><b>VEHÍCULO</b> | <b>VELOCIDAD DEL</b><br><b>VEHÍCULO</b> | MÍNIMA DISTACIA DE<br><b>VISIBILIDAD DE</b><br><b>ADELANTAMIENTO Da (m)</b> |                             |  |  |  |
|------------------------------------------------------------------------------------|-----------------------------------------|-----------------------------------------|-----------------------------------------------------------------------------|-----------------------------|--|--|--|
| SE EFECTUA LA<br><b>MANIOBRA VETH (km/h)</b>                                       | <b>ADELANTADO</b><br>(km/h)             | <b>QUE ADELANTA.</b><br>$V$ (km/h)      |                                                                             | <b>CALCULADA REDONDEADA</b> |  |  |  |
| 20(1)                                                                              |                                         |                                         | 130                                                                         | 130                         |  |  |  |
| 30                                                                                 | 29                                      | 44                                      | 200                                                                         | 200                         |  |  |  |
| 40                                                                                 | 36                                      | 51                                      | 266                                                                         | 270                         |  |  |  |
| 50                                                                                 | 44                                      | 51                                      | 341                                                                         | 345                         |  |  |  |
| 60                                                                                 | 51                                      | 66                                      | 407                                                                         | 410                         |  |  |  |
| 70                                                                                 | 59                                      | 74                                      | 482                                                                         | 485                         |  |  |  |
| 80                                                                                 | 65                                      | 80                                      | 538                                                                         | 540                         |  |  |  |
| 90                                                                                 | 73                                      | 88                                      | 613                                                                         | 615                         |  |  |  |
| 100                                                                                | 79                                      | 94                                      | 670                                                                         | 670                         |  |  |  |
| 110                                                                                | 85                                      | 100                                     | 727                                                                         | 730                         |  |  |  |
| 120                                                                                | 90                                      | 105                                     | 774                                                                         | 775                         |  |  |  |
| 130                                                                                | 94                                      | 109                                     | 812                                                                         | 815                         |  |  |  |
| (1) Valor obtenido por extrapolación                                               |                                         |                                         |                                                                             |                             |  |  |  |

*Tabla 3.32. Mínima distancia de visibilidad de adelantamiento para carreteras de dos carriles dos sentidos.*

*Nota. Recuperado del "Manual de Diseño Geométrico de Carreteras".*

#### Cristian Fabián Nieves, Luis Antonio Valencia

Sin embargo, están distancias generan dificultad en su cumplimiento, debido a que en trazados muy sinuosos y con entretangencias cortas no se podría respetar este parámetro, por esta razón, se revisó el "Manual de Señalización Vial" (2015) obteniendo la tabla 3.33, que ofrece distancias menores para este criterio.

| DISTANCIA DE ADELANTAMIENTO |                                                    |                                                                                  |  |  |  |  |  |  |  |  |  |
|-----------------------------|----------------------------------------------------|----------------------------------------------------------------------------------|--|--|--|--|--|--|--|--|--|
| <b>VELOCIDAD</b><br>(km/h)  | <b>VISIBILIDAD DE</b><br><b>ADELANTAMIENTO (m)</b> | DISTANCIA MÍNIMA DE LONGITUD MÍNIMA DE<br><b>ADELANTAMIENTO</b><br>PROHIBIDO (m) |  |  |  |  |  |  |  |  |  |
| 30                          | 80                                                 | 30                                                                               |  |  |  |  |  |  |  |  |  |
| 40                          | 140                                                | 35                                                                               |  |  |  |  |  |  |  |  |  |
| 50                          | 150                                                | 40                                                                               |  |  |  |  |  |  |  |  |  |
| 60                          | 170                                                | 45                                                                               |  |  |  |  |  |  |  |  |  |
| 70                          | 210                                                | 55                                                                               |  |  |  |  |  |  |  |  |  |
| 80                          | 240                                                | 60                                                                               |  |  |  |  |  |  |  |  |  |
| 100                         | 324                                                | 80                                                                               |  |  |  |  |  |  |  |  |  |
| 120                         | 400                                                | 100                                                                              |  |  |  |  |  |  |  |  |  |

*Tabla 3.33. Distancia de adelantamiento.*

*Nota. Recuperado del "Manual de Señalización Vial".*

En México, se emplean los mismos criterios que en Colombia para determinar la distancia de visibilidad de adelantamiento, también llamada rebase, como se puede notar al comparar las tablas 3.32 y 3.34.

*Tabla 3.34. Distancias de visibilidad de adelantamiento.*

| <b>VELOCIDAD DE</b><br><b>PROYECTO</b><br>(km/h) | <b>DISTANCIA DE</b><br><b>VISIBILIDAD DE</b><br><b>REBASE</b> (m) | PARÁMETRO DE LA CURVA<br><b>VERTICAL K</b><br><b>PARA DISEÑO</b> |
|--------------------------------------------------|-------------------------------------------------------------------|------------------------------------------------------------------|
| 30                                               | 200                                                               | 46                                                               |
| 40                                               | 270                                                               | 84                                                               |
| 50                                               | 345                                                               | 138                                                              |
| 60                                               | 410                                                               | 195                                                              |
| 70                                               | 485                                                               | 272                                                              |
| 80                                               | 540                                                               | 338                                                              |
| 90                                               | 615                                                               | 438                                                              |
| 100                                              | 670                                                               | 520                                                              |
| 110                                              | 730                                                               | 617                                                              |
| 120                                              | 775                                                               | 695                                                              |
| 130                                              | 815                                                               | 769                                                              |

*Recuperado del "Manual de Proyecto Geométrico de Carreteras".*

Al revisar el manual de señalización correspondiente para este país, "Manual de Señalización Vial y Dispositivos de Seguridad" (2014), se extrajo la gráfica 11, de la cual se obtiene la tabla 3.35.

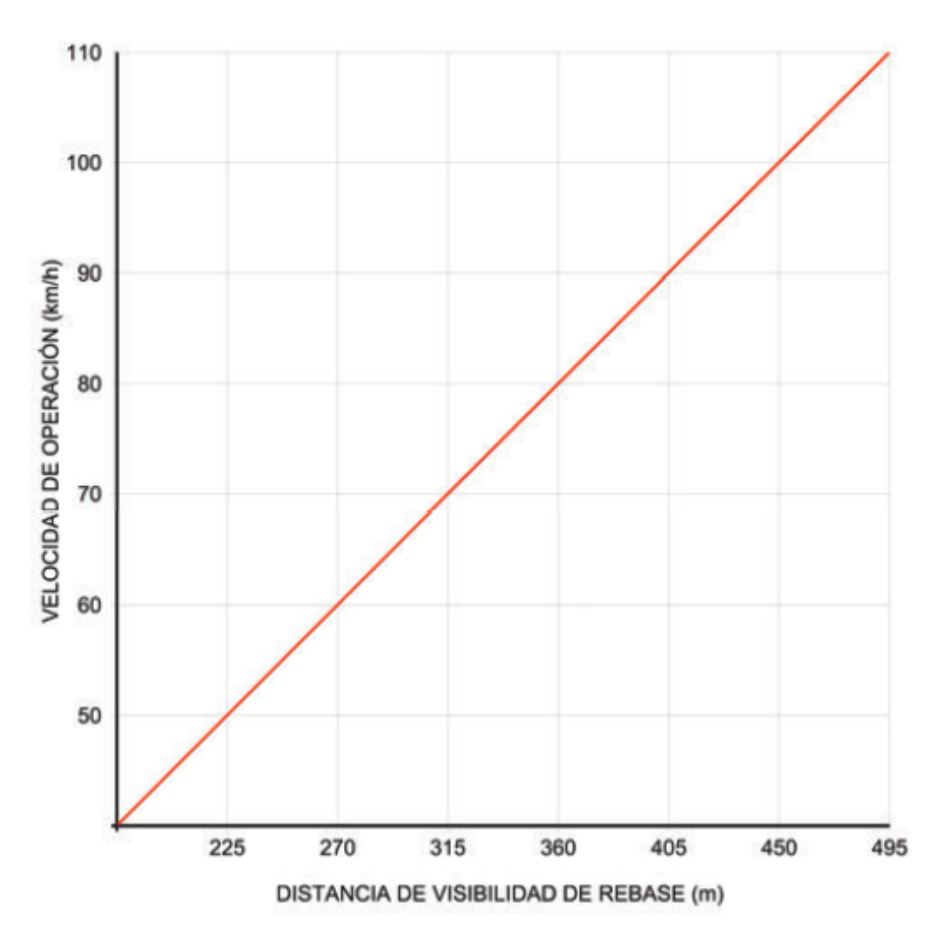

*Gráfica 11. Distancia de visibilidad de adelantamiento.*

*Nota. Recuperado del "Manual de Señalización Vial y Dispositivos de Seguridad".*

Cristian Fabián Nieves, Luis Antonio Valencia

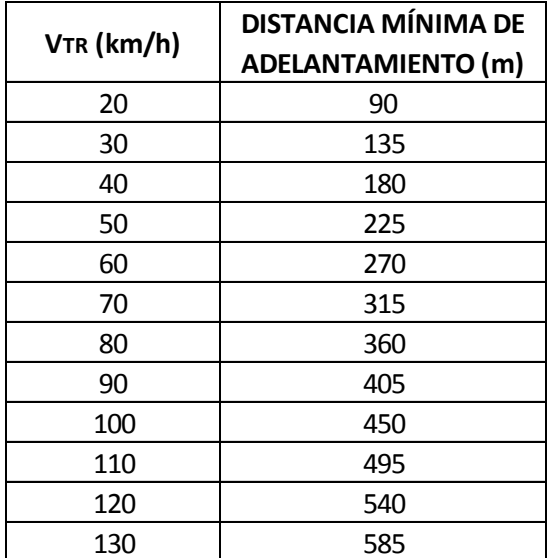

#### *Tabla 3.35. Distancias de visibilidad de adelantamiento.*

*Nota. Elaboración propia*

En Bolivia, el MCVI establece la tabla 3.36 para las distancias de adelantamiento.

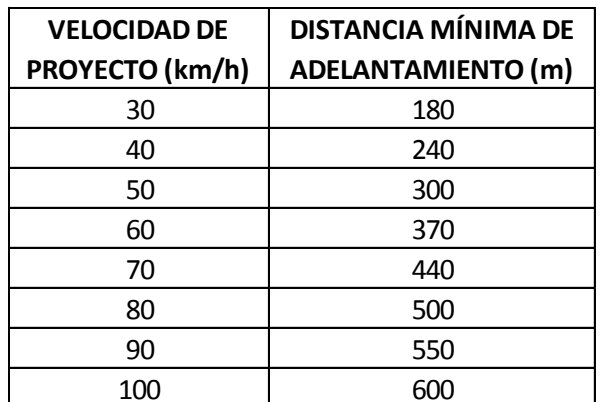

#### *Tabla 3.36. Distancia mínima de adelantamiento.*

*Nota. Recuperado del "Manual de Carreteras Volumen I".*

Igualmente, al examinar el manual de señalización correspondiente, llamado "Manual de Dispositivos de Control de Transito" (2007), se encontraron distancias menores. Estas se indican en la tabla 3.37.

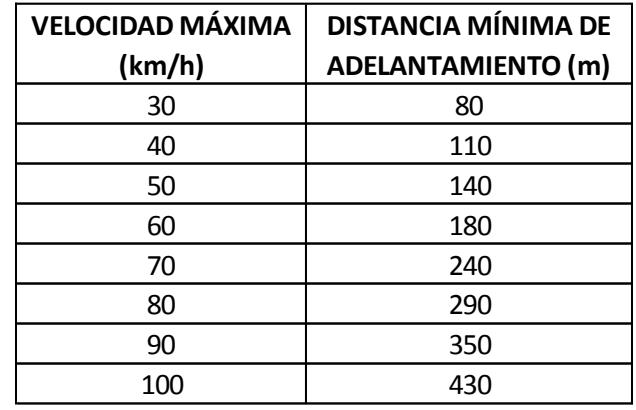

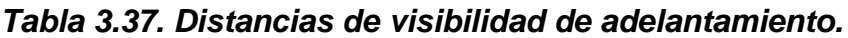

## **3.14.2 DISTANCIA DE VISIBILIDAD DE PARADA.**

Se considera como la distancia necesaria para que un conductor, viajando a la velocidad de proyecto, sea capaz de detener su vehículo antes de alcanzar un objeto fijo ubicado en su trayectoria.

La distancia de visibilidad de parada está compuesta por dos segmentos: la distancia de reacción que es la recorrida desde el instante en que el conductor percibe un objeto en el camino y decide detenerse, hasta el instante en que acciona los frenos del vehículo; y la distancia de frenado, que es la requerida para que el vehículo se detenga, desde el momento en que el conductor acciona los frenos. (MPGC, 2016).

En Colombia, el MDGC establece en la tabla 3.38 las distancias de visibilidad de parada.

*Recuperado del "Manual de Dispositivos de Control de Transito".*

| <b>VELOCIDAD</b>               | <b>DISTANCIA</b><br>PERCEPCIÓN- | <b>DISTANCIA</b><br><b>DURANTE EL</b> | <b>DISTANCIA DE VISIBILIDAD</b><br><b>DE PARADA</b> |                          |  |  |  |  |
|--------------------------------|---------------------------------|---------------------------------------|-----------------------------------------------------|--------------------------|--|--|--|--|
| <b>ESPECÍFICA</b><br>Ve (km/h) | <b>REACCIÓN</b><br>(m)          | <b>FRENADO A</b><br>NIVEL (m)         | <b>CALCULADA</b><br>(m)                             | <b>REDONDEADA</b><br>(m) |  |  |  |  |
| 20                             | 13.9                            | 4.6                                   | 18.5                                                | 20                       |  |  |  |  |
| 30                             | 20.9                            | 10.3                                  | 31.2                                                | 35                       |  |  |  |  |
| 40                             | 27.8                            | 18.4                                  | 46.2                                                | 50                       |  |  |  |  |
| 50                             | 34.8                            | 28.7                                  | 63.5                                                | 65                       |  |  |  |  |
| 60                             | 41.7                            | 41.3                                  | 83                                                  | 85                       |  |  |  |  |
| 70                             | 48.7                            | 56.2                                  | 104.9                                               | 105                      |  |  |  |  |
| 80                             | 55.6                            | 73.4                                  | 129                                                 | 130                      |  |  |  |  |
| 90                             | 62.6                            | 92.9                                  | 155.5                                               | 160                      |  |  |  |  |
| 100                            | 69.5                            | 114.7                                 | 184.2                                               | 185                      |  |  |  |  |
| 110                            | 76.5                            | 138.8                                 | 215.3                                               | 220                      |  |  |  |  |
| 120                            | 83.4                            | 165.2                                 | 248.6                                               | 250                      |  |  |  |  |
| 130                            | 90.4                            | 193.8                                 | 284.2                                               | 285                      |  |  |  |  |

*Tabla 3.38. Distancias de visibilidad de parada en tramos a nivel.*

*Nota. Recuperado del "Manual de Diseño Geométrico de Carreteras".*

Para México, la tabla 3.39 indica los mismos valores que Colombia para las distancias de visibilidad de parada.

| <b>VELOCIDAD DE</b><br><b>PROYECTO</b> | <b>DISTANCIA DE</b><br><b>VISIBILIDAD DE</b> | PARÁMETRO DE LA CURVA<br><b>VERTICAL K</b> |                    |  |  |  |  |
|----------------------------------------|----------------------------------------------|--------------------------------------------|--------------------|--|--|--|--|
| (km/h)                                 | PARADA (m)                                   | <b>CALCULADO</b>                           | <b>PARA DISEÑO</b> |  |  |  |  |
| 20                                     | 20                                           | 0.6                                        | 1                  |  |  |  |  |
| 30                                     | 35                                           | 1.9                                        | $\overline{2}$     |  |  |  |  |
| 40                                     | 50                                           | 3.8                                        | 4                  |  |  |  |  |
| 50                                     | 65                                           | 6.4                                        | 7                  |  |  |  |  |
| 60                                     | 85                                           | 11                                         | 11                 |  |  |  |  |
| 70                                     | 105                                          | 16.8                                       | 17                 |  |  |  |  |
| 80                                     | 130                                          | 25.7                                       | 26                 |  |  |  |  |
| 90                                     | 160                                          | 38.9                                       | 39                 |  |  |  |  |
| 100                                    | 185                                          | 52                                         | 52                 |  |  |  |  |
| 110                                    | 220                                          | 73.6                                       | 74                 |  |  |  |  |
| 120                                    | 250                                          | 95                                         | 95                 |  |  |  |  |
| 130                                    | 285                                          | 123.4                                      | 124                |  |  |  |  |

*Tabla 3.39. Distancias de visibilidad de parada.*

*Recuperado del "Manual de Proyecto Geométrico de Carreteras".*

En Bolivia, el MCVI difiere con respecto a los manuales anteriores. Se tiene la tabla 3.40 con las distancias de visibilidad de parada:

| <b>VELOCIDAD DE PROYECTO (km/h)</b>   30   40   50   60   70   80   90   100   110   120 |    |  |  |  |                                              |
|------------------------------------------------------------------------------------------|----|--|--|--|----------------------------------------------|
| DISTANCIA DE FRENADO (m)                                                                 | 38 |  |  |  | │ 52   70   90   115   145   175   210   250 |

*Tabla 3.40. Distancias de visibilidad de parada.*

*Nota. Recuperado del "Manual de Carreteras Volumen I".*

## **3.15 LONGITUD DE LA CURVA ESPIRAL.**

## **3.15.1 LONGITUD MÍNIMA.**

Para Colombia, en el MDGC se establecen los siguientes criterios.

**Criterio I.** Variación uniforme de la aceleración centrífuga (J), no compensada por el peralte; su valor se determina mediante la ecuación 7.

## *Ecuación 7. Criterio I.*

$$
A_{min} = \sqrt{\frac{V_{CH} * R_C}{46.656 * J} \left[ \frac{V_{CH}^2}{R_C} - (1.27 * e) \right]}
$$

Donde:

 $A_{min}$ : Parámetro mínimo, en metros.

- $V_{CH}$ : Velocidad específica de la curva horizontal, en km/h.
- $R<sub>c</sub>$ : Radio de cálculo de la clotoide, en metros.
- *J*: Variación de la aceleración centrífuga, en m/s<sup>3</sup>.
- : Peralte de la curva, en porcentaje (%).

*Nota. Recuperado del "Manual de Diseño Geométrico de Carreteras".*

**Criterio II.** Limitación por transición del peralte, en la determinación de los valores del parámetro mínimo. Se tendrá en cuenta la inclinación máxima permitida de la rampa de peraltes (∆s). Así mismo, la distancia del eje de giro al borde de la calzada (a), la cual toma valores de tres metros (3.0 m), tres metros con treinta centímetros (3.30 m), tres metros con cincuenta centímetros (3.50 m) y tres metros con sesenta y cinco centímetros (3.65 m).

Cristian Fabián Nieves, Luis Antonio Valencia

#### *Ecuación 8. Criterio II.*

$$
A_{min} = \sqrt{R_C * \frac{e * a}{\Delta_S}}
$$

Donde:

 $A_{min}$ : Parámetro mínimo, en metros.

 $R<sub>C</sub>$ : Radio de cálculo de la clotoide, en metros.

: Peralte de la curva, en porcentaje (%).

- : Distancia del eje de giro al borde de la calzada, en metros.
- $\Delta_{\rm S}$ : : Inclinación de la rampa de peraltes, en porcentaje (%).

*Nota. Recuperado del "Manual de Diseño Geométrico de Carreteras".*

**Criterio III.** Condición de percepción y estética, la longitud de la curva de transición ha de ser suficiente para que se perciba de forma clara el cambio de curvatura, orientando adecuadamente al conductor y creando alineamientos armoniosos.

**Criterio III.1.** Se asume el disloque mínimo de veinticinco centímetros (0.25m).

*Ecuación 9. Criterio III.1.*

$$
A_{min} = \sqrt[4]{24 * \Delta_R * R_C^3} \; ; \; A_{min} \ge \sqrt[4]{6 * R_C^3}
$$

Donde:

 $A_{min}$ : Parámetro mínimo, en metros.

 $\Delta_R$ : Disloque de la clotoide, en metros.

 $R<sub>C</sub>$ : Radio de cálculo de la clotoide, en metros.

*Nota. Recuperado del "Manual de Diseño Geométrico de Carreteras".*

**Criterio III.2.** Ángulo de giro de la espiral mínimo de tres (3°).

### *Ecuación 10. Criterio III.2.*

$$
\theta_e = \frac{L_e}{2 * R_c} \ge 3^\circ = 0.05236 \, radians
$$
\n
$$
L_{e,min} = 0.10472 * R_c
$$
\n
$$
\Rightarrow A_{min} = \sqrt{R_c * L_e} = 0.3236 * R_c
$$

Donde:

 $A_{min}$ : Parámetro mínimo, en metros.

 $R<sub>C</sub>$ : Radio de cálculo de la clotoide, en metros.

 $L_{\rho}$ : Longitud de la clotoide, en metros.

 $\theta$ <sub>e</sub>: : Ángulo de giro de la espiral.

*Nota. Recuperado del "Manual de Diseño Geométrico de Carreteras".*

Para México, el MPGC especifica dos criterios para la longitud mínima de espiral  $(L_{e})$ , el primero se basa en tener presenta la velocidad de proyecto  $\left(V_{p}\right)$  y el peralte  $(e)$  para que la curva se desarrolle de una manera segura, cómoda y agradable, el segundo tiene en cuenta la comodidad del usuario y los desplazamientos en la posición lateral de los vehículos. Estos criterios se presentan en las ecuaciones 11 y 12.

## *Ecuación 11. Longitud mínima de espiral, Criterio I.*

 $L_{e,min} = 10 * V_p * e$ 

*Nota. Recuperado del "Manual de Proyecto Geométrico de Carreteras"*

#### *Ecuación 12. Longitud mínima de espiral, Criterio II.*

$$
L_{e,min} = \sqrt{24 * (p_{min}) * R_c}
$$
 6  $L_{e,min} = 0.0214 * \frac{V^3}{R_c * C}$ 

Donde:

 $L_{e,min}$ : Longitud mínima de la espiral, en metros.

- $p_{min}$ : Desviación lateral mínima entre la tangente y la curva circular, valor mínimo 0.20 m.
- $R<sub>C</sub>$ : Radio de la curva circular, en metros.
- : Velocidad de diseño, en km/h.
- $C$ : Tasa máxima de cambio de aceleración lateral, 1.2 m/s<sup>3</sup>.

*Nota. Recuperado del "Manual de Proyecto Geométrico de Carreteras"*

Para Bolivia, se especifican cuatro criterios, los cuales se presentan a continuación.

**Criterio I**. Por condición de guiado óptico, es decir, para tener una clara percepción del elemento de enlace y de la curva circular, el parámetro debe estar comprendido por el rango dado por la ecuación 13.

#### *Ecuación 13. Criterio I.*

$$
A \geq \frac{R}{3}
$$

Donde:

- : Parámetro mínimo, en metros.
- : Radio de la curva, en metros.

*Nota. Recuperado del "Manual de Carreteras Volumen I"*

**Criterio II**. Es un complemento del criterio anterior, que tiene en cuenta que si el radio de la curva es  $R \ge 1.2R_{\text{min}}$ .

### *Ecuación 14. Criterio II.*

$$
A \ge \sqrt[4]{12 * R^3}
$$

Donde:

- : Parámetro mínimo, en metros.
- $R$ : Radio de la curva, en metros

*Nota. Recuperado del "Manual de Carreteras Volumen I"*

**Criterio III**. En este criterio se tiene en cuenta la limitación por transición de peralte, es decir, que sea posible el desarrollo del peralte en la curva.

## *Ecuación 15. Criterio III.*

$$
A \ge \sqrt{\frac{n * a * e * R}{\Delta}}
$$

Donde:

 $n$ : Número de carriles entre el eje de giro y el borde del pavimento peraltado.

- : Ancho del carril, en metros.
- : Peralte de la curva, en porcentaje (%).
- $R$ : Radio de la curva, en metros.
- $\Delta_{\mathcal{S}}$ : : Inclinación de la rampa de peraltes, en porcentaje (%).

*Nota. Recuperado del "Manual de Carreteras Volumen I"*

**Criterio IV**. Variación uniforme de la aceleración centrífuga (J), no compensada por el peralte.

#### *Ecuación 16. Criterio IV.*

$$
A = \sqrt{\frac{V_e * R}{46.656 * J} \left[ \frac{V_e^2}{R} - (1.27 * e) \right]}
$$

Donde:

- : Parámetro mínimo, en metros.
- $V_{\rho}$ : : Velocidad específica de la curva horizontal, en km/h.
- R: Radio de cálculo de la clotoide, en metros.
- J: Variación de la aceleración centrífuga, en m/s<sup>3</sup>.
- : Peralte de la curva, en porcentaje (%).

*Nota. Recuperado del "Manual de Carreteras Volumen I"*

## **3.15.2 LONGITUD MÁXIMA.**

Para Colombia, la ecuación 17 establece el criterio para la longitud máxima de la espiral.

### *Ecuación 17. Longitud máxima de curva espiral.*

$$
A_{\text{max}} = 1.1 * R_c
$$

Donde:

 $A_{\text{max}}$ : Parámetro máximo, en metros.

 $R<sub>c</sub>$ : Radio de la curva, en metros.

*Nota. Recuperado del "Manual de Diseño Geométrico de Carreteras"*

Para México, se establece la ecuación 18 para la longitud máxima.

#### *Ecuación 18. Longitud máxima de curva espiral.*

$$
L_{e,\text{max}} = \sqrt{24 \cdot p_{\text{max}} \cdot R_C}
$$

Donde:

 $L_{e,m\acute{a}x}$ : Longitud máxima de la espiral, en metros.

- $p_{min}$ : Desviación lateral máxima entre la tangente y la curva circular, valor 1.0 m.
- $R<sub>C</sub>$ : Radio de la curva circular, en metros.

*Nota. Recuperado del "Manual de Proyecto Geométrico de Carreteras"*

Finalmente, para Bolivia se establece la ecuación 19 y la gráfica 12, para definir la longitud máxima de la espiral

### *Ecuación 19. Longitud máxima de curva espiral.*

 $Le_{max} = 1.5R_c$ 

*Nota. Recuperado del "Manual de Carreteras Volumen I"*

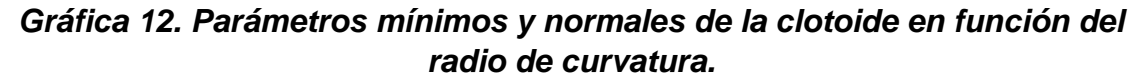

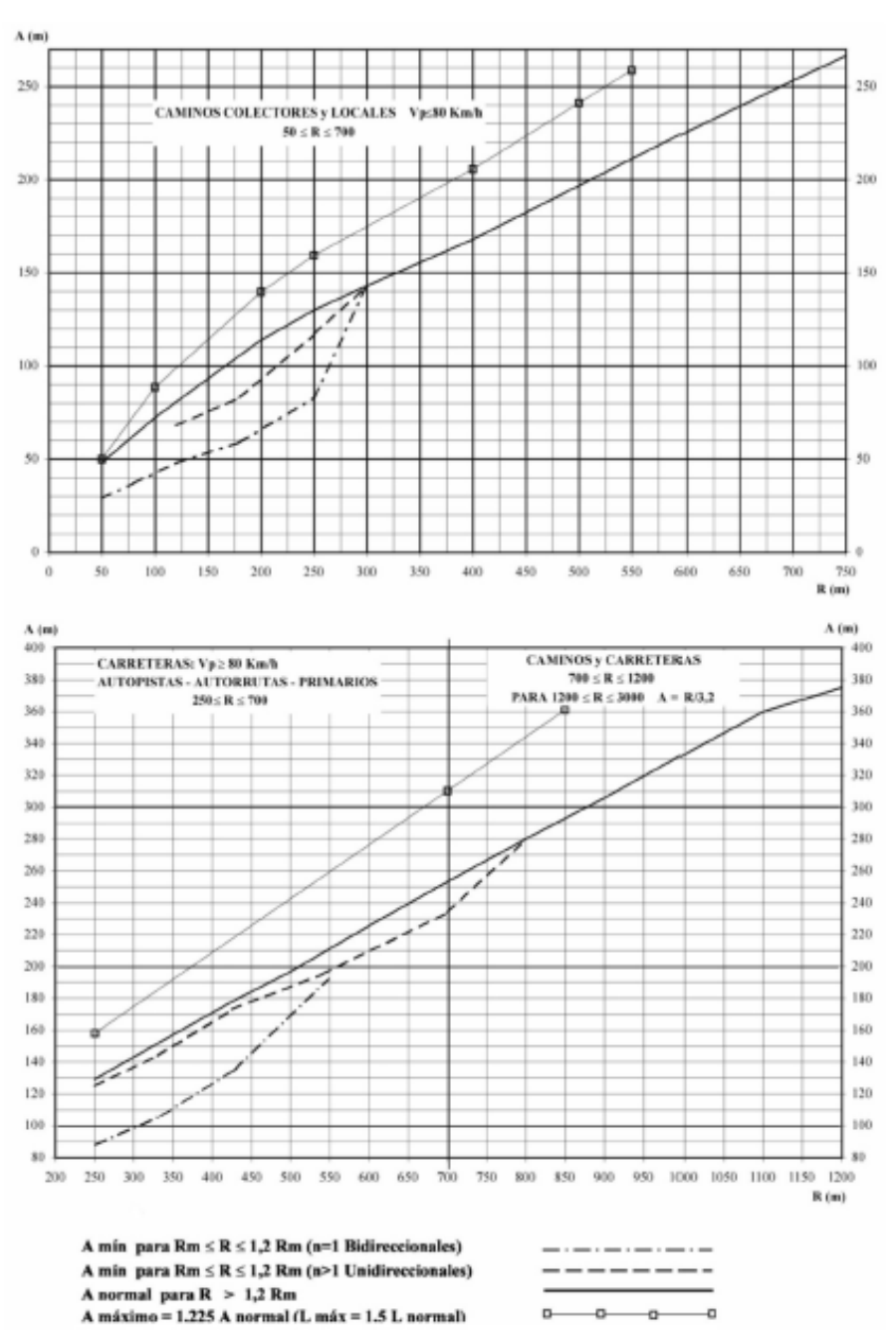

*Nota. Recuperado del "Manual de Carreteras Volumen I"*

# **4 METODOLOGÍA.**

### **4.1 ANÁLISIS, EXTRACCIÓN Y ORGANIZACIÓN DE LA INFORMACIÓN DE LOS MANUALES EN ESTUDIO.**

Para los manuales de diseño geométrico de carreteras de México y Bolivia se determinaron diferentes parámetros necesarios para la realización de un diseño vial; cada uno de estos parámetros, descritos anteriormente en el marco teórico, fue recopilado y organizado de tal forma que se pudiera ser adaptado al software TOPO3.

Los datos obtenidos se encontraban en tres tipos: tablas, ecuaciones y gráficas. Estas primeras fueron transcritas de tal forma que se adaptaran al software. Algunas ecuaciones fueron insertadas al programa y otras fueron iteradas, generando tablas y siendo adecuadas a TOPO3. Por último, las gráficas fueron procesadas para extraer información generando tablas y siendo adaptadas al software.

### **4.2 ADAPTACIÓN DE LA INFORMACIÓN DE LOS MANUALES EN ESTUDIO A TOPO3.**

Posteriormente de la organización de la información, cada uno de los parámetros fue insertado al software, procurando que cada uno de ellos cumpliera las especificaciones, es decir que, por ejemplo, para cierta categoría y velocidad el valor o rango se cumpla.

# **4.3 DISEÑO GEOMÉTRICO DE TRES VÍAS EMPLEANDO TOPO3.**

Los diseños viales ubicados entre Tambo-Huisito (Cauca), Pilcuan-Tanguan (Nariño) y Túquerres-Samaniego (Nariño), fueron diseñados empleando el software, de tal forma que, cada uno de ellos cumplan con uno de los manuales en estudio, es decir, que para cada uno de los manuales les correspondió un diseño geométrico.

Estos tramos fueron seleccionados teniendo en cuenta que, de acuerdo con las especificaciones en los manuales estudiados, la velocidad de diseño en ellos es igual, lo que permite hacer comparaciones.

## **4.4 COMPARACIÓN DE LOS DISEÑOS VIALES REALIZADOS.**

Cada diseño fue realizado para cumplir la mayoría de los parámetros de uno de los manuales, empleando el software TOPO3, el cual permite detallar que elementos del diseño no cumplen un determinado criterio. Luego, para cada tramo se cambia el manual de referencia, y con este nuevo manual se revisa el diseño. Esto permite realizar las comparaciones entre los manuales en estudio.

### **5 RESULTADOS.**

### **5.1 DISEÑO VIAL EMPLEANDO EL MDGC.**

### **5.1.1 GENERALIDADES.**

El primer tramo diseñado consiste en 3634 metros, ubicado en el departamento de Cauca. El a grafica 13 se muestra una vista satelital del tramo en estudio.

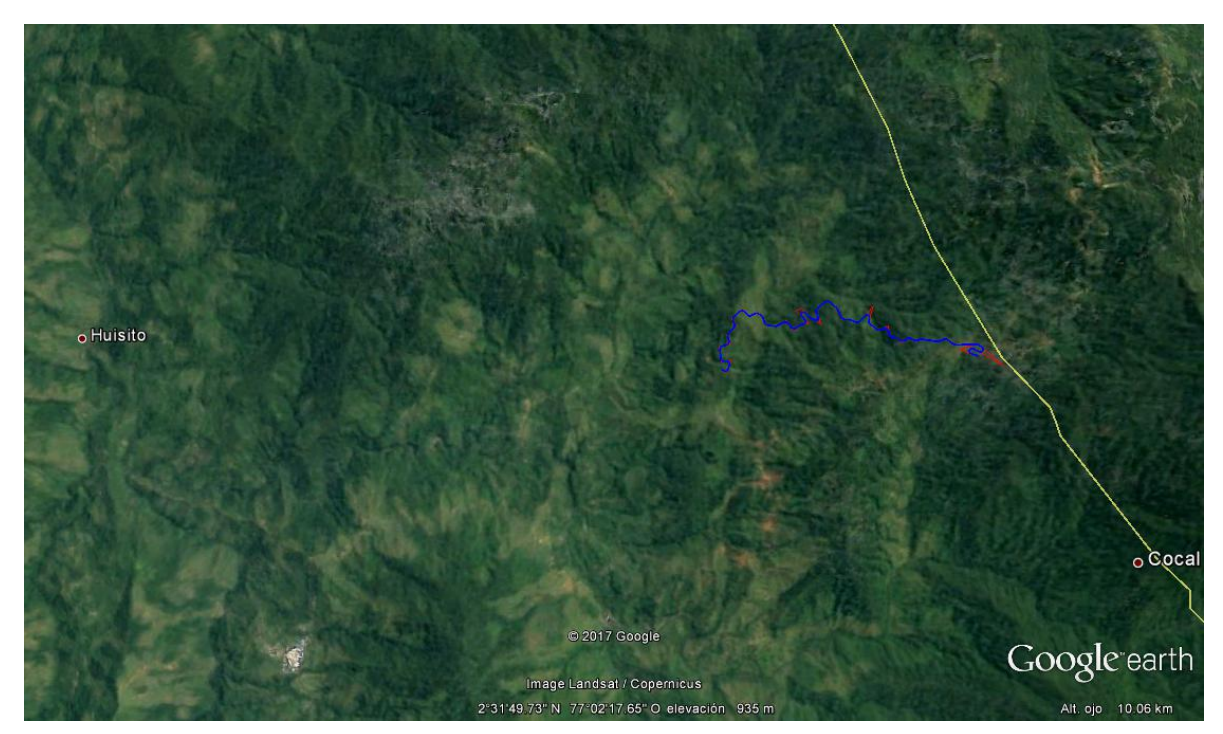

#### *Gráfica 13. Tramo vial entre Tambo-Huisito (Cauca).*

*Nota. Recuperado de GoogleEarth.*

En este diseño se presentaron los siguientes resultados teniendo en cuenta la normatividad colombiana, es decir, empleando el manual de diseño geométrico de carreteras.

# **5.1.2 PARÁMETROS DE DISEÑO.**

Según el MDGC, se realizó el diseño del tramo de vía mencionado con las especificaciones para una vía terciaria. Para esta categoría vial y teniendo en cuenta el relieve del terreno, que para este caso es montañoso, se seleccionó la velocidad de 30 km/h.

## **5.1.3 ELEMENTOS EN CURVAS HORIZONTALES.**

Con estos diseños realizados y comprobados en el software TOPO3, se obtuvieron los resultados mostrados en las tablas 5.1 y 5.2. En estos se emplearon principalmente curvas espiral-circulo-espiral (E-C-E) y para pequeñas deflexiones (<30°) se utilizaron curvas espiral-espiral (E-E). Además, se diseñaron dos curvas compuestas indicadas por los PI's 2 y 26. Estas curvas tienen de peralte máximo 6%, dado por la categoría de la vía.

Por otro lado, a pesar de que en el MDGC la velocidad en las curvas puede variar respecto a la velocidad del proyecto, a lo largo de esta vía no se presenta esta variación debido a la sinuosidad de la misma, la cual produce pequeñas entretangencias. A causa de lo anterior, muchas curvas poseen radios pequeños, cercanos al mínimo permitido.

|                |                         |           | Longitud    |        |                       |               | Ent retange ncia | Vch    | Vch    | Radio   | Radio Siguiente |        | L Transición Mínimo |        |               | L_Transición     |
|----------------|-------------------------|-----------|-------------|--------|-----------------------|---------------|------------------|--------|--------|---------|-----------------|--------|---------------------|--------|---------------|------------------|
| #PI            | Tipo de Curva           | Radio (m) | Espiral (m) |        | Peralte (%) Deflexion |               | Chegueo          | Avance | Contra | Mini mo |                 | (m)    | Ds_Máximo (m)       |        | Le Entrada(m) | Máximo Ds Mínimo |
|                |                         |           |             |        |                       |               |                  |        |        |         |                 |        |                     |        |               | (m)              |
|                |                         | Entrada   | Entrada     | Salida | Entrada               | 1/D s n.      | (m)              | km/h   | km/h   | (m)     | Mínimo          | Máximo | Entrada             | Minimo | Máximo        | Entrada          |
| <b>Inicial</b> |                         |           |             |        |                       |               | 150.981          | 30     |        |         |                 |        |                     |        |               |                  |
| 1              | Espiral-Circulo-Espiral | 21        | 15          | 15     | 6                     | 191, 58, 45 D | 42.18            | 30     | 30     | 21      | 15.5            | 315    | 14.06               | 32.37  | 25.41         | 60               |
| $\star$        |                         |           |             |        |                       |               |                  |        |        |         |                 |        |                     |        |               |                  |
| з              | Espiral-Circulo-Espiral | 21        | 15          | 15     | 6                     | 168,40,21     | 22.739           | 30     | 30     | 21      | 15.5            | 31.5   | 14.06               | 32.37  | 25.41         | 60               |
| 4              | Espiral-Circulo-Espiral | 40        | 15.5        | 15.5   | 5.2                   | 46,10,391     | 135.961          | 30     | 30     | 21      | 30              | 60     | 12.19               | 15.49  | 48.4          | 52               |
| 5              | Espiral-Circulo-Espiral | 45        | 18          | 18     | 5                     | 45,16,34 D    | 46.031           | 30     | 30     | 21      | 32.5            | 67.5   | 11.72               | 16.43  | 54.45         | 50               |
| 6              | Espiral-Circulo-Espiral | 30        | 21          | 21     | 5.7                   | 74, 24, 30    | 24.433           | 30     | 30     | 21      | 20              | 45     | 13.36               | 20.91  | 36.3          | 57               |
| 7              | Espiral-Espiral         | 29.7      | 21.53       | 21.53  | 5.72                  | 41,32,4D      | 117.436          | 30     | 30     | 21      | 19.85           | 44.55  | 13.39               | 21.17  | 35.94         | 57.15            |
| 8              | Espiral-Espiral         | 34.7      | 18.162      | 18.16  | 5.47                  | 29,59,22      | 21.066           | 30     | 30     | 21      | 24.7            | 52.05  | 12.81               | 17.45  | 41.99         | 54.65            |
| 9              | Espiral-Circulo-Espiral | 35        | 17.6        | 17.6   | 5.45                  | 58,11,42 D    | 17.729           | 30     | 30     | 21      | 25              | 52.5   | 12.77               | 17.26  | 42.35         | 54.5             |
| 10             | Espiral-Circulo-Espiral | 25        | 15          | 15     | 5.89                  | 74,53,50 l    | 24.746           | 30     | 30     | 21      | 17.5            | 37.5   | 13.79               | 26.2   | 30.25         | 58.86            |
| 11             | Espiral-Circulo-Espiral | 29        | 22          | 22     | 5.75                  | 79,35,40 D    | 26.172           | 30     | 30     | 21      | 19.5            | 43.5   | 13.48               | 21.8   | 35.09         | 57.5             |
| 12             | Espiral-Espiral         | 31.3      | 19.912      | 19.91  | 5.64                  | 36,27,11      | 24.377           | 30     | 30     | 21      | 21.3            | 46.95  | 13.21               | 19.84  | 37.87         | 56.35            |
| 13             | Espiral-Circulo-Espiral | 22        | 15          | 15     | 5.97                  | 84.22.12 D    | 19.68            | 30     | 30     | 21      | 16              | 33     | 14                  | 30.61  | 26.62         | 59.71            |
| 14             | Espiral-Circulo-Espiral | 30        | 21          | 21     | 5.7                   | 116,48,01     | 21.831           | 30     | 30     | 21      | 20              | 45     | 13.36               | 20.91  | 36.3          | 57               |
| 15             | Espiral-Circulo-Espiral | 31        | 20.1        | 20.1   | 5.65                  | 69,42.45 D    | 70.752           | 30     | 30     | 21      | 21              | 46.5   | 13.24               | 20.08  | 37.51         | 56.5             |
| 16             | Espiral-Circulo-Espiral | 26        | 14          | 14     | 5.86                  | 68, 20.2 D    | 18.12            | 30     | 30     | 21      | 18              | 39     | 13.73               | 24.96  | 31.46         | 58.57            |
| 17             | Espiral-Circulo-Espiral | 21        | 14.5        | 14.5   | 6                     | 158.2.59      | 69.405           | 30     | 30     | 21      | 15.5            | 315    | 14.06               | 32.37  | 25.41         | 60               |
| 18             | Espiral-Circulo-Espiral | 32        | 20          | 20     | 5.6                   | 72,14,10 D    | 44.861           | 30     | 30     | 21      | 22              | 48     | 13.13               | 19.3   | 38.72         | 56               |
| 19             | Espiral-Espiral         | 36        | 17.338      | 17.34  | 5.4                   | 27,35,40      | 30.109           | 30     | 30     | 21      | 26              | 54     | 12.66               | 16.66  | 43.56         | 54               |
| 20             | Espiral-Circulo-Espiral | 31        | 20.1        | 20.1   | 5.65                  | 70,10,52 D    | 78.488           | 30     | 30     | 21      | 21              | 46.5   | 13.24               | 20.08  | 37.51         | 56.5             |
| 21             | Espiral-Espiral         | 36.5      | 16.887      | 16.89  | 5.38                  | 26,30,331     | 66.113           | 30     | 30     | 21      | 26.5            | 54.75  | 12.6                | 16.38  | 44.17         | 53.75            |
| 22             | Espiral-Circulo-Espiral | 30        | 24          | 24     | 5.7                   | 80, 37, 18    | 86.343           | 30     | 30     | 21      | 20              | 45     | 13.36               | 20.91  | 36.3          | 57               |
| 23             | Espiral-Circulo-Espiral | 32        | 20          | 20     | 5.6                   | 68,57,41      | 45.288           | 30     | 30     | 21      | 22              | 48     | 13.13               | 19.3   | 38.72         | 56               |
| 24             | Espiral-Circulo-Espiral | 21        | 17          | 17     | 6                     | 138, 25, 41 D | 43.774           | 30     | 30     | 21      | 15.5            | 315    | 14.06               | 32.37  | 25.41         | 60               |
| 25             | Espiral-Espiral         | 51        | 17.656      | 17.66  | 4.77                  | 19.50.6 D     | 38.1             | 30     | 30     | 21      | 35.5            | 76.5   | 11.17               | 17.49  | 61.71         | 47.67            |

*Tabla 5.1. Elementos del diseño en planta, curvas horizontales. Primera parte.*

*(\*) El PI #2 cumple la función de PI auxiliar al PI #1.*

| # PI    | Tipo de Curva           | Radio (m) | Longitud<br>Espiral (m) |       | Peralte (%) Deflexion |              | Entretange ncla<br>Chequeo | Vch<br>Avance | Vch  | <b>Rad lo</b><br>Contra Mínimo | Radio Siguiente<br>(m)<br>Mínlmo   Máximo |       | L Transición Mínimo<br>Ds Máximo (m) |        | Le Entrada (m) | L_Transición<br>Máximo Ds Mínimo<br>(m) |
|---------|-------------------------|-----------|-------------------------|-------|-----------------------|--------------|----------------------------|---------------|------|--------------------------------|-------------------------------------------|-------|--------------------------------------|--------|----------------|-----------------------------------------|
|         |                         | Entrada   | Entrada Salida          |       | <b>Entrada</b>        | g,m,s1/D     | (m)                        | km/h          | km/h | (m)                            |                                           |       | Entrada                              | Mínimo | Máximo         | Entrada                                 |
| 26      | Espiral-Circulo-Espiral | 21        | 15                      | 15    | 6                     | 179, 36, 331 | 45,819                     | 30            | 30   | 21                             | 15.5                                      | 315   | 14.06                                | 32.37  | 25.41          | 60                                      |
| $\star$ |                         |           |                         |       |                       |              |                            |               |      |                                |                                           |       |                                      |        |                |                                         |
| 28      | Espiral-Circulo-Espiral | 21        | 15                      | 15    | 6                     | 120, 11,49 D | 21.45                      | 30            | 30   | 21                             | 15.5                                      | 315   | 14.06                                | 32.37  | 25.41          | 60                                      |
| 29      | Espiral-Espiral         | 32.5      | 18.985                  | 18.99 | 5.58                  | 33,28,91     | 28,092                     | 30            | 30   | 21                             | 22.5                                      | 48.75 | 13.07                                | 18.93  | 39.33          | 55.75                                   |
| 30      | Espiral-Circulo-Espiral | 30        | 22                      | 22    | 5.7                   | 98,35,45 D   | 37.834                     | 30            | 30   | 21                             | 20                                        | 45    | 13.36                                | 20.91  | 36.3           | 57                                      |
| 31      | Espiral-Circulo-Espiral | 30        | 22                      | 22    | 5.7                   | 87,13,211    | 55.221                     | 30            | 30   | 21                             | 20                                        | 45    | 13.36                                | 20.91  | 36.3           | 57                                      |
| 32      | Espiral-Espiral         | 31        | 21161                   | 21.16 | 5.65                  | 39.6.42 D    | 61.839                     | 30            | 30.  | 21                             | 21                                        | 46.5  | 13.24                                | 20.08  | 37.51          | 56.5                                    |
| 33      | Espiral-Circulo-Espiral | 32.       | 19.4                    | 19.4  | 5.6                   | 67,20,40 D   | 37.888                     | 30            | 30.  | 21                             | 22                                        | 48    | 13.13                                | 19.3   | 38.72          | 56                                      |
| 34      | <b>Espiral-Espiral</b>  | 31        | 20.199                  | 20.2  | 5.65                  | 37,20.11     | 31.985                     | 30            | 30.  | 21                             | 21                                        | 46.5  | 13.24                                | 20.08  | 37.51          | 56.5                                    |
| 35      | Espiral-Circulo-Espiral | 32        | 20                      | 20    | 5.6                   | 67.0.501     | 38.323                     | 30            | 30.  | 21                             | 22                                        | 48    | 13.13                                | 19.3   | 38.72          | 56                                      |
| 36      | Espiral-Circulo-Espiral | 30        | 21                      | 21    | 5.7                   | 75,20.39 D   | 34.633                     | 30            | 30.  | 21                             | 20                                        | 45    | 13.36                                | 20.91  | 36.3           | 57                                      |
| 37      | Espiral-Circulo-Espiral | 30        | 21                      | 21    | 5.7                   | 89.1.231     | 69.056                     | 30            | 30   | 21                             | 20                                        | 45    | 13.36                                | 20.91  | 36.3           | 57                                      |
| 38      | Espiral-Circulo-Espiral | 30        | 21                      | 21    | 5.7                   | 77,46,211    | 21.754                     | 30            | 30.  | 21                             | 20                                        | 45    | 13.36                                | 20.91  | 36.3           | 57                                      |
| 39      | Espiral-Circulo-Espiral | 32        | 20                      | 20    | 5.6                   | 72,45,4 D    | 58.035                     | 30            | 30   | 21                             | 22                                        | 48    | 13.13                                | 19.3   | 38.72          | 56                                      |
| 40      | Espiral-Circulo-Espiral | 32        | 20                      | 20    | 5.6                   | 66,10,491    | 27.076                     | 30            | 30.  | 21                             | 22                                        | 48    | 13.13                                | 19.3   | 38.72          | 56                                      |
| 41      | Espiral-Circulo-Espiral | 28        | 23                      | 23    | 5.8                   | 99.35.3 D    | 32.016                     | 30            | 30.  | 21                             | 19                                        | 42    | 13.59                                | 22.76  | 33.88          | 58                                      |
| 42      | Espiral-Circulo-Espiral | 30        | 22                      | 22    | 5.7                   | 85.17.22     | 82.626                     | 30            | 30   | 21                             | 20                                        | 45    | 13.36                                | 20.91  | 36.3           | 57                                      |
| 43      | Espiral-Circulo-Espiral | 21        | 15                      | 15    | 6                     | 91,54,591    | 24.397                     | 30            | 30   | 21                             | 15.5                                      | 315   | 14.06                                | 32.37  | 25.41          | 60                                      |
| 44      | Espiral-Circulo-Espiral | 21        | 15                      | 15    | 6                     | 123,29,46D   | 50.083                     | 30            | 30   | 21                             | 15.5                                      | 315   | 14.06                                | 32.37  | 25.41          | 60                                      |
| 45      | Espiral-Circulo-Espiral | 21        | 15                      | 15    | 6                     | 107,30,43 D  | 32.492                     | 30            | 30   | 21                             | 15.5                                      | 315   | 14.06                                | 32.37  | 25.41          | 60                                      |
| Final   |                         |           |                         |       |                       |              |                            |               | 30.  |                                |                                           |       |                                      |        |                |                                         |

*Tabla 5.2. Elementos del diseño en planta, curvas horizontales. Segunda parte.*

*(\*) El PI #27 cumple la función de PI auxiliar al PI #26.*

### **5.1.4 REVISIÓN DEL DISEÑO EN PLANTA MEDIANTE EL SOFTWARE.**

Antes de proceder con la revisión, se debe aclarar que en las curvas con radio mínimo se presentan incongruencias entre la longitud de espiral mínima y máxima, ya que la mínima resulta mayor a la máxima. Esto es debido al *Criterio I* de longitud mínima, que excede el valor de longitud máxima, por lo que es frecuente descartar dicho criterio y determinar la longitud mínima con los tres criterios restantes.

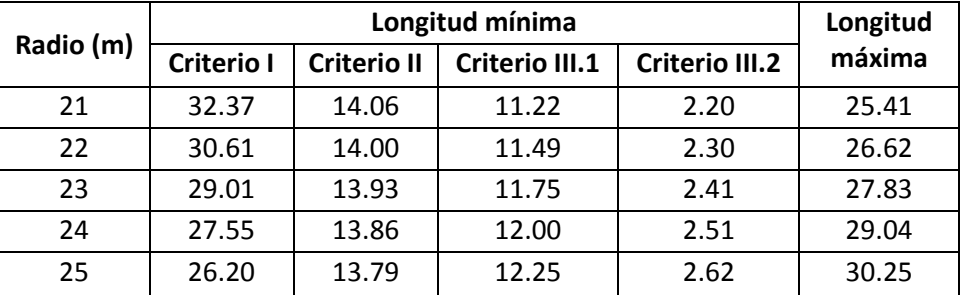

### *Tabla 5.3- Criterios para la longitud de espirales.*

*Nota. Elaboración propia.* 

En las tablas 5.4 y 5.5, se presenta la revisión mediante el software, de donde se puede obtener las siguientes observaciones:

- $\bullet$  En los Pl's 3, 4, 35 y 36 no se cumple con la rampa de peralte mínimo, debido a que en estas curvas de igual sentido no hay entretangencia suficiente para pasar de peralte completo a bombeo, y de bombeo a peralte completa de la siguiente curva. A causa de esto se realiza una transición desde el peralte completo de la primera curva hasta el peralte completo de la segunda. Además, las curvas en los PI's 3 y 35 no se cumple con la entretangencia mínima permitida para curvas de igual sentido.
- Aunque la relación de radios consecutivos es un parámetro relevante que aporta comodidad a la vía, en este caso debido al terreno montañoso es complicado lograr que se cumpla este parámetro.
- Las curvas en donde se indica que no cumple la longitud de espiral mínima se debe aclarado al inicio del numeral.

Con respecto a los demás parámetros, el diseño cumple con los diferentes parámetros del MDGC.

| #PI            | <b>Tipo Curva</b>       | Sentido de<br>la Curva | Radio<br>Mínimo | Peralte<br>Máximo | Peralte<br>Curva |   | <b>Pendiente Rampa</b><br>Longitud<br>Peralte<br>Mínima Arco |          | Entretangencia |               | Relacion<br>Radios                      |   | <b>Longitud Espiral</b><br>Entrada |   | <b>Longitud Espiral</b><br>Salida |
|----------------|-------------------------|------------------------|-----------------|-------------------|------------------|---|--------------------------------------------------------------|----------|----------------|---------------|-----------------------------------------|---|------------------------------------|---|-----------------------------------|
|                |                         |                        |                 |                   |                  |   | Mínima Máxima                                                | Circular |                | Mínima Máxima | Consecutivos   Mínima   Máxima   Mínima |   |                                    |   | Máxima                            |
| 1              | ESPIRAL-CIRCULO-ESPIRAL | D                      |                 |                   |                  |   |                                                              |          |                |               |                                         | Χ |                                    | X |                                   |
| $\star$        |                         |                        |                 |                   |                  |   |                                                              |          |                |               |                                         |   |                                    |   |                                   |
| 3              | ESPIRAL-CIRCULO-ESPIRAL |                        |                 |                   |                  | X |                                                              |          | X              |               | X                                       | X |                                    | X |                                   |
| 4              | ESPIRAL-CIRCULO-ESPIRAL |                        |                 |                   |                  | X |                                                              |          |                |               |                                         |   |                                    |   |                                   |
| 5              | ESPIRAL-CIRCULO-ESPIRAL | D                      |                 |                   |                  |   |                                                              |          |                |               | X                                       |   |                                    |   |                                   |
| 6              | ESPIRAL-CIRCULO-ESPIRAL |                        |                 |                   |                  |   |                                                              |          |                |               |                                         |   |                                    |   |                                   |
| $\overline{7}$ | ESPIRAL-ESPIRAL         | D                      |                 |                   |                  |   |                                                              |          |                |               |                                         |   |                                    |   |                                   |
| 8              | ESPIRAL-ESPIRAL         |                        |                 |                   |                  |   |                                                              |          |                |               |                                         |   |                                    |   |                                   |
| 9              | ESPIRAL-CIRCULO-ESPIRAL | D                      |                 |                   |                  |   |                                                              |          |                |               |                                         |   |                                    |   |                                   |
| 10             | ESPIRAL-CIRCULO-ESPIRAL |                        |                 |                   |                  |   |                                                              |          |                |               |                                         | X |                                    | X |                                   |
| 11             | ESPIRAL-CIRCULO-ESPIRAL | D                      |                 |                   |                  |   |                                                              |          |                |               |                                         |   |                                    |   |                                   |
| 12             | ESPIRAL-ESPIRAL         |                        |                 |                   |                  |   |                                                              |          |                |               |                                         |   |                                    |   |                                   |
| 13             | ESPIRAL-CIRCULO-ESPIRAL | D                      |                 |                   |                  |   |                                                              |          |                |               |                                         | X |                                    | X |                                   |
| 14             | ESPIRAL-CIRCULO-ESPIRAL |                        |                 |                   |                  |   |                                                              |          |                |               |                                         |   |                                    |   |                                   |
| 15             | ESPIRAL-CIRCULO-ESPIRAL | D                      |                 |                   |                  |   |                                                              |          |                |               |                                         |   |                                    |   |                                   |
| 16             | ESPIRAL-CIRCULO-ESPIRAL | D                      |                 |                   |                  |   |                                                              |          |                |               |                                         | X |                                    | X |                                   |
| 17             | ESPIRAL-CIRCULO-ESPIRAL |                        |                 |                   |                  |   |                                                              |          |                |               | X                                       | X |                                    | X |                                   |
| 18             | ESPIRAL-CIRCULO-ESPIRAL | D                      |                 |                   |                  |   |                                                              |          |                |               |                                         |   |                                    |   |                                   |
| 19             | ESPIRAL-ESPIRAL         |                        |                 |                   |                  |   |                                                              |          |                |               |                                         |   |                                    |   |                                   |
| 20             | ESPIRAL-CIRCULO-ESPIRAL | D                      |                 |                   |                  |   |                                                              |          |                |               |                                         |   |                                    |   |                                   |
| 21             | ESPIRAL-ESPIRAL         |                        |                 |                   |                  |   |                                                              |          |                |               |                                         |   |                                    |   |                                   |
| 22             | ESPIRAL-CIRCULO-ESPIRAL |                        |                 |                   |                  |   |                                                              |          |                |               |                                         |   |                                    |   |                                   |
| 23             | ESPIRAL-CIRCULO-ESPIRAL |                        |                 |                   |                  |   |                                                              |          |                |               | X                                       |   |                                    |   |                                   |
| 24             | ESPIRAL-CIRCULO-ESPIRAL | D                      |                 |                   |                  |   |                                                              |          |                |               | Χ                                       | X |                                    | X |                                   |
| 25             | ESPIRAL-ESPIRAL         | D                      |                 |                   |                  |   |                                                              |          |                |               | X                                       |   |                                    |   |                                   |

*Tabla 5.4. Revisión del diseño en planta. Primera parte.*

*(\*) El PI #2 cumple la función de PI auxiliar al PI #1.*

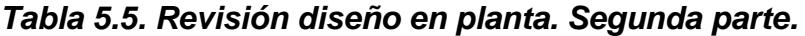

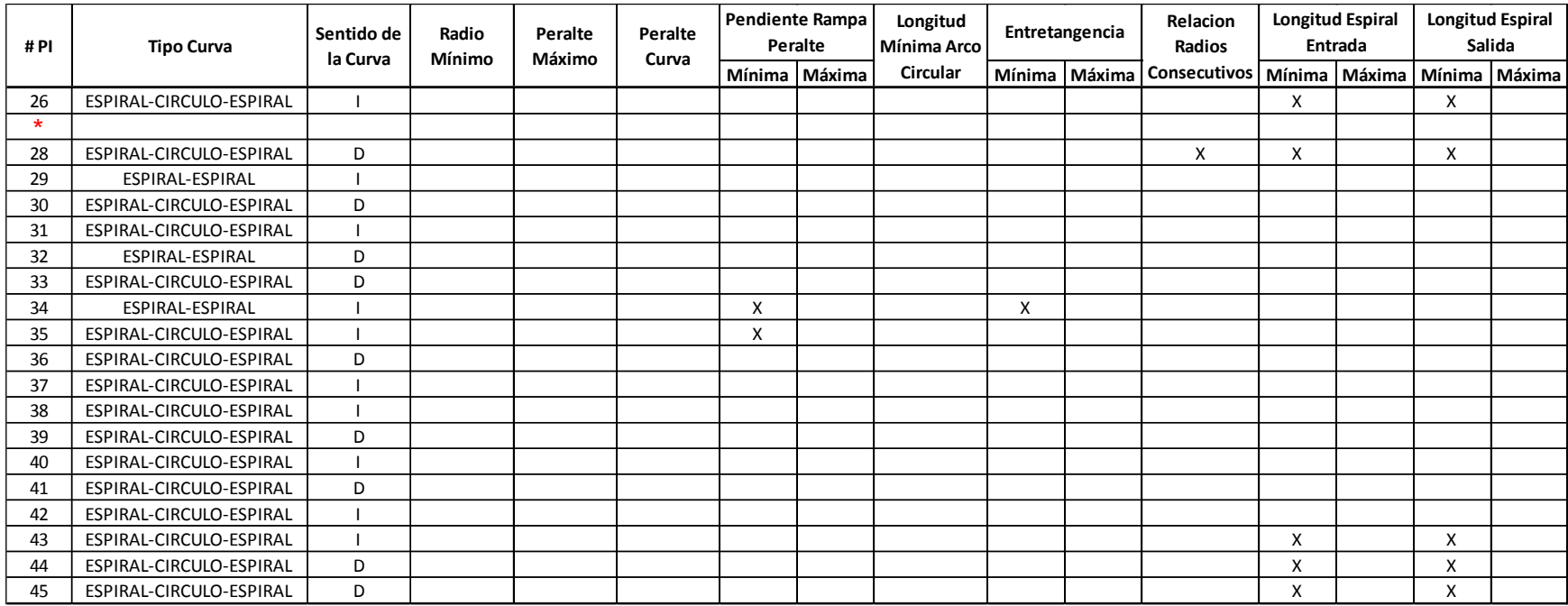

*(\*) El PI #27 cumple la función de PI auxiliar al PI #26.*

# **5.1.5 DISEÑO Y REVISIÓN DE LAS CURVAS VERTICALES.**

La tabla 5.6 indica los parámetros que son analizados en la revisión del diseño en perfil de la vía, y también muestra que criterios son constante o variables dentro del diseño. Los elementos de las curvas verticales son los mostrados en la tabla 5.7, se observa como el terreno desciende en el sentido de la vía, además de presentar una velocidad constante en todo el recorrido, debido al terreno sinuoso que produce entretangencias pequeñas.

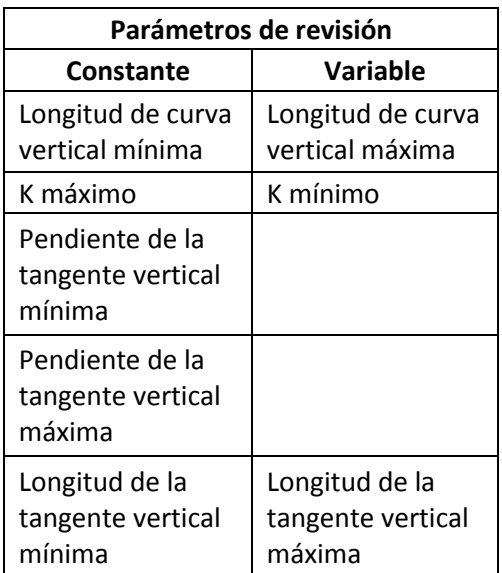

### *Tabla 5.6. Parámetros de revisión constantes y variables en el diseño vertical.*

*Nota. Elaboración propia.*

Para realizar la revisión se presentan los valores de referencia del diseño en la tabla 5.8, en la cual se muestran los valores de cada parámetro requerido en el diseño vertical.

En la tabla 5.9 se presenta la revisión del diseño vertical dada por el software TOPO3, en la cual solo se observan inconvenientes en la pendiente máxima en los PIV's 1 y 2. En los demás parámetros se cumple con lo especificado en el manual.

Cristian Fabián Nieves, Luis Antonio Valencia

| # PIV        |         | Longitud (m) |          | Pendiente (%) | $A(\%)$  | Tipo de |       | К     | Velocidad | <b>Tangente</b> | <b>Velocidad</b> |
|--------------|---------|--------------|----------|---------------|----------|---------|-------|-------|-----------|-----------------|------------------|
|              | Entrada | Salida       | Entrada  | <b>Salida</b> |          | curva   |       |       | CV(km/h)  | Vertical $(m)$  | TV (km/h)        |
| 0            |         |              |          |               |          |         |       |       |           | 103             | 30               |
|              | 30      | 30           | $-12$    | $-13.7$       | $-1.689$ | Convexa | 35.52 | 35.52 | 30        | 159             | 30               |
| $\mathbf{2}$ | 30      | 30           | $-13.69$ | $-8.34$       | 5.343    | Concava | 11.23 | 11.23 | 30        | 182             | 30               |
| 3            | 30      | 30           | $-8.34$  | $-10.3$       | $-1.958$ | Convexa | 30.65 | 30.65 | 30        | 131             | 30               |
| 4            | 30      | 30           | $-10.3$  | $-8.68$       | 1.62     | Concava | 37.04 | 37.04 | 30        | 327             | 30               |
| 5.           | 30      | 30           | $-8.68$  | $-5.92$       | 2.766    | Concava | 21.69 | 21.69 | 30        | 404             | 30               |
| 6            | 25      | 25           | $-5.92$  | $-7.02$       | $-1.103$ | Convexa | 45.32 | 45.32 | 30        | 248             | 30               |
| 7            | 30      | 30           | $-7.02$  | $-5.37$       | 1.645    | Concava | 36.46 | 36.46 | 30        | 401             | 30               |
| 8            | 30      | 30           | $-5.37$  | $-8.61$       | $-3.232$ | Convexa | 18.56 | 18.56 | 30        | 356             | 30               |
| 9            | 30      | 30           | $-8.61$  | $-9.95$       | $-1.342$ | Convexa | 44.71 | 44.71 | 30        | 358             | 30               |
| 10           | 30      | 30           | $-9.95$  | $-8.26$       | 1.685    | Concava | 35.61 | 35.61 | 30        | 316             | 30               |
| 11           | 25      | 25           | $-8.26$  | $-7.18$       | 1.082    | Concava | 46.21 | 46.21 | 30        | 340             | 30               |
| 12           | 25      | 25           | $-7.18$  | $-6.13$       | 1.052    | Concava | 47.52 | 47.52 | 30        | 309.433         | 30               |

*Tabla 5.7. Elementos del diseño en perfil, curvas verticales.*

*Nota. Obtenido del software TOPO3*

| #PIV |        | Longitud CV (m) |               | K      | Pendiente TV (%) |        | Longitud TV (m) |        |  |  |
|------|--------|-----------------|---------------|--------|------------------|--------|-----------------|--------|--|--|
|      | Mínima | Máxima          | Mínimo        | Máximo | Mínima           | Máxima | Mínima          | Máxima |  |  |
| 0    |        |                 |               |        | 0.5              | 12     | 60              | 303.2  |  |  |
| 1    | 20     | 84.46           | 2             | 50     | 0.5              | 12     | 60              | 270.4  |  |  |
| 2    | 20     | 267.17          | 6             | 50     | 0.5              | 12     | 60              | 445.3  |  |  |
| 3    | 20     | 97.89           | 2             | 50     | 0.5              | 12     | 60              | 349.3  |  |  |
| 4    | 20     | 80.98           | 6             | 50     | 0.5              | 12     | 60              | 427.1  |  |  |
| 5    | 20     | 138.3           | 6             | 50     | 0.5              | 12     | 60              | 691    |  |  |
| 6    | 20     | 55.16           | 2             | 50     | 0.5              | 12     | 60              | 561.3  |  |  |
| 7    | 20     | 82.27           | 6             | 50     | 0.5              | 12     | 60              | 815.2  |  |  |
| 8    | 20     | 161.61          | $\mathcal{P}$ | 50     | 0.5              | 12     | 60              | 431.2  |  |  |
| 9    | 20     | 67.09           | 2             | 50     | 0.5              | 12     | 60              | 362.1  |  |  |
| 10   | 20     | 84.24           | 6             | 50     | 0.5              | 12     | 60              | 449.6  |  |  |
| 11   | 20     | 54.1            | 6             | 50     | 0.5              | 12     | 60              | 545.4  |  |  |
| 12   | 20     | 52.61           | 6             | 50     | 0.5              | 12     | 60              | 657.9  |  |  |

*Tabla 5.8. Valores de referencia curvas verticales.* 

### *Tabla 5.9. Revisión del diseño en perfil, curvas verticales.*

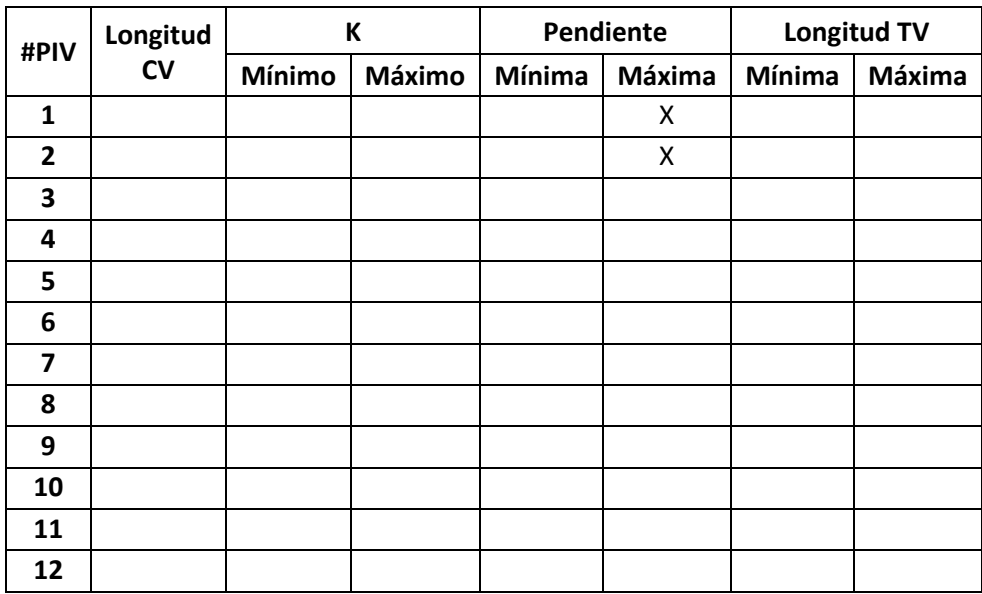

*Nota. Obtenido del software TOPO3*

### **5.1.6 COMPARACIÓN DEL DISEÑO REALIZADO CON EL MDGC CON EL MPGC.**

Para el diseño siguiendo la especificación mexicana se consideró que la vía es de categoría D (red alimentadora), ya que esta permite equiparar los demás criterios del proyecto. Posteriormente, se selecciona un terreno de tipo montañoso acorde a la topografía, y una velocidad de diseño de 30 km/h. Además, en este diseño se asignaron los peraltes correspondientes según el MPGC, partiendo del peralte máximo de 10%.

### **5.1.6.1 DISEÑO HORIZONTAL.**

La tabla 5.10 indica los parámetros que no se cumplen según el MPGC. Además, muestra el número de curvas que incumplen con el determinado criterio.

| <b>Parámetros</b>                       | Número de<br>repeticiones |  |  |  |
|-----------------------------------------|---------------------------|--|--|--|
| Pendiente de la rampa de peralte máxima | 43                        |  |  |  |
| Entretangencia mínima                   |                           |  |  |  |
| Longitud de espiral de entrada mínima   | 43                        |  |  |  |
| Longitud de espiral de salida mínima    | 43                        |  |  |  |

*Tabla 5.10. Parámetros que incumplen el diseño horizontal.*

*Nota. Elaboración propia.*

Ahora bien, en las tablas 5.11 y 5.12 se observa que el diseño no cumple con la pendiente de la rampa peralte máxima, entretangencia mínima y la longitud de espiral de entrada y de salida mínima. Y las tablas 5.13 y 5.14 muestra los valores de las curvas horizontales.

En las curvas en que no se cumple la pendiente de la rampa de peralte máxima, se debe a que al no disponer suficiente longitud de desarrollo del peralte es necesario forzar la rampa de peralte. Además, el MPGC especifica un peralte máximo mayor y menores rampas de peraltes en comparación con el manual colombiana, lo que hace necesario una mayor longitud en el desarrollo de peralte.

Por otro lado, ninguna de las curvas cumple con la longitud de espiral mínima, porque al igual que con el manual colombiano, para radios pequeños la longitud de espiral mínima resulta mayor que la longitud de espiral máxima.

| #PI            | <b>Tipo Curva</b>       | Sentido de<br>la Curva | Radio<br>Mínimo | Peralte<br>Máximo | Peralte<br>Curva | <b>Pendiente Rampa</b><br>Peralte |                                   | Entretangencia |  | Relacion<br>Radios             | <b>Longitud Espiral</b><br>Entrada |  | <b>Longitud Espiral</b><br>Salida |               |
|----------------|-------------------------|------------------------|-----------------|-------------------|------------------|-----------------------------------|-----------------------------------|----------------|--|--------------------------------|------------------------------------|--|-----------------------------------|---------------|
|                |                         |                        |                 |                   |                  |                                   | Mínima   Máxima   Mínima   Máxima |                |  | Consecutivos   Mínima   Máxima |                                    |  |                                   | Mínima Máxima |
| 1              | ESPIRAL-CIRCULO-ESPIRAL | D                      |                 |                   |                  |                                   | X                                 |                |  |                                | X                                  |  | Χ                                 |               |
| $\star$        |                         |                        |                 |                   |                  |                                   |                                   |                |  |                                |                                    |  |                                   |               |
| 3              | ESPIRAL-CIRCULO-ESPIRAL |                        |                 |                   |                  |                                   | X                                 | X              |  |                                | X                                  |  | X                                 |               |
| 4              | ESPIRAL-CIRCULO-ESPIRAL |                        |                 |                   |                  |                                   | X                                 |                |  |                                | Χ                                  |  | X                                 |               |
| 5              | ESPIRAL-CIRCULO-ESPIRAL | D                      |                 |                   |                  |                                   | X                                 |                |  |                                | X                                  |  | X                                 |               |
| 6              | ESPIRAL-CIRCULO-ESPIRAL |                        |                 |                   |                  |                                   | Χ                                 |                |  |                                | Χ                                  |  | Χ                                 |               |
| $\overline{7}$ | ESPIRAL-ESPIRAL         | D                      |                 |                   |                  |                                   | X                                 |                |  |                                | X                                  |  | x                                 |               |
| 8              | ESPIRAL-ESPIRAL         |                        |                 |                   |                  |                                   | X                                 |                |  |                                | X                                  |  | Χ                                 |               |
| 9              | ESPIRAL-CIRCULO-ESPIRAL | D                      |                 |                   |                  |                                   | X                                 |                |  |                                | X                                  |  | X                                 |               |
| 10             | ESPIRAL-CIRCULO-ESPIRAL | $\overline{1}$         |                 |                   |                  |                                   | X                                 |                |  |                                | X                                  |  | X                                 |               |
| 11             | ESPIRAL-CIRCULO-ESPIRAL | D                      |                 |                   |                  |                                   | x                                 |                |  |                                | х                                  |  | Χ                                 |               |
| 12             | ESPIRAL-ESPIRAL         |                        |                 |                   |                  |                                   | X                                 |                |  |                                | X                                  |  | X                                 |               |
| 13             | ESPIRAL-CIRCULO-ESPIRAL | D                      |                 |                   |                  |                                   | X                                 |                |  |                                | X                                  |  | X                                 |               |
| 14             | ESPIRAL-CIRCULO-ESPIRAL |                        |                 |                   |                  |                                   | Χ                                 |                |  |                                | Χ                                  |  | Χ                                 |               |
| 15             | ESPIRAL-CIRCULO-ESPIRAL | D                      |                 |                   |                  |                                   | X                                 |                |  |                                | X                                  |  | Χ                                 |               |
| 16             | ESPIRAL-CIRCULO-ESPIRAL | D                      |                 |                   |                  |                                   | X                                 |                |  |                                | x                                  |  | X                                 |               |
| 17             | ESPIRAL-CIRCULO-ESPIRAL | $\overline{1}$         |                 |                   |                  |                                   | X                                 |                |  |                                | X                                  |  | x                                 |               |
| 18             | ESPIRAL-CIRCULO-ESPIRAL | D                      |                 |                   |                  |                                   | X                                 |                |  |                                | X                                  |  | X                                 |               |
| 19             | ESPIRAL-ESPIRAL         |                        |                 |                   |                  |                                   | X                                 |                |  |                                | X                                  |  | X                                 |               |
| 20             | ESPIRAL-CIRCULO-ESPIRAL | D                      |                 |                   |                  |                                   | X                                 |                |  |                                | X                                  |  | Χ                                 |               |
| 21             | ESPIRAL-ESPIRAL         |                        |                 |                   |                  |                                   | X                                 |                |  |                                | X                                  |  | Χ                                 |               |
| 22             | ESPIRAL-CIRCULO-ESPIRAL |                        |                 |                   |                  |                                   | x                                 |                |  |                                | X                                  |  | Χ                                 |               |
| 23             | ESPIRAL-CIRCULO-ESPIRAL | -1                     |                 |                   |                  |                                   | X                                 |                |  |                                | X                                  |  | X                                 |               |
| 24             | ESPIRAL-CIRCULO-ESPIRAL | D                      |                 |                   |                  |                                   | X                                 |                |  |                                | x                                  |  | Χ                                 |               |
| 25             | ESPIRAL-ESPIRAL         | D                      |                 |                   |                  |                                   | X                                 |                |  |                                | X                                  |  | X                                 |               |

*Tabla 5.11. Revisión diseño en planta con el MPGC. Primera parte.*

*(\*) El PI #2 cumple la función de PI auxiliar al PI #1.*

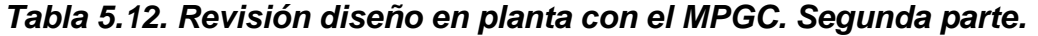

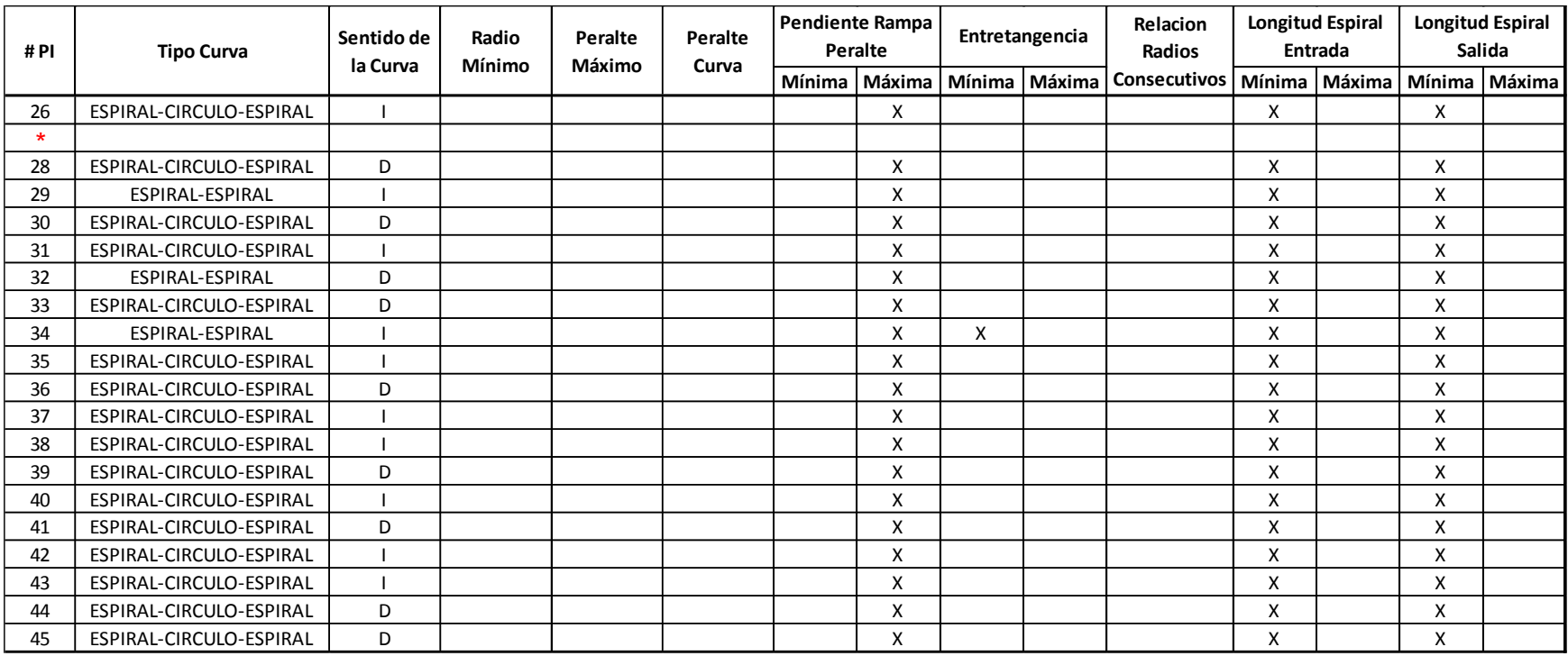

*(\*) El PI #27 cumple la función de PI auxiliar al PI #26.*
| #PI     | Tipo de Curva           | Radio (m)      | Longitud<br>Espiral (m) |        | Peralte (%) | Deflexion    | <b>Entretangencia</b><br>Chequeo | Vch<br>Avance | Vch  | Radio<br>Contra Mínimo |        | Radio Siguiente<br>(m) | L_Transición Mínimo<br>Ds Máximo (m) |        | Le Entrada (m) | L_Transición<br>Máximo Ds_Mínimo<br>(m) |
|---------|-------------------------|----------------|-------------------------|--------|-------------|--------------|----------------------------------|---------------|------|------------------------|--------|------------------------|--------------------------------------|--------|----------------|-----------------------------------------|
|         |                         | <b>Entrada</b> | Entrada                 | Salida | Entrada     | g,m,s I/D    | (m)                              | km/h          | km/h | (m)                    | Mínimo | Máximo                 | Entrada                              | Mínimo | Máximo         | <b>Entrada</b>                          |
| Inicia  |                         |                |                         |        |             |              | 60.52                            | 30            |      |                        |        |                        |                                      |        |                |                                         |
| 1       | Espiral-Circulo-Espiral | 21             | 15                      | 15     | 9.9         | 191,58,45 D  | 42.18                            | 30            | 30   | 20                     | 0      | 10000                  | 44.33                                | 29.7   | 22.45          | 297000                                  |
| $\star$ |                         |                |                         |        |             |              |                                  |               |      |                        |        |                        |                                      |        |                |                                         |
| з       | Espiral-Circulo-Espiral | 21             | 15                      | 15     | 9.9         | 168,40,21    | 22.739                           | 30            | 30   | 20                     | 0      | 10000                  | 44.33                                | 29.7   | 22.45          | 297000                                  |
| 4       | Espiral-Circulo-Espiral | 40             | 15.5                    | 15.5   | 8.07        | 46,10,391    | 135.961                          | 30            | 30   | 20                     | 0      | 10000                  | 36.13                                | 24.2   | 30.98          | 242043.96                               |
| 5       | Espiral-Circulo-Espiral | 45             | 18                      | 18     | 7.65        | 45,16,34 D   | 46.031                           | 30            | 30   | 20                     | 0      | 10000                  | 34.25                                | 22.95  | 32.86          | 229483.7                                |
| 6       | Espiral-Circulo-Espiral | 30             | 21                      | 21     | 9.02        | 74,24,30     | 24.433                           | 30            | 30   | 20                     | o      | 10000                  | 40.39                                | 27.06  | 26.83          | 270635.76                               |
| 7       | Espiral-Espiral         | 29.7           | 21.53                   | 21.53  | 9.06        | 41,32,4D     | 117.436                          | 30            | 30   | 20                     | 0      | 10000                  | 40.57                                | 27.18  | 26.7           | 271827.81                               |
| 8       | Espiral-Espiral         | 34.7           | 18.162                  | 18.16  | 8.51        | 29,59,221    | 21.066                           | 30            | 30   | 20                     | o      | 10000                  | 38.08                                | 25.52  | 28.86          | 255156.4                                |
| 9       | Espiral-Circulo-Espiral | 35             | 17.6                    | 17.6   | 8.48        | 58,11,42 D   | 17.729                           | 30            | 30   | 20                     | 0      | 10000                  | 37.96                                | 25.43  | 28.98          | 254303.32                               |
| 10      | Espiral-Circulo-Espiral | 25             | 15                      | 15     | 9.59        | 74,53,501    | 24.746                           | 30            | 30   | 20                     | 0      | 10000                  | 42.95                                | 28.78  | 24.49          | 287761.06                               |
| 11      | Espiral-Circulo-Espiral | 29             | 22                      | 22     | 9.15        | 79,35,40 D   | 26.172                           | 30            | 30   | 20                     | 0      | 10000                  | 40.99                                | 27.46  | 26.38          | 274609.27                               |
| 12      | Espiral-Espiral         | 31.3           | 19.912                  | 19.91  | 8.86        | 36,27,11     | 24.377                           | 30            | 30   | 20                     | 0      | 10000                  | 39.69                                | 26.59  | 27.41          | 265904.19                               |
| 13      | Espiral-Circulo-Espiral | 22             | 15                      | 15     | 9.8         | 84, 22, 12 D | 19.68                            | 30            | 30   | 20                     | o      | 10000                  | 43.9                                 | 29.41  | 22.98          | 294146.34                               |
| 14      | Espiral-Circulo-Espiral | 30             | 21                      | 21     | 9.02        | 116,48,01    | 21.831                           | 30            | 30   | 20                     | 0      | 10000                  | 40.39                                | 27.06  | 26.83          | 270635.76                               |
| 15      | Espiral-Circulo-Espiral | 31             | 20.1                    | 20.1   | 8.9         | 69,42,45 D   | 70.752                           | 30            | 30   | 20                     | 0      | 10000                  | 39.85                                | 26.7   | 27.28          | 266982.04                               |
| 16      | Espiral-Circulo-Espiral | 26             | 14                      | 14     | 9.5         | 68,20,2D     | 18.12                            | 30            | 30   | 20                     | 0      | 10000                  | 42.55                                | 28.51  | 24.98          | 285106.19                               |
| 17      | Espiral-Circulo-Espiral | 21             | 14.5                    | 14.5   | 9.9         | 158,2,59     | 69.405                           | 30            | 30   | 20                     | 0      | 10000                  | 44.33                                | 29.7   | 22.45          | 297000                                  |
| 18      | Espiral-Circulo-Espiral | 32             | 20                      | 20     | 8.78        | 72,14,10 D   | 44.861                           | 30            | 30   | 20                     | o      | 10000                  | 39.32                                | 26.35  | 27.71          | 263454.55                               |
| 19      | Espiral-Espiral         | 36             | 17.338                  | 17.34  | 8.38        | 27,35,40     | 30.109                           | 30            | 30   | 20                     | 0      | 10000                  | 37.54                                | 25.15  | 29.39          | 251523.01                               |
| 20      | Espiral-Circulo-Espiral | 31             | 20.1                    | 20.1   | 8.9         | 70,10,52 D   | 78.488                           | 30            | 30   | 20                     | 0      | 10000                  | 39.85                                | 26.7   | 27.28          | 266982.04                               |
| 21      | Espiral-Espiral         | 36.5           | 16.887                  | 16.89  | 8.34        | 26,30,33     | 66.113                           | 30            | 30   | 20                     | 0      | 10000                  | 37.35                                | 25.03  | 29.6           | 250267.78                               |
| 22      | Espiral-Circulo-Espiral | 30             | 24                      | 24     | 9.02        | 80,37,18     | 86.343                           | 30            | 30   | 20                     | 0      | 10000                  | 40.39                                | 27.06  | 26.83          | 270635.76                               |
| 23      | Espiral-Circulo-Espiral | 32             | 20                      | 20     | 8.78        | 68,57,41     | 45.288                           | 30            | 30   | 20                     | 0      | 10000                  | 39.32                                | 26.35  | 27.71          | 263454.55                               |
| 24      | Espiral-Circulo-Espiral | 21             | 17                      | 17     | 9.9         | 138,25,41 D  | 43.774                           | 30            | 30   | 20                     | 0      | 10000                  | 44.33                                | 29.7   | 22.45          | 297000                                  |
| 25      | Espiral-Espiral         | 51             | 17.656                  | 17.66  | 7.28        | 19,50,6 D    | 38.1                             | 30            | 30   | 20                     | o      | 10000                  | 32.58                                | 21.83  | 34.99          | 218260.37                               |

*Tabla 5.13. Elementos de curvas horizontales con el MPGC. Primera parte.*

*(\*) El PI #2 cumple la función de PI auxiliar al PI #1.*

| #PI     | Tipo de Curva           | Radio (m) | Longitud<br>Espiral (m) |        | Peralte (%) Deflexion |               | <b>Entretangencia</b><br>Chequeo | Vch<br>Avance | Vch  | Radio<br>Contra Mínimo | (m)           | Radio Siguiente | L Transición Mínimo<br>Ds Máximo (m) |               | Le Entrada (m) | L_Transición<br>Máximo Ds Mínimo<br>(m) |
|---------|-------------------------|-----------|-------------------------|--------|-----------------------|---------------|----------------------------------|---------------|------|------------------------|---------------|-----------------|--------------------------------------|---------------|----------------|-----------------------------------------|
|         |                         | Entrada   | Entrada                 | Salida | Entrada               | g,m,s I/D     | (m)                              | km/h          | km/h | (m)                    | Mínimo Máximo |                 | <b>Entrada</b>                       | <b>Mínimo</b> | Máximo         | <b>Entrada</b>                          |
| 26      | Espiral-Circulo-Espiral | 21        | 15                      | 15     | 9.9                   | 179,36,331    | 45.819                           | 30            | 30   | 20                     | ٥             | 10000           | 44.33                                | 29.7          | 22.45          | 297000                                  |
| $\star$ |                         |           |                         |        |                       |               |                                  |               |      |                        |               |                 |                                      |               |                |                                         |
| 28      | Espiral-Circulo-Espiral | 21        | 15                      | 15     | 9.9                   | 120, 11, 49 D | 21.45                            | 30            | 30   | 20                     | ٥             | 10000           | 44.33                                | 29.7          | 22.45          | 297000                                  |
| 29.     | <b>Espiral-Espiral</b>  | 32.5      | 18.985                  | 18.99  | 8.73                  | 33.28.91      | 28.092                           | 30            | 30   | 20                     | o             | 10000           | 39.08                                | 26.19         | 27.93          | 261850.27                               |
| 30      | Espiral-Circulo-Espiral | 30        | 22                      | 22     | 9.02                  | 98,35,45 D    | 37.834                           | 30            | 30   | 20                     | ۰             | 10000           | 40.39                                | 27.06         | 26.83          | 270635.76                               |
| 31      | Espiral-Circulo-Espiral | 30        | 22                      | 22     | 9.02                  | 87.13.211     | 55.221                           | 30            | 30   | 20                     | o             | 10000           | 40.39                                | 27.06         | 26.83          | 270635.76                               |
| 32      | <b>Espiral-Espiral</b>  | 31        | 21.161                  | 21.16  | 8.9                   | 39,6,42D      | 61.839                           | 30            | 30   | 20                     | o             | 10000           | 39.85                                | 26.7          | 27.28          | 266982.04                               |
| 33      | Espiral-Circulo-Espiral | 32        | 19.4                    | 19.4   | 8.78                  | 67,20,40 D    | 37.888                           | 30            | 30   | 20                     | ٥             | 10000           | 39.32                                | 26.35         | 27.71          | 263454.55                               |
| 34      | <b>Espiral-Espiral</b>  | 31        | 20.199                  | 20.2   | 8.9                   | 37,20,11      | 31.985                           | 30            | 30   | 20                     | ٥             | 10000           | 39.85                                | 26.7          | 27.28          | 266982.04                               |
| 35.     | Espiral-Circulo-Espiral | 32        | 20                      | 20     | 8.78                  | 67,0,501      | 38.323                           | 30            | 30   | 20                     | ٥             | 10000           | 39.32                                | 26.35         | 27.71          | 263454.55                               |
| 36      | Espiral-Circulo-Espiral | 30        | 21                      | 21     | 9.02                  | 75.20.39 D    | 34.633                           | 30            | 30   | 20                     | ۰             | 10000           | 40.39                                | 27.06         | 26.83          | 270635.76                               |
| 37      | Espiral-Circulo-Espiral | 30        | 21                      | 21     | 9.02                  | 89,1,231      | 69.066                           | 30            | 30   | 20                     | ٥             | 10000           | 40.39                                | 27.06         | 26.83          | 270635.76                               |
| 38      | Espiral-Circulo-Espiral | 30        | 21                      | 21     | 9.02                  | 77.46.211     | 21.754                           | 30            | 30   | 20                     | ٥             | 10000           | 40.39                                | 27.06         | 26.83          | 270635.76                               |
| 39      | Espiral-Circulo-Espiral | 32        | 20                      | 20     | 8.78                  | 72,45,4D      | 58.035                           | 30            | 30   | 20                     | ۰             | 10000           | 39.32                                | 26.35         | 27.71          | 263454.55                               |
| 40      | Espiral-Circulo-Espiral | 32        | 20                      | 20     | 8.78                  | 66,10,491     | 27.076                           | 30            | 30   | 20                     | ٥             | 10000           | 39.32                                | 26.35         | 27.71          | 263454.55                               |
| 41      | Espiral-Circulo-Espiral | 28        | 23                      | 23     | 9.25                  | 99,35,3D      | 32.016                           | 30            | 30   | 20                     | ٥             | 10000           | 4141                                 | 27.74         | 25.92          | 277423.36                               |
| 42      | Espiral-Circulo-Espiral | 30        | 22                      | 22     | 9.02                  | 85,17,221     | 82.626                           | 30            | 30   | 20                     | o             | 10000           | 40.39                                | 27.06         | 26.83          | 270635.76                               |
| 43      | Espiral-Circulo-Espiral | 21        | 15                      | 15     | 9.9                   | 91,54,591     | 24.397                           | 30            | 30   | 20                     | ٥             | 10000           | 44.33                                | 29.7          | 22.45          | 297000                                  |
| 44      | Espiral-Circulo-Espiral | 21        | 15                      | 15     | 9.9                   | 123, 29, 46 D | 50.083                           | 30            | 30   | 20                     | o             | 10000           | 44.33                                | 29.7          | 22.45          | 297000                                  |
| 45      | Espiral-Circulo-Espiral | 21        | 15                      | 15     | 9.9                   | 107,30,43 D   | 32.492                           | 30            | 30   | 20                     | o             | 10000           | 44.33                                | 29.7          | 22.45          | 297000                                  |
| Final   |                         |           |                         |        |                       |               |                                  |               | 30   |                        |               |                 |                                      |               |                |                                         |

*Tabla 5.14. Elementos de curvas horizontales con el MPGC. Segunda parte.*

*(\*) El PI #27 cumple la función de PI auxiliar al PI #26.*

## **5.1.6.2 DISEÑO VERTICAL.**

En la tabla 5.15 se muestran los parámetros que no cumplen lo especificado por el MPGC y su número de repeticiones. Al igual que lo sucedido con el manual colombiano, se presenta inconveniente con la pendiente máxima de la tangente vertical. Además, tampoco se cumple con el K máximo y la longitud de la curva vertical.

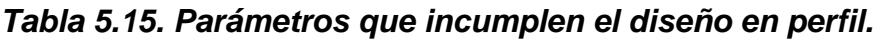

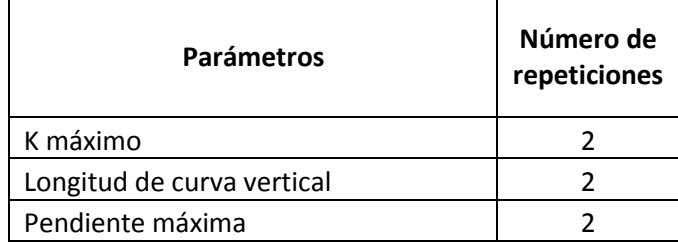

*Nota. Elaboración propia.*

En la tabla 5.16 se puede observar los valores de referencia que se tienen en cuenta para la revisión del diseño. En este caso la pendiente máxima especificada no se ve alterada, sin embargo, el K máximo sufre una disminución en su valor provocando que en los PIV's 11 y 12 no se cumpla este parámetro. Por otro lado, en la tabla 5.17 se muestra la revisión del diseño en perfil.

|      |        | Longitud CV (m) |                | К      | Pendiente TV (%) |        |        | Longitud TV (m) |
|------|--------|-----------------|----------------|--------|------------------|--------|--------|-----------------|
| #PIV | Mínima | Máxima          | <b>Mínimo</b>  | Máximo | Mínima           | Máxima | Mínima | Máxima          |
| 0    |        |                 |                |        | 0.5              | 12     | 10     | 492.3           |
| 1    | 20     | 77.71           | $\overline{2}$ | 46     | 0.5              | 12     | 10     | 437.8           |
| 2    | 20     | 245.8           | 6              | 46     | 0.5              | 12     | 10     | 661.3           |
| 3    | 20     | 90.06           | $\overline{2}$ | 46     | 0.5              | 12     | 10     | 559.6           |
| 4    | 20     | 74.5            | 6              | 46     | 0.5              | 12     | 10     | 645.1           |
| 5    | 20     | 127.24          | 6              | 46     | 0.5              | 12     | 10     | 1041.6          |
| 6    | 20     | 50.74           | $\overline{2}$ | 46     | 0.5              | 12     | 10     | 826.8           |
| 7    | 20     | 75.69           | 6              | 46     | 0.5              | 12     | 10     | 1232            |
| 8    | 20     | 148.68          | $\overline{2}$ | 46     | 0.5              | 12     | 10     | 649.1           |
| 9    | 20     | 61.73           | $\overline{2}$ | 46     | 0.5              | 12     | 10     | 578.2           |
| 10   | 20     | 77.5            | 6              | 46     | 0.5              | 12     | 10     | 662.8           |
| 11   | 20     | 49.77           | 6              | 46     | 0.5              | 12     | 10     | 801.2           |
| 12   | 20     | 48.4            | 6              | 46     | 0.5              | 12     | 10     | 986.1           |

*Tabla 5.16. Valores de referencia curvas verticales.*

| #PIV | Longitud |        | K      |        | Pendiente |        | <b>Longitud TV</b> |
|------|----------|--------|--------|--------|-----------|--------|--------------------|
|      | CV       | Mínimo | Máximo | Mínima | Máxima    | Mínima | Máxima             |
| 1    |          |        |        |        | X         |        |                    |
| 2    |          |        |        |        | Χ         |        |                    |
| 3    |          |        |        |        |           |        |                    |
| 4    |          |        |        |        |           |        |                    |
| 5    |          |        |        |        |           |        |                    |
| 6    |          |        |        |        |           |        |                    |
| 7    |          |        |        |        |           |        |                    |
| 8    |          |        |        |        |           |        |                    |
| 9    |          |        |        |        |           |        |                    |
| 10   |          |        |        |        |           |        |                    |
| 11   | Χ        |        | Χ      |        |           |        |                    |
| 12   | Χ        |        | Χ      |        |           |        |                    |

*Tabla 5.17. Revisión del diseño en perfil, curvas verticales.*

## **5.1.7 COMPARACIÓN DEL DISEÑO REALIZADO CON EL MDGC CON EL MCVI.**

#### **5.1.7.1 DISEÑO HORIZONTAL.**

Para Bolivia, la categoría vial que se asemeja más al diseño es la correspondiente a caminos de desarrollo. Según el MCVI, este tipo de vías destinados a conectar zonas aisladas y por ellas transitarán vehículos motorizados y vehículos a tracción animal. Sus características responden a las mínimas consultadas para los caminos públicos, siendo su función principal la de posibilitar tránsito permanente aunque las velocidades sean reducidas.

Con lo anterior, y la presencia de un terreno montañoso, se establece la velocidad de 30 km/h (las misma usado con los manuales anteriores). Definidos los parámetros generales del diseño se procede a la revisión del diseño, en la tabla 5.18 se presentan los criterios en los que no cumple la carretera según el MCVI.

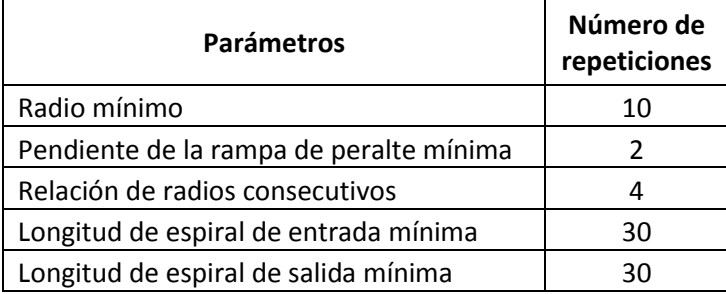

## *Tabla 5.18. Parámetros que incumplen el diseño horizontal.*

*Nota. Elaboración propia.*

En las tablas 5.19 y 5.20 se observa que, para la velocidad dada, el radio mínimo es superior que el especificado en los manuales anteriores, ocasionando el no cumplimiento de este parámetro. Por otro lado, el MCVI, al igual que el MDGC, especifica una relación de radios consecutivos, sin embargo, para el diseño evaluado presenta menos casos de no cumplimiento.

Por otro lado, el MVCI especifica un peralte máximo (7%) mayor que el MDGC (6%) pero menor que el MPGC (10%), pero establece el mayor valor de rampa de peralte máxima. Esto ocasiona que se pueda realizar la transición de peralte entre las curvas de los PI's 34 y 35, que para el MDGC era necesario eliminar. Pero se mantiene la transición irregular entre las curvas de los PI's 3 y 4.

Finalmente, en el caso de la longitud de espiral mínima se observa que, a diferencia de los manuales previos, no muestra incongruencias con los radios pequeños. No obstante, se requiere de mayores longitudes de espiral para satisfacer los criterios establecidos.

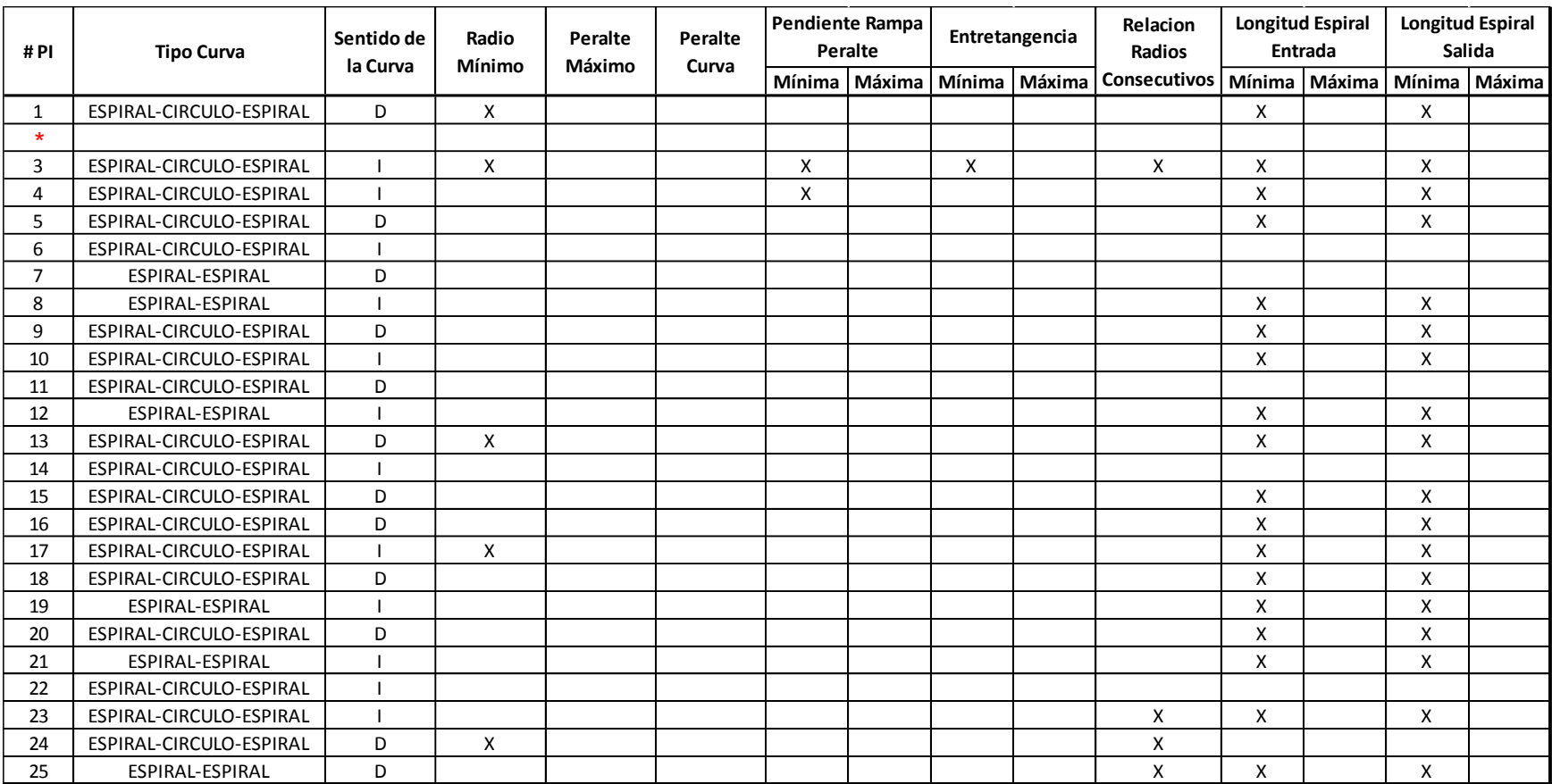

# *Tabla 5.19. Revisión diseño en planta con el MCVI. Primera parte.*

*Nota. Obtenido del software TOPO3*

*(\*) El PI #2 cumple la función de PI auxiliar al PI #1.*

| #PI     | <b>Tipo Curva</b>       | Sentido de | Radio  | Peralte | Peralte | Pendiente Rampa<br>Peralte |   | Entretangencia | Relacion<br>Radios  |        | Longitud Espiral<br>Entrada |        | Longitud Espiral<br>Salida |
|---------|-------------------------|------------|--------|---------|---------|----------------------------|---|----------------|---------------------|--------|-----------------------------|--------|----------------------------|
|         |                         | la Curva   | Mínimo | Máximo  | Curva   | Mínima   Máxima   Mínima   |   | Máxima         | <b>Consecutivos</b> | Mínima | Máxima                      | Mínima | Máxima                     |
| 26      | ESPIRAL-CIRCULO-ESPIRAL |            | X      |         |         |                            |   |                |                     | X      |                             | X      |                            |
| $\star$ |                         |            |        |         |         |                            |   |                |                     |        |                             |        |                            |
| 28      | ESPIRAL-CIRCULO-ESPIRAL | D          | X      |         |         |                            |   |                |                     | X      |                             | X      |                            |
| 29      | ESPIRAL-ESPIRAL         |            |        |         |         |                            |   |                |                     | X      |                             | X      |                            |
| 30      | ESPIRAL-CIRCULO-ESPIRAL | D          |        |         |         |                            |   |                |                     |        |                             |        |                            |
| 31      | ESPIRAL-CIRCULO-ESPIRAL |            |        |         |         |                            |   |                |                     |        |                             |        |                            |
| 32      | ESPIRAL-ESPIRAL         | D          |        |         |         |                            |   |                |                     | X      |                             | X      |                            |
| 33      | ESPIRAL-CIRCULO-ESPIRAL | D          |        |         |         |                            |   |                |                     | X      |                             | X      |                            |
| 34      | ESPIRAL-ESPIRAL         |            |        |         |         |                            | X |                |                     | X      |                             | X      |                            |
| 35      | ESPIRAL-CIRCULO-ESPIRAL |            |        |         |         |                            |   |                |                     | X      |                             | X      |                            |
| 36      | ESPIRAL-CIRCULO-ESPIRAL | D          |        |         |         |                            |   |                |                     |        |                             |        |                            |
| 37      | ESPIRAL-CIRCULO-ESPIRAL |            |        |         |         |                            |   |                |                     |        |                             |        |                            |
| 38      | ESPIRAL-CIRCULO-ESPIRAL |            |        |         |         |                            |   |                |                     |        |                             |        |                            |
| 39      | ESPIRAL-CIRCULO-ESPIRAL | D          |        |         |         |                            |   |                |                     | X      |                             | X      |                            |
| 40      | ESPIRAL-CIRCULO-ESPIRAL |            |        |         |         |                            |   |                |                     | X      |                             | X      |                            |
| 41      | ESPIRAL-CIRCULO-ESPIRAL | D          |        |         |         |                            |   |                |                     |        |                             |        |                            |
| 42      | ESPIRAL-CIRCULO-ESPIRAL |            |        |         |         |                            |   |                |                     |        |                             |        |                            |
| 43      | ESPIRAL-CIRCULO-ESPIRAL |            | X      |         |         |                            |   |                |                     | X      |                             | X      |                            |
| 44      | ESPIRAL-CIRCULO-ESPIRAL | D          | X      |         |         |                            |   |                |                     | X      |                             | X      |                            |
| 45      | ESPIRAL-CIRCULO-ESPIRAL | D          | X      |         |         |                            |   |                |                     | X      |                             | X      |                            |

*Tabla 5.20. Revisión diseño en planta con el MCVI. Segunda parte.*

*(\*) El PI #27 cumple la función de PI auxiliar al PI #26.*

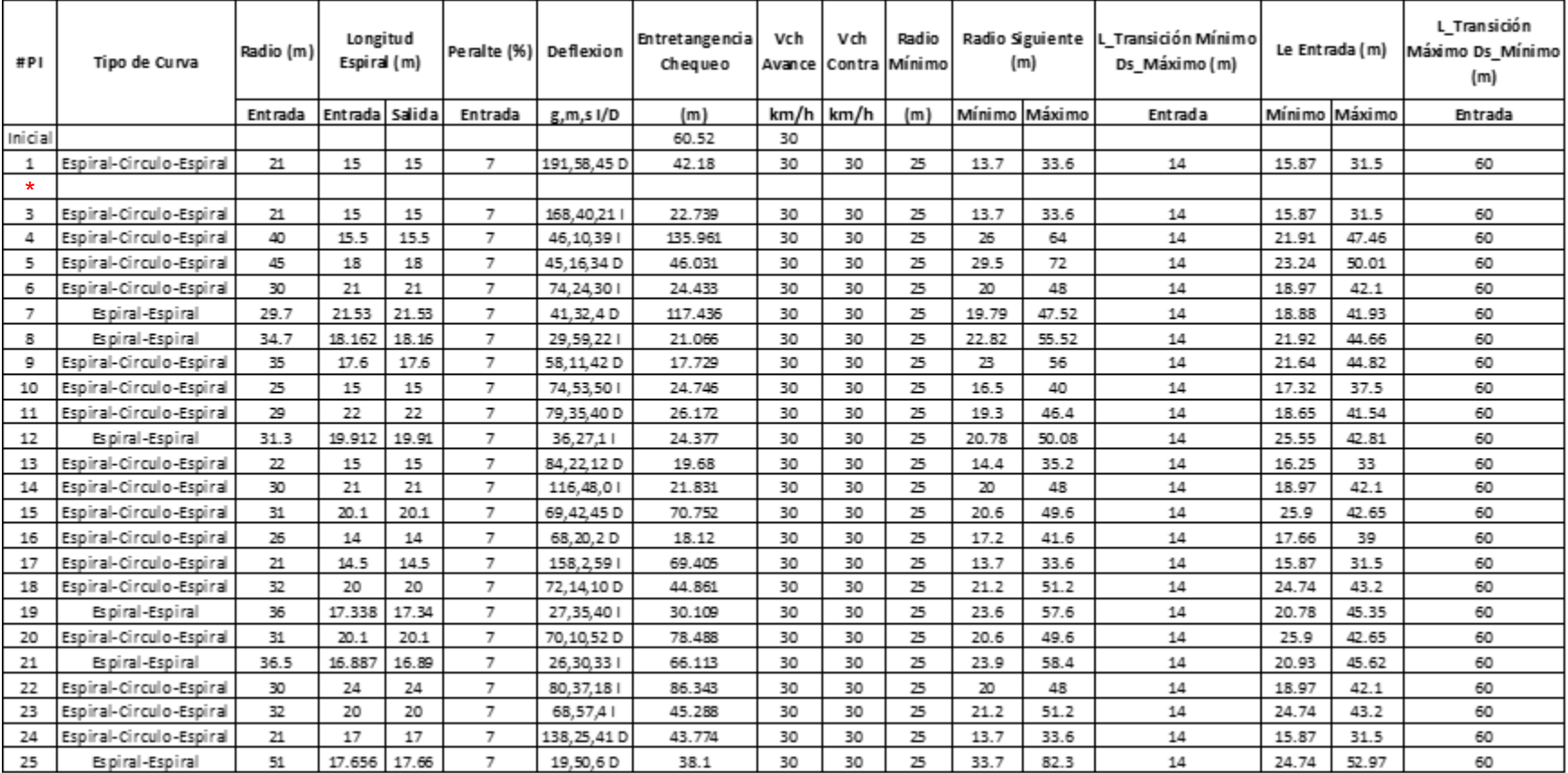

## *Tabla 5.21. Elementos de curvas horizontales con el MCVI. Primera parte.*

*Nota. Obtenido del software TOPO3*

*(\*) El PI #2 cumple la función de PI auxiliar al PI #1.*

| #PI     | Tipo de Curva           | Radio (m) | Longitud<br>Espiral (m) |        | Peralte (%) Deflexion |               | Entretangencia<br>Chequeo | Vch<br>Avance | Vch  | Radio<br>Contra Minimo |        | Radio Siguiente<br>(m) | L Transición Mínimo<br>Ds Máximo (m) |        | Le Entrada (m) | L Transición<br>Máximo Ds_Mínimo<br>(m) |
|---------|-------------------------|-----------|-------------------------|--------|-----------------------|---------------|---------------------------|---------------|------|------------------------|--------|------------------------|--------------------------------------|--------|----------------|-----------------------------------------|
|         |                         | Entrada   | Entrada                 | Salida | Entrada               | g,m,s I/D     | (m)                       | km/h          | km/h | (m)                    | Mínimo | Máximo                 | Entrada                              | Mínimo | Máximo         | <b>Entrada</b>                          |
| 26      | Espiral-Circulo-Espiral | 21        | 15                      | 15     | $\overline{7}$        | 179, 36, 33   | 45.819                    | 30            | 30   | 25                     | 13.7   | 33.6                   | 14                                   | 15.87  | 31.5           | 60                                      |
| $\star$ |                         |           |                         |        |                       |               |                           |               |      |                        |        |                        |                                      |        |                |                                         |
| 28      | Espiral-Circulo-Espiral | 21        | 15                      | 15     | $\overline{7}$        | 120, 11, 49 D | 21.45                     | 30            | 30   | 25                     | 13.7   | 33.6                   | 14                                   | 15.87  | 31.5           | 60                                      |
| 29      | Espiral-Espiral         | 32.5      | 18.985                  | 18.99  | 7                     | 33,28,91      | 28.092                    | 30            | 30   | 25                     | 21.5   | 52                     | 14                                   | 24.18  | 43.47          | 60                                      |
| 30      | Espiral-Circulo-Espiral | 30        | 22                      | 22     | 7                     | 98,35,45 D    | 37.834                    | 30            | 30   | 25                     | 20     | 48                     | 14                                   | 18.97  | 42.1           | 60                                      |
| 31      | Espiral-Circulo-Espiral | 30        | 22                      | 22     | $\overline{7}$        | 87.13.211     | 55.221                    | 30            | 30   | 25                     | 20     | 48                     | 14                                   | 18.97  | 42.1           | 60                                      |
| 32      | Espiral-Espiral         | 31        | 21.161                  | 21.16  | 7                     | 39,6,42D      | 61.839                    | 30            | 30   | 25                     | 20.6   | 49.6                   | 14                                   | 25.9   | 42.65          | 60                                      |
| 33      | Espiral-Circulo-Espiral | 32        | 19.4                    | 19.4   | $\overline{7}$        | 67.20.40 D    | 37.888                    | 30            | 30   | 25                     | 21.2   | 51.2                   | 14                                   | 24.74  | 43.2           | 60                                      |
| 34      | Espiral-Espiral         | 31        | 20.199                  | 20.2   | $\overline{7}$        | 37,20,11      | 31.985                    | 30            | 30   | 25                     | 20.6   | 49.6                   | 14                                   | 25.9   | 42.65          | 60                                      |
| 35      | Espiral-Circulo-Espiral | 32        | 20                      | 20     | 7                     | 67,0,501      | 38.323                    | 30            | 30   | 25                     | 21.2   | 51.2                   | 14                                   | 24.74  | 43.2           | 60                                      |
| 36      | Espiral-Circulo-Espiral | 30        | 21                      | 21     | 7                     | 75.20.39 D    | 34.633                    | 30            | 30   | 25                     | 20     | 48                     | 14                                   | 18.97  | 42.1           | 60                                      |
| 37      | Espiral-Circulo-Espiral | 30        | 21                      | 21     | 7                     | 89,1,231      | 69.066                    | 30            | 30   | 25                     | 20     | 48                     | 14                                   | 18.97  | 42.1           | 60                                      |
| 38      | Espiral-Circulo-Espiral | 30        | 21                      | 21     | $\overline{7}$        | 77.46.211     | 21.754                    | 30            | 30   | 25                     | 20     | 48                     | 14                                   | 18.97  | 42.1           | 60                                      |
| 39      | Espiral-Circulo-Espiral | 32        | 20                      | 20     | 7                     | 72,45,4D      | 58.035                    | 30            | 30   | 25                     | 21.2   | 51.2                   | 14                                   | 24.74  | 43.2           | 60                                      |
| 40      | Espiral-Circulo-Espiral | 32        | 20                      | 20     | $\overline{7}$        | 66,10,49      | 27.076                    | 30            | 30   | 25                     | 21.2   | 51.2                   | 14                                   | 24.74  | 43.2           | 60                                      |
| 41      | Espiral-Circulo-Espiral | 28        | 23                      | 23     | $\overline{7}$        | 99.35.3 D     | 32.016                    | 30            | 30   | 25                     | 18.6   | 44.8                   | 14                                   | 18.33  | 40.99          | 60                                      |
| 42      | Espiral-Circulo-Espiral | 30        | 22                      | 22     | $\overline{7}$        | 85,17,221     | 82.626                    | 30            | 30   | 25                     | 20     | 48                     | 14                                   | 18.97  | 42.1           | 60                                      |
| 43      | Espiral-Circulo-Espiral | 21        | 15                      | 15     | $\overline{7}$        | 91,54,591     | 24.397                    | 30            | 30   | 25                     | 13.7   | 33.6                   | 14                                   | 15.87  | 31.5           | 60                                      |
| 44      | Espiral-Circulo-Espiral | 21        | 15                      | 15     | $\overline{7}$        | 123, 29, 46 D | 50.083                    | 30            | 30   | 25                     | 13.7   | 33.6                   | 14                                   | 15.87  | 31.5           | 60                                      |
| 45      | Espiral-Circulo-Espiral | 21        | 15                      | 15     | $\overline{7}$        | 107,30,43 D   | 32.492                    | 30            | 30   | 25                     | 13.7   | 33.6                   | 14                                   | 15.87  | 31.5           | 60                                      |
| Final   |                         |           |                         |        |                       |               |                           |               | 30   |                        |        |                        |                                      |        |                |                                         |

*Tabla 5.22. Elementos de curvas horizontales con el MCVI. Segunda parte.*

*(\*) El PI #27 cumple la función de PI auxiliar al PI #26.*

#### **5.1.7.2 DISEÑO VERTICAL.**

El diseño vertical con el MCVI no presenta cambios respecto al presentado con el MPGC. Se puede observar en la revisión que únicamente la pendiente máxima no cumple lo especificado por el manual. En la tabla 5.23 se observan los parámetros que no cumplen y el número de repeticiones que presentan.

*Tabla 5.23. Parámetros que incumplen el diseño en perfil.*

| <b>Parámetros</b> | Número de<br>repeticiones |
|-------------------|---------------------------|
| Pendiente máxima  |                           |

*Nota. Elaboración propia.*

En la tabla 5.24 se observa que, para este diseño sin importa el manual, la pendiente máxima es 12%. Sin embargo, la pendiente mínima permitida es menor que en manuales anteriores.

|                |        | Longitud CV (m) |               | К      |        | Pendiente TV (%) |        | Longitud TV (m) |
|----------------|--------|-----------------|---------------|--------|--------|------------------|--------|-----------------|
| #PIV           | Mínima | Máxima          | <b>Mínimo</b> | Máximo | Mínima | Máxima           | Mínima | Máxima          |
| $\Omega$       |        |                 |               |        | 0.5    | 12               | 10     | 335.6           |
| 1              | 30     | 84.46           | 3             | 50     | 0.5    | 12               | 10     | 293             |
| $\overline{2}$ | 30     | 267.17          | 4             | 50     | 0.5    | 12               | 10     | 589.7           |
| 3              | 30     | 97.89           | 3             | 50     | 0.5    | 12               | 10     | 394.1           |
| 4              | 30     | 80.98           | 4             | 50     | 0.5    | 12               | 10     | 519.9           |
| 5              | 30     | 138.3           | 4             | 50     | 0.5    | 12               | 10     | 2437.3          |
| 6              | 30     | 55.16           | 3             | 50     | 0.5    | 12               | 10     | 2480.8          |
| 7              | 30     | 82.27           | 4             | 50     | 0.5    | 12               | 10     | 2413.9          |
| 8              | 30     | 161.61          | 3             | 50     | 0.5    | 12               | 10     | 535.6           |
| 9              | 30     | 67.09           | 3             | 50     | 0.5    | 12               | 10     | 409             |
| 10             | 30     | 84.24           | 4             | 50     | 0.5    | 12               | 10     | 606.4           |
| 11             | 30     | 54.1            | 4             | 50     | 0.5    | 12               | 10     | 2486.8          |
| 12             | 30     | 52.61           | 4             | 50     | 0.5    | 12               | 10     | 2446.4          |

*Tabla 5.24. Valores de referencia curvas verticales.*

| #PIV           | Longitud |        | K      |        | Pendiente |        | <b>Longitud TV</b> |
|----------------|----------|--------|--------|--------|-----------|--------|--------------------|
|                | CV       | Mínimo | Máximo | Mínima | Máxima    | Mínima | Máxima             |
| $\mathbf{1}$   |          |        |        |        | X         |        |                    |
| $\overline{2}$ |          |        |        |        | X         |        |                    |
| 3              |          |        |        |        |           |        |                    |
| 4              |          |        |        |        |           |        |                    |
| 5              |          |        |        |        |           |        |                    |
| 6              |          |        |        |        |           |        |                    |
| 7              |          |        |        |        |           |        |                    |
| 8              |          |        |        |        |           |        |                    |
| 9              |          |        |        |        |           |        |                    |
| 10             |          |        |        |        |           |        |                    |
| 11             |          |        |        |        |           |        |                    |
| 12             |          |        |        |        |           |        |                    |

*Tabla 5.25. Revisión del diseño en perfil, curvas verticales.*

## **5.1.8 COMPARACIÓN DE LOS RESULTADOS DEL MPGC Y MCVI.**

La tabla 5.26 muestra un resumen de la revisión del diseño en planta para México y Bolivia. En esta se observa que, para la totalidad de las curvas y los parámetros analizados, se presentan un mayor cumplimiento de las especificaciones del manual boliviano. Esto nos indica que, para las características del proyecto, el manual boliviano se aproxima más a lo especificado por el manual colombiano. Por otro lado, se observa que el manual mexicano posee inconvenientes en los criterios de longitud de espiral para radios pequeños.

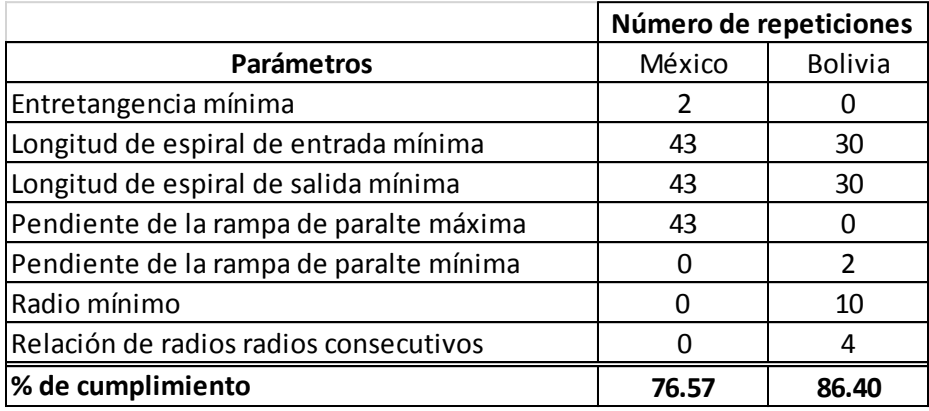

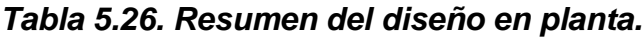

*Nota. Obtenido del software TOPO3*

*Nota. Elaboración propia.*

En la tabla 5.27 se indica el resumen de la revisión del diseño en perfil, en donde se observa que el manual boliviano cumple en un mayor porcentaje, ya que únicamente presenta inconvenientes en la pendiente máxima.

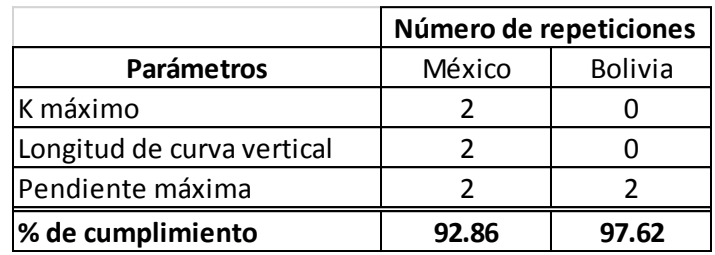

## *Tabla 5.27. Resumen del diseño en perfil.*

*Nota. Elaboración propia.*

## **5.2 DISEÑO VIAL EMPLEANDO EL MPGC.**

## **5.2.1 GENERALIDADES.**

El segundo tramo de vía consiste en 15877 metros, ubicado en Nariño, entre los municipios Pilcuan y Tangua. En la gráfica 14 se muestra una vista satelital del tramo.

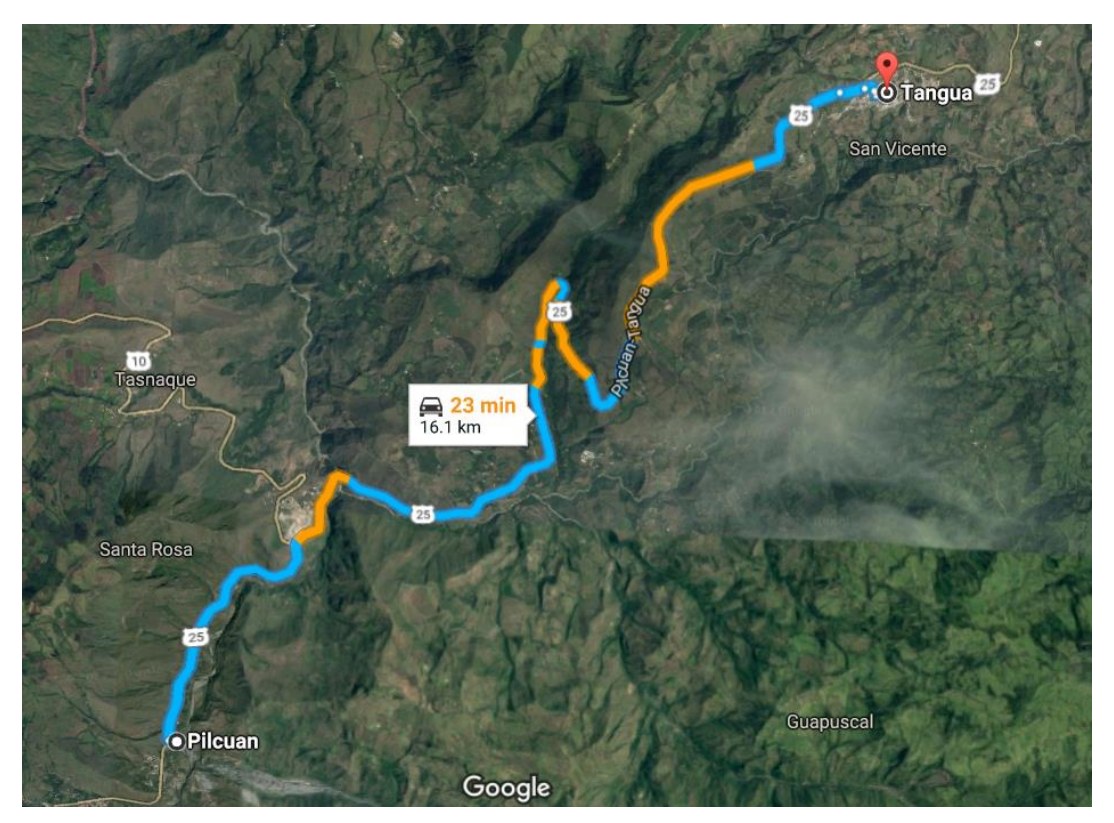

#### *Gráfica 14. Tramo vial entre Pilcuan y Tangua.*

*Nota. Recuperado de GoogleEarth.*

# **5.2.2 PARÁMETROS DE DISEÑO.**

Para México, el MPGC indica que para vías primarias sin control de acceso su clasificación de carretera es B, además, el manual sugiere que para terreno tipo lomerío con un perfil longitudinal presenta sucesiones de cimas y depresiones consistentes, de cierta magnitud, con pendientes transversales no mayores a 45%, es decir, que el tipo de carretera es lomerío, esto quiere decir que la velocidad de proyecto debe estar en el rango de 60 a 100 km/h, por lo cual se establece 60 km/h para realizar el diseño geométrico en el software.

#### **5.2.3 ELEMENTOS EN CURVAS HORIZONTALES.**

Con estos diseños realizados y comprobados en el software TOPO3, se obtuvieron los resultados mostrados en las tablas 5.28 y 5.29, como se observa, hay parámetros constantes, tales como, la velocidad y el radio mínimo, además, como se ha mencionado en el marco teórico, la velocidad de proyecto se considera constante a lo largo de la vía. Por último, los radios consecutivos no son manejados en el MPGC por lo que no se consideran en la revisión del diseño.

Por otro lado, cabe resaltar que el porcentaje de los peraltes propuestos, a pesar de tener un radio relativamente alto, se mantienen cerca del máximo de 10%, lo que en casos de vías de menor categoría ocasiona problemas, ya que, en las curvas con entretangencia pequeñas realizar la transición de peraltado resulta mucho más complejo para el diseñador.

| #PI            | Tipo de Curva           | Radio (m)      | Longitud<br>Espiral (m) |        | Peralte (%) Deflexion |             | Entretangencia<br>Chequeo | Vch<br>Avance | Vch  | Radio<br>Contra Minimo | (m)     |        | Radio Siguiente   L_Transición Mínimo<br>Ds Máximo (m) |        | Le Entrada (m) | L Transición<br>Máximo Ds Mínimo<br>(m) |
|----------------|-------------------------|----------------|-------------------------|--------|-----------------------|-------------|---------------------------|---------------|------|------------------------|---------|--------|--------------------------------------------------------|--------|----------------|-----------------------------------------|
|                |                         | <b>Entrada</b> | Entrada                 | Salida | Entrada               | g,m,s I/D   | (m)                       | km/h          | km/h | (m)                    | Míni mo | Máximo | Entrada                                                | Mínimo | Máximo         | <b>Entrada</b>                          |
| Inicial        |                         |                |                         |        |                       |             | 135.804                   | 60            |      |                        |         |        |                                                        |        |                |                                         |
| 1              | Espiral-Espiral         | 195            | 50.329                  | 50.33  | 8.3                   | 14,47,17 D  | 243.471                   | 60            | 60   | 105                    | 0       | 10000  | 45.23                                                  | 49.82  | 68.41          | 303073.13                               |
| 2              | Espiral-Circulo-Espiral | 140            | 57                      | 57     | 9.47                  | 38, 9, 27 D | 73.917                    | 60            | 60   | 105                    | 0       | 10000  | 51.62                                                  | 56.85  | 57.97          | 345824.88                               |
| з              | Espiral-Circulo-Espiral | 119.85         | 60                      | 60     | 9.9                   | 64,26,21    | 80.463                    | 60            | 60   | 105                    | 0       | 10000  | 53.93                                                  | 59.4   | 53.63          | 361350                                  |
| 4              | Espiral-Espiral         | 110            | 59.158                  | 59.16  | 10                    | 30,48,50 D  | 115.473                   | 60            | 60   | 105                    | 0       | 10000  | 54.48                                                  | 60     | 51.38          | 365000                                  |
| 5              | Espiral-Circulo-Espiral | 175.15         | 53                      | 53     | 8.72                  | 49,55,11 D  | 118.842                   | 60            | 60   | 105                    | 0       | 10000  | 47.49                                                  | 52.31  | 64.84          | 318192.8                                |
| 6              | Espiral-Circulo-Espiral | 118.15         | 60                      | 60     | 9.9                   | 46,18,38 D  | 86.977                    | 60            | 60   | 105                    | 0       | 10000  | 53.93                                                  | 59.4   | 53.25          | 361350                                  |
| $\overline{7}$ | Espiral-Circulo-Espiral | 105            | 60                      | 60     | 10                    | 59.32.551   | 105.27                    | 60            | 60   | 105                    | 0       | 10000  | 54.48                                                  | 60     | 50.2           | 365000                                  |
| 8              | Espiral-Espiral         | 140            | 59.248                  | 59.25  | 9.47                  | 24, 14, 51  | 106.133                   | 60            | 60   | 105                    | 0       | 10000  | 51.62                                                  | 56.85  | 57.97          | 345824.88                               |
| 9              | Espiral-Espiral         | 115            | 61.047                  | 61.05  | 9.9                   | 30,24,551   | 140.284                   | 60            | 60   | 105                    | 0       | 10000  | 53.93                                                  | 59.4   | 52.54          | 361350                                  |
| 10             | Espiral-Circulo-Espiral | 130            | 60                      | 60     | 9.73                  | 41,34,5D    | 111.293                   | 60            | 60   | 105                    | 0       | 10000  | 52.99                                                  | 58.36  | 55.86          | 355012.64                               |
| 11             | Espiral-Circulo-Espiral | 118.15         | 60                      | 60     | 9.9                   | 57,36,11    | 204.632                   | 60            | 60   | 105                    | 0       | 10000  | 53.93                                                  | 59.4   | 53.25          | 361350                                  |
| 12             | Espiral-Circulo-Espiral | 140            | 57                      | 57     | 9.47                  | 38,19,44 D  | 228.417                   | 60            | 60   | 105                    | 0       | 10000  | 51.62                                                  | 56.85  | 57.97          | 345824.88                               |
| 13             | Espiral-Circulo-Espiral | 120            | 60                      | 60     | 9.9                   | 87,30,50 D  | 166.967                   | 60            | 60   | 105                    | 0       | 10000  | 53.93                                                  | 59.4   | 53.67          | 361350                                  |
| 14             | Espiral-Circulo-Espiral | 195            | 50                      | 50     | 8.3                   | 24,59,471   | 179.824                   | 60            | 60   | 105                    | 0       | 10000  | 45.23                                                  | 49.82  | 68.41          | 303073.13                               |
| 15             | Espiral-Circulo-Espiral | 205.15         | 49                      | 49     | 8.14                  | 26,58,41D   | 89.183                    | 60            | 60   | 105                    | 0       | 10000  | 44.32                                                  | 48.81  | 70.17          | 296939.18                               |
| 16             | Espiral-Circulo-Espiral | 235.15         | 46                      | 46     | 7.6                   | 20, 8, 19   | 210.954                   | 60            | 60   | 105                    | 0       | 10000  | 41.41                                                  | 45.61  | 75.12          | 277439.31                               |
| 17             | Es piral-Espiral        | 254.629        | 55                      | 55     | 7.3                   | 12,22,331   | 212.96                    | 60            | 60   | 105                    | 0       | 10000  | 39.77                                                  | 43.8   | 78.17          | 266461.64                               |
| 18             | Espiral-Circulo-Espiral | 214.85         | 48                      | 48     | 7.97                  | 22,53,421   | 52.028                    | 60            | 60   | 105                    | 0       | 10000  | 43.41                                                  | 47.81  | 71.81          | 290866.73                               |
| 19             | Espiral-Circulo-Espiral | 240.14         | 46                      | 46     | 7.52                  | 18,59,49 D  | 55.059                    | 60            | 60   | 105                    | 0       | 10000  | 40.96                                                  | 45.11  | 75.92          | 274421.33                               |
| 20             | Espiral-Circulo-Espiral | 118.85         | 60                      | 60     | 9.9                   | 57,29,411   | 79.242                    | 60            | 60   | 105                    | 0       | 10000  | 53.93                                                  | 59.4   | 53.41          | 361350                                  |
| 21             | Espiral-Circulo-Espiral | 140            | 57.02                   | 57.02  | 9.47                  | 36,59,4D    | 244.962                   | 60            | 60   | 105                    | 0       | 10000  | 51.62                                                  | 56.85  | 57.97          | 345824.88                               |
| 22             | Espiral-Circulo-Espiral | 164.85         | 54                      | 54     | 8.96                  | 36, 2, 251  | 174.013                   | 60            | 60   | 105                    | 0       | 10000  | 48.82                                                  | 53.77  | 62.9           | 327116.97                               |
| 23             | Espiral-Circulo-Espiral | 175.15         | 53                      | 53     | 8.72                  | 47,4,26 D   | 63.255                    | 60            | 60   | 105                    | 0       | 10000  | 47.49                                                  | 52.31  | 64.84          | 318192.8                                |
| 24             | Espiral-Circulo-Espiral | 134.85         | 58                      | 58     | 9.6                   | 98,50,221   | 77.994                    | 60            | 60   | 105                    | 0       | 10000  | 52.29                                                  | 57.59  | 56.89          | 350364.3                                |
| 25             | Circular                | 2000           |                         |        | 2                     | 6,5,18 D    | 288.257                   | 60            | 60   | 105                    | 0       | 10000  | 10.9                                                   | 97.98  | 219.09         | 73000                                   |

*Tabla 5.28. Elementos del diseño en planta, curvas horizontales. Primera parte.*

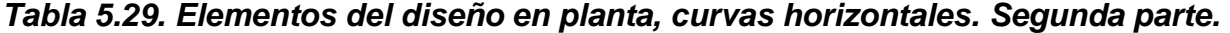

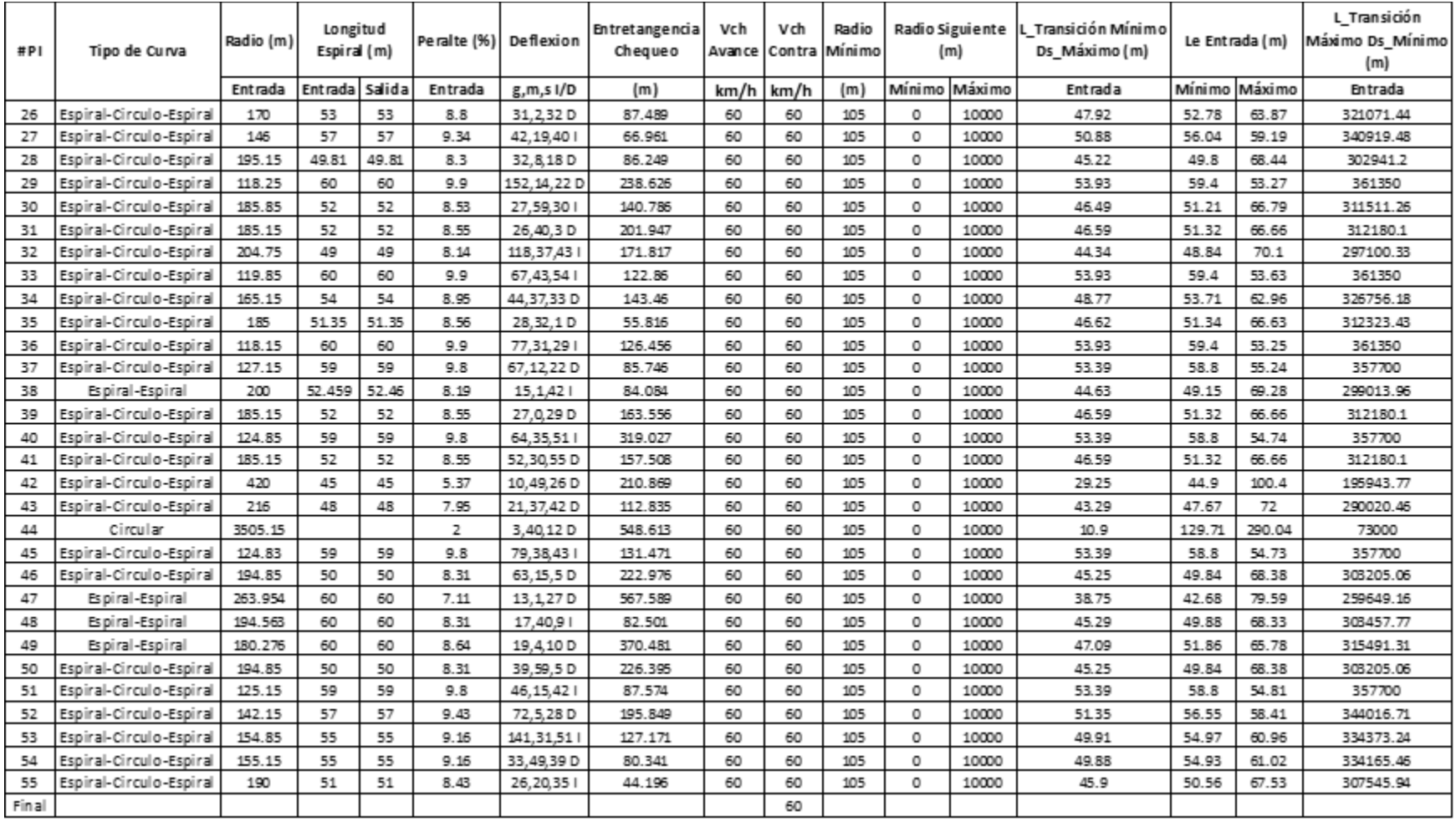

# **5.2.4 REVISIÓN DEL DISEÑO EN PLANTA MEDIANTE EL SOFTWARE.**

La tabla 5.30 indica la longitud mínima y máxima de espirales para algunos de los radios en que se presentan incongruencias en los criterios de cálculo, ocasionando que en la revisión provoque que varios PI's no cumplan con el parámetro de longitud máxima de la espiral. Esto es debido a que los valores del criterio 1 son muy altos comparados con los criterios 2 y 3, y también mayores a los valores de longitud máxima.

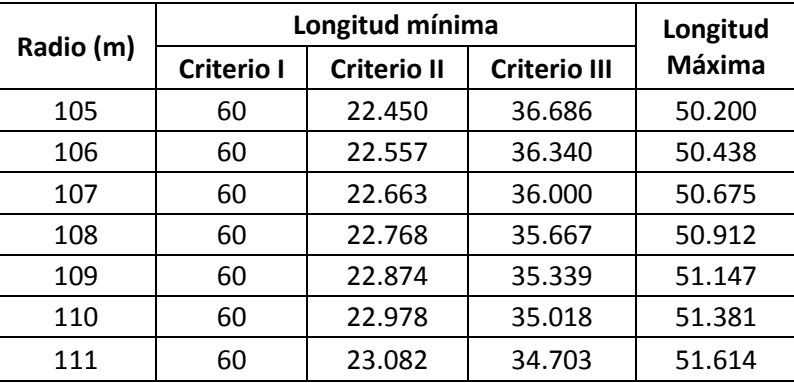

## *Tabla 5.30. Criterios para la longitud de espirales.*

*Nota. Elaboración propia.* 

En las tablas 5.31 y 5.32, se presenta la revisión mediante el software. Las curvas circulares en los PI's 25 y 44 son empleadas para la corrección del alineamiento, además su deflexión es baja y su radio muy alto, por lo que no se desarrolla transición de peraltado, debido a esto, no se cumple con la pendiente mínima de la rampa de peralte.

Cristian Fabián Nieves, Luis Antonio Valencia

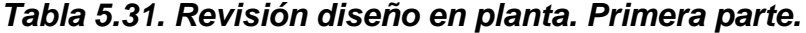

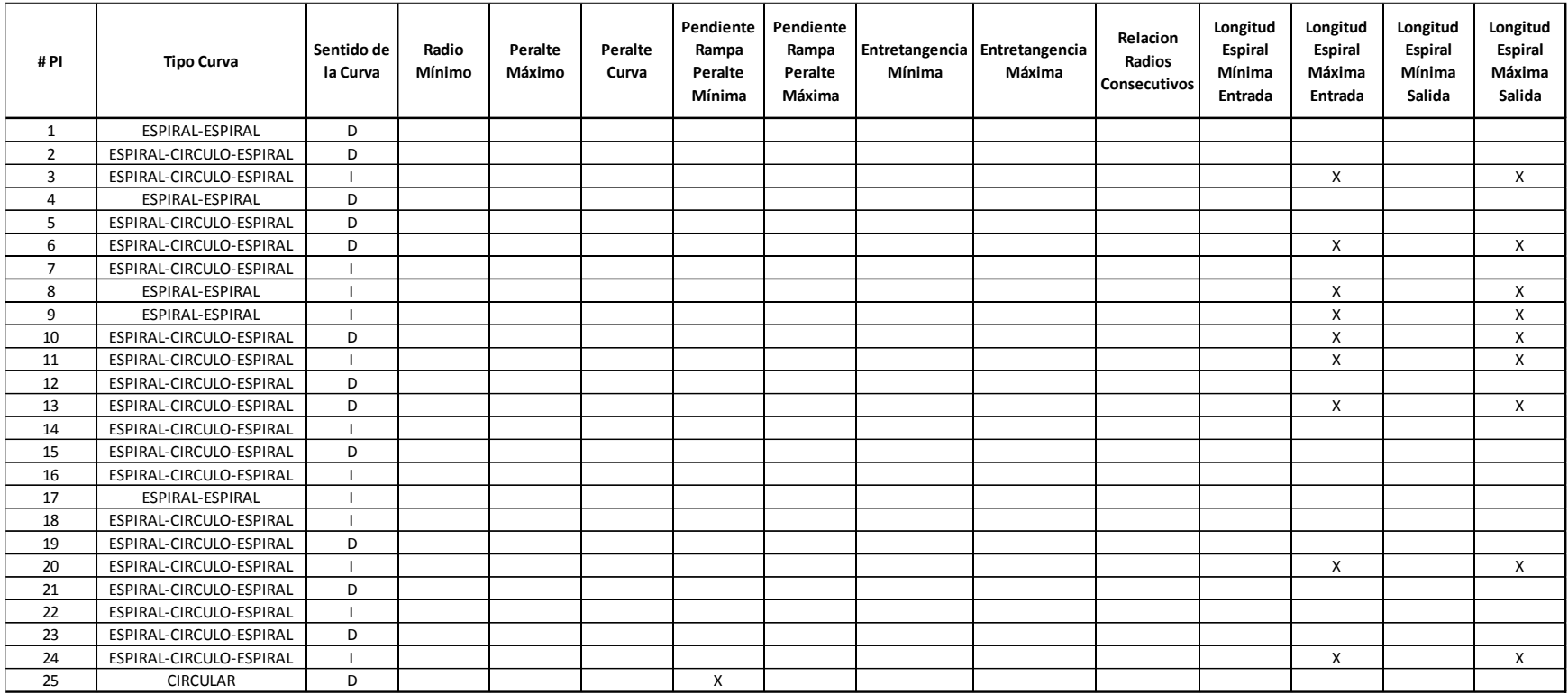

| #PI | <b>Tipo Curva</b>       | Sentido de<br>la Curva | Radio<br>Mínimo | Peralte<br>Máximo | Peralte<br>Curva | Pendiente<br>Rampa<br>Peralte<br>Mínima | Pendiente<br>Rampa<br>Peralte<br>Máxima | Mínima | Entretangencia Entretangencia<br>Máxima | Relacion<br>Radios<br>Consecutivos | Longitud<br>Espiral<br>Mínima<br>Entrada | Longitud<br><b>Espiral</b><br>Máxima<br>Entrada | Longitud<br>Espiral<br>Mínima<br>Salida | Longitud<br><b>Espiral</b><br>Máxima<br>Salida |
|-----|-------------------------|------------------------|-----------------|-------------------|------------------|-----------------------------------------|-----------------------------------------|--------|-----------------------------------------|------------------------------------|------------------------------------------|-------------------------------------------------|-----------------------------------------|------------------------------------------------|
| 26  | ESPIRAL-CIRCULO-ESPIRAL | D                      |                 |                   |                  |                                         |                                         |        |                                         |                                    |                                          |                                                 |                                         |                                                |
| 27  | ESPIRAL-CIRCULO-ESPIRAL |                        |                 |                   |                  |                                         |                                         |        |                                         |                                    |                                          |                                                 |                                         |                                                |
| 28  | ESPIRAL-CIRCULO-ESPIRAL | D                      |                 |                   |                  |                                         |                                         |        |                                         |                                    |                                          |                                                 |                                         |                                                |
| 29  | ESPIRAL-CIRCULO-ESPIRAL | D                      |                 |                   |                  |                                         |                                         |        |                                         |                                    |                                          | X                                               |                                         | X                                              |
| 30  | ESPIRAL-CIRCULO-ESPIRAL |                        |                 |                   |                  |                                         |                                         |        |                                         |                                    |                                          |                                                 |                                         |                                                |
| 31  | ESPIRAL-CIRCULO-ESPIRAL | D                      |                 |                   |                  |                                         |                                         |        |                                         |                                    |                                          |                                                 |                                         |                                                |
| 32  | ESPIRAL-CIRCULO-ESPIRAL |                        |                 |                   |                  |                                         |                                         |        |                                         |                                    |                                          |                                                 |                                         |                                                |
| 33  | ESPIRAL-CIRCULO-ESPIRAL |                        |                 |                   |                  |                                         |                                         |        |                                         |                                    |                                          | X                                               |                                         | $\mathsf{X}$                                   |
| 34  | ESPIRAL-CIRCULO-ESPIRAL | D                      |                 |                   |                  |                                         |                                         |        |                                         |                                    |                                          |                                                 |                                         |                                                |
| 35  | ESPIRAL-CIRCULO-ESPIRAL | D                      |                 |                   |                  |                                         |                                         |        |                                         |                                    |                                          |                                                 |                                         |                                                |
| 36  | ESPIRAL-CIRCULO-ESPIRAL |                        |                 |                   |                  |                                         |                                         |        |                                         |                                    |                                          | X                                               |                                         | X                                              |
| 37  | ESPIRAL-CIRCULO-ESPIRAL | D                      |                 |                   |                  |                                         |                                         |        |                                         |                                    |                                          | X                                               |                                         | $\mathsf{X}$                                   |
| 38  | ESPIRAL-ESPIRAL         |                        |                 |                   |                  |                                         |                                         |        |                                         |                                    |                                          |                                                 |                                         |                                                |
| 39  | ESPIRAL-CIRCULO-ESPIRAL | D                      |                 |                   |                  |                                         |                                         |        |                                         |                                    |                                          |                                                 |                                         |                                                |
| 40  | ESPIRAL-CIRCULO-ESPIRAL |                        |                 |                   |                  |                                         |                                         |        |                                         |                                    |                                          | X                                               |                                         | X                                              |
| 41  | ESPIRAL-CIRCULO-ESPIRAL | D                      |                 |                   |                  |                                         |                                         |        |                                         |                                    |                                          |                                                 |                                         |                                                |
| 42  | ESPIRAL-CIRCULO-ESPIRAL | D                      |                 |                   |                  |                                         |                                         |        |                                         |                                    |                                          |                                                 |                                         |                                                |
| 43  | ESPIRAL-CIRCULO-ESPIRAL | D                      |                 |                   |                  |                                         |                                         |        |                                         |                                    |                                          |                                                 |                                         |                                                |
| 44  | <b>CIRCULAR</b>         | D                      |                 |                   |                  | X                                       |                                         |        |                                         |                                    |                                          |                                                 |                                         |                                                |
| 45  | ESPIRAL-CIRCULO-ESPIRAL |                        |                 |                   |                  |                                         |                                         |        |                                         |                                    |                                          | X                                               |                                         | X                                              |
| 46  | ESPIRAL-CIRCULO-ESPIRAL | D                      |                 |                   |                  |                                         |                                         |        |                                         |                                    |                                          |                                                 |                                         |                                                |
| 47  | ESPIRAL-ESPIRAL         | D                      |                 |                   |                  |                                         |                                         |        |                                         |                                    |                                          |                                                 |                                         |                                                |
| 48  | ESPIRAL-ESPIRAL         |                        |                 |                   |                  |                                         |                                         |        |                                         |                                    |                                          |                                                 |                                         |                                                |
| 49  | ESPIRAL-ESPIRAL         | D                      |                 |                   |                  |                                         |                                         |        |                                         |                                    |                                          |                                                 |                                         |                                                |
| 50  | ESPIRAL-CIRCULO-ESPIRAL | D                      |                 |                   |                  |                                         |                                         |        |                                         |                                    |                                          |                                                 |                                         |                                                |
| 51  | ESPIRAL-CIRCULO-ESPIRAL |                        |                 |                   |                  |                                         |                                         |        |                                         |                                    |                                          | X                                               |                                         | X                                              |
| 52  | ESPIRAL-CIRCULO-ESPIRAL | D                      |                 |                   |                  |                                         |                                         |        |                                         |                                    |                                          |                                                 |                                         |                                                |
| 53  | ESPIRAL-CIRCULO-ESPIRAL |                        |                 |                   |                  |                                         |                                         |        |                                         |                                    |                                          |                                                 |                                         |                                                |
| 54  | ESPIRAL-CIRCULO-ESPIRAL | D                      |                 |                   |                  |                                         |                                         |        |                                         |                                    |                                          |                                                 |                                         |                                                |
| 55  | ESPIRAL-CIRCULO-ESPIRAL |                        |                 |                   |                  |                                         |                                         |        |                                         |                                    |                                          |                                                 |                                         |                                                |

*Tabla 5.32. Revisión diseño en planta. Segunda parte.*

## **5.2.5 DISEÑO Y REVISIÓN DE LAS CURVAS VERTICALES.**

La tabla 5.33 indica los parámetros usados para la revisión del diseño en perfil de la vía.

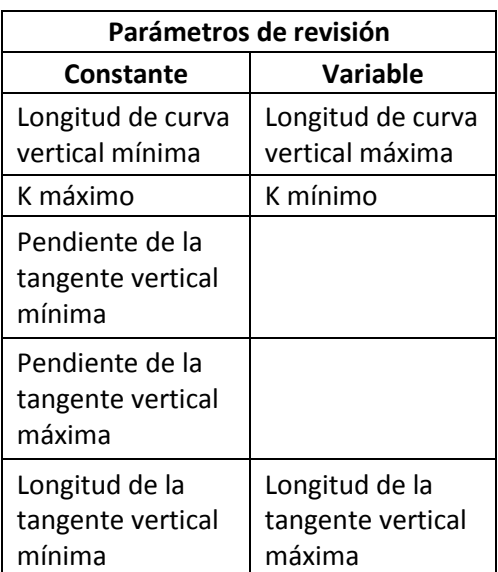

### *Tabla 5.33. Parámetros de revisión constantes y variables en el diseño vertical.*

*Nota. Elaboración propia.*

Los elementos de las curvas verticales son los mostrados en la tabla 5.34 y 5.35, en las cuales se observa que la velocidad se mantiene constante a lo largo del recorrido de la vía.

En las tablas 5.36 y 5.37 se indican los valores de referencia para el diseño en perfil, además, se nota que los valores de pendiente máxima y mínima, la longitud de curva vertical mínima, entretangencia vertical mínima y el parámetro k máximo se mantienen constantes.

Por otro lado, en este diseño no registraron inconvenientes, por lo que las tablas 5.38 y 5.39 indican el cumplimiento de todos los criterios evaluados.

| #PIV                    |                | Longitud (m) |         | Pendiente (%) |          | Tipo de |       | K     | Velocidad | <b>Tangente</b> | Velocidad |
|-------------------------|----------------|--------------|---------|---------------|----------|---------|-------|-------|-----------|-----------------|-----------|
|                         | <b>Entrada</b> | Salida       | Entrada | Salida        | A (%)    | curva   |       |       | CV(km/h)  | Vertical (m)    | TV (km/h) |
| 0                       |                |              |         |               |          |         |       |       |           | 130             | 60        |
| 1                       | 45             | 45           | 4.2     | $-3.6$        | $-7.802$ | Convexa | 11.54 | 11.54 | 60        | 170             | 60        |
| $\mathbf{2}$            | 18             | 18           | $-3.6$  | $-2.59$       | 1.006    | Concava | 35.79 | 35.79 | 60        | 239             | 60        |
| 3                       | 18             | 18           | $-2.59$ | $-4.12$       | $-1.525$ | Convexa | 23.61 | 23.61 | 60        | 290.382         | 60        |
| 4                       | 125            | 125          | $-4.12$ | 1.85          | 5.97     | Concava | 41.87 | 41.87 | 60        | 612.457         | 60        |
| 5                       | 35             | 35           | 1.85    | 3.35          | 1.503    | Concava | 46.59 | 46.59 | 60        | 389.366         | 60        |
| 6                       | 60             | 60           | 3.35    | $-5.76$       | $-9.116$ | Convexa | 13.16 | 13.16 | 60        | 170.967         | 60        |
| $\overline{\mathbf{z}}$ | 60             | 60           | $-5.76$ | $-0.5$        | 5.259    | Concava | 22.82 | 22.82 | 60        | 181             | 60        |
| 8                       | 30             | 30           | $-0.5$  | $-3.35$       | $-2.847$ | Convexa | 21.08 | 21.08 | 60        | 311.091         | 60        |
| 9                       | 30             | 30           | $-3.35$ | $-6.77$       | $-3.418$ | Convexa | 17.55 | 17.55 | 60        | 259.909         | 60        |
| 10                      | 48             | 48           | $-6.77$ | $-2.06$       | 4.706    | Concava | 20.4  | 20.4  | 60        | 448.087         | 60        |
| 11                      | 90             | 90           | $-2.06$ | 6.1           | 8.162    | Concava | 22.05 | 22.05 | 60        | 627.888         | 60        |
| 12                      | 18             | 18           | 6.1     | 6.97          | 0.871    | Concava | 41.31 | 41.31 | 60        | 464.568         | 60        |
| 13                      | 18             | 18           | 6.97    | 6.74          | $-0.232$ | Convexa | 154.9 | 154.9 | 60        | 353.142         | 60        |
| 14                      | 18             | 18           | 6.74    | 6.98          | 0.245    | Concava | 146.9 | 146.9 | 60        | 195.153         | 60        |
| 15                      | 18             | 18           | 6.98    | 6.66          | $-0.32$  | Convexa | 112.6 | 112.6 | 60        | 151.207         | 60        |
| 16                      | 18             | 18           | 6.66    | 6.4           | $-0.259$ | Convexa | 138.9 | 138.9 | 60        | 564.734         | 60        |
| 17                      | 18             | 18           | 6.4     | 5.64          | $-0.763$ | Convexa | 47.21 | 47.21 | 60        | 324.333         | 60        |
| 18                      | 18             | 18           | 5.64    | 6.95          | 1.307    | Concava | 27.53 | 27.53 | 60        | 305.146         | 60        |
| 19                      | 18             | 18           | 6.95    | 6.02          | $-0.927$ | Convexa | 38.84 | 38.84 | 60        | 173.053         | 60        |
| 20                      | 30             | 30           | 6.02    | 6.91          | 0.883    | Concava | 67.97 | 67.97 | 60        | 438.246         | 60        |
| 21                      | 18             | 18           | 6.91    | 6.04          | $-0.869$ | Convexa | 41.41 | 41.41 | 60        | 424.21          | 60        |
| 22                      | 18             | 18           | 6.04    | 6.91          | 0.879    | Concava | 40.98 | 40.98 | 60        | 362.349         | 60        |

*Tabla 5.34. Elementos del diseño en perfil, curvas verticales. Primera parte.*

Cristian Fabián Nieves, Luis Antonio Valencia

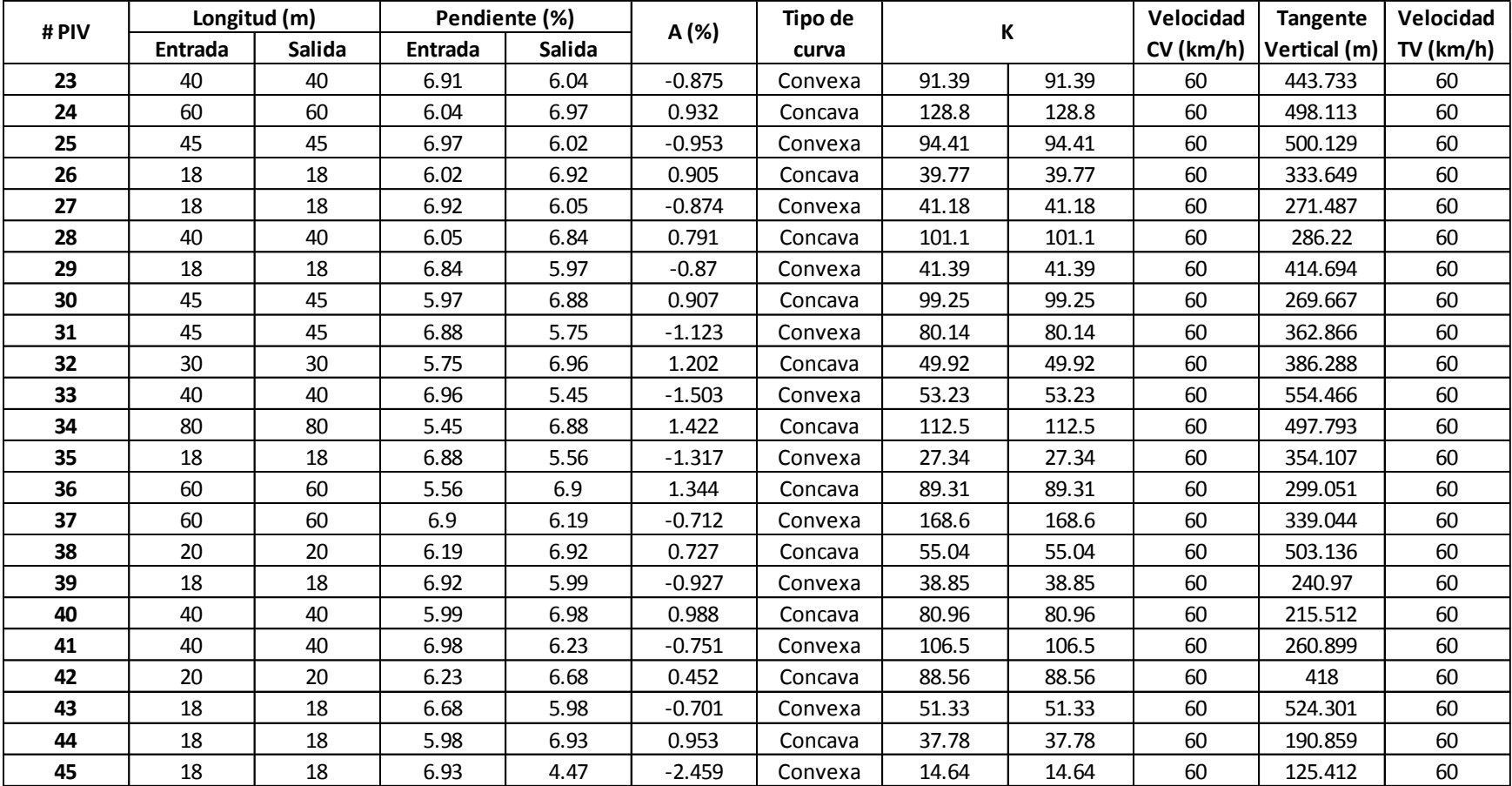

# *Tabla 5.35. Elementos del diseño en perfil, curvas verticales. Segunda parte.*

| #PIV           |        | Longitud CV (m) |        | К      |        | Pendiente TV (%) | Longitud TV (m) |        |  |
|----------------|--------|-----------------|--------|--------|--------|------------------|-----------------|--------|--|
|                | Mínima | Máxima          | Mínimo | Máximo | Mínima | Máxima           | Mínima          | Máxima |  |
| $\mathbf{1}$   |        |                 |        |        | 0.5    | $\overline{7}$   | 10              | 1074.8 |  |
| $\overline{2}$ | 36     | 1521.45         | 11     | 195    | 0.5    | $\overline{7}$   | 10              | 1370.1 |  |
| 3              | 36     | 196.14          | 18     | 195    | 0.5    | $\overline{7}$   | 10              | 2261.7 |  |
| 4              | 36     | 297.29          | 11     | 195    | 0.5    | $\overline{7}$   | 10              | 1098.7 |  |
| 5              | 36     | 1164.2          | 18     | 195    | 0.5    | $\overline{7}$   | 10              | 2465.7 |  |
| 6              | 36     | 293.01          | 18     | 195    | 0.5    | $\overline{7}$   | 10              | 1517.2 |  |
| 7              | 36     | 1777.53         | 11     | 195    | 0.5    | $\overline{7}$   | 10              | 713.6  |  |
| 8              | 36     | 1025.42         | 18     | 195    | 0.5    | $\overline{7}$   | 10              | 9999   |  |
| 9              | 36     | 555.1           | 11     | 195    | 0.5    | $\overline{7}$   | 10              | 1520.1 |  |
| 10             | 36     | 666.6           | 11     | 195    | 0.5    | $\overline{7}$   | 10              | 585.5  |  |
| 11             | 36     | 917.62          | 18     | 195    | 0.5    | $\overline{7}$   | 10              | 2464.3 |  |
| 12             | 36     | 1591.57         | 18     | 195    | 0.5    | $\overline{7}$   | 10              | 661.4  |  |
| 13             | 36     | 169.92          | 18     | 195    | 0.5    | $\overline{7}$   | 10              | 562.5  |  |
| 14             | 36     | 45.32           | 11     | 195    | 0.5    | $\overline{7}$   | 10              | 588.8  |  |
| 15             | 36     | 47.8            | 18     | 195    | 0.5    | $\overline{7}$   | 10              | 561.1  |  |
| 16             | 36     | 62.36           | 11     | 195    | 0.5    | $\overline{7}$   | 10              | 597.2  |  |
| 17             | 36     | 50.54           | 11     | 195    | 0.5    | $\overline{7}$   | 10              | 626.7  |  |
| 18             | 36     | 148.7           | 11     | 195    | 0.5    | $\overline{7}$   | 10              | 733.9  |  |
| 19             | 36     | 254.96          | 18     | 195    | 0.5    | $\overline{7}$   | 10              | 564.8  |  |
| 20             | 36     | 180.76          | 11     | 195    | 0.5    | $\overline{7}$   | 10              | 670.1  |  |
| 21             | 36     | 172.13          | 18     | 195    | 0.5    | $\overline{7}$   | 10              | 569.8  |  |
| 22             | 36     | 169.54          | 11     | 195    | 0.5    | $\overline{7}$   | 10              | 668.6  |  |
| 23             | 36     | 171.31          | 18     | 195    | 0.5    | $\overline{7}$   | 10              | 568.8  |  |

*Tabla 5.36. Valores de referencia curvas verticales. Primera parte.*

Cristian Fabián Nieves, Luis Antonio Valencia

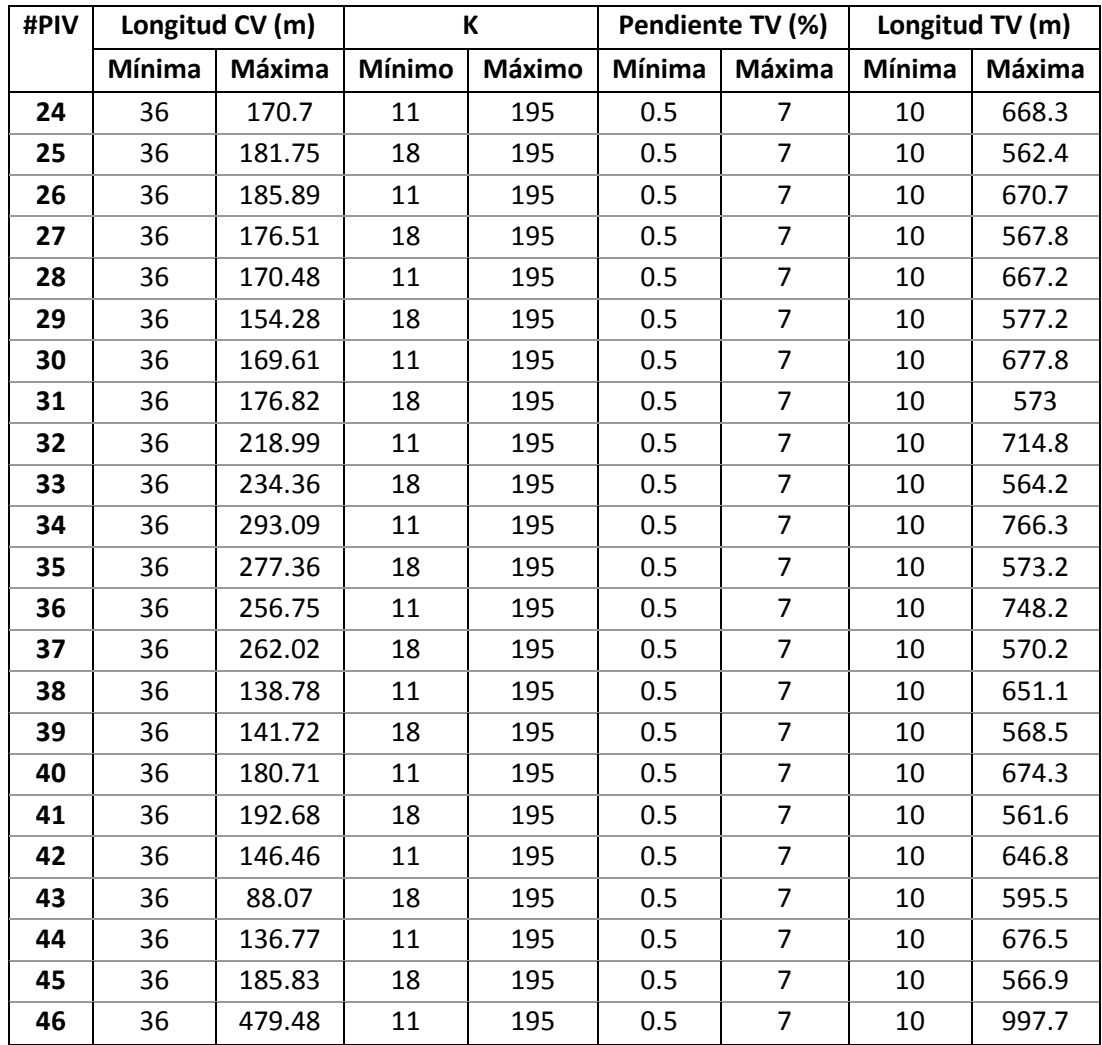

## *Tabla 5.37. Valores de referencia curvas verticales. Segunda parte.*

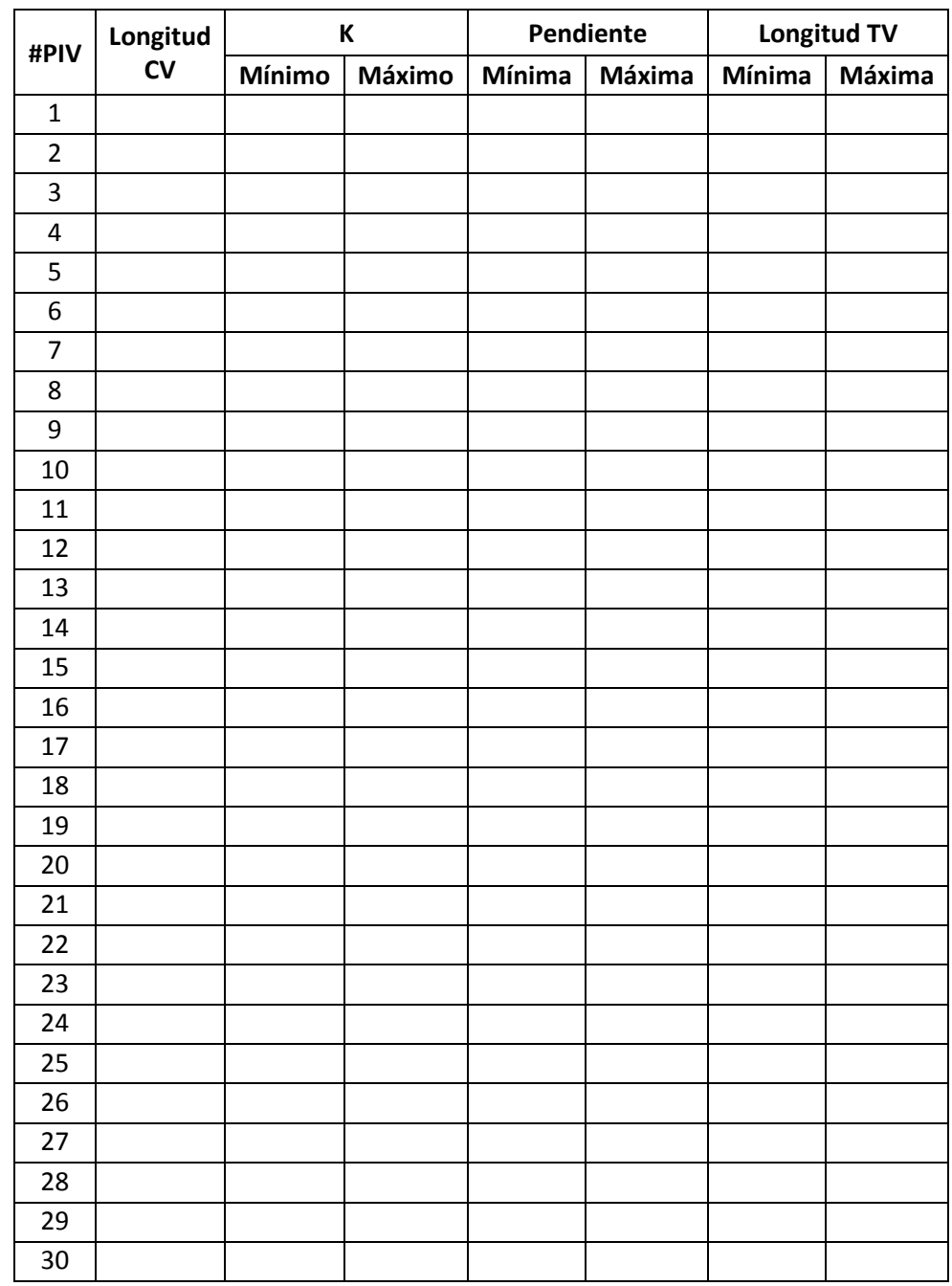

#### *Tabla 5.38. Revisión del diseño en perfil, curvas verticales. Primera parte.*

| #PIV | Longitud |        | К      |        | Pendiente | <b>Longitud TV</b> |        |  |
|------|----------|--------|--------|--------|-----------|--------------------|--------|--|
|      | CV       | Mínimo | Máximo | Mínima | Máxima    | Mínima             | Máxima |  |
| 31   |          |        |        |        |           |                    |        |  |
| 32   |          |        |        |        |           |                    |        |  |
| 33   |          |        |        |        |           |                    |        |  |
| 34   |          |        |        |        |           |                    |        |  |
| 35   |          |        |        |        |           |                    |        |  |
| 36   |          |        |        |        |           |                    |        |  |
| 37   |          |        |        |        |           |                    |        |  |
| 38   |          |        |        |        |           |                    |        |  |
| 39   |          |        |        |        |           |                    |        |  |
| 40   |          |        |        |        |           |                    |        |  |
| 41   |          |        |        |        |           |                    |        |  |
| 42   |          |        |        |        |           |                    |        |  |
| 43   |          |        |        |        |           |                    |        |  |
| 44   |          |        |        |        |           |                    |        |  |
| 45   |          |        |        |        |           |                    |        |  |
| 46   |          |        |        |        |           |                    |        |  |

*Tabla 5.39. Revisión del diseño en perfil, curvas verticales. Segunda parte.*

## **5.2.6 COMPARACIÓN DEL DISEÑO REALIZADO CON EL MPGC CON EL MDGC.**

Para el diseño se consideró que la vía es de categoría primaria con una calzada, debido a que, el manual indica que son aquellas troncales, transversales y accesos a capitales de departamento que cumplen la función básica de integración de las principales zonas de producción y consumo del país y de este con los demás países. Además, presenta una pendiente transversal promedia entre 13 y 40 grados lo que clasifica a la vía como un terreno de tipo montañoso, entonces, la velocidad de diseño tiene un rango de 60 a 90 km/h. Finalmente, debido a que el objetivo de este trabajo de investigación es comparar los diferentes diseños, la velocidad a considerar del anterior rango mencionado fue de 60 km/h.

# **5.2.6.1 DISEÑO HORIZONTAL.**

En la tabla 5.40 se indica los parámetros que se incumplen en el diseño en planta y el número de repeticiones para cada criterio.

| <b>Parámetros</b>                       | Número de<br>repeticiones |
|-----------------------------------------|---------------------------|
| Radio mínimo                            |                           |
| Pendiente de la rampa de peralte máxima |                           |
| Pendiente de la rampa de peralte mínima | 5                         |
| Relación de radios consecutivos         | 15                        |
| Longitud de espiral de entrada mínima   | 5                         |
| Longitud de espiral de salida mínima    |                           |

*Tabla 5.40. Parámetros que incumplen el diseño horizontal.*

*Nota. Elaboración propia.*

En las tablas 5.41 y 5.42 se muestra la revisión del diseño en planta. En las curvas en la que no se cumple con el radio mínimo, se debe a que el valor de éste para México a una velocidad de 60 km/h es de 105 m, mientras que para Colombia es de 113 m, lo que hace que para las curvas diseñadas con valores cercanos al radio mínimo de México no cumplan para el manual colombiano. Por otro lado, la pendiente de rampa de peralte mínima no cumple para diferentes PI's, debido a que el manual mexicano no especifica un valor para este parámetro. Con respecto a los parámetros, tales como entretangencia y peralte no hay ninguna diferencia entre los manuales.

Las tablas 5.43 y 5.44 presentan los elementos de las curvas horizontales en el diseño en planta.

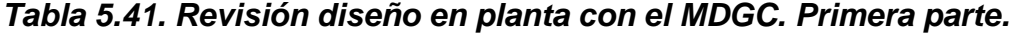

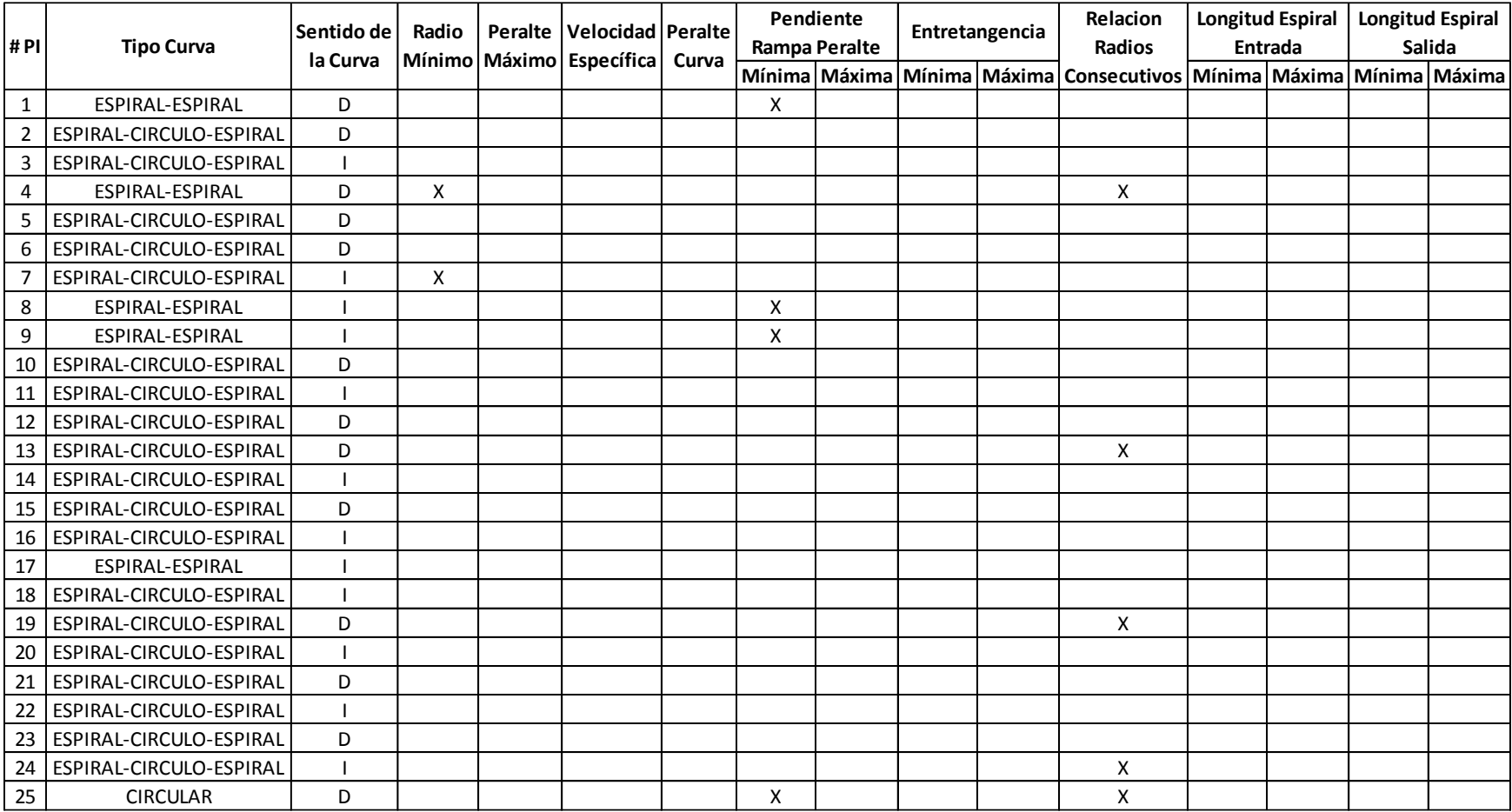

|      |                         | Sentido de | Radio | Peralte Velocidad Peralte      |               | Pendiente     | Entretangencia | Relacion                       |              | <b>Longitud Espiral</b> |               | <b>Longitud Espiral</b> |
|------|-------------------------|------------|-------|--------------------------------|---------------|---------------|----------------|--------------------------------|--------------|-------------------------|---------------|-------------------------|
| # PI | <b>Tipo Curva</b>       | la Curva   |       | Mínimo Máximo Específica Curva | Rampa Peralte |               |                | <b>Radios</b>                  |              | <b>Entrada</b>          |               | Salida                  |
|      |                         |            |       |                                |               | Mínima Máxima | Mínima Máxima  | Consecutivos   Mínima   Máxima |              |                         | Mínima Máxima |                         |
| 26   | ESPIRAL-CIRCULO-ESPIRAL | D          |       |                                |               |               |                |                                |              |                         |               |                         |
| 27   | ESPIRAL-CIRCULO-ESPIRAL |            |       |                                |               |               |                |                                |              |                         |               |                         |
| 28   | ESPIRAL-CIRCULO-ESPIRAL | D          |       |                                |               |               |                | X                              |              |                         |               |                         |
| 29   | ESPIRAL-CIRCULO-ESPIRAL | D          |       |                                |               |               |                | X                              |              |                         |               |                         |
| 30   | ESPIRAL-CIRCULO-ESPIRAL |            |       |                                |               |               |                |                                |              |                         |               |                         |
| 31   | ESPIRAL-CIRCULO-ESPIRAL | D          |       |                                |               |               |                |                                |              |                         |               |                         |
| 32   | ESPIRAL-CIRCULO-ESPIRAL |            |       |                                |               |               |                | X                              |              |                         |               |                         |
| 33   | ESPIRAL-CIRCULO-ESPIRAL |            |       |                                |               |               |                |                                |              |                         |               |                         |
| 34   | ESPIRAL-CIRCULO-ESPIRAL | D          |       |                                |               |               |                |                                |              |                         |               |                         |
| 35   | ESPIRAL-CIRCULO-ESPIRAL | D          |       |                                |               |               |                | X                              |              |                         |               |                         |
| 36   | ESPIRAL-CIRCULO-ESPIRAL |            |       |                                |               |               |                |                                |              |                         |               |                         |
| 37   | ESPIRAL-CIRCULO-ESPIRAL | D          |       |                                |               |               |                | X                              |              |                         |               |                         |
| 38   | ESPIRAL-ESPIRAL         |            |       |                                |               |               |                |                                |              |                         |               |                         |
| 39   | ESPIRAL-CIRCULO-ESPIRAL | D          |       |                                |               |               |                |                                |              |                         |               |                         |
| 40   | ESPIRAL-CIRCULO-ESPIRAL |            |       |                                |               |               |                |                                |              |                         |               |                         |
| 41   | ESPIRAL-CIRCULO-ESPIRAL | D          |       |                                |               |               |                | X                              |              |                         |               |                         |
| 42   | ESPIRAL-CIRCULO-ESPIRAL | D          |       |                                |               |               |                | $\boldsymbol{\mathsf{x}}$      | X            |                         | X             |                         |
| 43   | ESPIRAL-CIRCULO-ESPIRAL | D          |       |                                |               | X             |                | X                              | X            |                         | X             |                         |
| 44   | <b>CIRCULAR</b>         | D          |       |                                | X             |               |                |                                |              |                         |               |                         |
| 45   | ESPIRAL-CIRCULO-ESPIRAL |            | X     |                                |               |               |                | X                              | $\mathsf{x}$ |                         | X             |                         |
| 46   | ESPIRAL-CIRCULO-ESPIRAL | D          |       |                                |               | X             |                |                                | X            |                         | X             |                         |
| 47   | <b>ESPIRAL-ESPIRAL</b>  | D          |       |                                |               |               |                |                                |              |                         |               |                         |
| 48   | ESPIRAL-ESPIRAL         |            |       |                                |               | X             |                |                                |              |                         |               |                         |
| 49   | ESPIRAL-ESPIRAL         | D          |       |                                |               | X             |                |                                |              |                         |               |                         |
| 50   | ESPIRAL-CIRCULO-ESPIRAL | D          |       |                                |               | x             |                | X                              | X            |                         | X             |                         |
| 51   | ESPIRAL-CIRCULO-ESPIRAL |            |       |                                |               |               |                |                                |              |                         |               |                         |
| 52   | ESPIRAL-CIRCULO-ESPIRAL | D          |       |                                |               |               |                |                                |              |                         |               |                         |
| 53   | ESPIRAL-CIRCULO-ESPIRAL |            |       |                                |               |               |                |                                |              |                         |               |                         |
| 54   | ESPIRAL-CIRCULO-ESPIRAL | D          |       |                                |               |               |                |                                |              |                         |               |                         |
| 55   | ESPIRAL-CIRCULO-ESPIRAL |            |       |                                |               |               |                |                                |              |                         |               |                         |

*Tabla 5.42. Revisión diseño en planta con el MDGC. Segunda parte.*

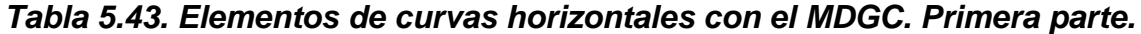

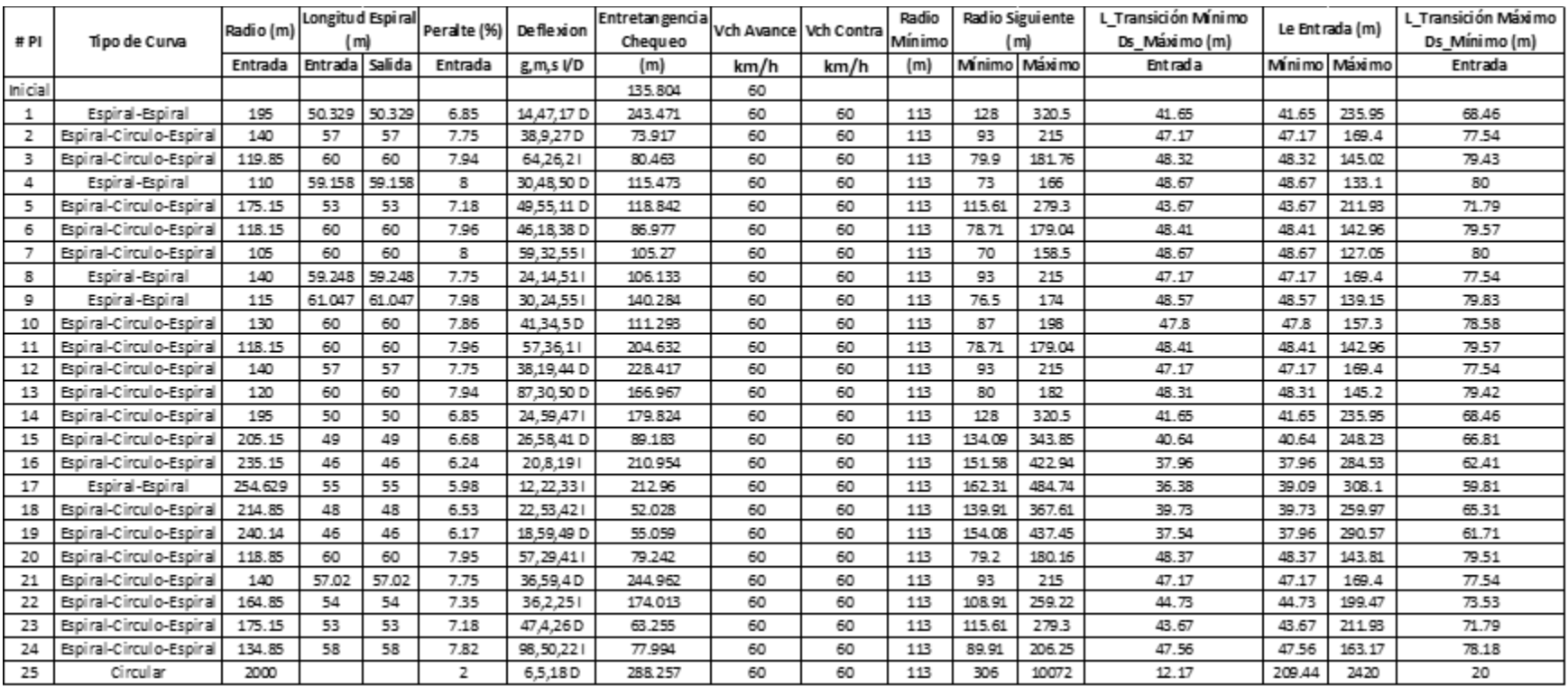

|       |                         |           | Longitud Espiral |        |                | Entretangencia<br>De fle xlon |         | Vch Avance |            | Radlo  | Radio Siguiente |        | L Transición Mínimo |        | Le Entrada (m) | L Transición Máximo |
|-------|-------------------------|-----------|------------------|--------|----------------|-------------------------------|---------|------------|------------|--------|-----------------|--------|---------------------|--------|----------------|---------------------|
| #PI   | Tipo de Curva           | Radlo (m) | (m)              |        | Peralte (%)    |                               | Chequeo |            | Vch Contra | MínImo | (m)             |        | Ds Máximo (m)       |        |                | Ds Mínimo (m)       |
|       |                         | Entrada   | Entrada          | Sallda | Entrada        | gms I/D                       | (m)     | km/h       | km/h       | (m)    | Mínlmo Máximo   |        | Entrada             | Mínlmo | Máximo         | Entrada             |
| 26    | Espiral-Circulo-Espiral | 170       | 53               | 53     | 7.27           | 31.2.32D                      | 87,489  | 60         | 60         | 113    | 112             | 269    | 44.21               | 44.21  | 205.7          | 72.67               |
| 27    | Espiral-Circulo-Espiral | 146       | 57               | 57     | 7.66           | 42, 19, 401                   | 66.961  | 60         | 60         | 113    | 97.2            | 225.2  | 46.61               | 46.61  | 176.66         | 76.62               |
| 28    | Espiral-Circulo-Espiral | 195.15    | 49.81            | 49.81  | 6.84           | 32.8.18D                      | 86.249  | 60         | 60         | 113    | 128.09          | 320.85 | 41.63               | 41.63  | 236.13         | 68.44               |
| 29    | Espiral-Circulo-Espiral | 118.25    | 60               | 60     | 7.96           | 152,14, 22 D                  | 238.626 | 60         | 60         | 113    | 78.78           | 179.2  | 48.4                | 48.4   | 143.08         | 79.56               |
| 30    | Espiral-Circulo-Espiral | 185.85    | 52               | 52     | 6.99           | 27,59,301                     | 140.786 | 60         | 60         | 113    | 122.51          | 300.7  | 42.5                | 42.5   | 224.88         | 69.87               |
| 31    | Espiral-Circulo-Espiral | 185.15    | 52               | 52     | 7              | 26,40,3D                      | 201947  | 60         | 60         | 113    | 122.09          | 299.3  | 42.57               | 42.57  | 224.03         | 69.98               |
| 32    | Espiral-Circulo-Espiral | 204.75    | 49               | 49     | 6.69           | 118,37,43                     | 171.817 | 60         | 60         | 113    | 133.85          | 342.93 | 40.68               | 40.68  | 247.75         | 66.88               |
| 33    | Espiral-Circulo-Espiral | 119.85    | 60               | 60     | 7.94           | 67,43,541                     | 122.86  | 60         | 60         | 113    | 79.9            | 181.76 | 48.32               | 48.32  | 145.02         | 79.43               |
| 34    | Espiral-Circulo-Espiral | 165.15    | 54               | 54     | 7.35           | 44,37,33 D                    | 143.46  | 60         | 60         | 113    | 109.09          | 259.79 | 44.7                | 44.7   | 199.83         | 73.48               |
| 35    | Espiral-Circulo-Espiral | 185       | 51.35            | 51.35  | $\overline{7}$ | 28,32.1D                      | 55,816  | 60         | 60         | 113    | 122             | 299    | 42.58               | 42.58  | 223.85         | 70                  |
| 36    | Espiral-Circulo-Espiral | 118.15    | 60               | 60     | 7.96           | 77,31,291                     | 126.456 | 60         | 60         | 113    | 78.71           | 179.04 | 48.41               | 48.41  | 142.96         | 79.57               |
| 37    | Espiral-Circulo-Espiral | 127.15    | 59               | 59     | 7.88           | 67,12,22 D                    | 85.746  | 60         | 60         | 113    | 85.01           | 193.44 | 47.95               | 47.95  | 153.85         | 78.82               |
| 38    | Espiral-Espiral         | 200       | 52.459           | 52.459 | 6.77           | 15,1,421                      | 84.084  | 60         | 60         | 113    | 131             | 332    | 41.15               | 41.16  | 242            | 67.67               |
| 39    | Espiral-Circulo-Espiral | 185.15    | 52               | 52     | $\overline{7}$ | 27.0.29D                      | 163.556 | 60         | 60         | 113    | 122.09          | 299.3  | 42.57               | 42.57  | 224.0B         | 69.98               |
| 40    | Espiral-Circulo-Espiral | 124.85    | 59               | 59     | 7.9            | 64, 35, 511                   | 319.027 | 60         | 60         | 113    | 83.4            | 189.76 | 48.07               | 48.07  | 151.07         | 79.01               |
| 41    | Espiral-Circulo-Espiral | 185.15    | 52               | 52     | 7              | 52.30.55 D                    | 157.508 | 60         | 60         | 113    | 122.09          | 299.3  | 42.57               | 42.57  | 224.0B         | 69.98               |
| 42    | Espiral-Circulo-Espiral | 420       | 45               | 45     | 5.48           | 10,49,26 D                    | 210.869 | 60         | 70         | 168    | 234             | 1628   | 36.33               | 50.2   | 508.2          | 54.75               |
| 43    | Espiral-Circulo-Espiral | 216       | 48               | 48     | 7.65           | 21.37.42 D                    | 112835  | 60         | 70         | 168    | 140.6           | 370.6  | 50.79               | 50.79  | 261.36         | 76.53               |
| 44    | Circular                | 3505.15   |                  |        | 2              | 3.40,12D                      | 548.613 | 60         | 70         | 168    | 0               | 10000  | 13.27               | 367.06 | 4241.23        | 20                  |
| 45    | Espiral-Circulo-Espiral | 124.83    | 59               | 59     | 8              | 79,38,431                     | 131.471 | 70         | 60         | 168    | 83.38           | 189.73 | 53.09               | 62.36  | 151.04         | 80                  |
| 46    | Espiral-Circulo-Espiral | 194.85    | 50               | 50     | 7.84           | 63,15,5D                      | 222976  | 70         | 60         | 168    | 127.91          | 320.16 | 52.04               | 52.04  | 235.77         | 78.42               |
| 47    | Espiral-Espiral         | 263.954   | 60               | 60     | 7.08           | 13,1,27D                      | 567.589 | 70         | 70         | 168    | 0               | 10000  | 46.96               | 46.96  | 319.38         | 70.76               |
| 48    | Espiral-Espiral         | 194.563   | 60               | 60     | 7.84           | 17,40.91                      | 82.501  | 70         | 60         | 168    | 127.74          | 319.49 | 52.05               | 52.05  | 235.42         | 78.44               |
| 49    | Espiral-Espiral         | 180.276   | 60               | 60     | 7.93           | 19,4,10D                      | 370.481 | 70         | 60         | 168    | 119.17          | 289.55 | 52.61               | 52.61  | 218.13         | 79.28               |
| 50    | Espiral-Circulo-Espiral | 194.85    | 50               | 50     | 7.84           | 39,59,5D                      | 226.395 | 70         | 60         | 168    | 127.91          | 320.16 | 52.04               | 52.04  | 235.77         | 78.42               |
| 51    | Espiral-Circulo-Espiral | 125.15    | 59               | 59     | 7.9            | 46, 15, 421                   | 87.574  | 60         | 60         | 113    | 83.61           | 190.24 | 48.05               | 48.05  | 151.43         | 78.99               |
| 52    | Espiral-Circulo-Espiral | 142.15    | 57               | 57     | 7.72           | 72,5,28D                      | 195.849 | 60         | 60         | 113    | 94.51           | 218.66 | 46.97               | 46.97  | 172            | 77.21               |
| 53    | Espiral-Circulo-Espiral | 154.85    | 55               | 55     | 7.52           | 141.31.51                     | 127.171 | 60         | 60         | 113    | 102.91          | 240.73 | 45.74               | 45.74  | 187.37         | 75.19               |
| 54    | Espiral-Circulo-Espiral | 155.15    | 55               | 55     | 7.51           | 33,49.39 D                    | 80.341  | 60         | 60         | 113    | 103.09          | 241.27 | 45.71               | 45.71  | 187.73         | 75.14               |
| 55    | Espiral-Circulo-Espiral | 190       | 51               | 51     | 6.92           | 26, 20, 351                   | 44.196  | 60         | 60         | 113    | 125             | 309    | 42.12               | 42.12  | 229.9          | 69.23               |
| Final |                         |           |                  |        |                |                               |         |            | 60         |        |                 |        |                     |        |                |                     |

*Tabla 5.44. Elementos de curvas horizontales con el MDGC. Segunda parte.*

## **5.2.6.2 DISEÑO VERTICAL.**

En la tabla 5.45 se observa que la velocidad en los PIV's 31 al 41 aumenta de 60 a 70 km/h, lo que se traduce en un incremento en las exigencias que se deben cumplir.

| #PIV           | Velocidad<br>(Km/h) |    |
|----------------|---------------------|----|
|                | CV                  | TV |
| 0              |                     | 60 |
| $\mathbf 1$    | 60                  | 60 |
| $\overline{2}$ | 60                  | 60 |
| $\overline{3}$ | 60                  | 60 |
| $\overline{4}$ | 60                  | 60 |
| $\overline{5}$ | 60                  | 60 |
| 6              | 60                  | 60 |
| $\overline{7}$ | 60                  | 60 |
| 8              | 60                  | 60 |
| 9              | 60                  | 60 |
| 10             | 60                  | 60 |
| 11             | 60                  | 60 |
| 12             | 60                  | 60 |
| 13             | 60                  | 60 |
| 14             | 60                  | 60 |
| 15             | 60                  | 60 |

*Tabla 5.45. Velocidades en curvas verticales.*

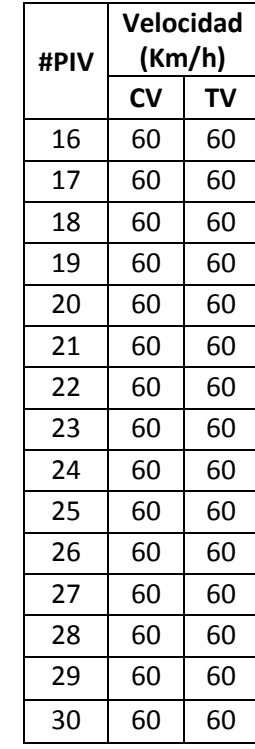

| #PIV | Velocidad<br>(Km/h) |    |  |  |  |
|------|---------------------|----|--|--|--|
|      | CV                  | TV |  |  |  |
| 31   | 60                  | 70 |  |  |  |
| 32   | 70                  | 70 |  |  |  |
| 33   | 70                  | 70 |  |  |  |
| 34   | 70                  | 70 |  |  |  |
| 35   | 70                  | 70 |  |  |  |
| 36   | 70                  | 70 |  |  |  |
| 37   | 70                  | 70 |  |  |  |
| 38   | 70                  | 70 |  |  |  |
| 39   | 70                  | 70 |  |  |  |
| 40   | 70                  | 70 |  |  |  |
| 41   | 70                  | 70 |  |  |  |
| 42   | 60                  | 60 |  |  |  |
| 43   | 60                  | 60 |  |  |  |
| 44   | 60                  | 60 |  |  |  |
| 45   | 60                  | 60 |  |  |  |

*Nota. Obtenido del software TOPO3*

COMPARACIÓN DE ESPECIFICACIONES DE DISEÑO GEOMÉTRICO DE VÍAS DE MÉXICO Y BOLIVIA CON COLOMBIA, UTILIZANDO EL SOFTWARE TOPO3

En la tabla 5.46 se muestran los criterios que no cumplen con el manual colombiano, así como el número de elementos que no cumplen. Además, en las tablas 5.47 y 5.48 se indican los valores usados como referencia para la revisión del diseño en perfil.

| <b>Parámetros</b>                    | Número de<br>repeticiones |
|--------------------------------------|---------------------------|
| Longitud de curva vertical           | 22                        |
| K máxima                             |                           |
| Longitud de tangente vertical mínima |                           |
| Longitud de tangente vertical máxima |                           |

*Tabla 5.46. Parámetros que incumplen el diseño en perfil.*

*Nota. Elaboración propia.*

En las tablas 5.49 y 5.50 se observa que los parámetros que no cumplen con las especificaciones colombianas son la longitud de la curva vertical, el parámetro K máximo y la longitud de entretangencia mínima y máxima, esta última sugiere que para la norma de Colombia la entretangencia es mucho más exigente. También se muestra que el manual mexicano posee un rango más amplio para el K máximo, por ejemplo, en el PIV 13 se tiene un valor 50 para Colombia, mientras que para México es de 195, lo que significa que para el diseño vertical el MPGC permite que los alineamientos no tengan un cambio de pendiente considerable comparándolo con el MDGC.

Cristian Fabián Nieves, Luis Antonio Valencia

|                |        | Longitud CV (m) |        | K      |        | Pendiente TV (%) | Longitud TV (m) |        |  |
|----------------|--------|-----------------|--------|--------|--------|------------------|-----------------|--------|--|
| #PIV           | Mínima | Máxima          | Mínimo | Máximo | Mínima | Máxima           | Mínima          | Máxima |  |
| $\mathbf 0$    |        |                 |        |        | 0.5    | 8                | 170             | 567.8  |  |
| $\mathbf{1}$   | 36     | 390.12          | 11     | 50     | 0.5    | 8                | 170             | 711.9  |  |
| $\overline{2}$ | 36     | 50.29           | 18     | 50     | 0.5    | 8                | 170             | 1391.1 |  |
| 3              | 36     | 76.23           | 11     | 50     | 0.5    | 8                | 170             | 581.5  |  |
| 4              | 36     | 298.51          | 18     | 50     | 0.5    | 8                | 170             | 1876.6 |  |
| 5              | 36     | 75.13           | 18     | 50     | 0.5    | 8                | 170             | 779.8  |  |
| 6              | 36     | 455.78          | 11     | 50     | 0.5    | 8                | 170             | 377.5  |  |
| $\overline{7}$ | 36     | 262.93          | 18     | 50     | 0.5    | 8                | 170             | 9999   |  |
| 8              | 36     | 142.33          | 11     | 50     | 0.5    | 8                | 170             | 781.1  |  |
| 9              | 36     | 170.92          | 11     | 50     | 0.5    | 8                | 170             | 305.1  |  |
| 10             | 36     | 235.29          | 18     | 50     | 0.5    | 8                | 170             | 1966.7 |  |
| 11             | 36     | 408.09          | 18     | 50     | 0.5    | 8                | 170             | 352.1  |  |
| 12             | 36     | 43.57           | 18     | 50     | 0.5    | 8                | 170             | 290.8  |  |
| 13             | 36     | 11.62           | 11     | 50     | 0.5    | 8                | 170             | 307.1  |  |
| 14             | 36     | 12.26           | 18     | 50     | 0.5    | 8                | 170             | 289.9  |  |
| 15             | 36     | 15.99           | 11     | 50     | 0.5    | 8                | 170             | 312.4  |  |
| 16             | 36     | 12.96           | 11     | 50     | 0.5    | 8                | 170             | 330.6  |  |
| 17             | 36     | 38.13           | 11     | 50     | 0.5    | 8                | 170             | 387    |  |
| 18             | 36     | 65.37           | 18     | 50     | 0.5    | 8                | 170             | 292.3  |  |
| 19             | 36     | 46.35           | 11     | 50     | 0.5    | 8                | 170             | 357.3  |  |
| 20             | 36     | 44.14           | 18     | 50     | 0.5    | 8                | 170             | 295.4  |  |
| 21             | 36     | 43.47           | 11     | 50     | 0.5    | 8                | 170             | 356.4  |  |
| 22             | 36     | 43.93           | 18     | 50     | 0.5    | 8                | 170             | 294.8  |  |
| 23             | 36     | 43.77           | 11     | 50     | 0.5    | 8                | 170             | 356.2  |  |
| 24             | 36     | 46.6            | 18     | 50     | 0.5    | 8                | 170             | 290.8  |  |

*Tabla 5.47. Valores de referencia curvas verticales. Primera parte.*

|      |        | Longitud CV (m) |               | К      |        | Pendiente TV (%) | Longitud TV (m) |        |  |
|------|--------|-----------------|---------------|--------|--------|------------------|-----------------|--------|--|
| #PIV | Mínima | Máxima          | <b>Mínimo</b> | Máximo | Mínima | Máxima           | Mínima          | Máxima |  |
| 25   | 36     | 47.66           | 11            | 50     | 0.5    | 8                | 170             | 357.6  |  |
| 26   | 36     | 45.26           | 18            | 50     | 0.5    | 8                | 170             | 294.2  |  |
| 27   | 36     | 43.71           | 11            | 50     | 0.5    | 8                | 170             | 355.5  |  |
| 28   | 36     | 39.56           | 18            | 50     | 0.5    | 8                | 170             | 300    |  |
| 29   | 36     | 43.49           | 11            | 50     | 0.5    | 8                | 170             | 361.1  |  |
| 30   | 36     | 45.34           | 18            | 50     | 0.5    | 8                | 170             | 297.4  |  |
| 31   | 36     | 56.15           | 11            | 50     | 0.5    | 7                | 195             | 261.6  |  |
| 32   | 42     | 60.09           | 23            | 50     | 0.5    | 7                | 195             | 208.9  |  |
| 33   | 42     | 75.15           | 17            | 50     | 0.5    | $\overline{7}$   | 195             | 277.5  |  |
| 34   | 42     | 71.12           | 23            | 50     | 0.5    | $\overline{7}$   | 195             | 212.4  |  |
| 35   | 42     | 65.83           | 17            | 50     | 0.5    | $\overline{7}$   | 195             | 272    |  |
| 36   | 42     | 67.19           | 23            | 50     | 0.5    | $\overline{7}$   | 195             | 211.2  |  |
| 37   | 42     | 35.58           | 17            | 50     | 0.5    | $\overline{7}$   | 195             | 241    |  |
| 38   | 42     | 36.34           | 23            | 50     | 0.5    | $\overline{7}$   | 195             | 210.6  |  |
| 39   | 42     | 46.34           | 17            | 50     | 0.5    | $\overline{7}$   | 195             | 249.1  |  |
| 40   | 42     | 49.41           | 23            | 50     | 0.5    | $\overline{7}$   | 195             | 207.9  |  |
| 41   | 42     | 37.55           | 17            | 50     | 0.5    | $\overline{7}$   | 195             | 239.6  |  |
| 42   | 36     | 22.58           | 18            | 50     | 0.5    | 8                | 170             | 311.3  |  |
| 43   | 36     | 35.07           | 11            | 50     | 0.5    | 8                | 170             | 360.5  |  |
| 44   | 36     | 47.65           | 18            | 50     | 0.5    | 8                | 170             | 293.6  |  |
| 45   | 36     | 122.94          | 11            | 50     | 0.5    | 8                | 170             | 523.9  |  |

*Tabla 5.48. Valores de referencia curvas verticales. Segunda parte.*

| #PIV             | Longitud           |        | K                  |        | Pendiente | <b>Longitud TV</b> |                    |  |
|------------------|--------------------|--------|--------------------|--------|-----------|--------------------|--------------------|--|
|                  | CV                 | Mínimo | <b>Máximo</b>      | Mínima | Máxima    | Mínima             | Máxima             |  |
| $\boldsymbol{0}$ |                    |        |                    |        |           | Χ                  |                    |  |
| $\mathbf 1$      |                    |        |                    |        |           |                    |                    |  |
| $\overline{2}$   |                    |        |                    |        |           |                    |                    |  |
| 3                |                    |        |                    |        |           |                    |                    |  |
| $\pmb{4}$        |                    |        |                    |        |           |                    |                    |  |
| 5                |                    |        |                    |        |           |                    |                    |  |
| 6                |                    |        |                    |        |           |                    |                    |  |
| $\overline{7}$   |                    |        |                    |        |           |                    |                    |  |
| 8                |                    |        |                    |        |           |                    |                    |  |
| $\boldsymbol{9}$ |                    |        |                    |        |           |                    |                    |  |
| 10               |                    |        |                    |        |           |                    |                    |  |
| 11               |                    |        |                    |        |           |                    | $\pmb{\mathsf{X}}$ |  |
| 12               |                    |        |                    |        |           |                    | $\pmb{\mathsf{X}}$ |  |
| 13               | $\pmb{\mathsf{X}}$ |        | $\pmb{\mathsf{X}}$ |        |           |                    | X                  |  |
| 14               | X                  |        | X                  |        |           |                    |                    |  |
| 15               | Χ                  |        | Χ                  |        |           | Χ                  |                    |  |
| 16               | X                  |        | X                  |        |           |                    | $\pmb{\mathsf{X}}$ |  |
| 17               |                    |        |                    |        |           |                    |                    |  |
| 18               |                    |        |                    |        |           |                    | X                  |  |
| 19               |                    |        |                    |        |           |                    |                    |  |
| 20               | Χ                  |        | Χ                  |        |           |                    | $\pmb{\mathsf{X}}$ |  |
| 21               |                    |        |                    |        |           |                    | Χ                  |  |
| 22               |                    |        |                    |        |           |                    | X                  |  |
| 23               | $\pmb{\mathsf{X}}$ |        | Χ                  |        |           |                    | $\pmb{\mathsf{X}}$ |  |
| 24               | X                  |        | $\mathsf{X}% _{0}$ |        |           |                    | $\pmb{\mathsf{X}}$ |  |

*Tabla 5.49. Revisión del diseño en perfil, curvas verticales. Primera parte.*
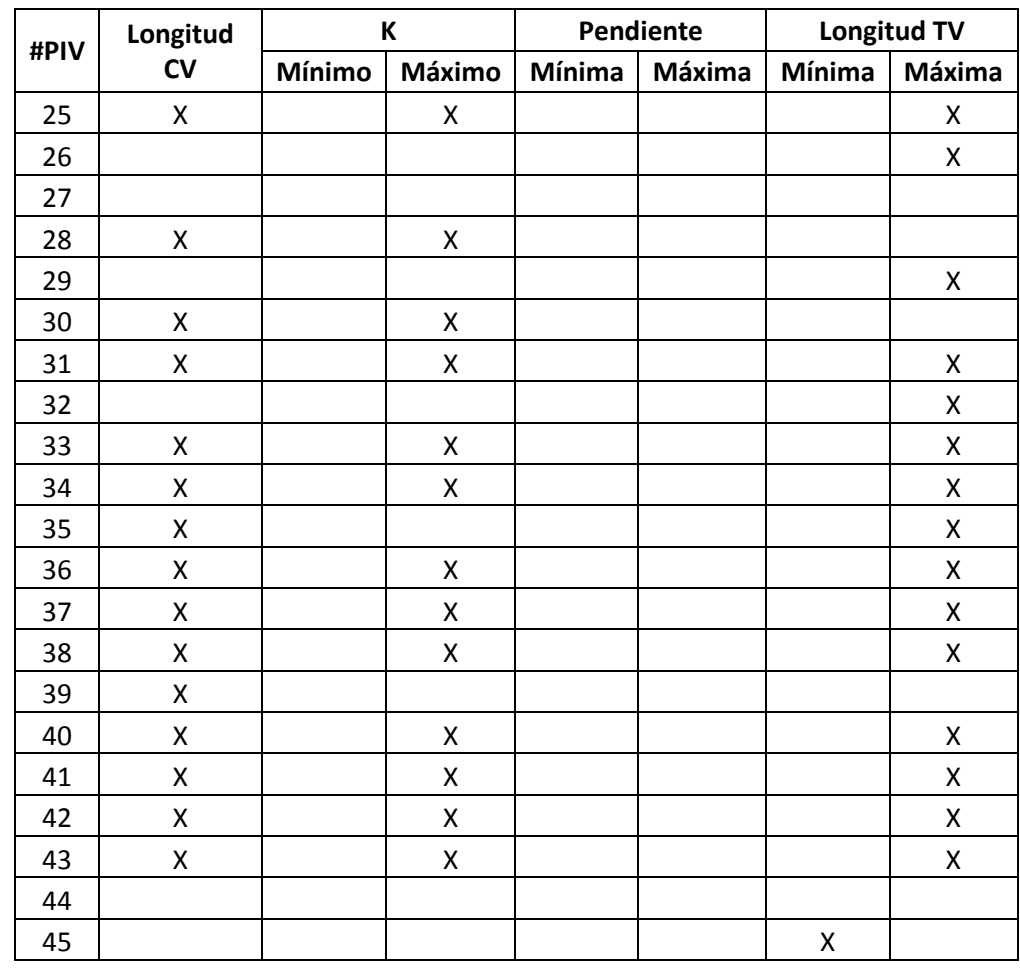

### *Tabla 5.50. Revisión del diseño en perfil, curvas verticales. Segunda parte.*

# **5.2.7 COMPARACIÓN DEL DISEÑO REALIZADO CON EL MPGC CON EL MCVI.**

## **5.2.7.1 DISEÑO HORIZONTAL.**

Para Bolivia, el MCVI indica que los caminos colectores son vías que sirven tránsitos de mediana y corta distancia, a los cuales acceden numerosos caminos locales o de desarrollo. El servicio al tránsito de paso y a la propiedad colindante tiene una importancia similar. Así pues, se escogió este tipo de vía, además, la pendiente longitudinal de la vía se encuentra entre 4 a 9%, entonces, el tipo de terreno es montañoso, eso quiere decir que la velocidad de proyecto es de 60 km/h.

En la tabla 5.51 se presenta los parámetros que no cumplen con el manual boliviano y el número de repeticiones.

| <b>Parámetros</b>                       | Número de<br>repeticiones |
|-----------------------------------------|---------------------------|
| Radio mínimo                            | 10                        |
| Pendiente de la rampa de peralte mínima |                           |
| Relación de radios consecutivos         | 10                        |
| Longitud de espiral de entrada mínima   |                           |
| Longitud de espiral de salida mínima    |                           |

*Tabla 5.51. Parámetros que incumplen el diseño horizontal.*

*Nota. Elaboración propia.*

Se observa en las tablas 5.52 y 5.53, que los parámetros que no cumplen con el manual boliviano son el radio mínimo, la pendiente de la rampa de peralte mínima y la longitud de espiral mínima y máxima. Para este caso, el radio mínimo para Bolivia es de 120 m, lo que genera que algunas curvas no cumplan este criterio debido a que para México es de 105 m.

Por otro lado, la pendiente de la rampa de peralte mínima no cumple, debido a que el manual mexicano no especifica un valor, por lo que se toma como cercano a cero, en cambio, Bolivia establece 0.35% para todos los casos. Finalmente, los valores para la longitud de espiral mínima son mayores para el MCVI en comparación al MPGC, lo que genera que los valores de longitud de espiral que fueron diseñados con el valor cercano o igual al especificado en el manual mexicano no cumpla para el manual de Bolivia.

|              |                         | Sentido de | Radio    | Peralte Velocidad Peralte |       |   | Pendiente     | Entretangencia | Relacion                                                             | <b>Longitud Espiral</b> |                |   | <b>Longitud Espiral</b> |
|--------------|-------------------------|------------|----------|---------------------------|-------|---|---------------|----------------|----------------------------------------------------------------------|-------------------------|----------------|---|-------------------------|
| #PI          | <b>Tipo Curva</b>       | la Curva   |          | Mínimo Máximo Específica  | Curva |   | Rampa Peralte |                | <b>Radios</b>                                                        |                         | <b>Entrada</b> |   | Salida                  |
|              |                         |            |          |                           |       |   |               |                | Mínima Máxima Mínima Máxima Consecutivos Mínima Máxima Mínima Máxima |                         |                |   |                         |
| $\mathbf{1}$ | ESPIRAL-ESPIRAL         | D          |          |                           |       | X |               |                |                                                                      |                         |                |   |                         |
| 2            | ESPIRAL-CIRCULO-ESPIRAL | D          |          |                           |       |   |               |                |                                                                      |                         |                |   |                         |
| 3            | ESPIRAL-CIRCULO-ESPIRAL |            | $\times$ |                           |       |   |               |                |                                                                      |                         |                |   |                         |
| 4            | ESPIRAL-ESPIRAL         | D          | X        |                           |       | X |               |                |                                                                      |                         |                |   |                         |
| 5            | ESPIRAL-CIRCULO-ESPIRAL | D          |          |                           |       |   |               |                |                                                                      |                         |                |   |                         |
| 6            | ESPIRAL-CIRCULO-ESPIRAL | D          | X        |                           |       |   |               |                |                                                                      |                         |                |   |                         |
| 7            | ESPIRAL-CIRCULO-ESPIRAL |            | X        |                           |       | X |               |                |                                                                      |                         |                |   |                         |
| 8            | ESPIRAL-ESPIRAL         |            |          |                           |       | X |               |                |                                                                      |                         |                |   |                         |
| 9            | ESPIRAL-ESPIRAL         |            | X        |                           |       | X |               |                |                                                                      |                         |                |   |                         |
| 10           | ESPIRAL-CIRCULO-ESPIRAL | D          |          |                           |       |   |               |                |                                                                      |                         |                |   |                         |
| 11           | ESPIRAL-CIRCULO-ESPIRAL |            | X        |                           |       |   |               |                |                                                                      |                         |                |   |                         |
| 12           | ESPIRAL-CIRCULO-ESPIRAL | D          |          |                           |       |   |               |                |                                                                      |                         |                |   |                         |
| 13           | ESPIRAL-CIRCULO-ESPIRAL | D          |          |                           |       |   |               |                |                                                                      |                         |                |   |                         |
| 14           | ESPIRAL-CIRCULO-ESPIRAL |            |          |                           |       |   |               |                |                                                                      |                         |                |   |                         |
| 15           | ESPIRAL-CIRCULO-ESPIRAL | D          |          |                           |       |   |               |                |                                                                      | X                       |                | X |                         |
| 16           | ESPIRAL-CIRCULO-ESPIRAL |            |          |                           |       |   |               |                |                                                                      | X                       |                | X |                         |
| 17           | ESPIRAL-ESPIRAL         |            |          |                           |       |   |               |                |                                                                      | X                       |                | X |                         |
| 18           | ESPIRAL-CIRCULO-ESPIRAL |            |          |                           |       |   |               |                |                                                                      | X                       |                | X |                         |
| 19           | ESPIRAL-CIRCULO-ESPIRAL | D          |          |                           |       |   |               |                | X                                                                    | X                       |                | x |                         |
| 20           | ESPIRAL-CIRCULO-ESPIRAL |            | X        |                           |       |   |               |                |                                                                      |                         |                |   |                         |
| 21           | ESPIRAL-CIRCULO-ESPIRAL | D          |          |                           |       |   |               |                |                                                                      |                         |                |   |                         |
| 22           | ESPIRAL-CIRCULO-ESPIRAL |            |          |                           |       |   |               |                |                                                                      |                         |                |   |                         |
| 23           | ESPIRAL-CIRCULO-ESPIRAL | D          |          |                           |       |   |               |                |                                                                      |                         |                |   |                         |
| 24           | ESPIRAL-CIRCULO-ESPIRAL |            |          |                           |       |   |               |                | Χ                                                                    |                         |                |   |                         |

*Tabla 5.52. Revisión diseño en planta con el MCVI. Primera parte.*

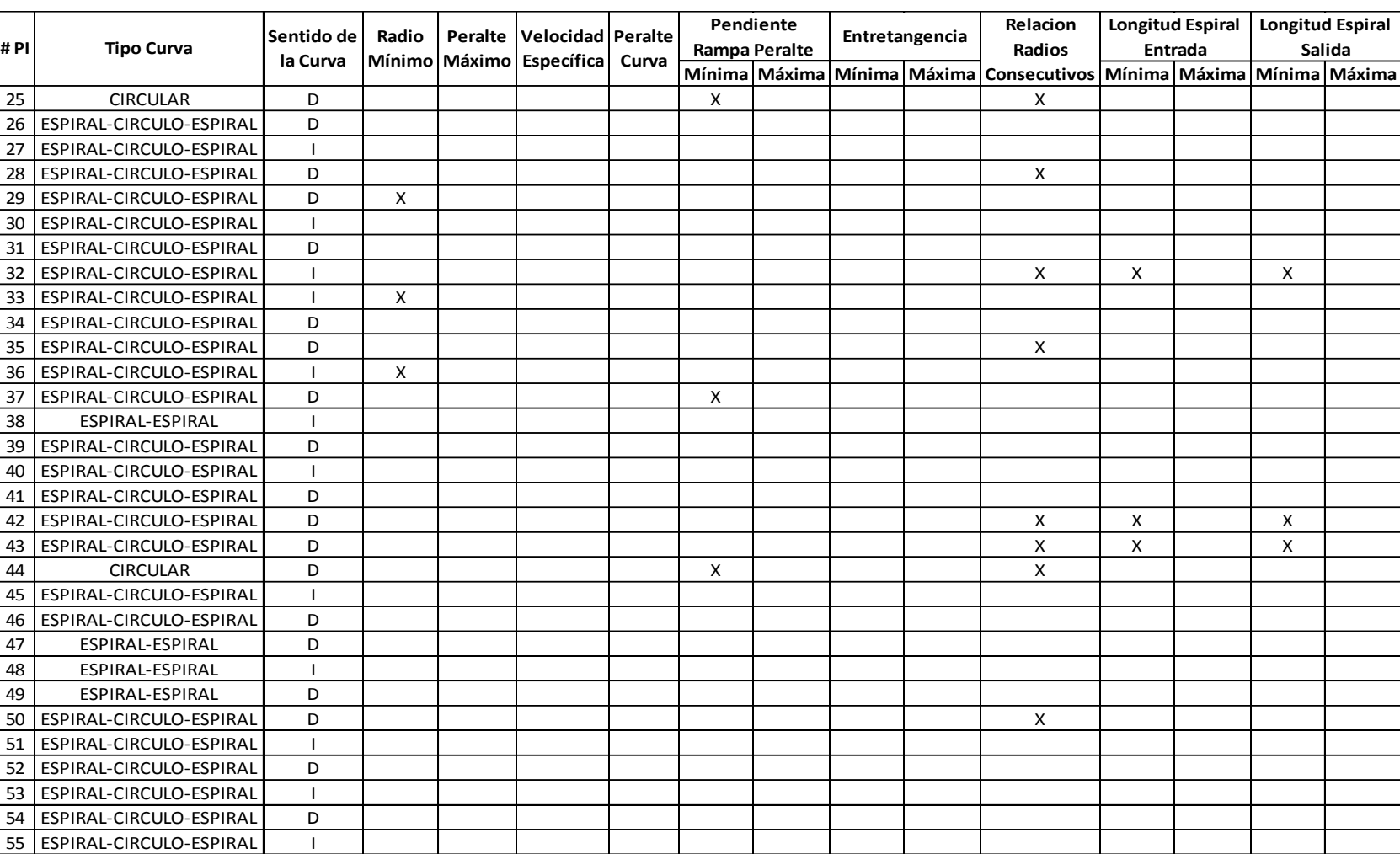

# *Tabla 5.53. Revisión diseño en planta con el MCVI. Segunda parte.*

|         |                         |           | Longitud Espiral |        |                |             | Entretangencia |                         |      | Radlo  |        | Radio Siguiente | L Transición Mínimo |       |                | L Transición Máximo |
|---------|-------------------------|-----------|------------------|--------|----------------|-------------|----------------|-------------------------|------|--------|--------|-----------------|---------------------|-------|----------------|---------------------|
| #PI     | Tipo de Curva           | Radio (m) | (m)              |        | Peralte (%)    | De fle xlon | Chequeo        | Vch Avance   Vch Contra |      | Mínimo | (m)    |                 | Ds Máximo (m)       |       | Le Entrada (m) | Ds Mínlmo (m)       |
|         |                         | Entrada   | Entrada          | Sallda | Entrada        | g.m.s I/D   | (m)            | km/h                    | km/h | (m)    |        | Mínlmo Máximo   | Entrada             |       | Mínimo Máximo  | Entrada             |
| Inicial |                         |           |                  |        |                |             | 135.804        | 60                      |      |        |        |                 |                     |       |                |                     |
| ı       | Espiral-Espiral         | 195       | 50.329           | 50.329 | 7              | 14,47,17 D  | 243.471        | 60                      | 60   | 120    | 129    | 1141            | 19.65               | 48.37 | 95.19          | 73                  |
| 2       | Espiral-Circulo-Espiral | 140       | 57               | 57     | 7              | 38,9,27D    | 73.917         | 60                      | 60   | 120    | 95     | 367             | 19.65               | 40.99 | 84.76          | 73                  |
| 3       | Espiral-Circulo-Espiral | 119.85    | 60               | 60     | $\overline{7}$ | 64.26.21    | 80,463         | 60                      | 60   | 120    | 819    | 248.4           | 19.65               | 37.92 | 79.37          | 73                  |
| 4       | Espiral-Espiral         | 110       | 59.158           | 59.158 | 7              | 30,48,50 D  | 115.473        | 60                      | 60   | 120    | 75     | 209             | 19.65               | 36.33 | 76.38          | 73                  |
| 5       | Espiral-Circulo-Espiral | 175.15    | 53               | 53     | 7              | 49,55,11 D  | 118,842        | 60                      | 60   | 120    | 117.09 | 763.34          | 19.65               | 45.85 | 92.09          | 73                  |
| 6       | Espiral-Circulo-Espiral | 118.15    | 60               | 60     | $\overline{7}$ | 46,18,38 D  | 86.977         | 60                      | 60   | 120    | 80.71  | 241.6           | 19.65               | 37.65 | 78.87          | 73                  |
|         | Espiral-Circulo-Espiral | 105       | 60               | 60     | 7              | 59, 32, 551 | 105.27         | 60                      | 60   | 120    | 72     | 194             | 19.65               | 35.5  | 74.77          | 73                  |
| 8       | Espiral-Espiral         | 140       | 59.248           | 59.248 | 7              | 24, 14, 511 | 106.133        | 60                      | 60   | 120    | 95     | 367             | 19.65               | 40.99 | 84.76          | 73                  |
| 9       | Espiral-Espiral         | 115       | 61.047           | 61.047 | 7              | 30, 24, 551 | 140.284        | 60                      | 60   | 120    | 78.5   | 229             | 19.65               | 37.15 | 77.93          | 73                  |
| 10      | Espiral-Circulo-Espiral | 130       | 60               | 60     | 7              | 41.34.5D    | 111 293        | 60                      | 60   | 120    | 89     | 301             | 19.65               | 39.5  | 82.2           | 73                  |
| 11      | Espiral-Circulo-Espiral | 118.15    | 60               | 60     | 7              | 57,36,11    | 204.632        | 60                      | 60   | 120    | 80.71  | 241.6           | 19.65               | 37.65 | 78.87          | 73                  |
| 12      | Espiral-Circulo-Espiral | 140       | 57               | 57     | 7              | 38,19,44 D  | 228, 417       | 60                      | 60   | 120    | 95     | 367             | 19.65               | 40.99 | 84.76          | 73                  |
| 13      | Espiral-Circulo-Espiral | 120       | 60               | 60     | 7              | 87,30,50 D  | 166.967        | 60                      | 60   | 120    | 82     | 249             | 19.65               | 37.95 | 79.41          | 73                  |
| 14      | Espiral-Circulo-Espiral | 195       | 50               | 50     | 7              | 24,59,471   | 179.824        | 60                      | 60   | 120    | 129    | 1141            | 19.65               | 48.37 | 95.19          | 73                  |
| 15      | Espiral-Circulo-Espiral | 205.15    | 49               | 49     | 7              | 26,58,41 D  | 89.183         | 60                      | 60   | 120    | 135.09 | 1395.08         | 19.65               | 49.62 | 96.53          | 73                  |
| 16      | Espiral-Circulo-Espiral | 235.15    | 46               | 46     | 7              | 20,8,191    | 210.954        | 60                      | 60   | 120    | 151.58 | 2473.87         | 19.65               | 53.12 | 99.63          | 73                  |
| 17      | Espiral-Espiral         | 254.629   | 55               | 55     | 7              | 12, 22, 331 | 212.96         | 60                      | 60   | 120    | 162.31 | 3533.31         | 19.65               | 55.28 | 101.05         | 73                  |
| 18      | Espiral-Circulo-Espiral | 214.85    | 48               | 48     | 7              | 22,53,421   | 52.028         | 60                      | 60   | 120    | 140.43 | 1684.63         | 19.65               | 50.78 | 97.67          | 73                  |
| 19      | Espiral-Circulo-Espiral | 240.14    | 46               | 46     | 7              | 18,59,49 D  | 55.059         | 60                      | 60   | 120    | 154.08 | 2708.59         | 19.65               | 53.68 | 100.03         | 73                  |
| 20      | Espiral-Circulo-Espiral | 118.85    | 60               | 60     | 7              | 57.29.411   | 79.242         | 60                      | 60   | 120    | 812    | 244.4           | 19.65               | 37.77 | 79.08          | 73                  |
| 21      | Espiral-Circulo-Espira  | 140       | 57.02            | 57.02  | 7              | 36,59,4D    | 244.962        | 60                      | 60   | 120    | 95     | 367             | 19.65               | 40.99 | 84.76          | 73                  |
| 22      | Espiral-Circulo-Espiral | 164.85    | 54               | 54     | 7              | 36.2.25     | 174.013        | 60                      | 60   | 120    | 110.91 | 617.08          | 19.65               | 44.48 | 90.2           | 73                  |
| 23      | Espiral-Circulo-Espiral | 175.15    | 53               | 53     | $\overline{ }$ | 47.4.26D    | 63.255         | 60                      | 60   | 120    | 117.09 | 763.34          | 19.65               | 45.85 | 92.09          | 73                  |
| 24      | Espiral-Circulo-Espiral | 134.85    | 58               | 58     | 7              | 98.50.221   | 77.994         | 60                      | 60   | 120    | 91.91  | 333.01          | 19.65               | 40.23 | 83.47          | 73                  |

*Tabla 5.54. Elementos de curvas horizontales con el MCVI. Primera parte.*

# *Tabla 5.55. Elementos de curvas horizontales con el MCVI. Segunda parte.*

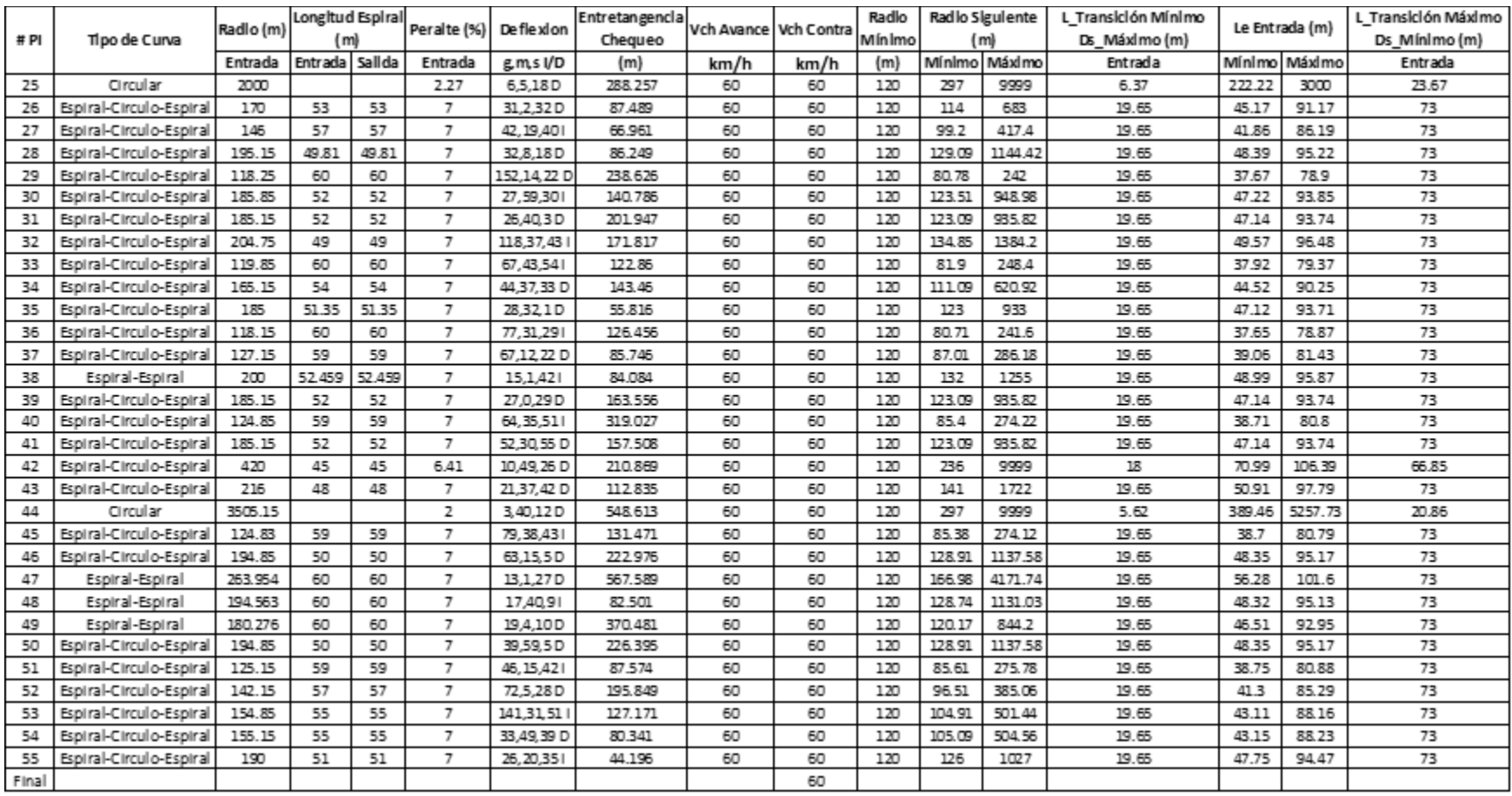

# **5.2.7.2 DISEÑO VERTICAL.**

La tabla 5.56 indica los parámetros que no se cumplen en el diseño en perfil de la vía y el número de repeticiones de estos criterios. Además, se muestra que el parámetro que más se incumple es la longitud de la curva vertical.

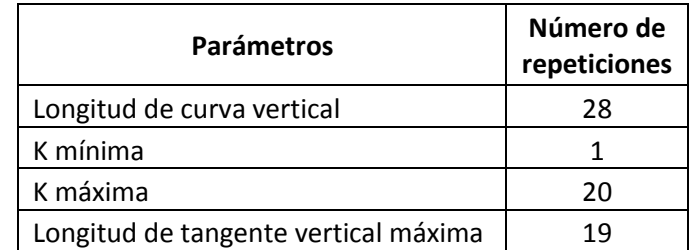

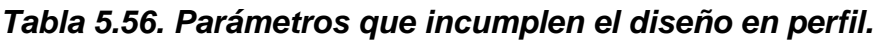

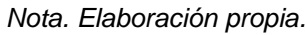

En las tablas 5.57 y 5.58 se observan los valores de referencia usados en la revisión de los distintos criterios en el diseño en perfil.

Por otro lado, en las tablas 5.59 y 5.60 se indica la revisión del diseño vertical, en donde, parámetros como la longitud de curva vertical, el parámetro K mínimo y máximo y la longitud de tangente vertical máxima no cumplen con lo especificado. Este último sugiere que el manual de Bolivia es más exigente con respecto al mexicano, por ejemplo, según la norma boliviana, el PIV 11 debe cumplir con una longitud de tangente vertical igual o menor a 346.6 m, mientras que para México es de 2464.3 m.

Cristian Fabián Nieves, Luis Antonio Valencia

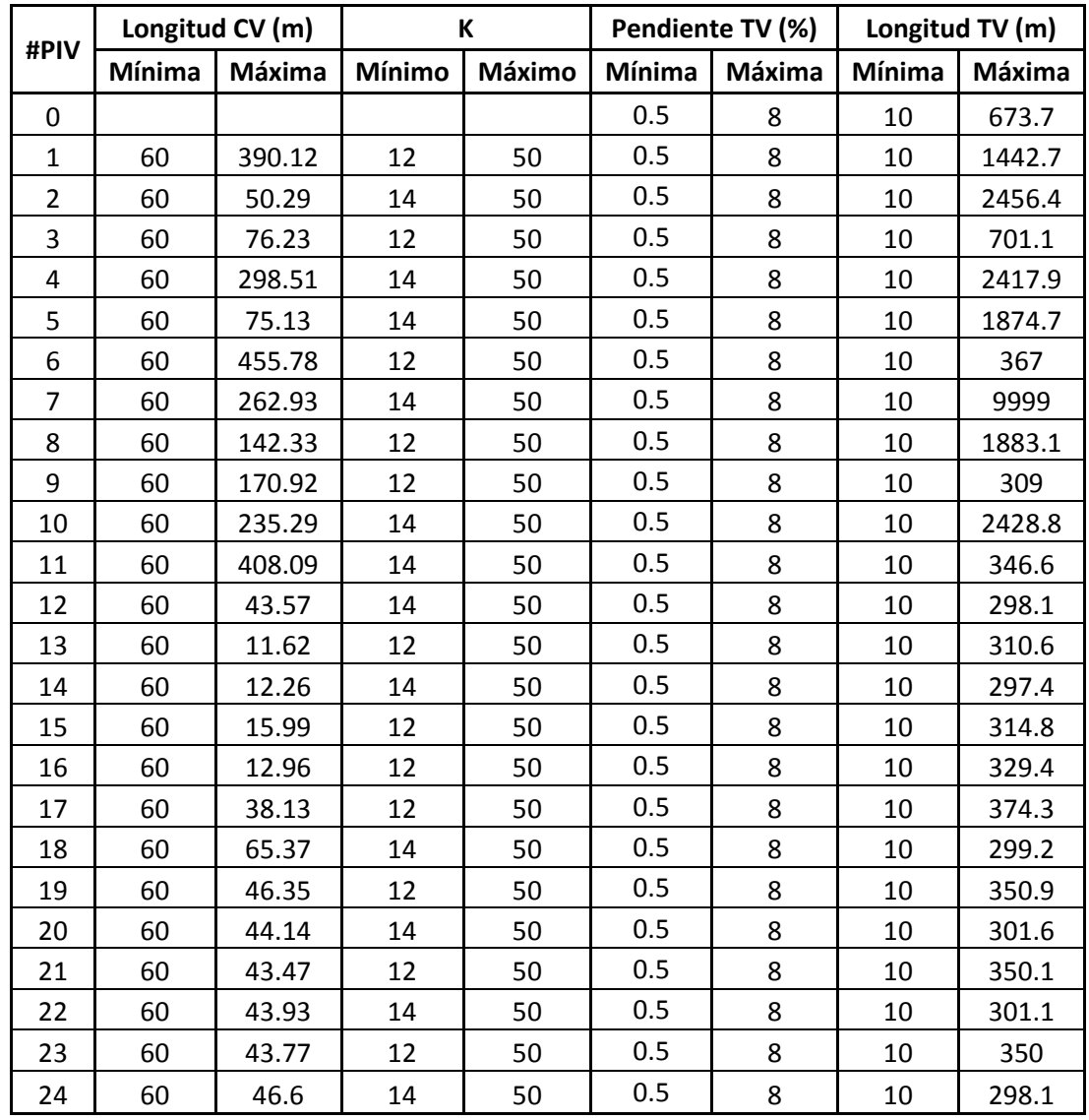

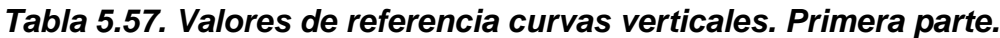

|      |        | Longitud CV (m) |               | К             |        | Pendiente TV (%) |        | Longitud TV (m) |
|------|--------|-----------------|---------------|---------------|--------|------------------|--------|-----------------|
| #PIV | Mínima | Máxima          | <b>Mínimo</b> | <b>Máximo</b> | Mínima | Máxima           | Mínima | Máxima          |
| 25   | 60     | 47.66           | 12            | 50            | 0.5    | 8                | 10     | 351.2           |
| 26   | 60     | 45.26           | 14            | 50            | 0.5    | 8                | 10     | 300.6           |
| 27   | 60     | 43.71           | 12            | 50            | 0.5    | 8                | 10     | 349.4           |
| 28   | 60     | 39.56           | 14            | 50            | 0.5    | 8                | 10     | 305.1           |
| 29   | 60     | 43.49           | 12            | 50            | 0.5    | 8                | 10     | 354             |
| 30   | 60     | 45.34           | 14            | 50            | 0.5    | 8                | 10     | 303.1           |
| 31   | 60     | 56.15           | 12            | 50            | 0.5    | 8                | 10     | 367.4           |
| 32   | 60     | 60.09           | 14            | 50            | 0.5    | 8                | 10     | 298.9           |
| 33   | 60     | 75.15           | 12            | 50            | 0.5    | 8                | 10     | 386.1           |
| 34   | 60     | 71.12           | 14            | 50            | 0.5    | 8                | 10     | 303.2           |
| 35   | 60     | 65.83           | 12            | 50            | 0.5    | 8                | 10     | 379.5           |
| 36   | 60     | 67.19           | 14            | 50            | 0.5    | 8                | 10     | 301.8           |
| 37   | 60     | 35.58           | 12            | 50            | 0.5    | 8                | 10     | 341.4           |
| 38   | 60     | 36.34           | 14            | 50            | 0.5    | 8                | 10     | 301             |
| 39   | 60     | 46.34           | 12            | 50            | 0.5    | 8                | 10     | 352.8           |
| 40   | 60     | 49.41           | 14            | 50            | 0.5    | 8                | 10     | 297.7           |
| 41   | 60     | 37.55           | 12            | 50            | 0.5    | 8                | 10     | 339.4           |
| 42   | 60     | 22.58           | 14            | 50            | 0.5    | 8                | 10     | 313.9           |
| 43   | 60     | 35.07           | 12            | 50            | 0.5    | 8                | 10     | 353.5           |
| 44   | 60     | 47.65           | 14            | 50            | 0.5    | 8                | 10     | 300.2           |
| 45   | 60     | 122.94          | 12            | 50            | 0.5    | 8                | 10     | 585.5           |

*Tabla 5.58. Valores de referencia curvas verticales. Segunda parte.*

| #PIV                    | Longitud           | K                  |                    |        | Pendiente |        | <b>Longitud TV</b> |
|-------------------------|--------------------|--------------------|--------------------|--------|-----------|--------|--------------------|
|                         | $\mathsf{cv}$      | Mínimo             | Máximo             | Mínima | Máxima    | Mínima | Máxima             |
| $\boldsymbol{0}$        |                    |                    |                    |        |           |        |                    |
| $\mathbf{1}$            |                    | $\pmb{\mathsf{X}}$ |                    |        |           |        |                    |
| $\overline{2}$          | Χ                  |                    |                    |        |           |        |                    |
| 3                       | Χ                  |                    |                    |        |           |        |                    |
| $\overline{\mathbf{4}}$ |                    |                    |                    |        |           |        |                    |
| 5                       |                    |                    |                    |        |           |        |                    |
| 6                       |                    |                    |                    |        |           |        |                    |
| $\overline{7}$          |                    |                    |                    |        |           |        |                    |
| 8                       |                    |                    |                    |        |           |        |                    |
| $\boldsymbol{9}$        |                    |                    |                    |        |           |        |                    |
| 10                      |                    |                    |                    |        |           |        |                    |
| 11                      |                    |                    |                    |        |           |        | Χ                  |
| 12                      | Χ                  |                    |                    |        |           |        | Χ                  |
| 13                      | X                  |                    | $\pmb{\mathsf{X}}$ |        |           |        | Χ                  |
| 14                      | Χ                  |                    | Χ                  |        |           |        |                    |
| 15                      | X                  |                    | Χ                  |        |           |        |                    |
| 16                      | Χ                  |                    | Χ                  |        |           |        | $\pmb{\mathsf{X}}$ |
| 17                      | $\pmb{\mathsf{X}}$ |                    |                    |        |           |        |                    |
| 18                      | X                  |                    |                    |        |           |        | Χ                  |
| 19                      | X                  |                    |                    |        |           |        |                    |
| 20                      | X                  |                    | X                  |        |           |        | $\pmb{\mathsf{X}}$ |
| 21                      | X                  |                    |                    |        |           |        | Χ                  |
| 22                      | X                  |                    |                    |        |           |        | X                  |
| 23                      | Χ                  |                    | X                  |        |           |        | Χ                  |
| 24                      | X                  |                    | $\mathsf{X}$       |        |           |        | Χ                  |

*Tabla 5.59. Revisión del diseño en perfil, curvas verticales. Primera parte.*

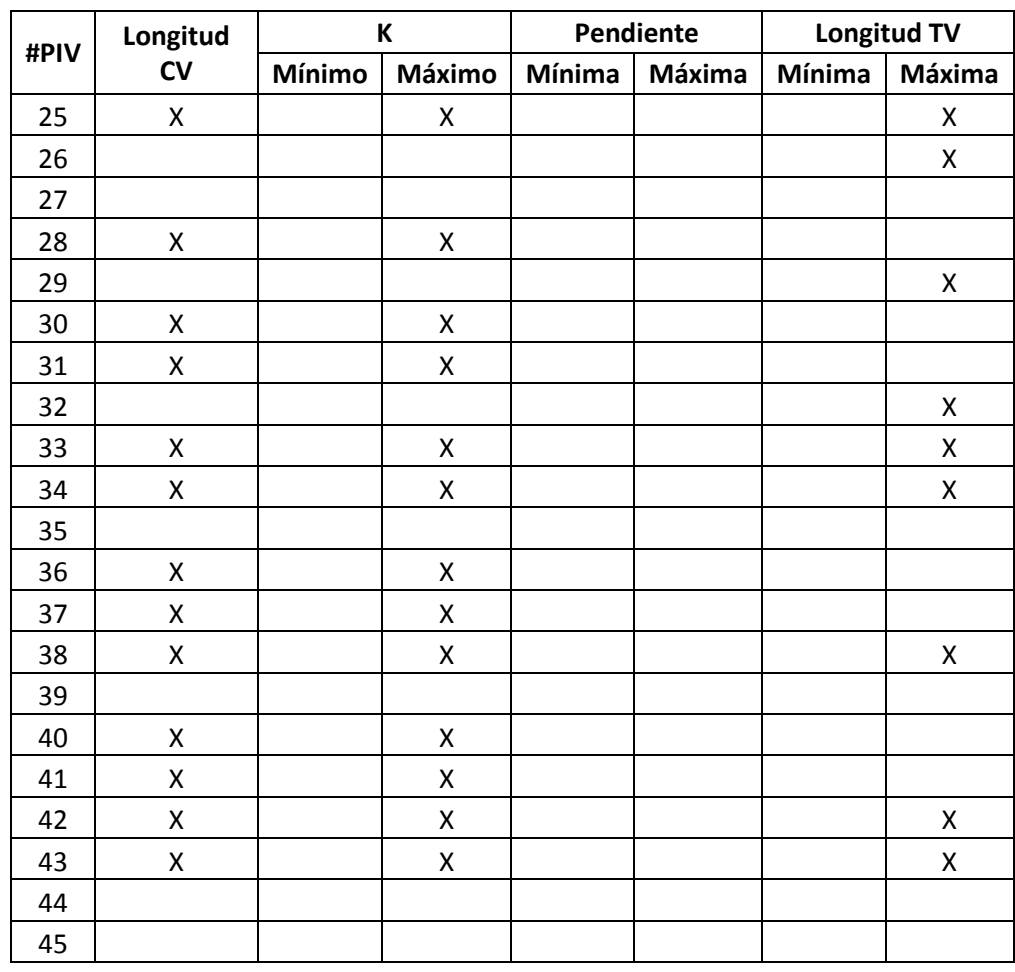

### *Tabla 5.60. Revisión del diseño en perfil, curvas verticales. Segunda parte.*

*Nota. Obtenido del software TOPO3*

#### **5.2.8 COMPARACIÓN DE LOS RESULTADOS DEL MDGC Y MCVI.**

La tabla 5.61 muestra un resumen de la revisión del diseño en planta para Colombia y Bolivia. En esta se observa que, para la totalidad de las curvas y los parámetros analizados, se presenta un cumplimiento similar de las especificaciones de los manuales. Pero, en el caso de Colombia el principal criterio que no cumple es la relación de radios consecutivos, un parámetro de menor importancia respecto a otros como el radio mínimo o la longitud de espiral.

Cristian Fabián Nieves, Luis Antonio Valencia

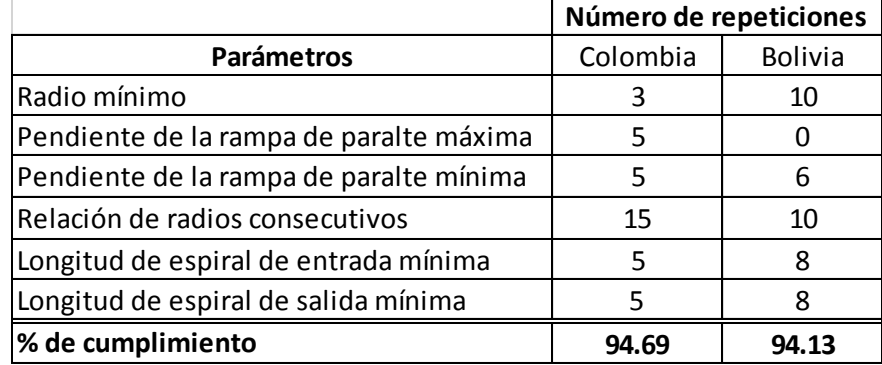

#### *Tabla 5.61. Resumen del diseño en planta.*

*Nota. Elaboración propia.*

En la tabla 5.62 se indica el resumen de la revisión del diseño en perfil. En donde se muestra que igualmente los porcentajes de cumplimiento son similares, destacando las diferencias en la longitud de curva vertical y la longitud de tangente vertical máxima.

|                                      | Número de repeticiones |                |  |  |  |
|--------------------------------------|------------------------|----------------|--|--|--|
| <b>Parámetros</b>                    | Colombia               | <b>Bolivia</b> |  |  |  |
| Longitud de curva vertical           | 22                     | 28             |  |  |  |
| K mínima                             | O                      |                |  |  |  |
| K máxima                             | 20                     | 20             |  |  |  |
| Longitud de tangente vertical mínima | 3                      |                |  |  |  |
| Longitud de tangente vertical máxima | 25                     | 19             |  |  |  |
| % de cumplimiento                    | 78.26                  | 78.88          |  |  |  |

*Tabla 5.62. Resumen del diseño en perfil.*

*Nota. Elaboración propia.*

# **5.3 DISEÑO VIAL EMPLEANDO EL MCVI.**

## **5.3.1 GENERALIDADES.**

El tercer tramo de vía consiste en 2974 metros, ubicado en Nariño, entre Túquerres y Samaniego. En la gráfica 15 se muestra una vista satelital del tramo.

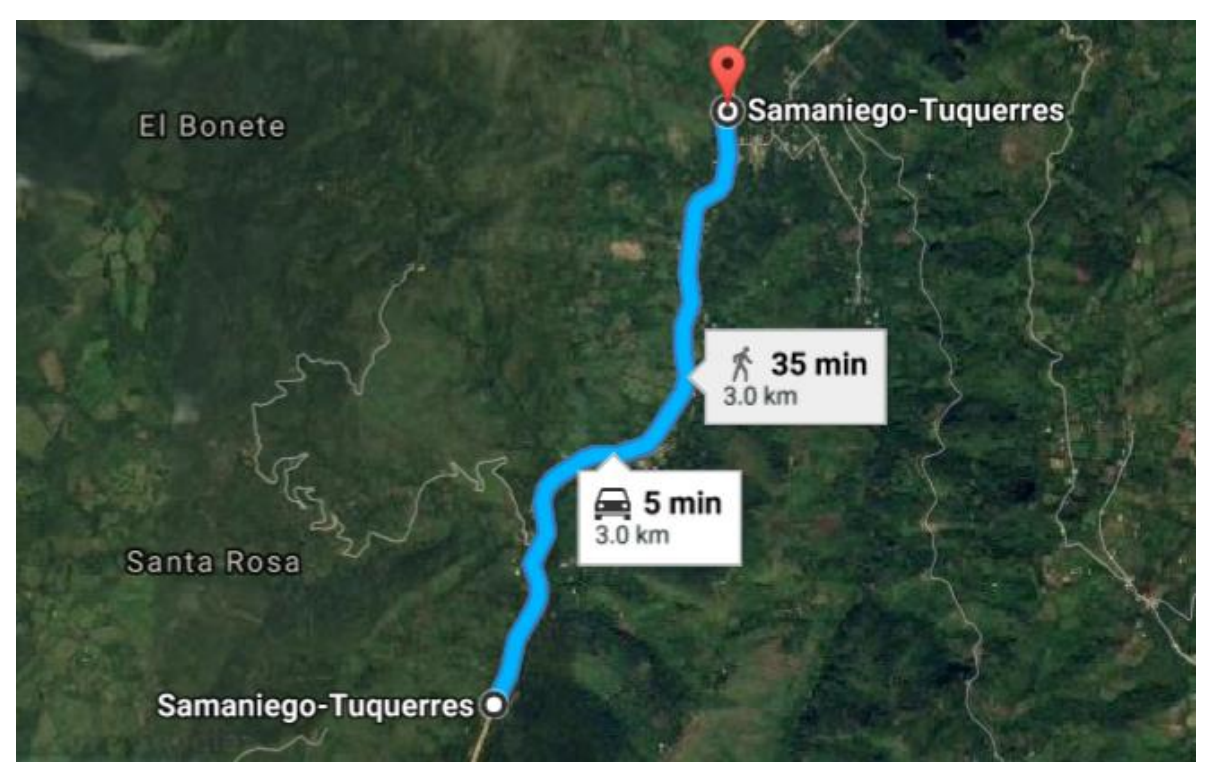

*Gráfica 15. Tramo vial entre Túquerres-Samaniego (Nariño).*

*Nota. Obtenido de GoogleEarth.*

# **5.3.2 PARÁMETROS DE DISEÑO.**

Para Bolivia, el MCVI indica que los caminos de desarrollo están destinados a conectar zonas aisladas y por ellas transitarán vehículos motorizados y vehículos a tracción animal. Sus características responden a las mínimas consultadas para los caminos públicos, siendo su función principal la de posibilitar el tránsito permanente aunque las velocidades sean reducidas. Debido a lo anterior, fue seleccionado este tipo de vía, ya que posee una pendiente longitudinal entre 4 a 9% se establece como tipo de terreno el montañoso, y una velocidad de proyecto de 30 km/h.

# **5.3.3 ELEMENTOS EN CURVAS HORIZONTALES.**

Con los diseños realizados y comprobados, se obtuvieron los resultados mostrados en la tabla 5.63. Se observa que hay parámetros constantes, tales como, la velocidad y el radio mínimo. Además, se resalta que el peralte se mantiene en 7%, esto es debido a que en la relación entre peralte y radio se requieren valores muy elevados de este último para que el peralte disminuya.

| #PI     | Tipo de Curva           | Radio (m)      | Longitud<br>Espiral (m) |       | Peralte (%) Deflexion |            | Entretangencia<br>Chequeo | Vch<br>Avance   Contra | Vch  | Radio<br>Mínimo | (m)<br>Mínimo Máximo |        | Radio Siguiente   L_Transición Mínimo<br>Ds_Máximo (m) | Le Entrada (m) |               | L_Transición<br>Máximo Ds_Mínimo<br>(m) |
|---------|-------------------------|----------------|-------------------------|-------|-----------------------|------------|---------------------------|------------------------|------|-----------------|----------------------|--------|--------------------------------------------------------|----------------|---------------|-----------------------------------------|
|         |                         | <b>Entrada</b> | Entrada Salida          |       | Entrada               | g,m,s I/D  | (m)                       | km/h                   | km/h | (m)             |                      |        | Entrada                                                |                | Mínimo Máximo | <b>Entrada</b>                          |
| Inicial |                         |                |                         |       |                       |            | 150.981                   | 30                     |      |                 |                      |        |                                                        |                |               |                                         |
| 1       | Espiral-Espiral         | 149            | 44.173                  | 44.17 | 7                     | 16,59,101  | 97.475                    | 30                     | 30   | 25              | 101.3                | 442.6  | 14                                                     | 42.28          | 86.88         | 60                                      |
| 2       | Espiral-Espiral         | 102            | 47.803                  | 47.8  | $\overline{7}$        | 26,51,7D   | 108.303                   | 30                     | 30   | 25              | 70.2                 | 185    | 14                                                     | 34.99          | 73.77         | 60                                      |
| 3       | Espiral-Espiral         | 71             | 31.377                  | 31.38 | 7                     | 25, 19, 14 | 61.944                    | 30                     | 30   | 25              | 48.7                 | 122.6  | 14                                                     | 29.19          | 62.03         | 60                                      |
| 4       | Espiral-Espiral         | 50             | 29.746                  | 29.75 | 7                     | 34,5,11    | 67.368                    | 30                     | 30   | 25              | 33                   | 80     | 14                                                     | 24.49          | 52.49         | 60                                      |
| 5       | Espiral-Circulo-Espiral | 57             | 30                      | 30    | $\overline{z}$        | 54,43,35 D | 87.849                    | 30                     | 30   | 25              | 37.9                 | 96.1   | 14                                                     | 26.15          | 55.82         | 60                                      |
| 6       | Espiral-Espiral         | 75             | 54.757                  | 54.76 | 7                     | 41.49.51   | 83.309                    | 30                     | 30   | 25              | 51.5                 | 129    | 14                                                     | 30             | 63.7          | 60                                      |
|         | Espiral-Circulo-Espiral | 127            | 42                      | 42    | 7                     | 65,1,1D    | 102.028                   | 30                     | 30   | 25              | 86.9                 | 285.4  | 14                                                     | 39.04          | 81.39         | 60                                      |
| 8       | Espiral-Circulo-Espiral | 204            | 50                      | 50    | 7                     | 35,48,47 D | 55.504                    | 30                     | 30   | 25              | 134.4                | 1363.8 | 14                                                     | 49.48          | 96.39         | 60                                      |
| 9       | Espiral-Circulo-Espiral | 216            | 51                      | 51    | 7                     | 56,25,41   | 177.827                   | 30                     | 30   | 25              | 141                  | 1722   | 14                                                     | 50.91          | 97.79         | 60                                      |
| 10      | Espiral-Circulo-Espiral | 148            | 43                      | 43    | $\overline{7}$        | 46,42,13   | 52.673                    | 30                     | 30   | 25              | 100.6                | 434.2  | 14                                                     | 42.14          | 86.65         | 60                                      |
| 11      | Es piral-Espiral        | 202            | 49.375                  | 49.38 | 7                     | 14,0,17 D  | 91.294                    | 30                     | 30   | 25              | 133.2                | 1309.4 | 14                                                     | 49.23          | 96.13         | 60                                      |
| 12      | Espiral-Espiral         | 68             | 32.981                  | 32.98 | 7                     | 27,47,23 D | 45.507                    | 30                     | 30   | 25              | 46.4                 | 117.4  | 14                                                     | 28.57          | 60.75         | 60                                      |
| 13      | Espiral-Circulo-Espiral | 68             | 30                      | 30    | 7                     | 43.9.51    | 61.046                    | 30                     | 30   | 25              | 46.4                 | 117.4  | 14                                                     | 28.57          | 60.75         | 60                                      |
| 14      | Es piral-Espiral        | 100            | 35.815                  | 35.82 | 7                     | 20,31,14 D | 261.647                   | 30                     | 30   | 25              | 69                   | 179    | 14                                                     | 34.64          | 73.09         | 60                                      |
| 15      | Espiral-Circulo-Espiral | 69             | 29                      | 29    | $\overline{7}$        | 54,28,53 D | 73.584                    | 30                     | 30   | 25              | 47.2                 | 119.2  | 14                                                     | 28.77          | 61.18         | 60                                      |
| 16      | Espiral-Circulo-Espiral | 65             | 30                      | 30    | 7                     | 54,4,19    | 129.458                   | 30                     | 30   | 25              | 44                   | 112    | 14                                                     | 27.93          | 59.44         | 60                                      |
| 17      | Espiral-Espiral         | 168            | 52.45                   | 52.45 | 7                     | 17,53,16   | 50.165                    | 30                     | 30   | 25              | 112.8                | 657.4  | 14                                                     | 44.9           | 90.79         | 60                                      |
| Final   |                         |                |                         |       |                       |            |                           |                        | 30   |                 |                      |        |                                                        |                |               |                                         |

*Tabla 5.63. Elementos del diseño en planta, curvas horizontales.*

## **5.3.4 REVISIÓN DEL DISEÑO EN PLANTA MEDIANTE EL SOFTWARE.**

En la tabla 5.64 se observa la revisión del diseño en donde el radio mínimo, el peralte máximo, el peralte de la curva y la pendiente de la rampa de peralte mínima y máxima cumplen con lo especificado en el manual.

La única excepción la representa el PI 11 en donde no se respeta el criterio de la relación de radios consecutivos, debido a que las limitantes del terreno no permiten realizar un cambio significativo en el radio para que este parámetro cumpla.

COMPARACIÓN DE ESPECIFICACIONES DE DISEÑO GEOMÉTRICO DE VÍAS DE MÉXICO Y BOLIVIA CON COLOMBIA, UTILIZANDO EL SOFTWARE TOPO3

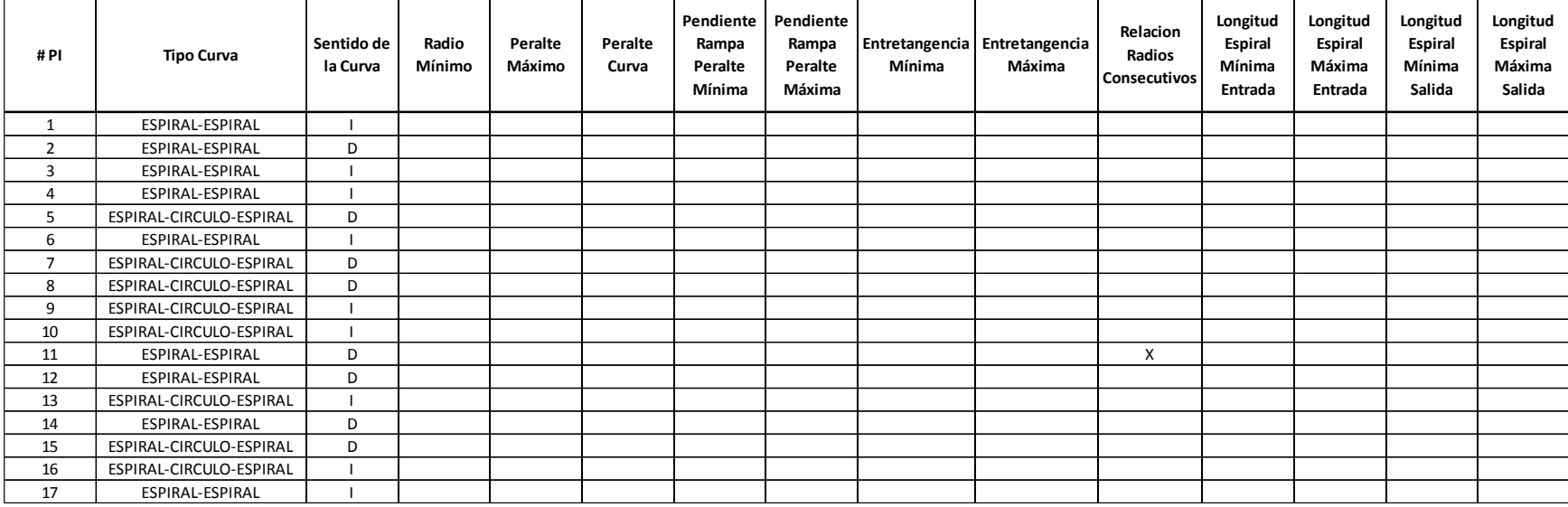

## *Tabla 5.64. Revisión del diseño en planta.*

## **5.3.5 DISEÑO Y REVISIÓN DE LAS CURVAS VERTICALES.**

La tabla 5.65 indica lo parámetros que son usados en la revisión del diseño en perfil.

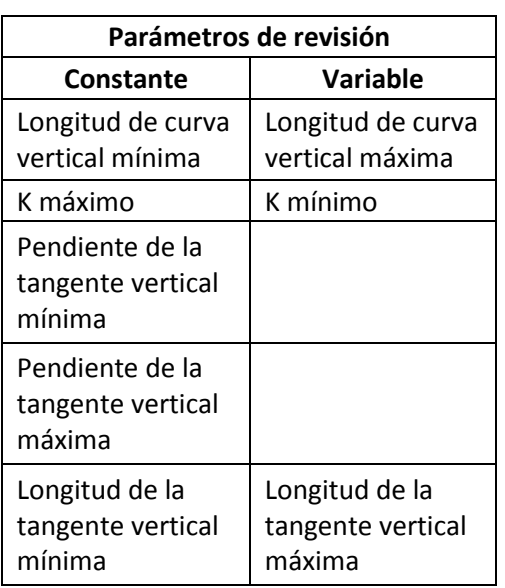

#### *Tabla 5.65. Parámetros de revisión constantes y variables en el diseño vertical.*

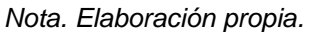

Los elementos de las curvas verticales son los indicados en la tabla 5.66, en donde se observa que, los valores de la velocidad se mantienen constante. Ahora bien, los valores de referencia para el diseño fueron los mostrados en la tabla 5.67, en esta se observa que los valores de pendiente máxima y mínima, la longitud de curva vertical mínima, la entretangencia vertical mínima y el parámetro K máximo se mantienen constantes.

El software TOPO3 permite realizar la revisión del diseño, la cual es mostrada en la tabla 5.68 cumpliendo con las especificaciones.

| # PIV          |                | Longitud (m) |                | Pendiente (%) |          | Tipo de |                | K             | Velocidad       | <b>Tangente</b> | Velocidad |
|----------------|----------------|--------------|----------------|---------------|----------|---------|----------------|---------------|-----------------|-----------------|-----------|
|                | <b>Entrada</b> | Salida       | <b>Entrada</b> | Salida        | A (%)    | curva   | <b>Entrada</b> | <b>Salida</b> | CV(km/h)        | Vertical (m)    | TV (km/h) |
| 0              |                |              |                |               |          |         |                |               |                 | 97.819          | 30        |
| 1              | 10             | 10           | $-3.9$         | $-6.11$       | $-2.215$ | Convexa | 9.03           | 9.03          | 30              | 142.181         | 30        |
| $\overline{2}$ | 10             | 10           | $-6.11$        | $-2.49$       | 3.623    | Concava | 5.52           | 5.52          | 30              | 116.159         | 30        |
| 3              | 10             | 10           | $-2.49$        | $-4.28$       | $-1.79$  | Convexa | 11.17          | 11.17         | 30              | 124.263         | 30        |
| 4              | 12             | 12           | $-4.28$        | 1.26          | 5.542    | Concava | 4.33           | 4.33          | 30              | 120.708         | 30        |
| 5              | 10             | 10           | 1.26           | $-4.08$       | $-5.34$  | Convexa | 3.75           | 3.75          | 30              | 162.286         | 30        |
| 6              | 10             | 10           | $-4.08$        | $-7.42$       | $-3.343$ | Convexa | 5.98           | 5.98          | 30              | 111.808         | 30        |
| 7              | 14             | 14           | $-7.42$        | $-0.73$       | 6.687    | Concava | 4.19           | 4.19          | 30              | 212.558         | 30        |
| 8              | 10             | 10           | $-0.73$        | $-4.14$       | $-3.404$ | Convexa | 5.88           | 5.88          | 30              | 79.313          | 30        |
| 9              | 13             | 13           | $-4.14$        | 2.3           | 6.436    | Concava | 4.04           | 4.04          | 30              | 101.656         | 30        |
| 10             | 13             | 13           | 2.3            | $-5.45$       | $-7.748$ | Convexa | 3.36           | 3.36          | 30              | 280.935         | 30        |
| 11             | 10             | 10           | $-5.45$        | $-2.91$       | 2.537    | Concava | 7.88           | 7.88          | 30              | 168.857         | 30        |
| 12             | 10             | 10           | $-2.91$        | $-5.05$       | $-2.136$ | Convexa | 9.36           | 9.36          | 30              | 52.828          | 30        |
| 13             | 10             | 10           | $-5.05$        | $-3.15$       | 1.902    | Concava | 10.52          | 10.52         | 30              | 117.696         | 30        |
| 14             | 10             | 10           | $-3.15$        | 0.67          | 3.82     | Concava | 5.24           | 5.24          | 30              | 45.11           | 30        |
| 15             | 10             | 10           | 0.67           | $-2.89$       | $-3.566$ | Convexa | 5.61           | 5.61          | 30              | 227.824         | 30        |
| 16             | 10             | 10           | $-2.89$        | $-3.65$       | $-0.756$ | Convexa | 26.46          | 26.46         | 30              | 169.138         | 30        |
| 17             | 10             | 10           | $-3.65$        | $-2.97$       | 0.676    | Concava | 29.58          | 29.58         | 30 <sup>°</sup> | 158.863         | 30        |
| 18             | 10             | 10           | $-2.97$        | $-0.65$       | 2.322    | Concava | 8.61           | 8.61          | 30              | 232             | 30        |
| 19             | 10             | 10           | $-0.65$        | 0.85          | 1.499    | Concava | 13.34          | 13.34         | 30              | 143             | 30        |
| 20             | 10             | $10\,$       | 0.85           | 3.84          | 2.996    | Concava | 6.68           | 6.68          | 30              | 111.07          | 30        |

*Tabla 5.66. Elementos del diseño en perfil, curvas verticales.*

Cristian Fabián Nieves, Luis Antonio Valencia

|                |        | Longitud CV (m) |        | К             |        | Pendiente TV (%) |        | Longitud TV (m) |
|----------------|--------|-----------------|--------|---------------|--------|------------------|--------|-----------------|
| #PIV           | Mínima | Máxima          | Mínimo | <b>Máximo</b> | Mínima | Máxima           | Mínima | Máxima          |
| $\mathbf{1}$   |        |                 |        |               | 0.5    | 12               | 10     | 2331.5          |
| 2              | 30     | 110.75          | 3      | 50            | 0.5    | 12               | 10     | 2445.8          |
| 3              | 30     | 181.15          | 4      | 50            | 0.5    | 12               | 10     | 2236.9          |
| 4              | 30     | 89.49           | 3      | 50            | 0.5    | 12               | 10     | 2362.1          |
| 5              | 30     | 277.1           | 4      | 50            | 0.5    | 12               | 10     | 2192.6          |
| 6              | 30     | 267.01          | 3      | 50            | 0.5    | 12               | 10     | 2345.9          |
| $\overline{7}$ | 30     | 167.16          | 3      | 50            | 0.5    | 12               | 10     | 1792            |
| 8              | 30     | 334.37          | 4      | 50            | 0.5    | 12               | 10     | 9999            |
| 9              | 30     | 170.19          | 3      | 50            | 0.5    | 12               | 10     | 2350.7          |
| 10             | 30     | 321.78          | 4      | 50            | 0.5    | 12               | 10     | 2229.4          |
| 11             | 30     | 387.38          | 3      | 50            | 0.5    | 12               | 10     | 2417.1          |
| 12             | 30     | 126.83          | 4      | 50            | 0.5    | 12               | 10     | 2253.4          |
| 13             | 30     | 106.79          | 3      | 50            | 0.5    | 12               | 10     | 2399.8          |
| 14             | 30     | 95.08           | 4      | 50            | 0.5    | 12               | 10     | 2271.4          |
| 15             | 30     | 191.02          | 4      | 50            | 0.5    | 12               | 10     | 9999            |
| 16             | 30     | 179.26          | 3      | 50            | 0.5    | 12               | 10     | 2253.4          |
| 17             | 30     | 36.85           | 3      | 50            | 0.5    | 12               | 10     | 2311.6          |
| 18             | 30     | 33.81           | 4      | 50            | 0.5    | 12               | 10     | 2257.4          |
| 19             | 30     | 116             | 4      | 50            | 0.5    | 12               | 10     | 9999            |
| 20             | 30     | 75.05           | 4      | 50            | 0.5    | 12               | 10     | 9999            |
| 21             | 30     | 149.78          | 4      | 50            | 0.5    | 12               | 10     | 2327.1          |

*Tabla 5.67. Valores de referencia curvas verticales.*

| #PIV             | Longitud | K      |        |        | Pendiente |        | <b>Longitud TV</b> |
|------------------|----------|--------|--------|--------|-----------|--------|--------------------|
|                  | CV       | Mínimo | Máximo | Mínima | Máxima    | Mínima | Máxima             |
| $\boldsymbol{0}$ |          |        |        |        |           |        |                    |
| $\mathbf{1}$     |          |        |        |        |           |        |                    |
| $\overline{2}$   |          |        |        |        |           |        |                    |
| 3                |          |        |        |        |           |        |                    |
| $\overline{4}$   |          |        |        |        |           |        |                    |
| 5                |          |        |        |        |           |        |                    |
| 6                |          |        |        |        |           |        |                    |
| $\overline{7}$   |          |        |        |        |           |        |                    |
| 8                |          |        |        |        |           |        |                    |
| $\boldsymbol{9}$ |          |        |        |        |           |        |                    |
| 10               |          |        |        |        |           |        |                    |
| 11               |          |        |        |        |           |        |                    |
| 12               |          |        |        |        |           |        |                    |
| 13               |          |        |        |        |           |        |                    |
| $14\,$           |          |        |        |        |           |        |                    |
| 15               |          |        |        |        |           |        |                    |
| 16               |          |        |        |        |           |        |                    |
| 17               |          |        |        |        |           |        |                    |
| 18               |          |        |        |        |           |        |                    |
| 19               |          |        |        |        |           |        |                    |
| 20               |          |        |        |        |           |        |                    |

*Tabla 5.68. Revisión del diseño en perfil, curvas verticales.*

## **5.3.6 COMPARACIÓN DEL DISEÑO REALIZADO CON EL MCVI CON EL MDGC.**

### **5.3.6.1 DISEÑO HORIZONTAL.**

Para Colombia, el MDGC indica que las vías terciarias son aquellas vías de acceso que unen las cabeceras municipales con sus veredas o unen veredas entre sí, además, su tipo de terreno se clasifica en montañoso, esto quiere decir que la velocidad de proyecto está en el rango de 20 a 40 km/h, por lo cual se establece una velocidad de 30 km/h para realizar el diseño geométrico.

Se observa en la tabla 5.70, que los parámetros que no cumplen con la norma colombiana son la pendiente de la rampa peralte mínima y la relación de radios consecutivos, además, en la tabla 5.69 se muestran los criterios antes mencionados con el número de repeticiones que se presentan en la revisión. También, se indica que el parámetro de radios consecutivos es más riguroso en el MDGC.

### *Tabla 5.69. Parámetros que incumplen el diseño horizontal.*

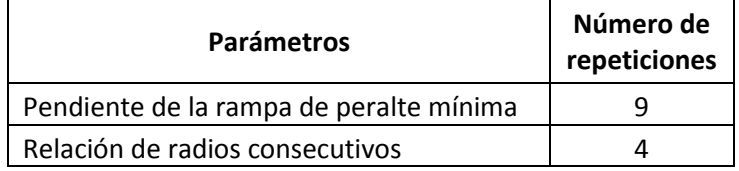

*Nota. Elaboración propia.*

Por otro lado, se observa en la tabla 5.71, que los peraltes propuestos son menores a los diseñados con el manual boliviano, lo que hace que la pendiente de la rampa de peralte disminuya y no cumpla en muchos de los PI's para el diseño colombiano.

| #PI            | <b>Tipo Curva</b>       | Sentido de<br>la Curva | Radio<br>Mínimo | Peralte<br>Máximo | Peralte<br>Curva | Pendiente<br>Rampa<br>Peralte<br>Mínima | Pendiente<br>Rampa<br>Peralte<br>Máxima | Entretangencia<br>Mínima | Entretangencia<br>Máxima | Relacion<br>Radios<br><b>Consecutivos</b> | Longitud<br><b>Espiral</b><br>Mínima<br>Entrada | Longitud<br>Espiral<br>Máxima<br>Entrada | Longitud<br><b>Espiral</b><br>Mínima<br>Salida | Longitud<br><b>Espiral</b><br>Máxima<br>Salida |
|----------------|-------------------------|------------------------|-----------------|-------------------|------------------|-----------------------------------------|-----------------------------------------|--------------------------|--------------------------|-------------------------------------------|-------------------------------------------------|------------------------------------------|------------------------------------------------|------------------------------------------------|
| 1              | ESPIRAL-ESPIRAL         |                        |                 |                   |                  | X                                       |                                         |                          |                          |                                           |                                                 |                                          |                                                |                                                |
| $\overline{2}$ | ESPIRAL-ESPIRAL         | D                      |                 |                   |                  | X                                       |                                         |                          |                          |                                           |                                                 |                                          |                                                |                                                |
| $\overline{3}$ | ESPIRAL-ESPIRAL         |                        |                 |                   |                  |                                         |                                         |                          |                          | X                                         |                                                 |                                          |                                                |                                                |
| 4              | ESPIRAL-ESPIRAL         |                        |                 |                   |                  |                                         |                                         |                          |                          |                                           |                                                 |                                          |                                                |                                                |
| 5              | ESPIRAL-CIRCULO-ESPIRAL | D                      |                 |                   |                  |                                         |                                         |                          |                          |                                           |                                                 |                                          |                                                |                                                |
| 6              | ESPIRAL-ESPIRAL         |                        |                 |                   |                  | X                                       |                                         |                          |                          | X                                         |                                                 |                                          |                                                |                                                |
| $\overline{7}$ | ESPIRAL-CIRCULO-ESPIRAL | D                      |                 |                   |                  | X                                       |                                         |                          |                          | $\mathsf{x}$                              |                                                 |                                          |                                                |                                                |
| 8              | ESPIRAL-CIRCULO-ESPIRAL | D                      |                 |                   |                  | X                                       |                                         |                          |                          |                                           |                                                 |                                          |                                                |                                                |
| 9              | ESPIRAL-CIRCULO-ESPIRAL |                        |                 |                   |                  | X                                       |                                         |                          |                          |                                           |                                                 |                                          |                                                |                                                |
| 10             | ESPIRAL-CIRCULO-ESPIRAL |                        |                 |                   |                  | X                                       |                                         |                          |                          |                                           |                                                 |                                          |                                                |                                                |
| 11             | ESPIRAL-ESPIRAL         | D                      |                 |                   |                  | X                                       |                                         |                          |                          | X                                         |                                                 |                                          |                                                |                                                |
| 12             | ESPIRAL-ESPIRAL         | D                      |                 |                   |                  |                                         |                                         |                          |                          |                                           |                                                 |                                          |                                                |                                                |
| 13             | ESPIRAL-CIRCULO-ESPIRAL |                        |                 |                   |                  |                                         |                                         |                          |                          |                                           |                                                 |                                          |                                                |                                                |
| 14             | ESPIRAL-ESPIRAL         | D                      |                 |                   |                  |                                         |                                         |                          |                          |                                           |                                                 |                                          |                                                |                                                |
| 15             | ESPIRAL-CIRCULO-ESPIRAL | D                      |                 |                   |                  |                                         |                                         |                          |                          |                                           |                                                 |                                          |                                                |                                                |
| 16             | ESPIRAL-CIRCULO-ESPIRAL |                        |                 |                   |                  |                                         |                                         |                          |                          |                                           |                                                 |                                          |                                                |                                                |
| 17             | ESPIRAL-ESPIRAL         |                        |                 |                   |                  | X                                       |                                         |                          |                          |                                           |                                                 |                                          |                                                |                                                |

*Tabla 5.70. Revisión diseño en planta con el MDGC.*

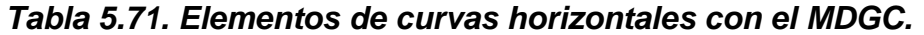

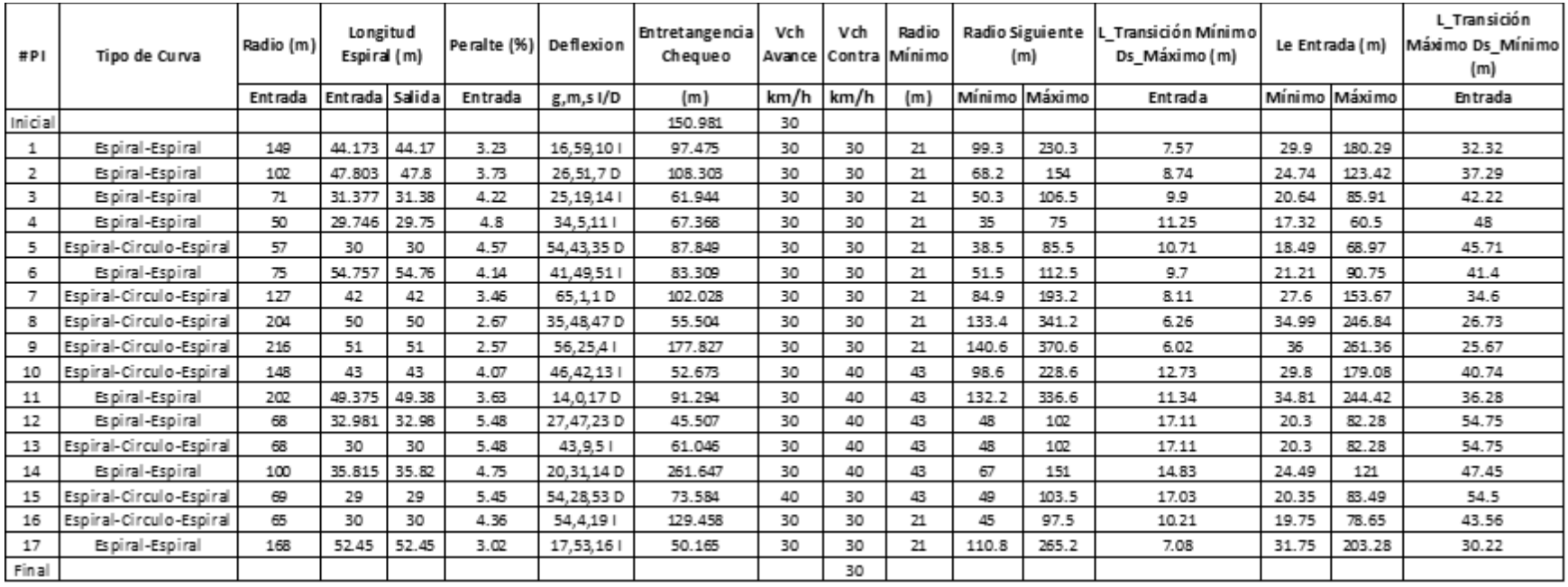

# **5.3.6.2 DISEÑO VERTICAL.**

En la tabla 5.72 se observa la variación de la velocidad a lo largo del trayecto, esta se da desde el PI 11 hasta el 18, además, en la tabla 5.75, donde se realiza la revisión se muestra que la mayoría de los parámetros que no cumplen se encuentran en este rango de PI's, por lo cual estos criterios son más rigurosos para el manual de Colombia.

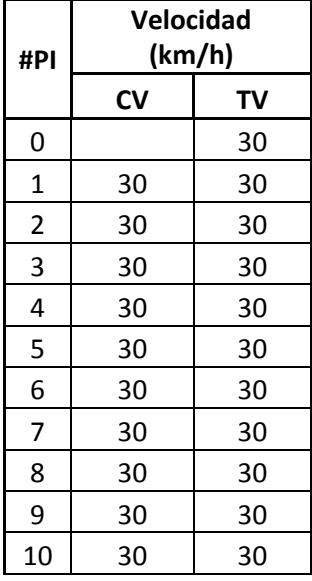

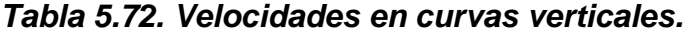

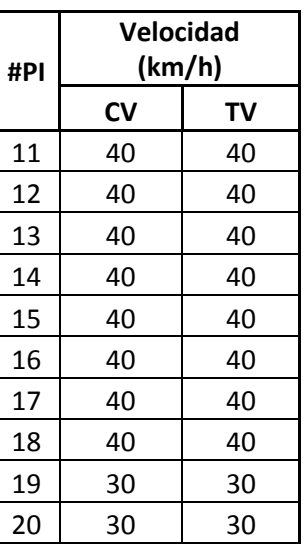

*Nota. Obtenido del software TOPO3*

Los parámetros que no cumplen para la revisión son el parámetro K mínimo y la longitud mínima de tangente vertical. En la tabla 5.73 se presentan dichos parámetros y el número de repeticiones.

*Tabla 5.73. Parámetros que incumplen el diseño en perfil.*

| <b>Parámetros</b>                    | Número de<br>repeticiones |
|--------------------------------------|---------------------------|
| K mínimo                             |                           |
| Longitud mínima de tangente vertical |                           |

*Nota. Elaboración propia.*

Para este caso en particular, se realizó el diseño de curvas verticales con el valor mínimo de longitud de la curva vertical, para ambos manuales éstos son iguales para la velocidad de 30 km/h, sin embargo, al aumentar la velocidad de diseño a 40 Cristian Fabián Nieves, Luis Antonio Valencia

km/h, ocasiona que el parámetro en el manual colombiano sea mayor y no cumplan con el diseño. En la tabla 5.74 se indica los valores de referencia para los elementos de las curvas verticales.

|                |        | Longitud CV (m) |                | K             |        | Pendiente TV (%) | Longitud TV (m) |        |  |
|----------------|--------|-----------------|----------------|---------------|--------|------------------|-----------------|--------|--|
| #PIV           | Mínima | Máxima          | <b>Mínimo</b>  | <b>Máximo</b> | Mínima | Máxima           | Mínima          | Máxima |  |
| $\mathbf 0$    |        |                 |                |               | 0.5    | 12               | 60              | 1981.5 |  |
| $\mathbf{1}$   | 20     | 110.75          | $\overline{2}$ | 50            | 0.5    | 12               | 60              | 659.6  |  |
| $\overline{2}$ | 20     | 181.15          | 6              | 50            | 0.5    | 12               | 60              | 1762   |  |
| 3              | 20     | 89.49           | $\overline{2}$ | 50            | 0.5    | 12               | 60              | 1696.5 |  |
| 4              | 20     | 277.1           | 6              | 50            | 0.5    | 12               | 60              | 1399.1 |  |
| 5              | 20     | 267.01          | $\overline{2}$ | 50            | 0.5    | 12               | 60              | 1919.6 |  |
| 6              | 20     | 167.16          | $\overline{2}$ | 50            | 0.5    | 12               | 60              | 521.9  |  |
| 7              | 20     | 334.37          | 6              | 50            | 0.5    | 12               | 60              | 9999   |  |
| 8              | 20     | 170.19          | $\overline{2}$ | 50            | 0.5    | 12               | 60              | 1853.6 |  |
| 9              | 20     | 321.78          | 6              | 50            | 0.5    | 12               | 60              | 1716.5 |  |
| 10             | 20     | 387.38          | $\overline{2}$ | 50            | 0.5    | 12               | 60              | 797.8  |  |
| 11             | 24     | 126.83          | 9              | 50            | 0.5    | 10               | 80              | 1982   |  |
| 12             | 24     | 106.79          | 4              | 50            | 0.5    | 10               | 80              | 701.4  |  |
| 13             | 24     | 95.08           | 9              | 50            | 0.5    | 10               | 80              | 1725.9 |  |
| 14             | 24     | 191.02          | 9              | 50            | 0.5    | 10               | 80              | 9999   |  |
| 15             | 24     | 179.26          | $\overline{4}$ | 50            | 0.5    | 10               | 80              | 1981.7 |  |
| 16             | 24     | 36.85           | 4              | 50            | 0.5    | 10               | 80              | 1292.2 |  |
| 17             | 24     | 33.81           | 9              | 50            | 0.5    | 10               | 80              | 1997.6 |  |
| 18             | 24     | 116             | 9              | 50            | 0.5    | 10               | 80              | 9999   |  |
| 19             | 20     | 75.05           | 6              | 50            | 0.5    | 12               | 60              | 9999   |  |
| 20             | 20     | 149.78          | 6              | 50            | 0.5    | 12               | 60              | 1973   |  |

*Tabla 5.74. Valores de referencia curvas verticales.*

| #PIV                    | Longitud |                    | K      |        | Pendiente | <b>Longitud TV</b> |        |  |
|-------------------------|----------|--------------------|--------|--------|-----------|--------------------|--------|--|
|                         | CV       | Mínimo             | Máximo | Mínima | Máxima    | Mínima             | Máxima |  |
| $\pmb{0}$               |          |                    |        |        |           |                    |        |  |
| $\mathbf{1}$            |          |                    |        |        |           |                    |        |  |
| $\overline{2}$          |          |                    |        |        |           |                    |        |  |
| $\mathsf 3$             |          |                    |        |        |           |                    |        |  |
| $\overline{\mathbf{4}}$ |          | $\pmb{\mathsf{X}}$ |        |        |           |                    |        |  |
| 5                       |          |                    |        |        |           |                    |        |  |
| 6                       |          |                    |        |        |           |                    |        |  |
| $\overline{7}$          |          | Χ                  |        |        |           |                    |        |  |
| 8                       |          |                    |        |        |           |                    |        |  |
| $\boldsymbol{9}$        |          | $\pmb{\mathsf{X}}$ |        |        |           |                    |        |  |
| $10\,$                  |          |                    |        |        |           |                    |        |  |
| 11                      |          |                    |        |        |           |                    |        |  |
| 12                      |          |                    |        |        |           | $\pmb{\mathsf{X}}$ |        |  |
| 13                      |          |                    |        |        |           |                    |        |  |
| 14                      |          | Χ                  |        |        |           | $\pmb{\mathsf{X}}$ |        |  |
| 15                      |          |                    |        |        |           |                    |        |  |
| 16                      |          |                    |        |        |           |                    |        |  |
| 17                      |          |                    |        |        |           |                    |        |  |
| 18                      |          |                    |        |        |           |                    |        |  |
| 19                      |          |                    |        |        |           |                    |        |  |
| 20                      |          |                    |        |        |           |                    |        |  |

*Tabla 5.75. Revisión del diseño en perfil, curvas verticales.*

### **5.3.7 COMPARACIÓN DEL DISEÑO REALIZADO CON EL MCVI CON EL MPGC.**

### **5.3.7.1 DISEÑO HORIZONTAL.**

Para México, el MPGC indica que para vías secundarias sin control de acceso debes ser clasificadas como tipo C o D, además, el tipo de terreno para esta carretera es montañoso. Por lo tanto, se considera la carretera como tipo D y se le asigna una velocidad de 30 km/h, igual a la empleada en el diseño según con el MCVI.

Se observa en la tabla 5.77 la revisión del diseño, en donde se muestra que los parámetros que no cumplen son la pendiente de rampa de peralte mínima y la longitud de espiral máxima. En la tabla 5.76 se presentan estos criterios con el número de repeticiones.

| <b>Parámetros</b>                    | Número de<br>repeticiones |
|--------------------------------------|---------------------------|
| Pendiente de rampa de peralte máxima |                           |
| Pendiente de rampa de peralte mínima |                           |

*Tabla 5.76. Parámetros que incumplen el diseño horizontal.*

*Nota. Elaboración propia.*

En la tabla 5.78 se muestra que los peraltes propuestos por el manual mexicano son mayores, así pues, la pendiente de rampa de peralte aumenta, lo que genera que éste parámetro no cumpla según el MPGC.

COMPARACIÓN DE ESPECIFICACIONES DE DISEÑO GEOMÉTRICO DE VÍAS DE MÉXICO Y BOLIVIA CON COLOMBIA, UTILIZANDO EL SOFTWARE TOPO3

| #PI | <b>Tipo Curva</b>       | Sentido de |  |  |  |   |               | la Curva |  |  |               |              |  |               |               |  |  | Radio<br>Mínimo | Peralte<br>Máximo | Peralte<br>Curva |  | <b>Pendiente Rampa</b><br>Peralte | Longitud<br>Mínima Arco | na Circulo Pelicio o Final A |  | Entretangencia | Relacion<br>Radios | <b>Longitud Espiral</b> | Entrada | <b>Longitud Espiral</b><br>Salida |
|-----|-------------------------|------------|--|--|--|---|---------------|----------|--|--|---------------|--------------|--|---------------|---------------|--|--|-----------------|-------------------|------------------|--|-----------------------------------|-------------------------|------------------------------|--|----------------|--------------------|-------------------------|---------|-----------------------------------|
|     |                         |            |  |  |  |   | Mínima Máxima | Circular |  |  | Mínima Máxima | Consecutivos |  | Mínima Máxima | Mínima Máxima |  |  |                 |                   |                  |  |                                   |                         |                              |  |                |                    |                         |         |                                   |
|     | ESPIRAL-ESPIRAL         |            |  |  |  |   |               |          |  |  |               |              |  |               |               |  |  |                 |                   |                  |  |                                   |                         |                              |  |                |                    |                         |         |                                   |
|     | ESPIRAL-ESPIRAL         | D          |  |  |  |   |               |          |  |  |               |              |  |               |               |  |  |                 |                   |                  |  |                                   |                         |                              |  |                |                    |                         |         |                                   |
|     | ESPIRAL-ESPIRAL         |            |  |  |  |   |               |          |  |  |               |              |  |               |               |  |  |                 |                   |                  |  |                                   |                         |                              |  |                |                    |                         |         |                                   |
|     | ESPIRAL-ESPIRAL         |            |  |  |  |   | X             |          |  |  |               |              |  |               |               |  |  |                 |                   |                  |  |                                   |                         |                              |  |                |                    |                         |         |                                   |
|     | ESPIRAL-CIRCULO-ESPIRAL | D          |  |  |  |   | X             |          |  |  |               |              |  |               |               |  |  |                 |                   |                  |  |                                   |                         |                              |  |                |                    |                         |         |                                   |
| 6   | ESPIRAL-ESPIRAL         |            |  |  |  |   | X             |          |  |  |               |              |  |               |               |  |  |                 |                   |                  |  |                                   |                         |                              |  |                |                    |                         |         |                                   |
|     | ESPIRAL-CIRCULO-ESPIRAL | D          |  |  |  |   |               |          |  |  |               |              |  |               |               |  |  |                 |                   |                  |  |                                   |                         |                              |  |                |                    |                         |         |                                   |
| 8   | ESPIRAL-CIRCULO-ESPIRAL | D          |  |  |  |   |               |          |  |  |               |              |  |               |               |  |  |                 |                   |                  |  |                                   |                         |                              |  |                |                    |                         |         |                                   |
| 9   | ESPIRAL-CIRCULO-ESPIRAL |            |  |  |  |   |               |          |  |  |               |              |  |               |               |  |  |                 |                   |                  |  |                                   |                         |                              |  |                |                    |                         |         |                                   |
| 10  | ESPIRAL-CIRCULO-ESPIRAL |            |  |  |  |   |               |          |  |  |               |              |  |               |               |  |  |                 |                   |                  |  |                                   |                         |                              |  |                |                    |                         |         |                                   |
| 11  | ESPIRAL-ESPIRAL         | D          |  |  |  |   |               |          |  |  |               |              |  |               |               |  |  |                 |                   |                  |  |                                   |                         |                              |  |                |                    |                         |         |                                   |
| 12  | ESPIRAL-ESPIRAL         | D          |  |  |  |   |               |          |  |  |               |              |  |               |               |  |  |                 |                   |                  |  |                                   |                         |                              |  |                |                    |                         |         |                                   |
| 13  | ESPIRAL-CIRCULO-ESPIRAL |            |  |  |  |   |               |          |  |  |               |              |  |               |               |  |  |                 |                   |                  |  |                                   |                         |                              |  |                |                    |                         |         |                                   |
| 14  | ESPIRAL-ESPIRAL         | D          |  |  |  |   |               |          |  |  |               |              |  |               |               |  |  |                 |                   |                  |  |                                   |                         |                              |  |                |                    |                         |         |                                   |
| 15  | ESPIRAL-CIRCULO-ESPIRAL | D          |  |  |  |   | X             |          |  |  |               |              |  |               |               |  |  |                 |                   |                  |  |                                   |                         |                              |  |                |                    |                         |         |                                   |
| 16  | ESPIRAL-CIRCULO-ESPIRAL |            |  |  |  |   |               |          |  |  |               |              |  |               |               |  |  |                 |                   |                  |  |                                   |                         |                              |  |                |                    |                         |         |                                   |
| 17  | ESPIRAL-ESPIRAL         |            |  |  |  | X |               |          |  |  |               |              |  |               |               |  |  |                 |                   |                  |  |                                   |                         |                              |  |                |                    |                         |         |                                   |

*Tabla 5.77. Revisión diseño en planta con el MPGC.*

| #PI            | Tipo de Curva           | Radio (m) | Longitud<br>Espiral (m) |        | Peralte (%) | Deflexion  | Entretangencia<br>Chequeo | Vch<br>Avance   | Vch | Radio<br>Contra Mínimo |             | <b>Radio Siguiente</b><br>(m) | L Transición Mínimo<br>Ds Máximo (m) |       | Le Entrada (m) | L Transición<br>Máximo Ds Mínimo<br>(m) |
|----------------|-------------------------|-----------|-------------------------|--------|-------------|------------|---------------------------|-----------------|-----|------------------------|-------------|-------------------------------|--------------------------------------|-------|----------------|-----------------------------------------|
|                |                         | Entrada   | Entrada                 | Salida | Entrada     | g,m,s I/D  | (m)                       | $(Km/h)$ (Km/h) |     | (m)                    |             | Mínimo Máximo                 | <b>Entrada</b>                       |       | Mínimo Máximo  | Entrada                                 |
| Inicial        |                         |           |                         |        |             |            | 150.981                   | 30              |     |                        |             |                               |                                      |       |                |                                         |
|                | Espiral-Espiral         | 149       | 44.173                  | 44.17  | 3.88        | 16,59,101  | 97.956                    | 30              | 30  | 20                     | $\Omega$    | 10000                         | 17.36                                | 26.74 | 59.8           | 116306.29                               |
| $\overline{2}$ | Espiral-Espiral         | 100       | 46.866                  | 46.87  | 5.24        | 26,51,7 D  | 109.01                    | 30              | 30  | 20                     | $\Omega$    | 10000                         | 23.48                                | 21.91 | 48.99          | 157323.73                               |
| 3              | Espiral-Espiral         | 70        | 30.935                  | 30.94  | 6.34        | 25, 19, 14 | 62.17                     | 30              | 30  | 20                     | $\Omega$    | 10000                         | 28.38                                | 19.02 | 40.99          | 190154.39                               |
| 4              | Espiral-Espiral         | 50        | 29.746                  | 29.75  | 7.34        | 34, 5, 111 | 67.368                    | 30              | 30  | 20                     | $\Omega$    | 10000                         | 32.89                                | 22.03 | 34.64          | 220334.1                                |
| 5              | Espiral-Circulo-Espiral | 57        | 30                      | 30     | 6.92        | 54,43,35 D | 101.853                   | 30              | 30  | 20                     | $\Omega$    | 10000                         | 30.97                                | 20.75 | 36.99          | 207518.23                               |
| 6              | Espiral-Espiral         | 39        | 28.473                  | 28.47  | 8.14        | 41,49,511  | 97.313                    | 30              | 30  | 20                     | $\Omega$    | 10000                         | 36.45                                | 24.42 | 30.59          | 244241.76                               |
|                | Espiral-Circulo-Espiral | 127       | 42                      | 42     | 4.41        | 65,1,1D    | 102.028                   | 30              | 30  | 20                     | $\Omega$    | 10000                         | 19.74                                | 24.69 | 55.21          | 132279.07                               |
| 8              | Espiral-Circulo-Espiral | 204       | 50                      | 50     | 3.05        | 35,48,47 D | 55.504                    | 30              | 30  | 20                     | $\Omega$    | 10000                         | 13.65                                | 31.29 | 69.97          | 91440.4                                 |
| 9              | Espiral-Circulo-Espiral | 216       | 51                      | 51     | 2.92        | 56,25,41   | 177.827                   | 30              | 30  | 20                     | $\Omega$    | 10000                         | 13.09                                | 32.2  | 72             | 87686.49                                |
| 10             | Espiral-Circulo-Espiral | 148       | 43                      | 43     | 3.9         | 46,42,131  | 51.689                    | 30              | 30  | 20                     | $\Omega$    | 10000                         | 17.45                                | 26.65 | 59.6           | 116914.81                               |
| 11             | Espiral-Espiral         | 210       | 51.33                   | 51.33  | 2.98        | 14,0,17 D  | 85.572                    | 30              | 30  | 20                     | $\Omega$    | 10000                         | 13.36                                | 31.75 | 70.99          | 89501.01                                |
| 12             | Espiral-Espiral         | 87        | 42.197                  | 42.2   | 5.74        | 27,47,23 D | 40.77                     | 30              | 30  | 20                     | $\Omega$    | 10000                         | 25.69                                | 20.44 | 45.69          | 172095.24                               |
| 13             | Espiral-Circulo-Espiral | 68        | 30                      | 30     | 6.39        | 43,9,51    | 56.501                    | 30              | 30  | 20                     | $\Omega$    | 10000                         | 28.59                                | 19.16 | 40.4           | 191579.57                               |
| 14             | Espiral-Espiral         | 125       | 44.769                  | 44.77  | 4.47        | 20,31,14D  | 261.738                   | 30              | 30  | 20                     | $\Omega$    | 10000                         | 20                                   | 24.49 | 54.77          | 134023.26                               |
| 15             | Espiral-Circulo-Espiral | 60        | 27                      | 27     | 6.81        | 54,28,53 D | 78.22                     | 30              | 30  | 20                     | $\Omega$    | 10000                         | 30.49                                | 20.43 | 37.95          | 204308.97                               |
| 16             | Espiral-Circulo-Espiral | 65        | 30                      | 30     | 6.53        | 54,4,191   | 129.458                   | 30              | 30  | 20                     | $\Omega$    | 10000                         | 29.23                                | 19.59 | 39.5           | 195856                                  |
| 17             | Espiral-Espiral         | 168       | 52.45                   | 52.45  | 3.53        | 17,53,16   | 50.165                    | 30              | 30  | 20                     | $\mathbf 0$ | 10000                         | 15.8                                 | 28.4  | 63.5           | 105874.79                               |
| Final          |                         |           |                         |        |             |            |                           |                 | 30  |                        |             |                               |                                      |       |                |                                         |

*Tabla 5.78. Elementos de curvas horizontales con el MPGC.*

# **5.3.7.2 DISEÑO VERTICAL.**

En la tabla 5.79 se presenta el parámetro K que no cumple con el diseño y el número de repeticiones. En la tabla 5.80 se muestra los valores de referencia usados en la revisión del diseño.

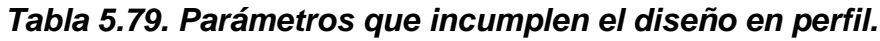

| <b>Parámetros</b> | Número de<br>repeticiones |
|-------------------|---------------------------|
| K mínimo          |                           |

*Nota. Elaboración propia.* 

Por otro lado, se puede observar en la tabla 5.81 que el parámetro K no cumple con el valor mínimo permitido en cinco PIV's. Esto es debido a que el manual boliviano para este diseño de carreteras asume un valor mínimo mayor a que el manual de México.

|                |        | Longitud CV (m) |                | К      |        | Pendiente TV (%) | Longitud TV (m) |        |  |
|----------------|--------|-----------------|----------------|--------|--------|------------------|-----------------|--------|--|
| #PIV           | Mínima | Máxima          | Mínimo         | Máximo | Mínima | Máxima           | Mínima          | Máxima |  |
| $\mathbf 0$    |        |                 |                |        | 0.5    | 12               | 10              | 2488.5 |  |
| $\mathbf{1}$   | 20     | 101.89          | $\overline{2}$ | 46     | 0.5    | 12               | 10              | 989.3  |  |
| $\overline{2}$ | 20     | 166.66          | 6              | 46     | 0.5    | 12               | 10              | 2451.5 |  |
| 3              | 20     | 82.33           | $\overline{2}$ | 46     | 0.5    | 12               | 10              | 2495.8 |  |
| 4              | 20     | 254.94          | 6              | 46     | 0.5    | 12               | 10              | 2383.5 |  |
| 5              | 20     | 245.65          | $\overline{2}$ | 46     | 0.5    | 12               | 10              | 2492   |  |
| 6              | 20     | 153.78          | $\overline{2}$ | 46     | 0.5    | 12               | 10              | 763.4  |  |
| 7              | 20     | 307.62          | 6              | 46     | 0.5    | 12               | 10              | 9999   |  |
| 8              | 20     | 156.58          | $\overline{2}$ | 46     | 0.5    | 12               | 10              | 2493.1 |  |
| 9              | 20     | 296.04          | 6              | 46     | 0.5    | 12               | 10              | 2446.1 |  |
| 10             | 20     | 356.39          | $\overline{2}$ | 46     | 0.5    | 12               | 10              | 1205.3 |  |
| 11             | 20     | 116.68          | 6              | 46     | 0.5    | 12               | 10              | 2463.3 |  |
| 12             | 20     | 98.25           | $\overline{2}$ | 46     | 0.5    | 12               | 10              | 1350.1 |  |
| 13             | 20     | 87.47           | 6              | 46     | 0.5    | 12               | 10              | 2469.9 |  |
| 14             | 20     | 175.74          | 6              | 46     | 0.5    | 12               | 10              | 9999   |  |
| 15             | 20     | 164.91          | $\overline{2}$ | 46     | 0.5    | 12               | 10              | 2463.3 |  |
| 16             | 20     | 33.9            | $\overline{2}$ | 46     | 0.5    | 12               | 10              | 2483.7 |  |
| 17             | 20     | 31.1            | 6              | 46     | 0.5    | 12               | 10              | 2465   |  |
| 18             | 20     | 106.72          | 6              | 46     | 0.5    | 12               | 10              | 9999   |  |
| 19             | 20     | 69.05           | 6              | 46     | 0.5    | 12               | 10              | 9999   |  |
| 20             | 20     | 137.8           | 6              | 46     | 0.5    | 12               | 10              | 2487.5 |  |

*Tabla 5.80. Valores de referencia curvas verticales.*

| #PIV           | Longitud   |        | К             |        | Pendiente | <b>Longitud TV</b> |        |  |
|----------------|------------|--------|---------------|--------|-----------|--------------------|--------|--|
|                | ${\sf CV}$ | Mínimo | <b>Máximo</b> | Mínima | Máxima    | Mínima             | Máxima |  |
| $\pmb{0}$      |            |        |               |        |           |                    |        |  |
| $\mathbf{1}$   |            |        |               |        |           |                    |        |  |
| $\overline{2}$ |            | Χ      |               |        |           |                    |        |  |
| 3              |            |        |               |        |           |                    |        |  |
| 4              |            | Χ      |               |        |           |                    |        |  |
| 5              |            |        |               |        |           |                    |        |  |
| 6              |            |        |               |        |           |                    |        |  |
| $\overline{7}$ |            | Χ      |               |        |           |                    |        |  |
| 8              |            |        |               |        |           |                    |        |  |
| 9              |            | Χ      |               |        |           |                    |        |  |
| $10\,$         |            |        |               |        |           |                    |        |  |
| $11\,$         |            |        |               |        |           |                    |        |  |
| 12             |            |        |               |        |           |                    |        |  |
| 13             |            |        |               |        |           |                    |        |  |
| 14             |            | Χ      |               |        |           |                    |        |  |
| 15             |            |        |               |        |           |                    |        |  |
| 16             |            |        |               |        |           |                    |        |  |
| 17             |            |        |               |        |           |                    |        |  |
| 18             |            |        |               |        |           |                    |        |  |
| 19             |            |        |               |        |           |                    |        |  |
| 20             |            |        |               |        |           |                    |        |  |

*Tabla 5.81. Revisión del diseño en perfil, curvas verticales.*

### **5.3.8 COMPARACIÓN DE LOS RESULTADOS DEL MDGC Y MCVI.**

La tabla 5.82 muestra un resumen de la revisión del diseño en planta para Colombia y Bolivia. En esta se observa que, para la totalidad de las curvas y los parámetros analizados, se cumple en mayor porcentaje la especificación mexicana. Por otro lado, en Colombia se presentan inconvenientes en la pendiente de la rampa de peralte mínima y la relación de radios consecutivos.

COMPARACIÓN DE ESPECIFICACIONES DE DISEÑO GEOMÉTRICO DE VÍAS DE MÉXICO Y BOLIVIA CON COLOMBIA, UTILIZANDO EL SOFTWARE TOPO3

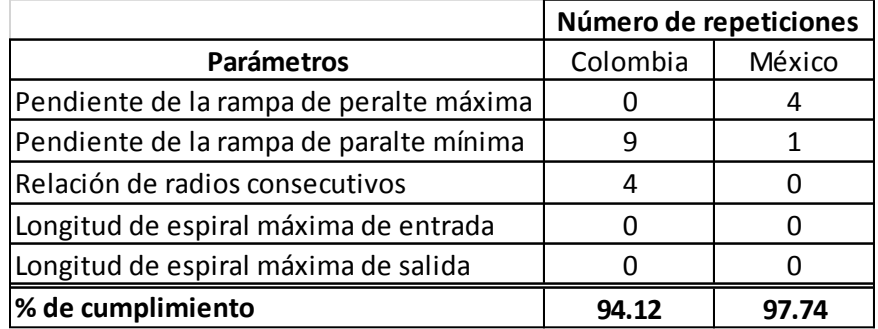

#### *Tabla 5.82. Resumen del diseño en planta.*

*Nota. Elaboración propia.*

En la tabla 5.83 se indica el resumen de la revisión del diseño en perfil. En donde se observa que igualmente los porcentajes de cumplimiento son similares, destacando que para Colombia no se cumpla en una curva con la longitud mínima de la tangente vertical.

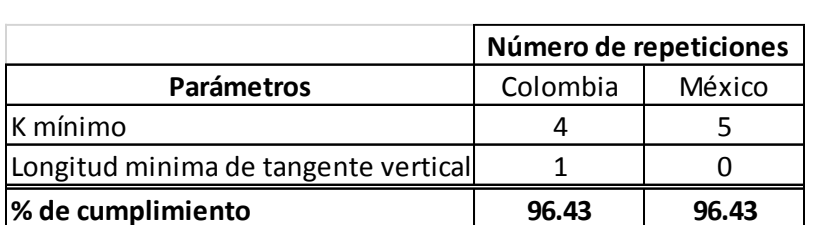

#### *Tabla 5.83. Resumen del diseño en perfil.*

*Nota. Elaboración propia.*

Cristian Fabián Nieves, Luis Antonio Valencia

### **6 CONCLUSIONES Y RECOMENDACIONES.**

- En el diseño en planta:
	- o El MCVI es más exigente con el radio mínimo, ya que presenta valores mayores que los otros manuales analizados.
	- o El MPGC realiza recomendaciones al diseñador acerca de los radios consecutivos; sin embargo, no indica valores al respecto.
	- o En el manual de Bolivia, es frecuente que el peralte sea igual al máximo permitido, debido a que la relación Radio-Peralte así lo determina.
	- o El MCVI es, para los diseños realizados, el manual que restringe la longitud de espiral en un rango que se adapta mejor a las condiciones del terreno.
	- o El MPGC no especifica una rampa de peralte mínima.
	- o El parámetro J es muy variable entre cada uno de los países. En Bolivia utiliza valores altos en comparación a Colombia; por otro lado, México considera un valor constante para todas las velocidades de proyecto, lo que generaría una variación en los cálculos de la longitud de la clotoide.
- En el diseño en perfil:
	- o El MCVI tiene mayores valores de longitud mínima de curvas verticales, lo que genera mayor comodidad al usuario. Por otro lado, lo planteado en los manuales de Colombia y México es similar.
	- o El MPGC define el parámetro K en un rango más amplio, lo que proporciona un mejor diseño; a diferencia de los manuales de Bolivia y Colombia, no posee un error al aumentar la velocidad de diseño.
	- o Con respecto a la pendiente, los tres manuales son similares a excepción del MDGC que permite en terrenos planos emplear una pendiente mínima de 0.3%.
	- o El MDGC es más estricto con referencia a la tangente mínima vertical.
- El MDGC especifica el cambio de velocidad de diseño según diferentes parámetros, lo que debería ser implementado en los manuales de diseño de carreteras de México y Bolivia, ya que esto aumenta la rigidez de la norma.
- Existen diferentes parámetros entre los tres manuales, que podrían ser complementarios entre ellos.
- Hay parámetros que presentan inconsistencias en cada uno de los manuales, los que deben ser revisados y corregidos por la Entidad Gubernamental correspondientes.

#### COMPARACIÓN DE ESPECIFICACIONES DE DISEÑO GEOMÉTRICO DE VÍAS DE MÉXICO Y BOLIVIA CON COLOMBIA, UTILIZANDO EL SOFTWARE TOPO3

- Se deben realizar investigaciones que relacionen el número de accidentes o situaciones de riesgo que presente una vía diseñada con los manuales en estudio; esto se podría realizar encontrando carreteras que sean similares en cada uno de los países o empleando un software que permita esta evaluación, de este modo se corroboraría con mayor precisión qué manual satisface las necesidades de seguridad y comodidad para los usuarios en la vía.
- Se debe tener en cuenta que cada país tiene diferente cultura, es decir, en el momento de realizar un diseño geométrico de vías, además de la normatividad, se debe tener en cuenta el factor humano.
- Con este trabajo se les permite a los diseñadores de vías de México y Bolivia, tener una herramienta más para realizar un diseño geométrico.

#### **7 BIBLIOGRAFIA.**

ADMINISTRADORA BOLIVIANA DE CARRETERAS, ABC. Manual de Carreteras Volumen I. La Paz, Bolivia. 2008.

ADMINISTRADORA BOLIVIANA DE CARRETERAS, ABC. Manual de Dispositivos de Control de Tránsito. La Paz, Bolivia. 2007.

CÁRDENAS, J (2013). Diseño Geométrico de Carreteras. 2ª ed. Bogotá D.C. ECOE ediciones.

CHOCONTÁ, P (2004). Diseño Geométrico de Vías. 2ª ed. Bogotá D.C. Editorial Escuela Colombiana de Ingeniería.

INSTITUTO NACIONAL DE VÍAS, MINISTERIO DE TRANSPORTE. Manual de Diseño Geométrico de Carreteras. Bogotá, Colombia. 2008

MINISTERIO DE TRANSPORTE. Manual de Señalización Vial. Bogotá, Colombia. 2015.

SECRETARÍA DE COMUNICACIONES Y TRANSPORTES. Manual de Proyecto Geométrico de Carreteras. México D.F., México. 2016.

SECRETARÍA DE COMUNICACIONES Y TRANSPORTES. Manual de Señalización Vial y Dispositivos de Seguridad. 6ª ed. México D.F., México. 2014.

SOLANO, E. TOPO3 (Versión 1.87) [Software]. Recuperado de http://www.topo3.com/
## **APENDICE**

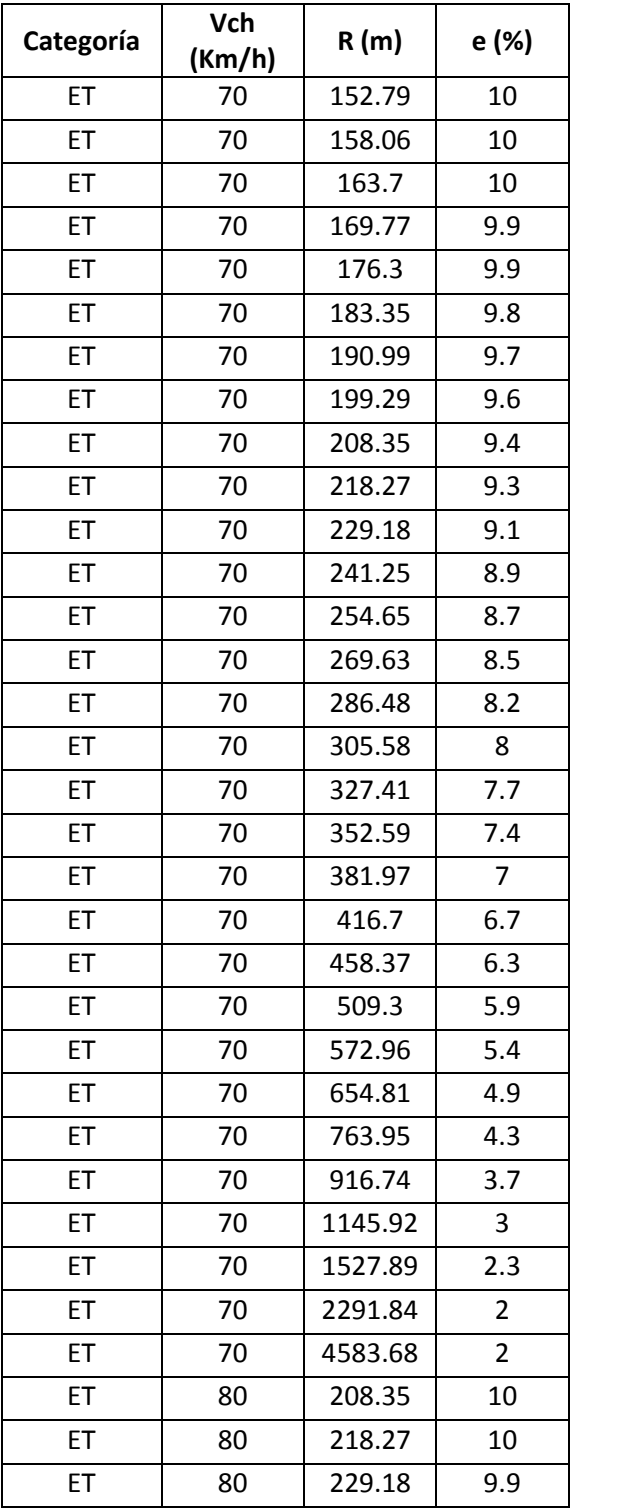

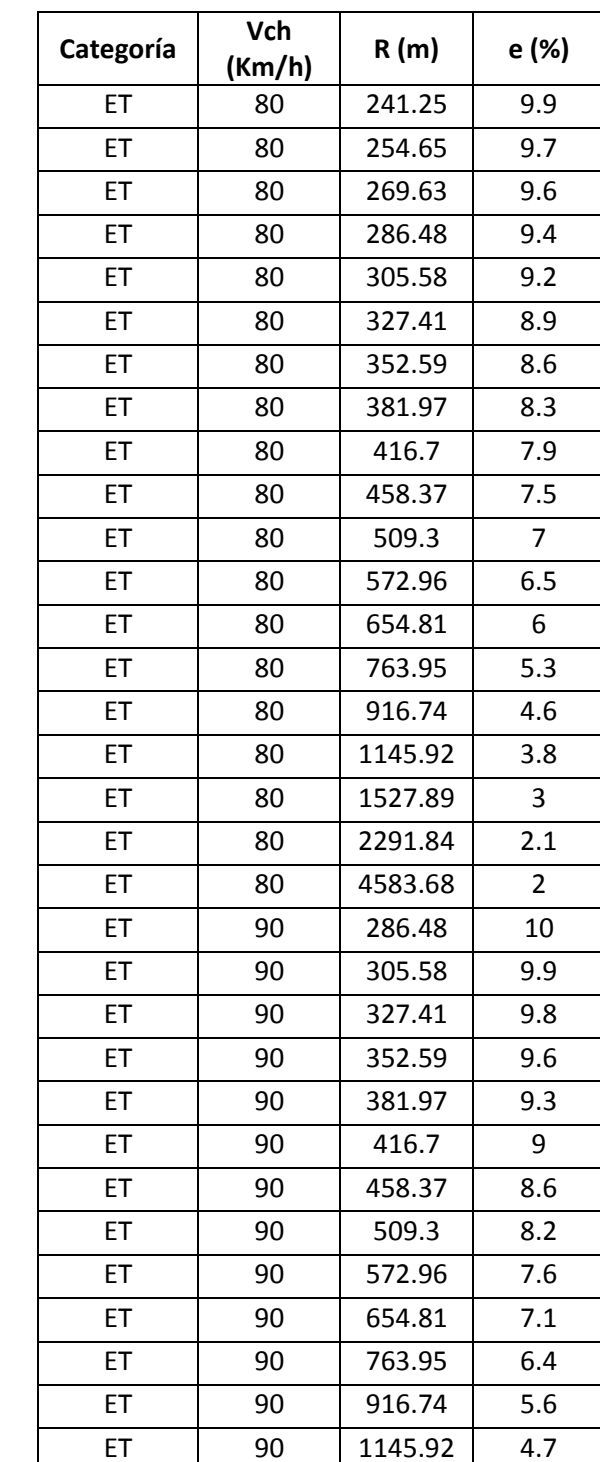

 $\top$ 

ET 90 1527.89 3.7

## *Tabla. Radios* (R) según velocidad específica (V<sub>CH</sub>) y peraltes (e)

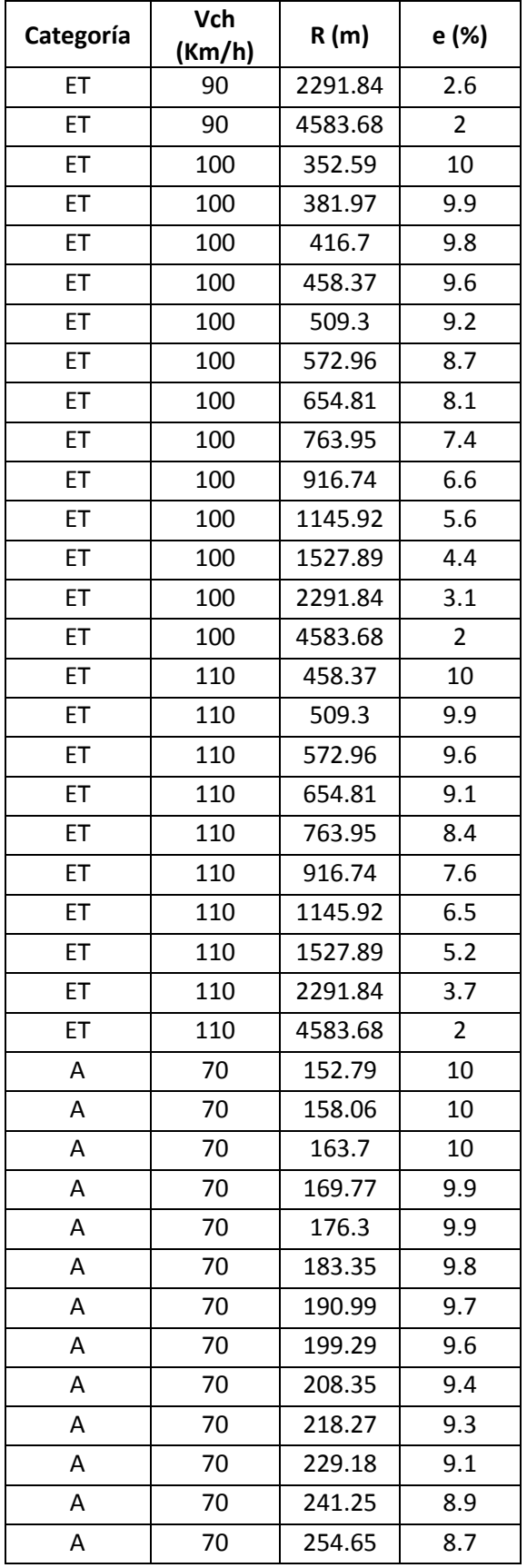

| Categoría | Vch<br>(Km/h) | R(m)    | e (%)          |
|-----------|---------------|---------|----------------|
| Α         | 70            | 269.63  | 8.5            |
| A         | 70            | 286.48  | 8.2            |
| Α         | 70            | 305.58  | 8              |
| A         | 70            | 327.41  | 7.7            |
| Α         | 70            | 352.59  | 7.4            |
| Α         | 70            | 381.97  | $\overline{7}$ |
| Α         | 70            | 416.7   | 6.7            |
| Α         | 70            | 458.37  | 6.3            |
| A         | 70            | 509.3   | 5.9            |
| Α         | 70            | 572.96  | 5.4            |
| A         | 70            | 654.81  | 4.9            |
| Α         | 70            | 763.95  | 4.3            |
| Α         | 70            | 916.74  | 3.7            |
| Α         | 70            | 1145.92 | 3              |
| Α         | 70            | 1527.89 | 2.3            |
| A         | 70            | 2291.84 | $\overline{2}$ |
| A         | 70            | 4583.68 | 2              |
| A         | 80            | 208.35  | 10             |
| Α         | 80            | 218.27  | 10             |
| Α         | 80            | 229.18  | 9.9            |
| Α         | 80            | 241.25  | 9.9            |
| Α         | 80            | 254.65  | 9.7            |
| Α         | 80            | 269.63  | 9.6            |
| А         | 80            | 286.48  | 9.4            |
| Α         | 80            | 305.58  | 9.2            |
| А         | 80            | 327.41  | 8.9            |
| Α         | 80            | 352.59  | 8.6            |
| Α         | 80            | 381.97  | 8.3            |
| Α         | 80            | 416.7   | 7.9            |
| A         | 80            | 458.37  | 7.5            |
| Α         | 80            | 509.3   | $\overline{7}$ |
| А         | 80            | 572.96  | 6.5            |
| Α         | 80            | 654.81  | 6              |
| А         | 80            | 763.95  | 5.3            |
| Α         | 80            | 916.74  | 4.6            |
| Α         | 80            | 1145.92 | 3.8            |
| Α         | 80            | 1527.89 | 3              |
| А         | 80            | 2291.84 | 2.1            |

Cristian Fabián Nieves, Luis Antonio Valencia

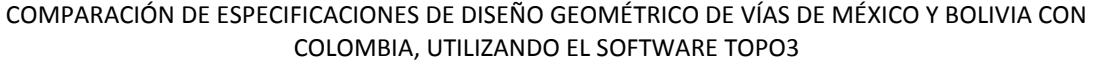

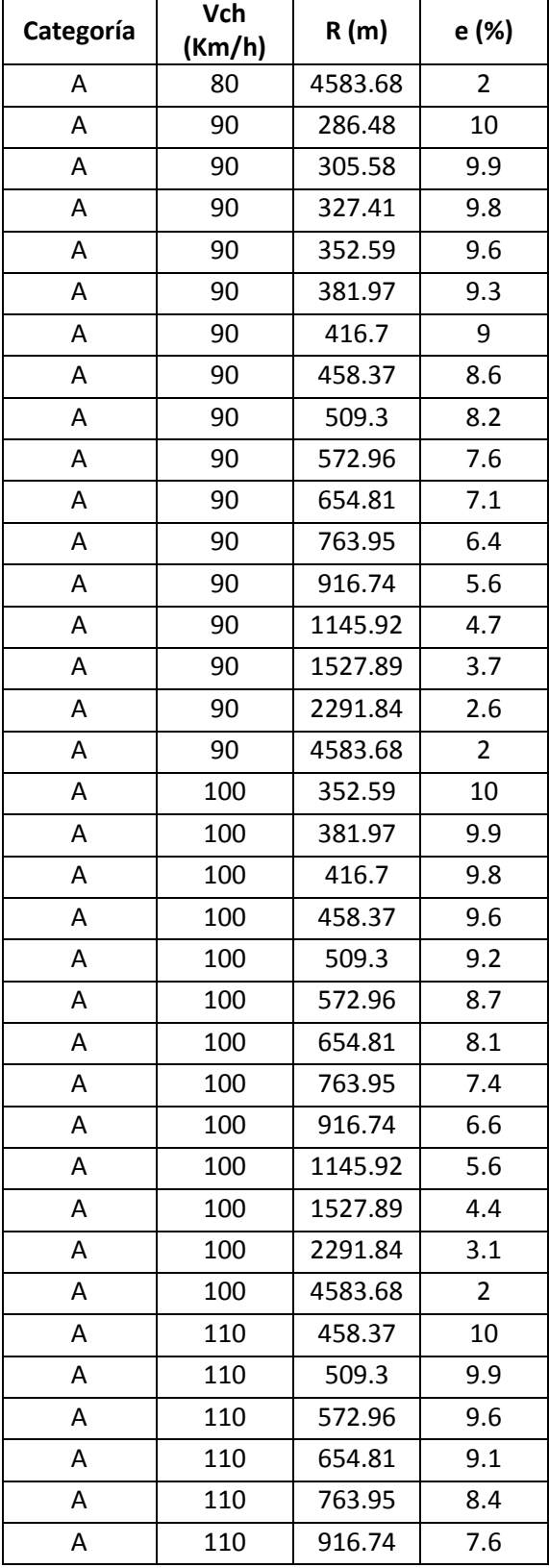

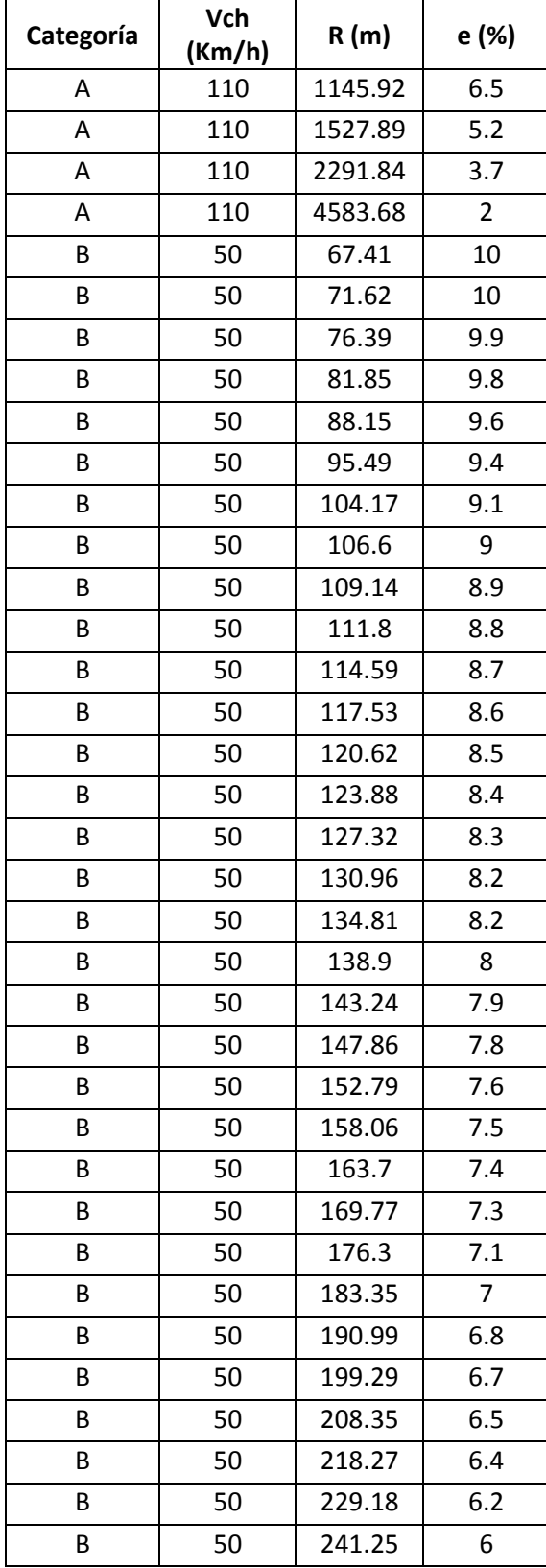

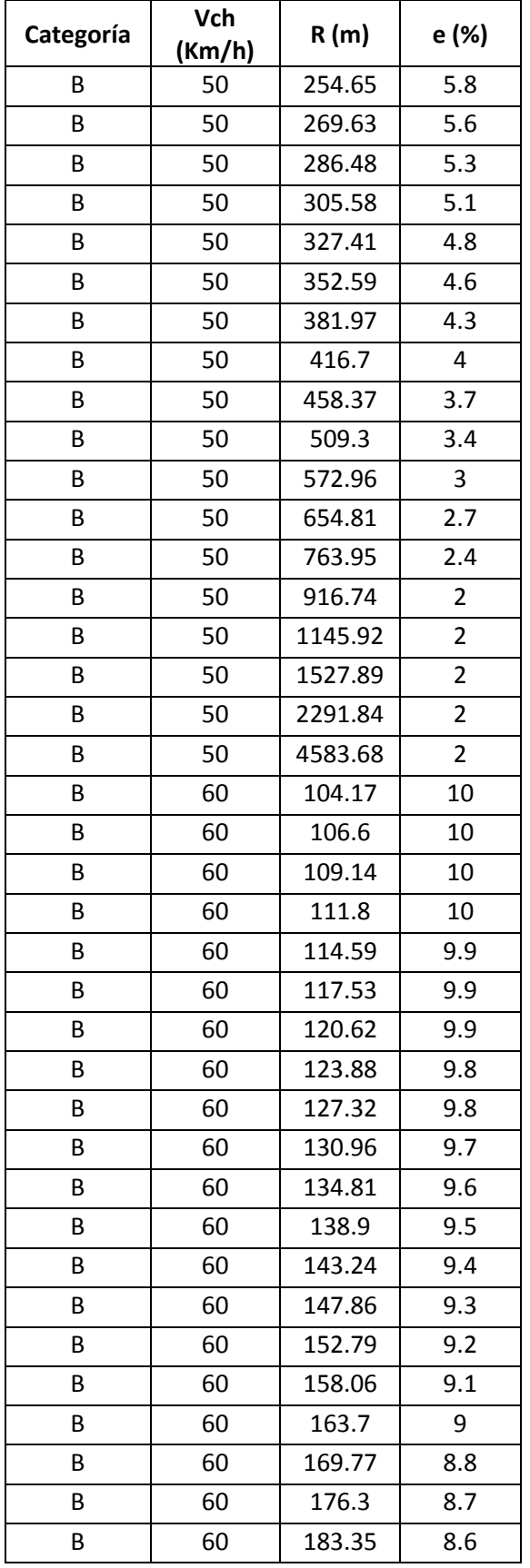

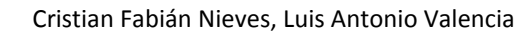

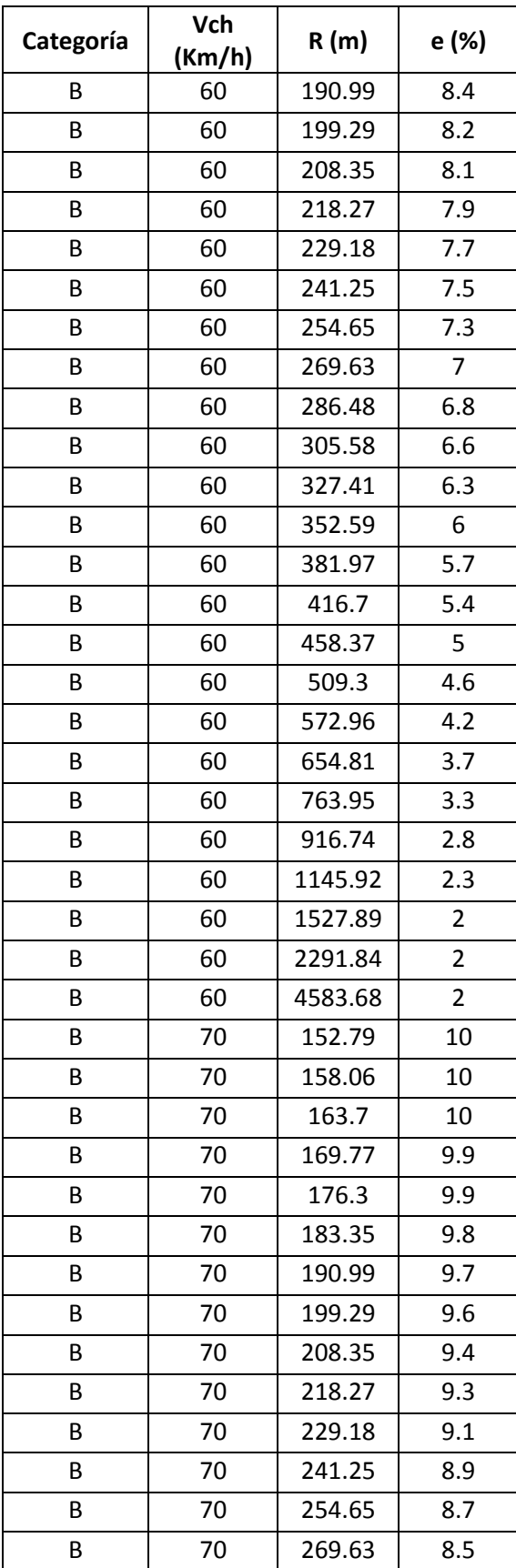

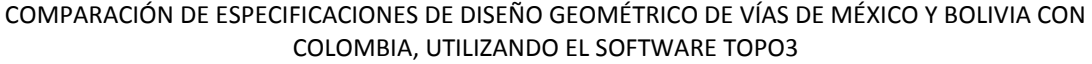

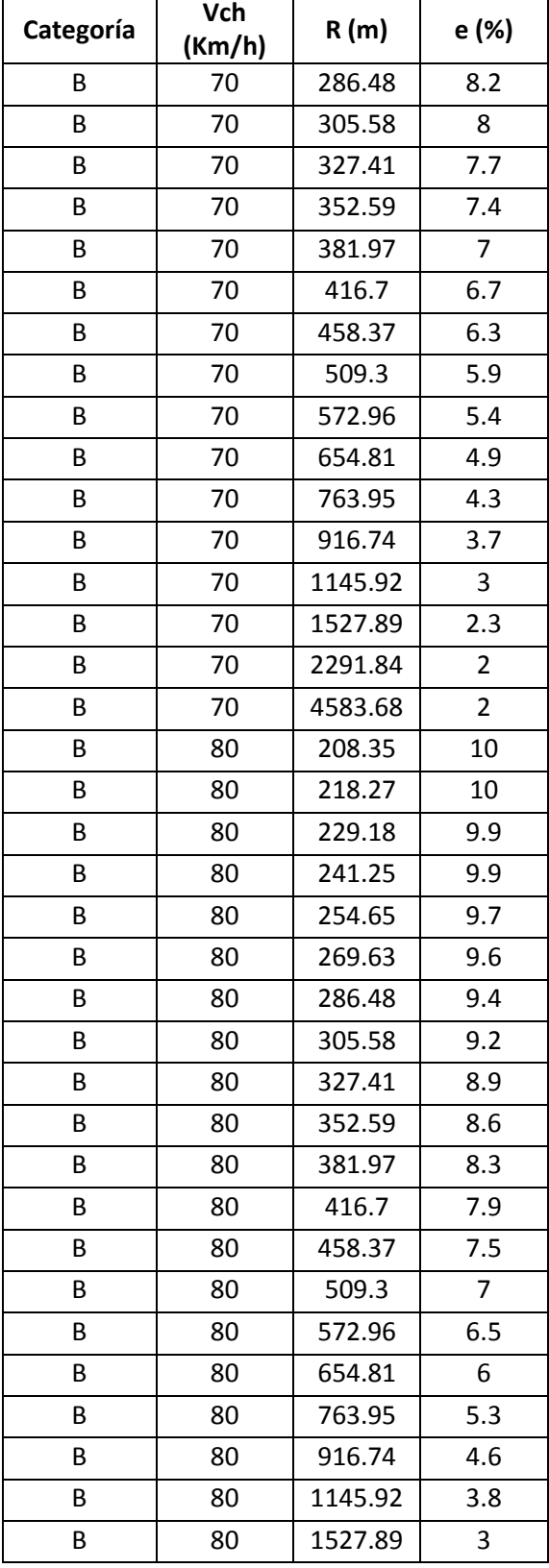

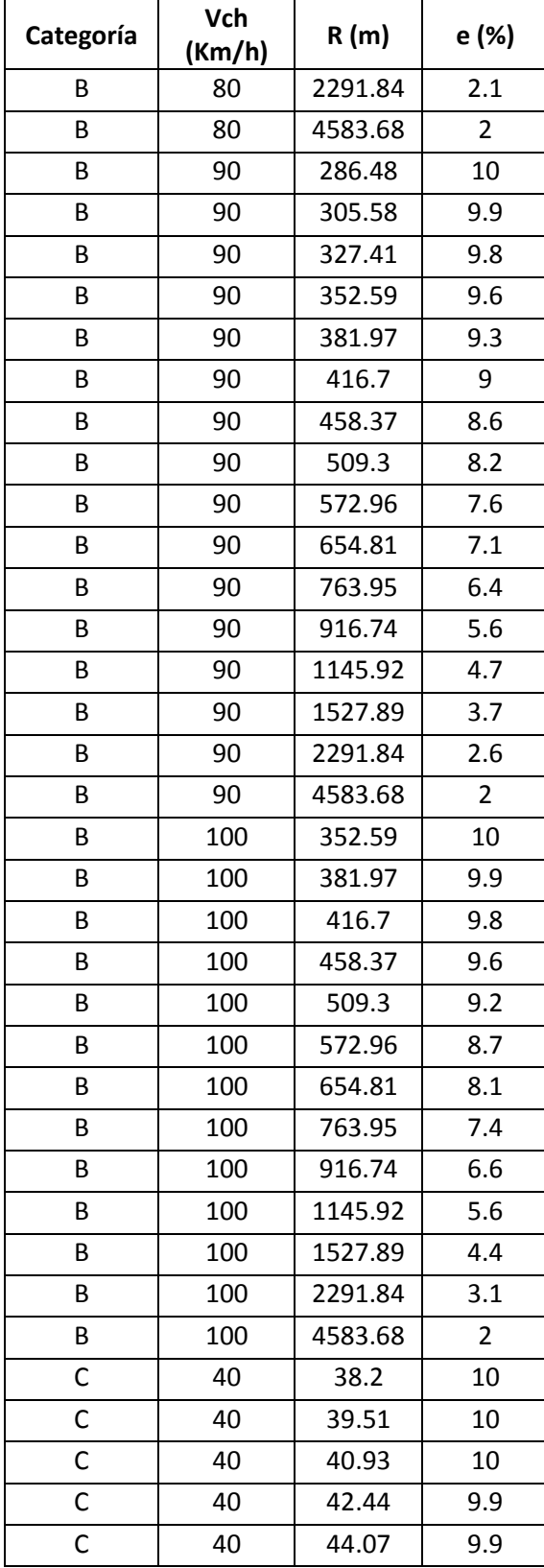

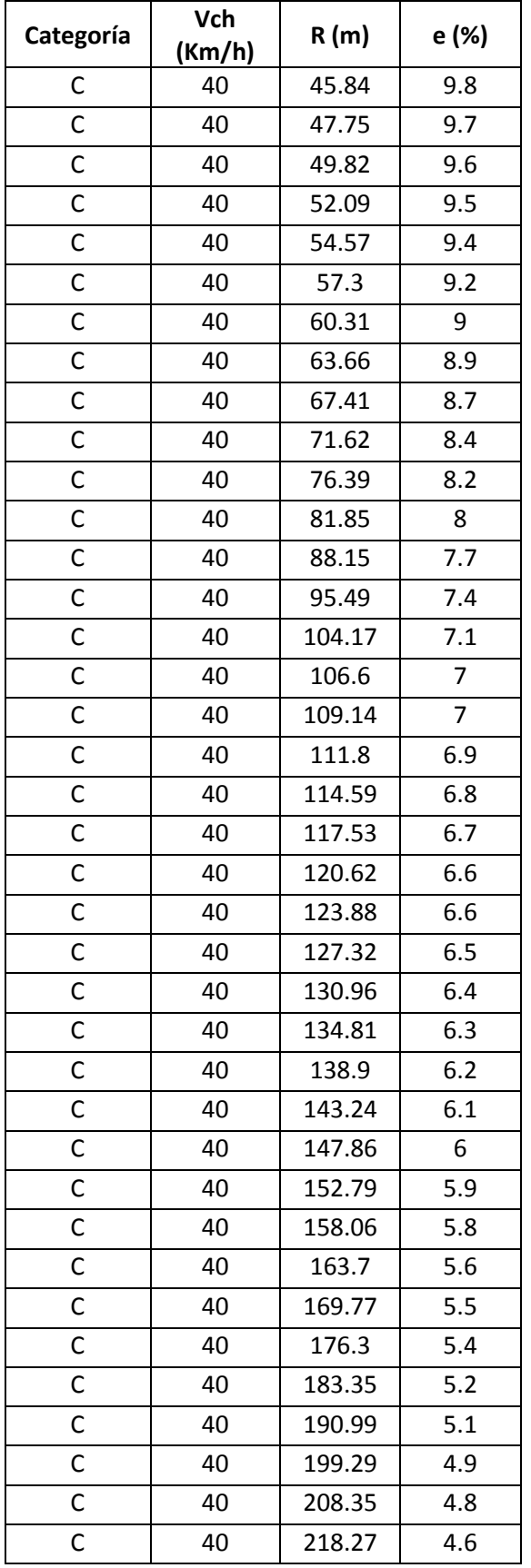

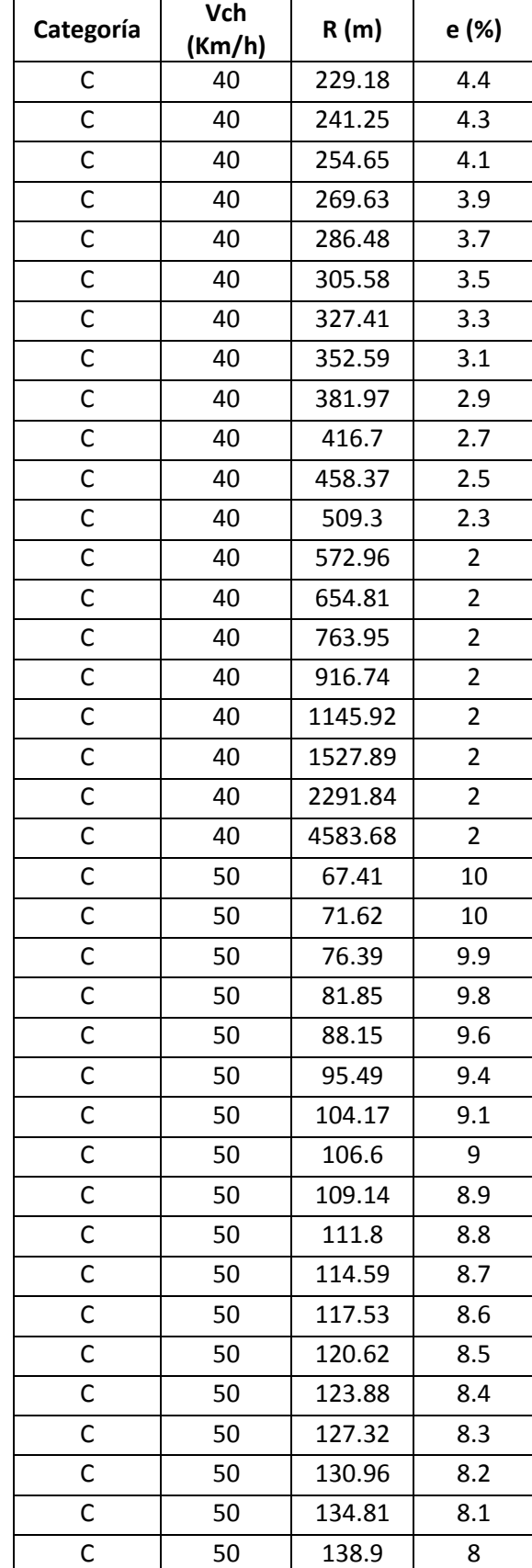

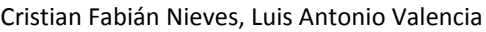

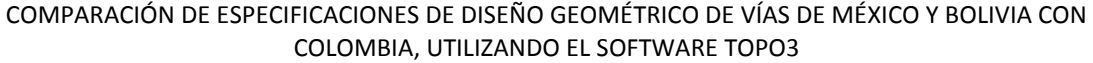

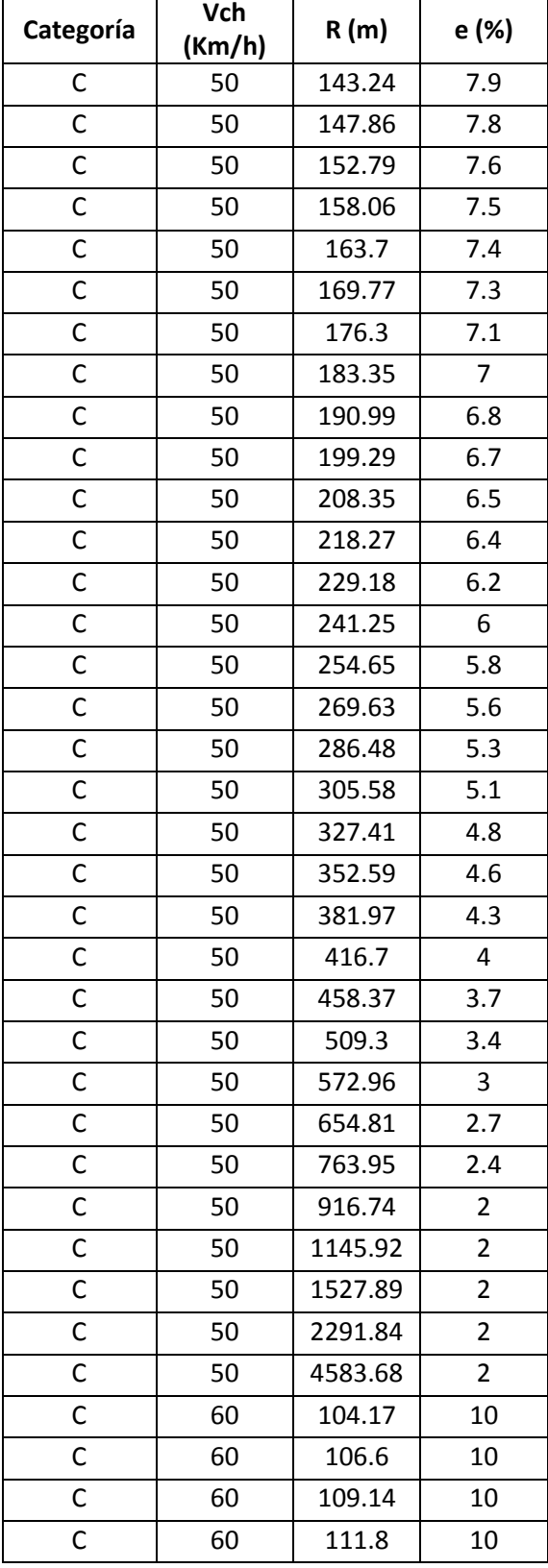

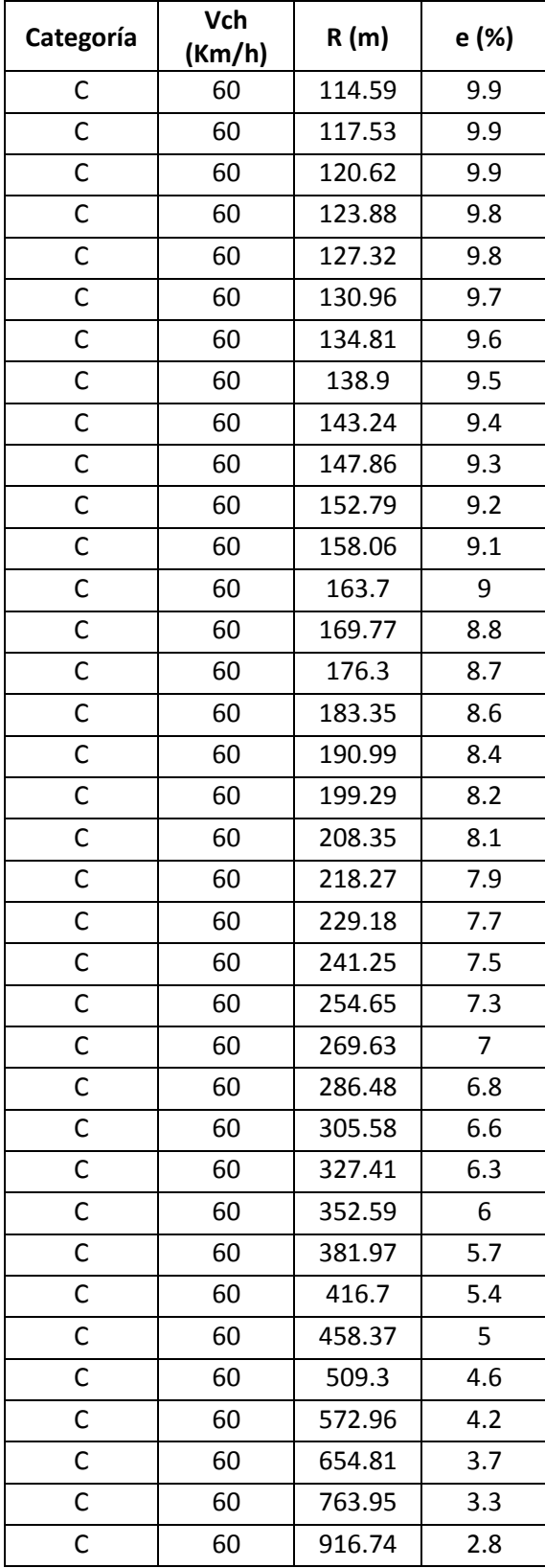

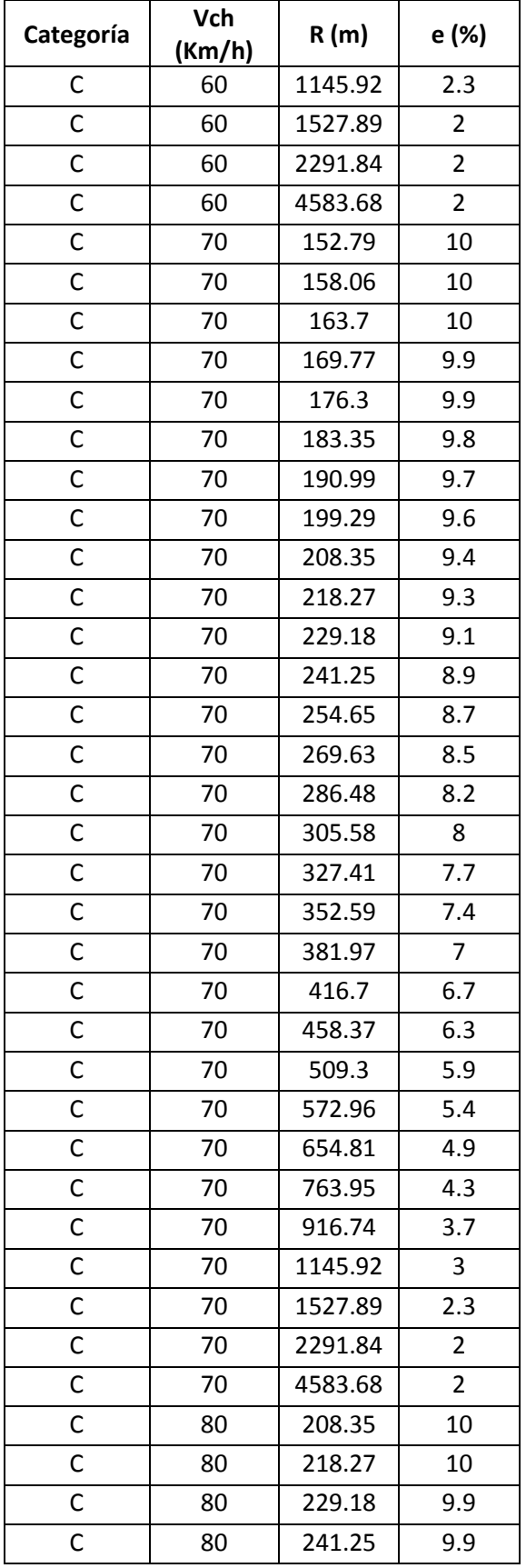

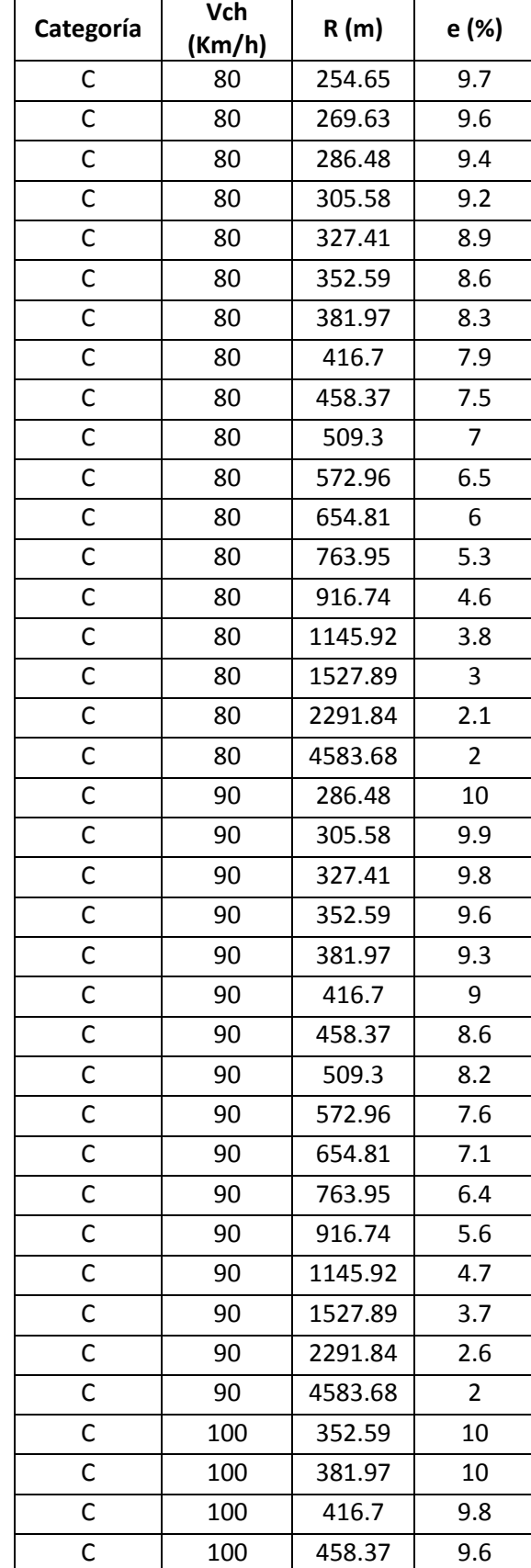

## Cristian Fabián Nieves, Luis Antonio Valencia

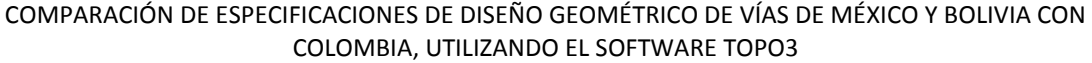

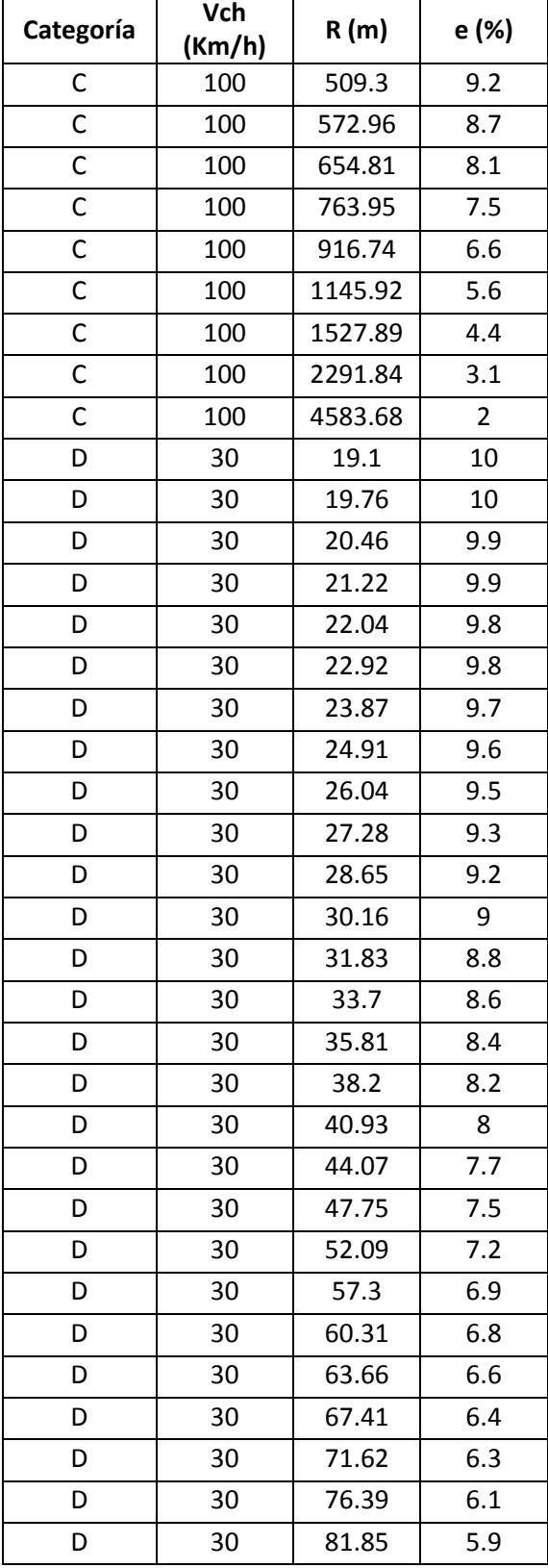

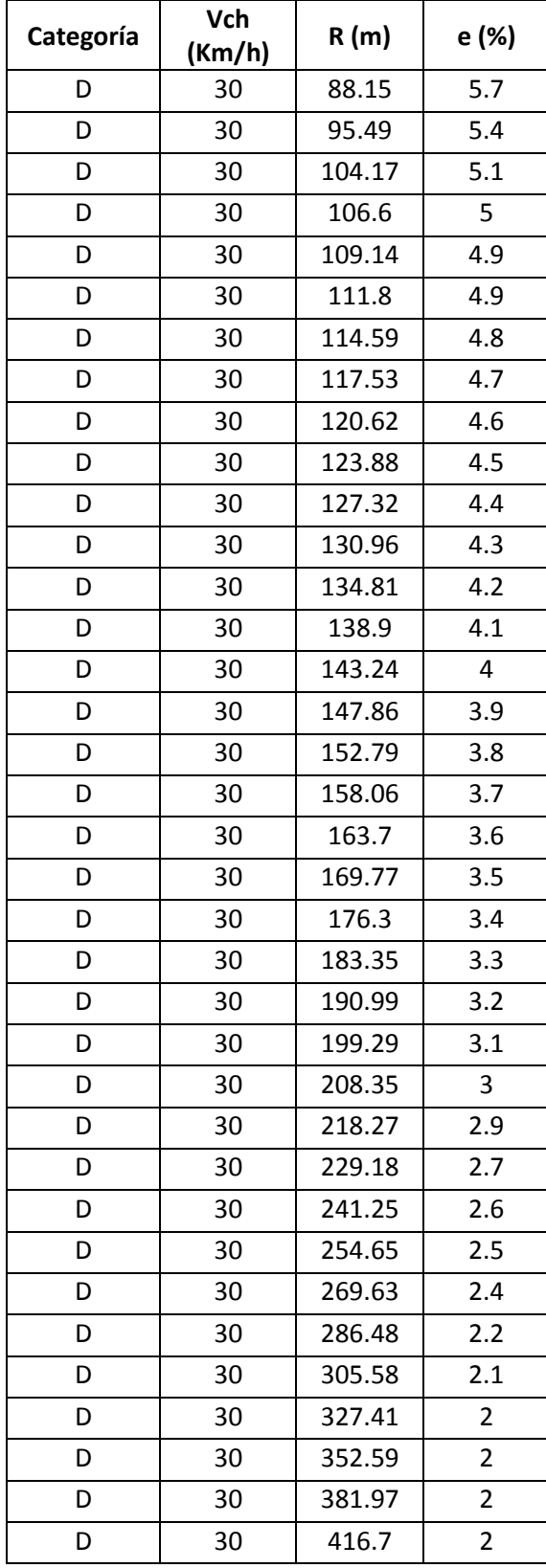

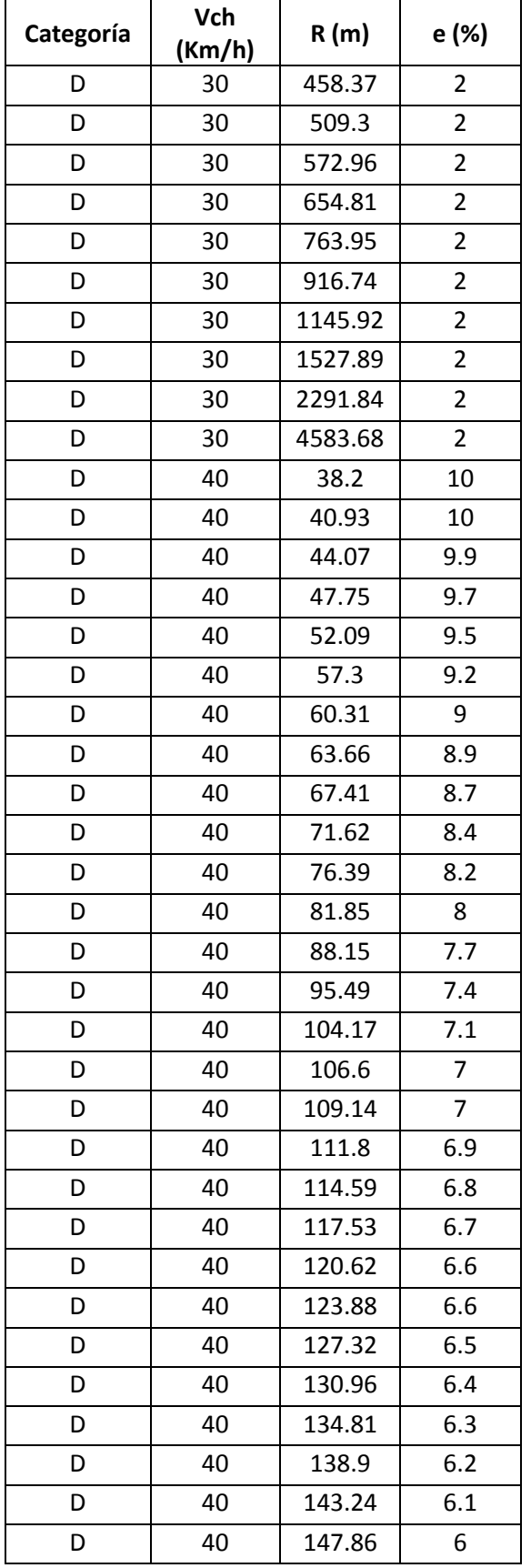

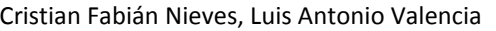

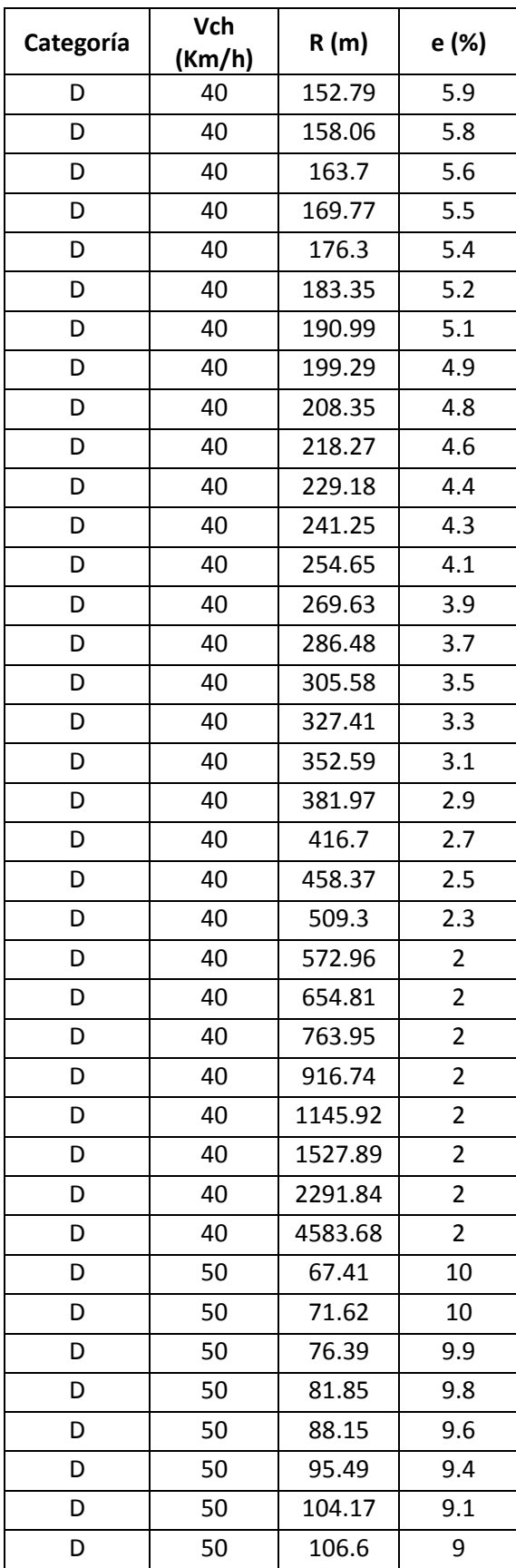

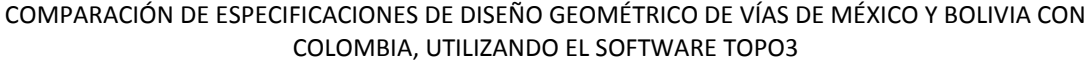

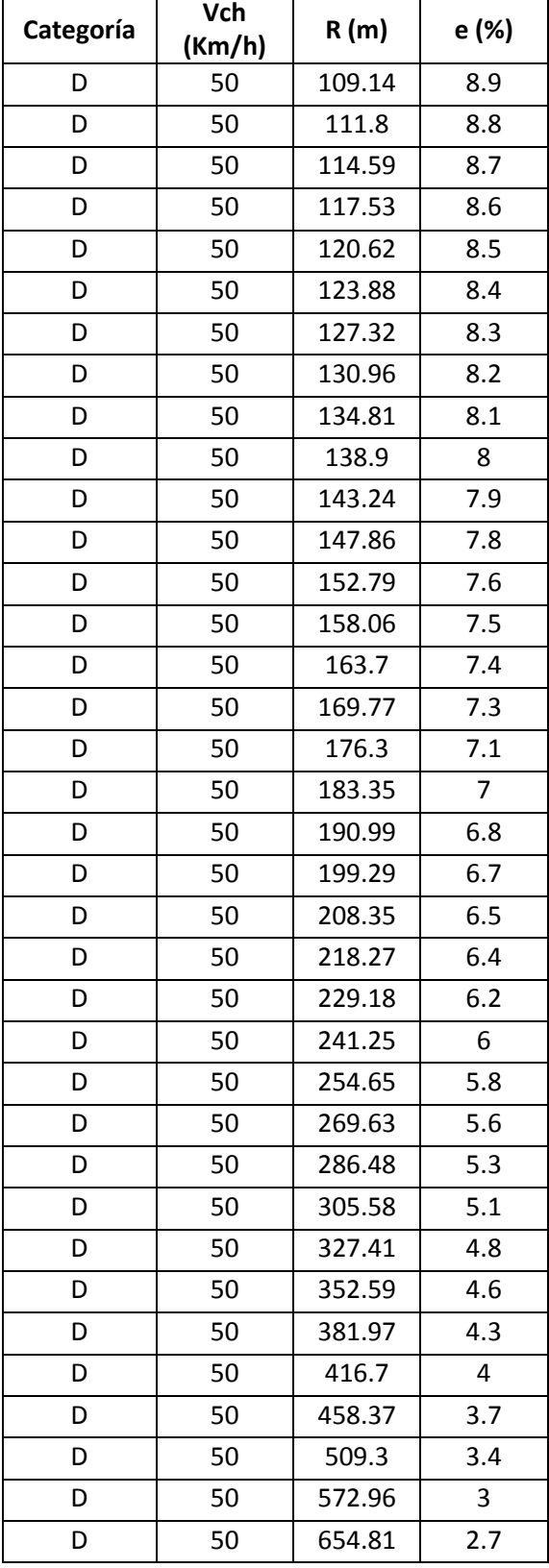

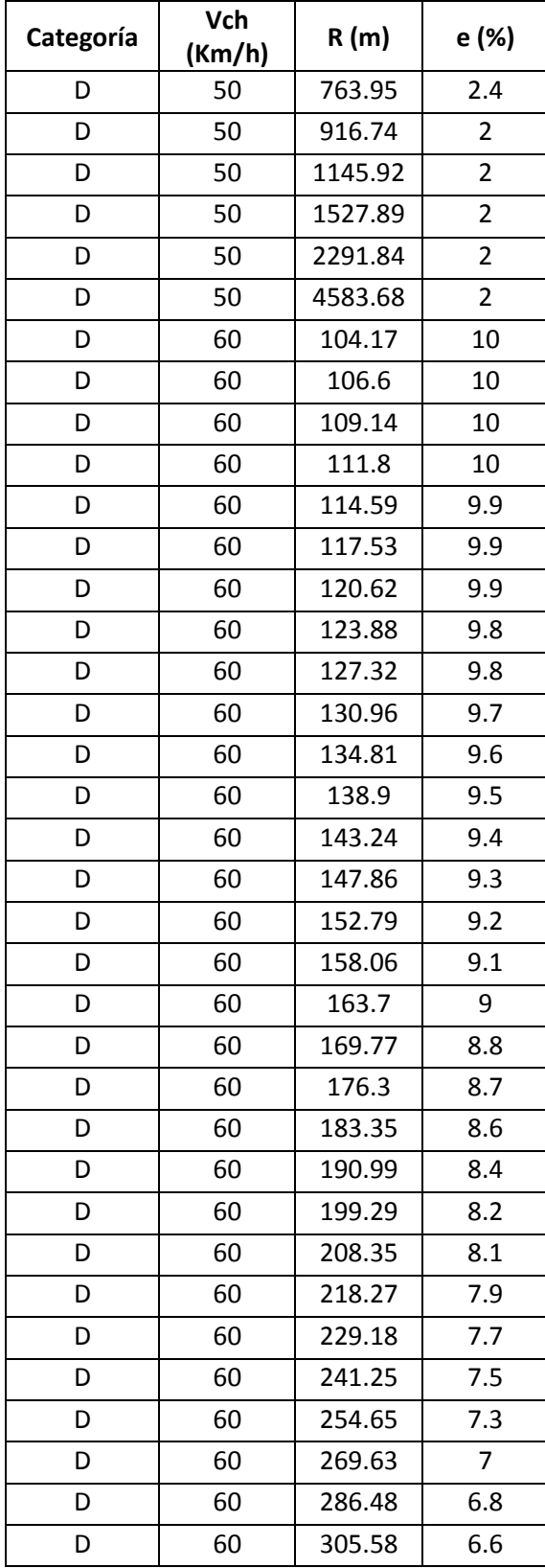

| Categoría | Vch<br>(Km/h) | R(m)    | e (%)          |
|-----------|---------------|---------|----------------|
| D         | 60            | 327.41  | 6.3            |
| D         | 60            | 352.59  | 6              |
| D         | 60            | 381.97  | 5.7            |
| D         | 60            | 416.7   | 5.4            |
| D         | 60            | 458.37  | 5              |
| D         | 60            | 509.3   | 4.6            |
| D         | 60            | 572.96  | 4.2            |
| D         | 60            | 654.81  | 3.7            |
| D         | 60            | 763.95  | 3.3            |
| D         | 60            | 916.74  | 2.8            |
| D         | 60            | 1145.92 | 2.3            |
| D         | 60            | 1527.89 | $\overline{2}$ |
| D         | 60            | 2291.84 | 2              |
| D         | 60            | 4583.68 | $\overline{2}$ |
| D         | 70            | 152.79  | 10             |
| D         | 70            | 158.06  | 10             |
| D         | 70            | 163.7   | 10             |
|           | 70            | 169.77  | 9.9            |
| D         |               |         |                |
| D         | 70            | 176.3   | 9.9            |
| D         | 70            | 183.35  | 9.8            |
| D         | 70            | 190.99  | 9.7            |
| D         | 70            | 199.29  | 9.6            |
| D         | 70            | 208.35  | 9.4            |
| D         | 70            | 218.27  | 9.3            |
| D         | 70            | 229.18  | 9.1            |
| D         | 70            | 241.25  | 8.9            |
| D         | 70            | 254.65  | 8.7            |
| D         | 70            | 269.63  | 8.5            |
| D         | 70            | 286.48  | 8.2            |
| D         | 70            | 305.58  | 8              |
| D         | 70            | 327.41  | 7.7            |
| D         | 70            | 352.59  | 7.4            |
| D         | 70            | 381.97  | 7              |

Cristian Fabián Nieves, Luis Antonio Valencia

| Categoría | Vch<br>(Km/h) | R(m)    | e (%)          |
|-----------|---------------|---------|----------------|
| D         | 70            | 416.7   | 6.7            |
| D         | 70            | 458.37  | 6.3            |
| D         | 70            | 509.3   | 5.9            |
| D         | 70            | 572.96  | 5.4            |
| D         | 70            | 654.81  | 4.9            |
| D         | 70            | 763.95  | 4.3            |
| D         | 70            | 916.74  | 3.7            |
| D         | 70            | 1145.92 | 3              |
| D         | 70            | 1527.89 | 2.3            |
| D         | 70            | 2291.84 | 2              |
| D         | 70            | 4583.68 | $\overline{2}$ |
| D         | 80            | 208.35  | 10             |
| D         | 80            | 218.27  | 10             |
| D         | 80            | 229.18  | 9.9            |
| D         | 80            | 241.25  | 9.9            |
| D         | 80            | 254.65  | 9.7            |
| D         | 80            | 269.63  | 9.6            |
| D         | 80            | 286.48  | 9.4            |
| D         | 80            | 305.58  | 9.2            |
| D         | 80            | 327.41  | 8.9            |
| D         | 80            | 352.59  | 8.6            |
| D         | 80            | 381.97  | 8.3            |
| D         | 80            | 416.7   | 7.9            |
| D         | 80            | 458.37  | 7.5            |
| D         | 80            | 509.3   | 7              |
| D         | 80            | 572.96  | 6.5            |
| D         | 80            | 654.81  | 6              |
| D         | 80            | 763.95  | 5.3            |
| D         | 80            | 916.74  | 4.6            |
| D         | 80            | 1145.92 | 3.8            |
| D         | 80            | 1527.89 | 3              |
| D         | 80            | 2291.84 | 2.1            |
| D         | 80            | 4583.68 | 2              |

*Nota. Adaptado del "Manual de Proyecto Geométrico de Carreteras"*